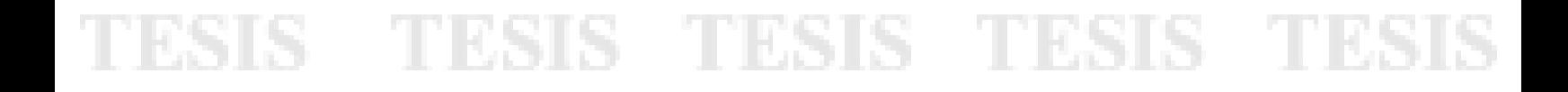

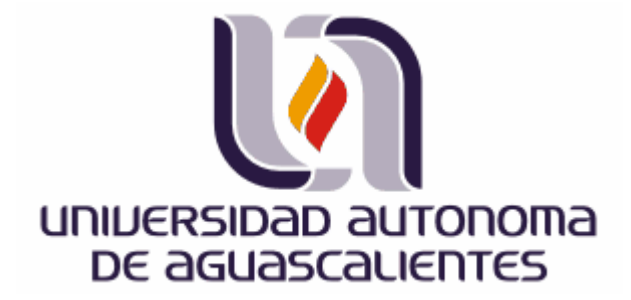

### CENTRO DE CIENCIAS ECONÓMICAS Y ADMINISTRATIVAS

MAESTRÍA EN ESTRATEGIAS PARA SISTEMAS DE CALIDAD

**TESIS** 

PROPIEDADES DE VALOR PARA EL DISEÑO DE PRODUCTOS

QUE PRESENTA L. D. I. JUAN FELIPE GONZÁLEZ ZÁRATE

COMO REQUISITO PARA OBTENER: GRADO DE MAESTRO

ASESOR M. A. BOGAR GARCÍA MARTÍNEZ

AGUASCALIENTES, AGS., MÉXICO. DICIEMBRE 2007

### TESIS TESIS TESIS TESIS TESIS

FORMATO REG-CCEA-POS/005

No. de expediente TIT-MESC/034

#### DRA. MA. DEL CARMEN MARTINEZ SERNA DECANA DEL CENTRO DE CIENCIAS ECONOMICAS Y ADMINISTRATIVAS PRESENTE

De acuerdo con la designación que se me confirió como asesor de tesis del alumno Juan Felipe González Zárate con número de registro (ID) 10275, para obtener el grado de Maestría en Estrategias para Sistemas de Calidad, con el tema de tesis: "Propiedades del Valor para el Diseño de Productos", le informo a Ud. que ha concluido la tesis como lo muestra el dictámen final anexo, del Consejo Académico de la Maestría arriba mencionada. Por lo anterior, se da cumplimiento a los requisitos que marca el Reglamento General de Docencia para que el alumno proceda a la impresión y publicación de su tesis.

Sin otro particular por el momento, aprovecho la oportunidad para enviarle un cordial saludo.

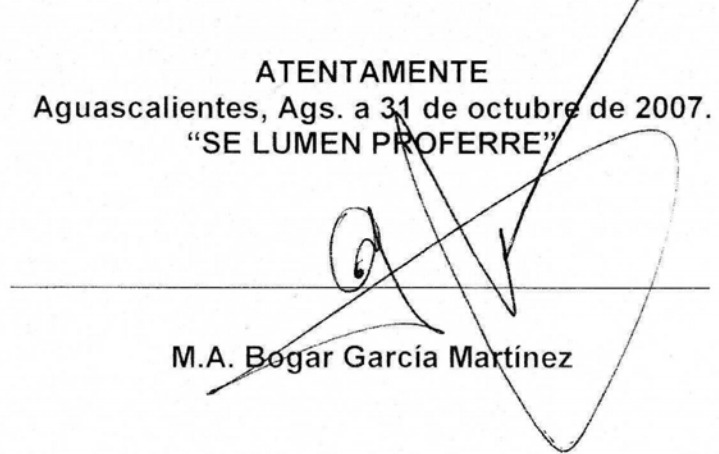

c.c.p. Secretaria Técnica de Posgrado del C.C.E.A. c.c.p. Archivo MESC c.c.p. Sustentante

 $\begin{array}{l} 1 \rightarrow 3\mathbf{j} \rightarrow \mathbf{f}(\mathbf{1}) \rightarrow \mathbf{f}(\mathbf{1}) \rightarrow \mathbf{f}(\mathbf{1}) \rightarrow \mathbf{f}(\mathbf{1}) \rightarrow \mathbf{f}(\mathbf{1}) \rightarrow \mathbf{f}(\mathbf{1}) \rightarrow \mathbf{f}(\mathbf{1}) \rightarrow \mathbf{f}(\mathbf{1}) \rightarrow \mathbf{f}(\mathbf{1}) \rightarrow \mathbf{f}(\mathbf{1}) \rightarrow \mathbf{f}(\mathbf{1}) \rightarrow \mathbf{f}(\mathbf{1}) \rightarrow \mathbf{f}(\mathbf{1}) \rightarrow \mathbf{f}(\mathbf{1}) \rightarrow \mathbf{$ 

#### VALORACION Y SOLICITUD DEL ANTEPROYECTO DE TESIS O TRABAJO PRACTICO

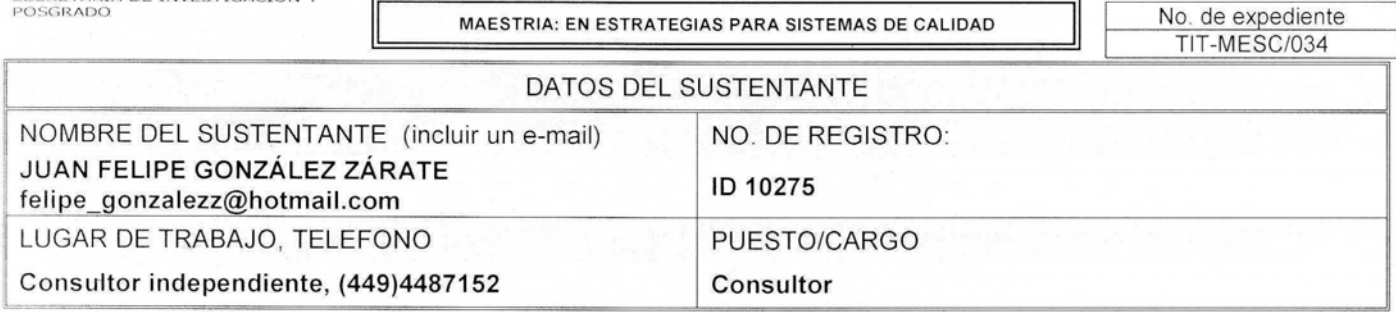

TEMA DE TESIS O TRABAJO PRACTICO

"PROPIEDADES DE VALOR PARA EL DISEÑO DE PRODUCTOS"

Marco teórico metodológico (marco conceptual y técnicas de investigación)

El asesor propuesto tiene conocimientos del área y puede dirigir el trabajo

Es relevante el problema a estudiar dentro de la línea de investigación del posgrado

Desarrolla adecuadamente cada uno de los conceptos anteriores Los objetivos son claros y concuerdan con el problema a investigar. Existe congruencia entre objetivos y el planteamiento del problema

Es viable su plan de trabajo en tiempo y forma La bibliografía es actualizada y pertinente

Es tema es inédito y cuenta con un usuario específico

OBJETIVO DE LA TESIS O TRABAJO PRACTICO:

Determinar el número de propiedades que pueden ser reconocidos, identificados o expresados por el usuario siendo o no experto(s) en algún producto, para aplicar el resultado a las metodologías que determinan las necesidades de los clientes y requerimientos de ingeniería para mejorar y disminuir el ciclo de diseño de productos.

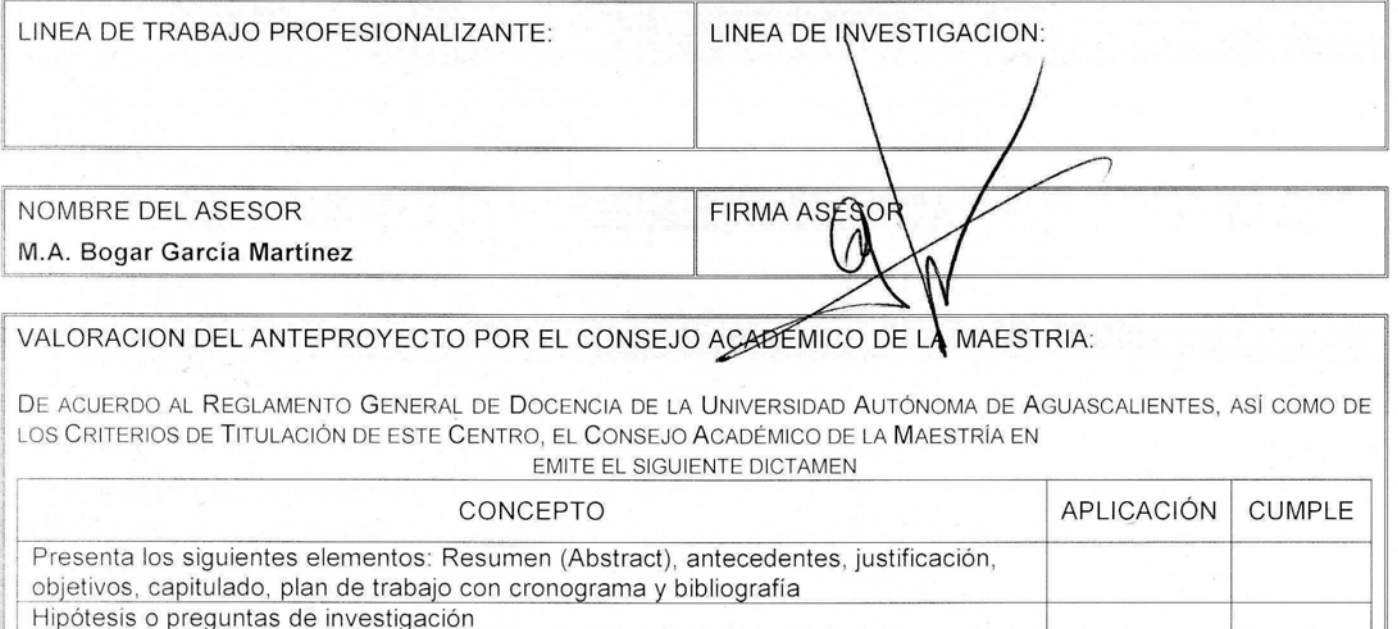

3

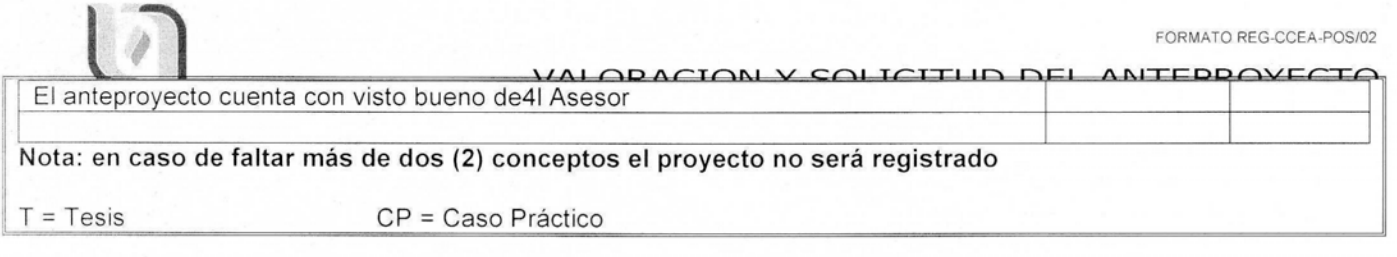

Y. ŧ.

h

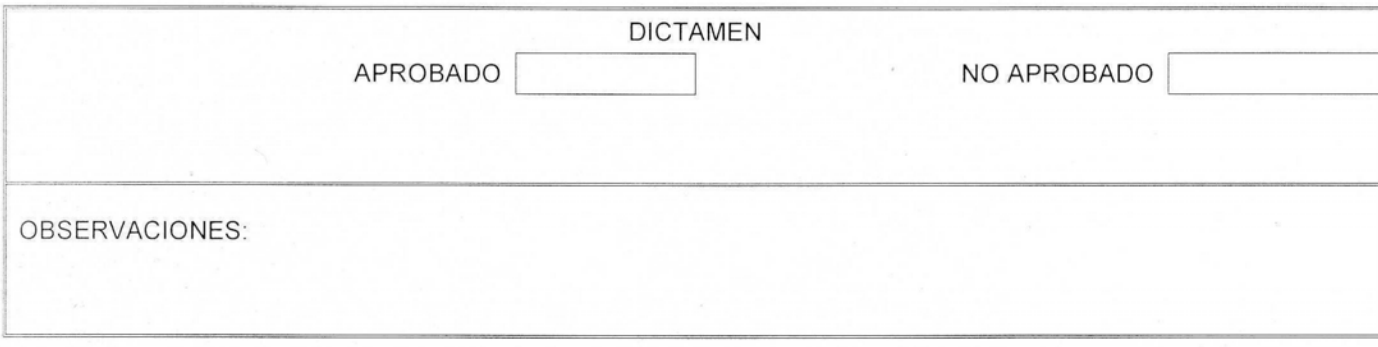

#### FAVOR DE NO MODIFICAR ESTE FORMATO

Aguascalientes, Ags., a 31 de octubre de 2007.

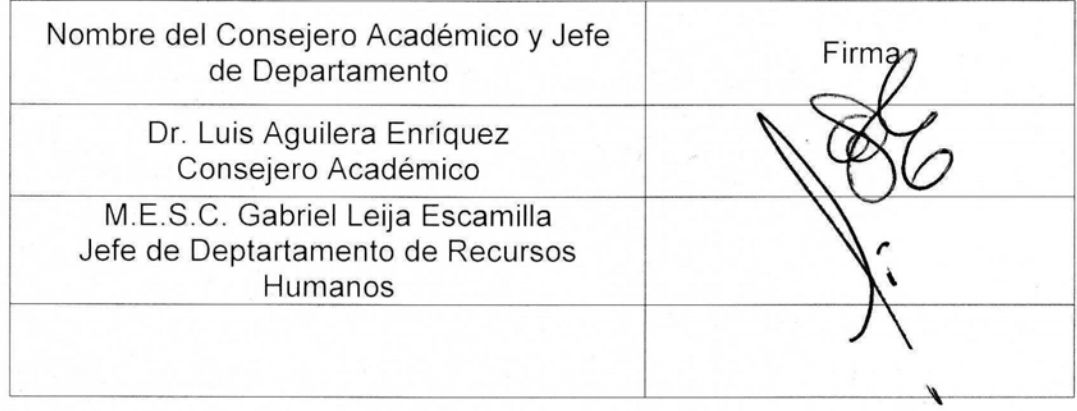

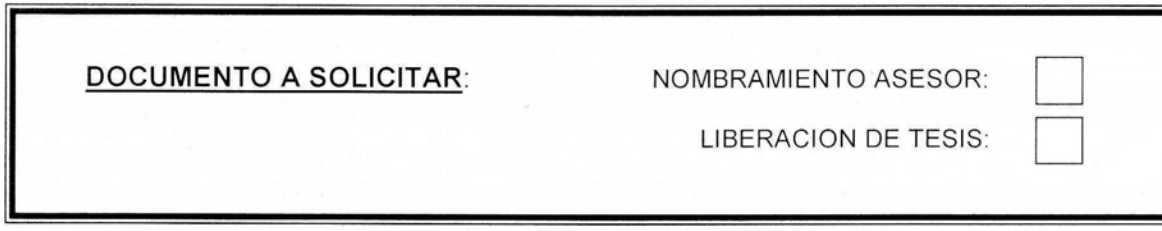

c.c.p.- Archivo<br>c.c.p.- Interesad@

### DEDICATORIA

Por su paciencia y apoyo A mis seres queridos,

> Rosina e hijos Dahlia y Braulio

por que son mi más grande motivo,

mis padres Cámen y Felipe,

> hermana Salomé

por su amor y cariño incondicional que me hace recordarlos siempre.

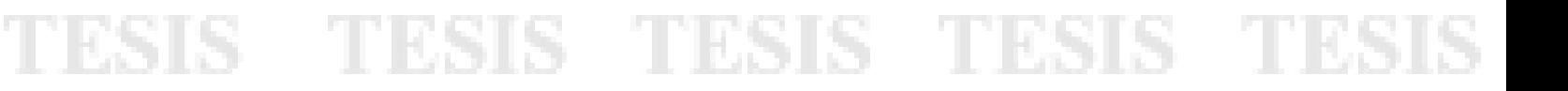

v

vi

TESIS TESIS TESIS TESIS TES

### AGRADECIMIENTOS

De las personas de las que recibí apoyo, por su paciencia y motivación para no detenerme, por sus ideas que contribuyeron a este proyecto.

Ing. Marco Antonio Arriola Morales L. E. Roel Arturo González Mota M. A. Bogar García Martínez M.E.S.C. Gabriel Leija Escamilla M. M. Oscar J. Martínez García M. I. Zaida A. Mora Álvarez

### PROPIEDADES DE VALOR PARA EL DISEÑO DE PRODUCTOS

Juan Felipe González Zárate L. D. I. \*

DICIEMBRE 2007

Tesis para obtener el grado de Maestro en Estrategias para Sistemas de Calidad por el Departamento de Recursos Humanos del Centro de Ciencias Económicas y Administrativas de la Universidad Autónoma de Aguascalientes, México.

#### RESUMEN

Esta investigación marcó como objetivo determinar el número de propiedades que pueden ser reconocidos, identificados o expresados por un usuario siendo o no experto en algún producto, para aplicarse el resultado a las metodologías que determinan las necesidades de los clientes y requerimientos de ingeniería para mejorar y disminuir el ciclo de diseño de productos.

La investigación fue efectuada en una muestra (n=55) personas con una media de 28.1 años de edad. Se desarrolló un instrumento de encuesta con 130 preguntas sobre cinco objetos con siete variables comunes: uso y usos adicionales del objeto; partes y materiales; propiedades que gustan y que han llamado la atención; por último marcas de fabricantes del objeto o producto.

Los resultados mostraron que la media de respuestas por persona es  $\overline{X} \leq 3.5$ , para cuatro de los objetos y  $\overline{X} = 4$ , para uno de ellos. En el análisis de dos muestras algunas varianzas son estadísticamente iguales, pero diferentes entre todas ellas con prueba F realizada.

Se concluye de este estudio que la media del número de propiedades identificadas para una variable definida está entre tres y cuatro con una ligera variación dependiendo del objeto que se trate y el número de propiedades y atributos que lo conforman.

Este resultado permite construir el concepto de Propiedades de Valor y Niveles de Valor los cuales determinan la ubicación de un objeto o producto en escalas que pueden ser utilizadas en metodologías y técnicas para conocer las necesidades y expectativas de los clientes, como requisito previo a etapas posteriores del diseño y desarrollo de productos.

Palabras clave: Propiedades de Valor. Niveles de Valor. Atributos. Diseño. Producto. Voz del Cliente.

\* Licenciado en Diseño Industrial por el Centro de Investigaciones de Diseño Industrial de la UNAM.

TESIS TESIS TESIS TESIS TE

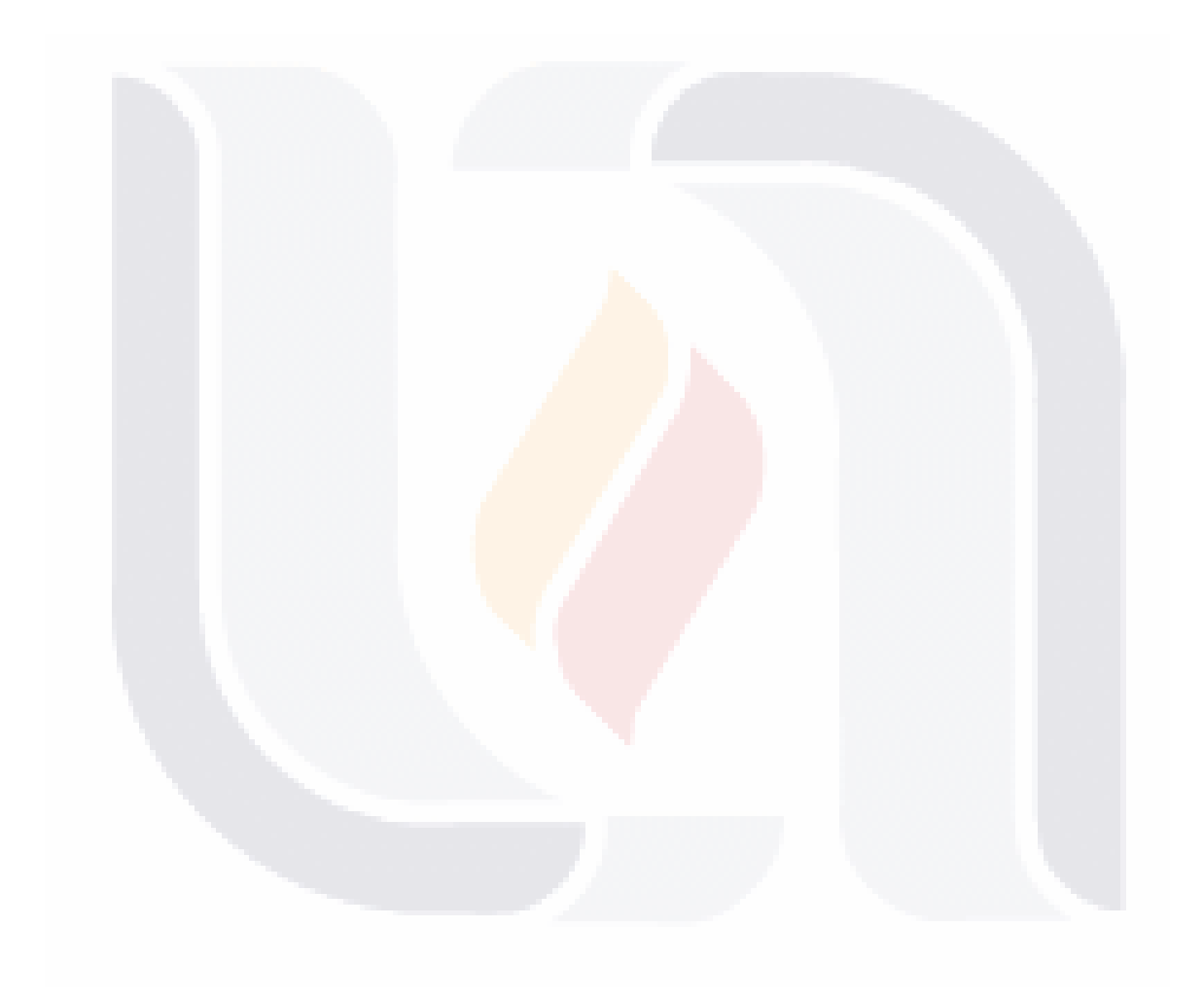

TESIS TESIS TESIS TESIS TESIS

viii

### **CONTENIDO**

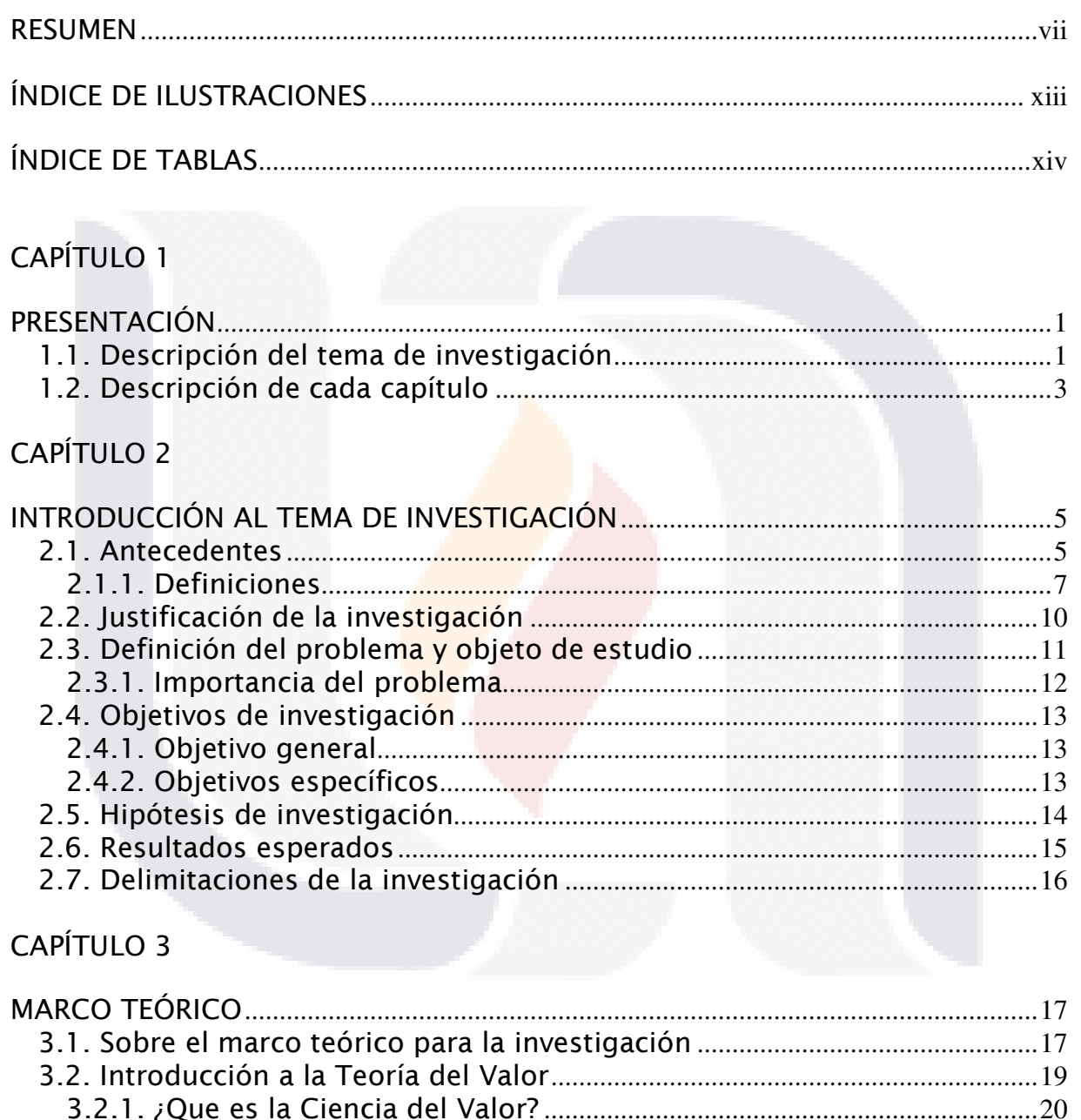

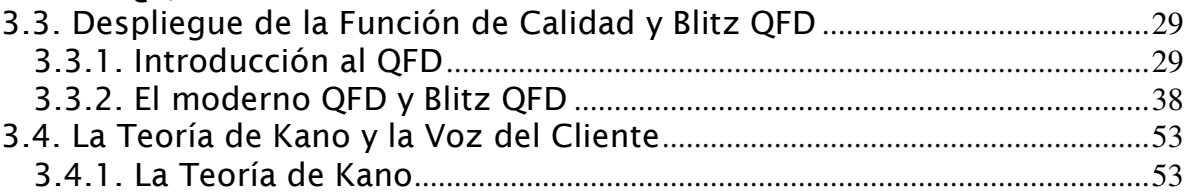

TESIS TESIS TESIS TESIS TESIS

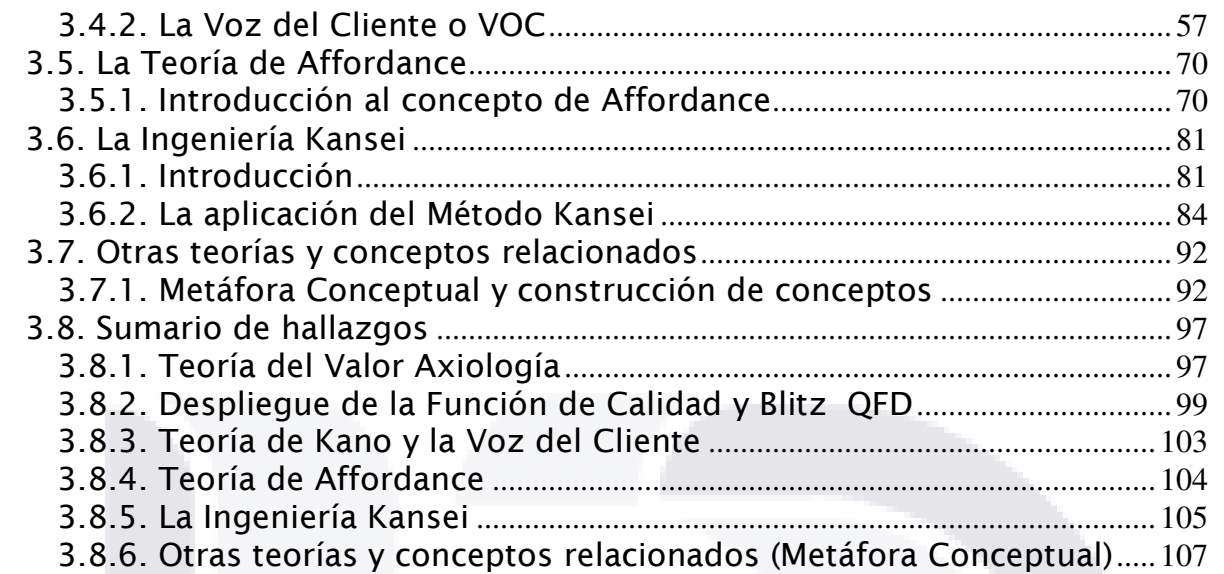

### CAPÍTULO 4

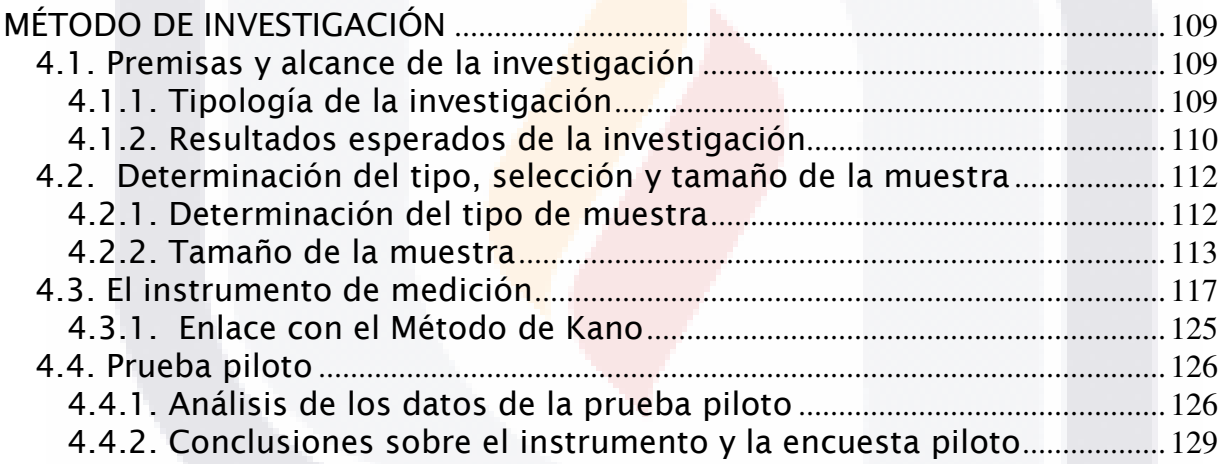

### CAPÍTULO 5

TESIS

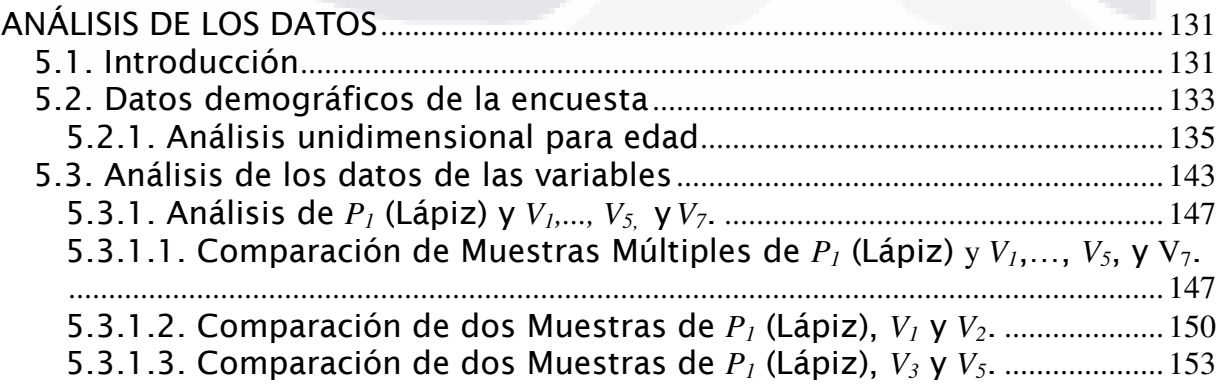

TESIS TESIS TESIS TESIS

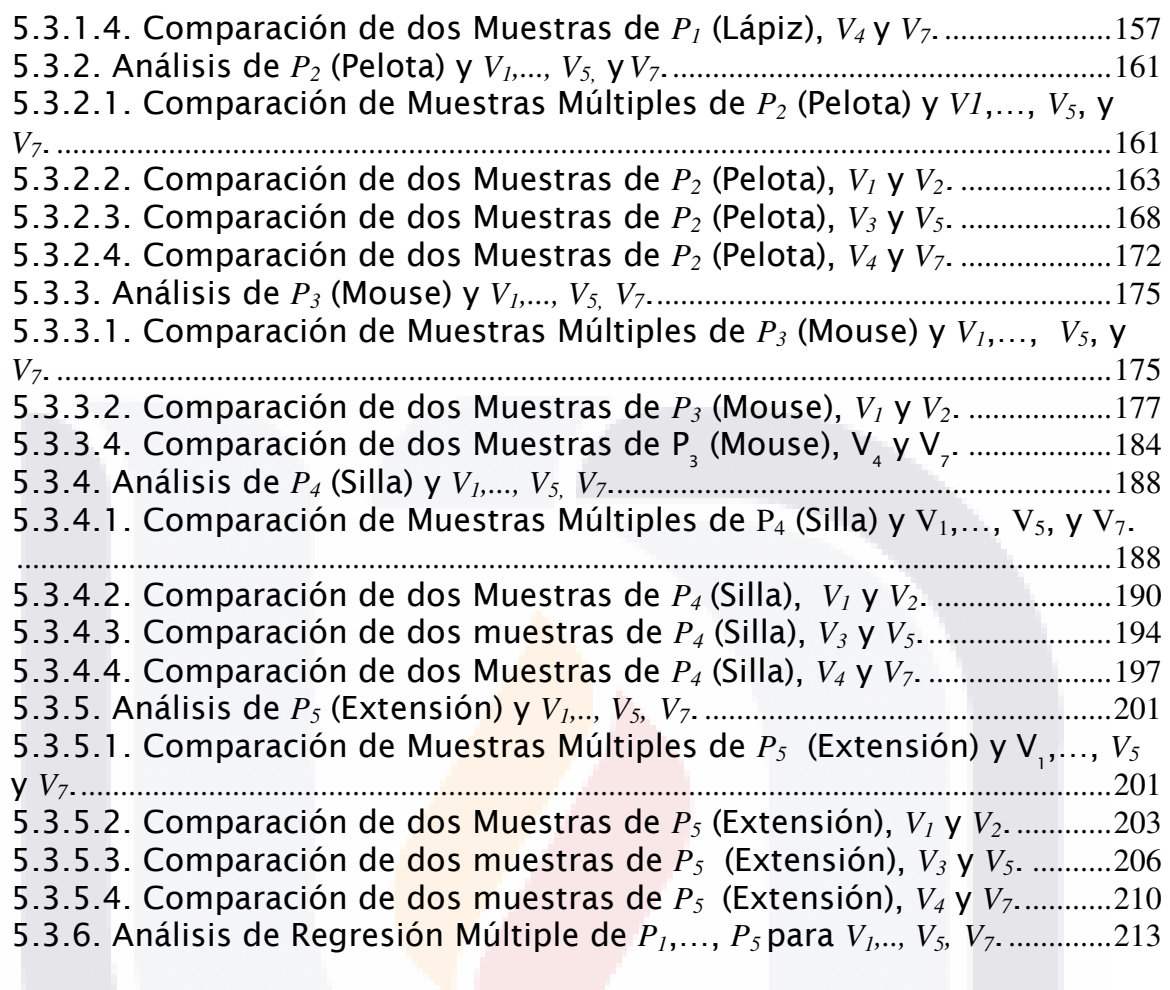

### CAPÍTULO 6

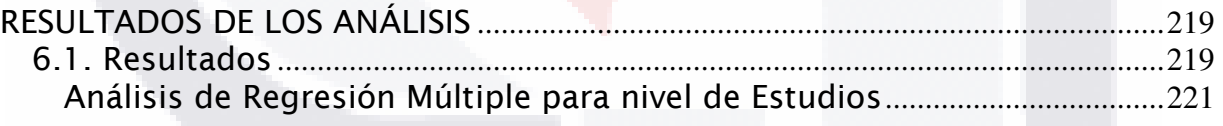

### CAPÍTULO 7

**TESIS** 

TESIS

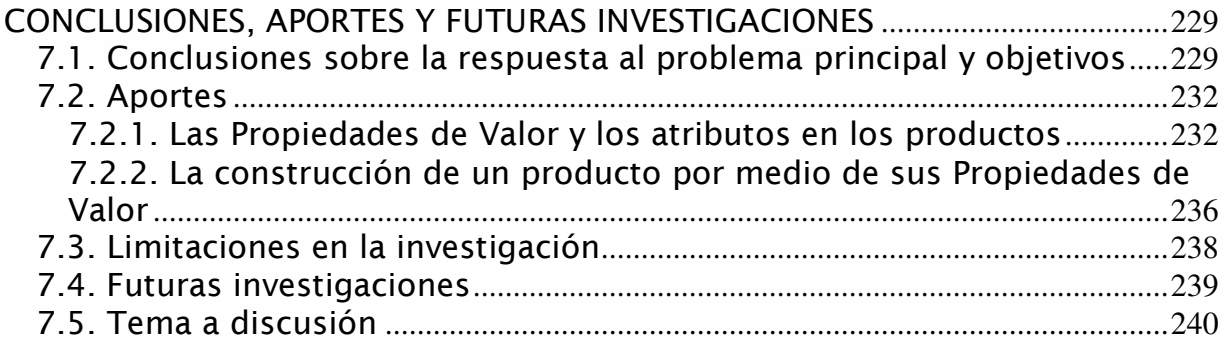

TESIS

**TESIS** 

TESIS

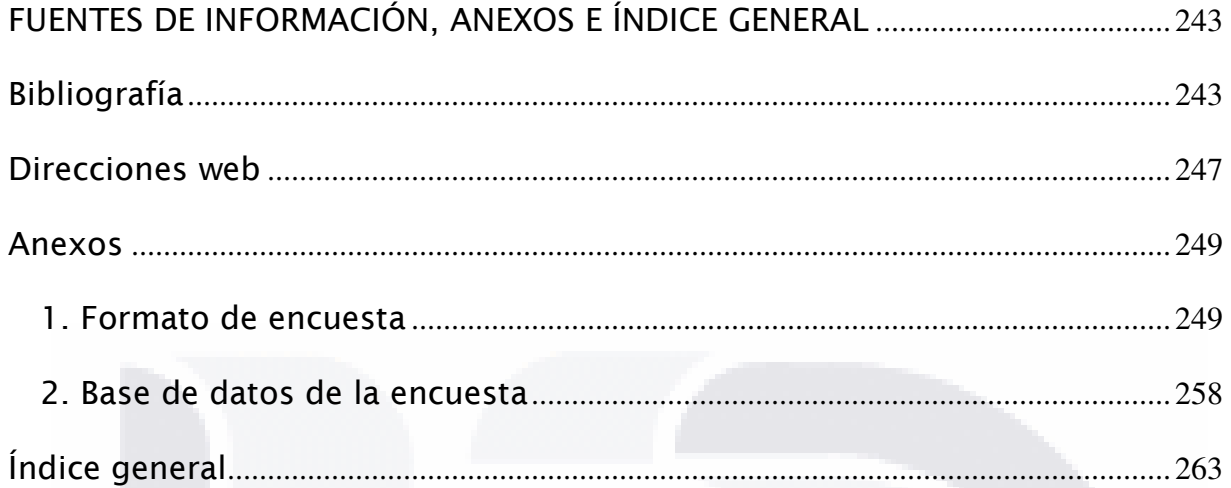

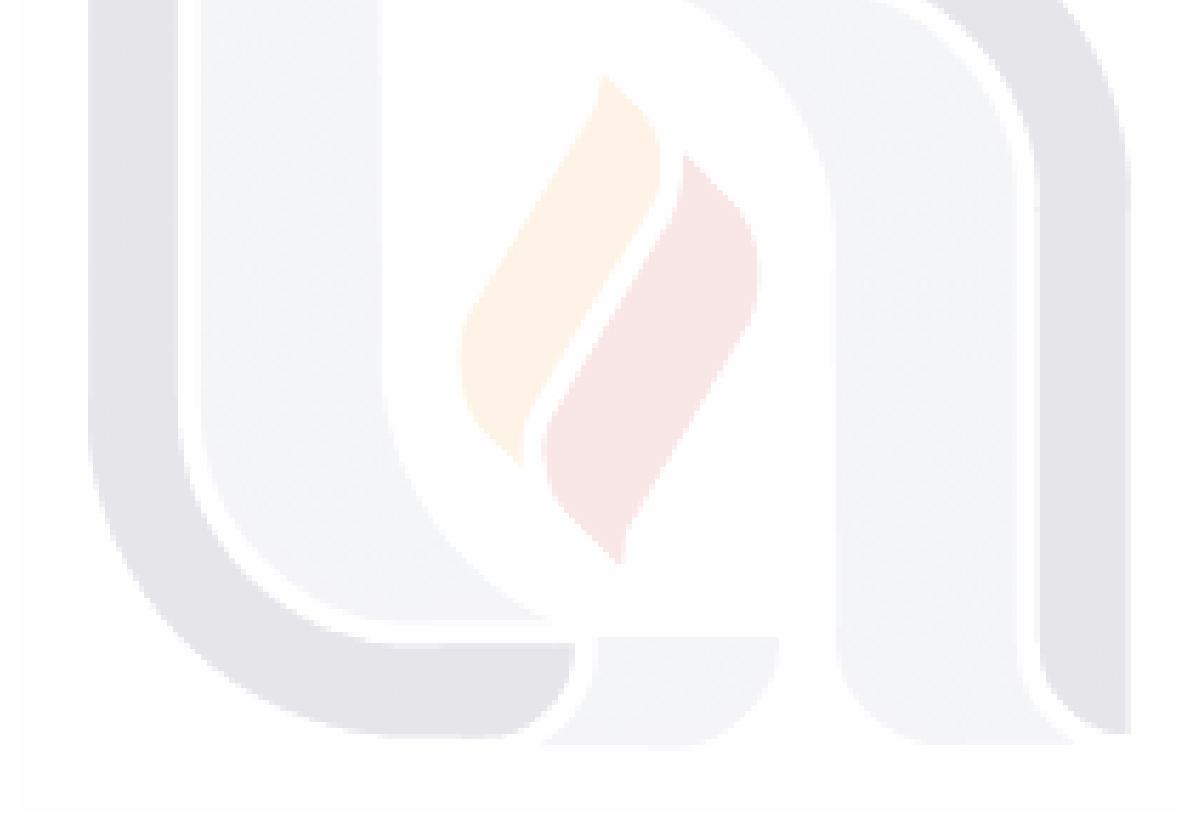

TESIS TESIS TESIS TESIS TESIS

xii

### ÍNDICE DE ILUSTRACIONES

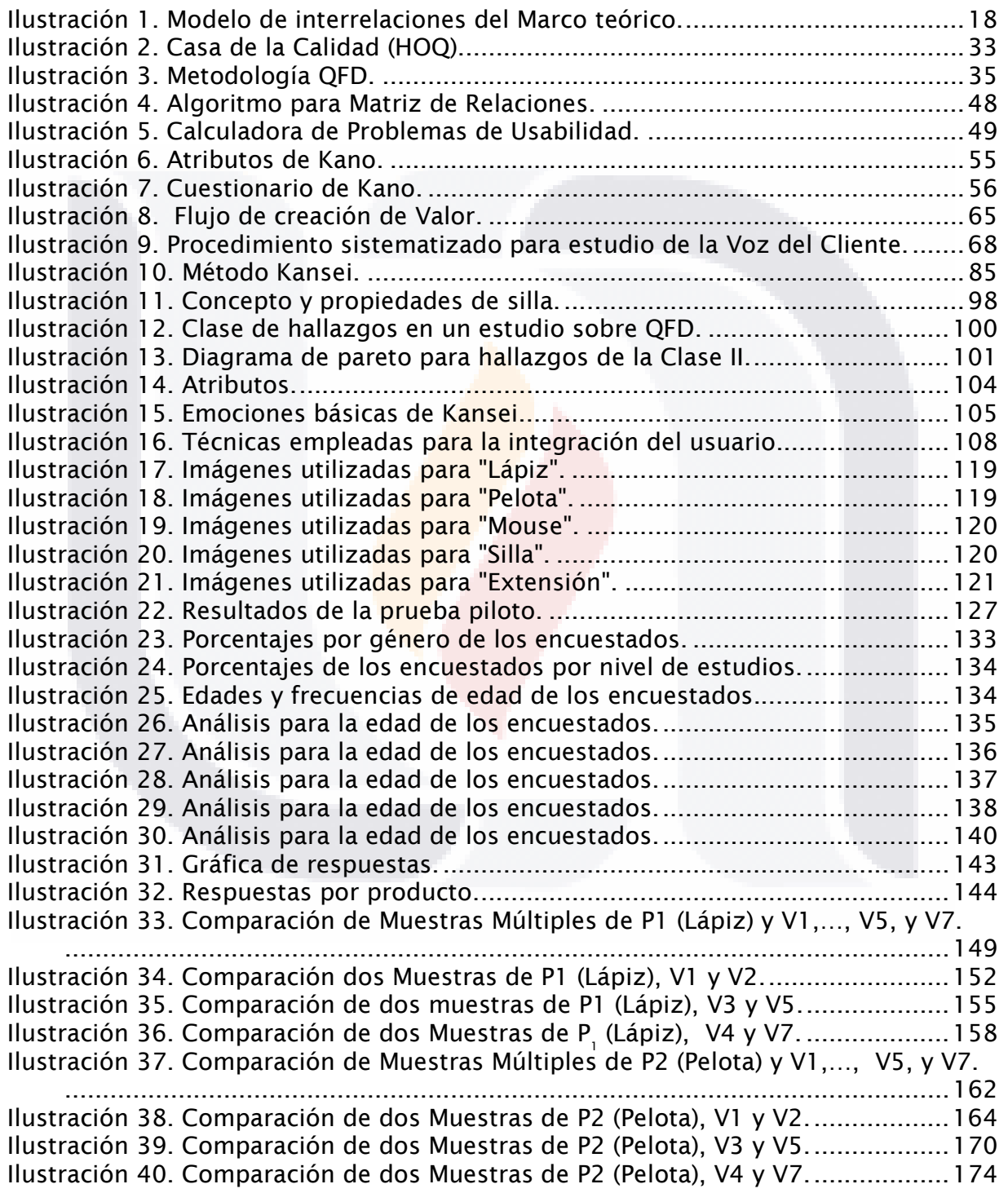

TESIS TESIS TESIS TESIS TESIS

Ilustración 41. Comparación de Muestras Múltiples de P3 (Mouse) y V1,…, V5, y V7. .....................................................................................................................176 Ilustración 42. Comparación de dos Muestras de P3 (Mouse), V1 y V2. .................178 Ilustración 43. Comparación de dos Muestras de P3 (Mouse), V3 y V5. .................182 Ilustración 44. Comparación de dos Muestras de P3 (Mouse), V4 y V7. .................185 Ilustración 45. Comparación de Muestras Múltiples de P4 (Silla) y V1,…, V5, y V7. 189 Ilustración 46. Comparación de dos Muestras de P4, (Silla), V1 y V2. ...................191 Ilustración 47. Comparación de dos Muestras de P4 (Silla), V3 y V5. .....................195 Ilustración 48. Comparación de dos Muestras de P4 (Silla), V4 y V7. .....................200 Ilustración 49. Comparación de Muestras Múltiples de P5 (Extensión) y V1,…, V5 y V7. ................................................................................................................202 Ilustración 50. Comparación de dos Muestras de P5 (Extensión), V1 y V2. ............204 Ilustración 51. Comparación de dos Muestras de P5 (Extensión), V3 y V5. ...........207 Ilustración 52. Comparación de dos muestras de P5 (Extensión), V4 y V7. ...........211 Ilustración 53. Gráfico de residuos. ......................................................................216 Ilustración 54. Distribución de normalidad. ..........................................................223 Ilustración 55. Distribución normal para V2 (Pelota). ............................................227 Ilustración 56. Propiedades de Valor y sus Niveles de Valor. .................................234 Ilustración 57. Ubicación de productos por Niveles de Valor.................................237 Ilustración 58. Valor y conocimiento.....................................................................242

TESIS TESIS TESIS TESIS TESIS

### ÍNDICE DE TABLAS

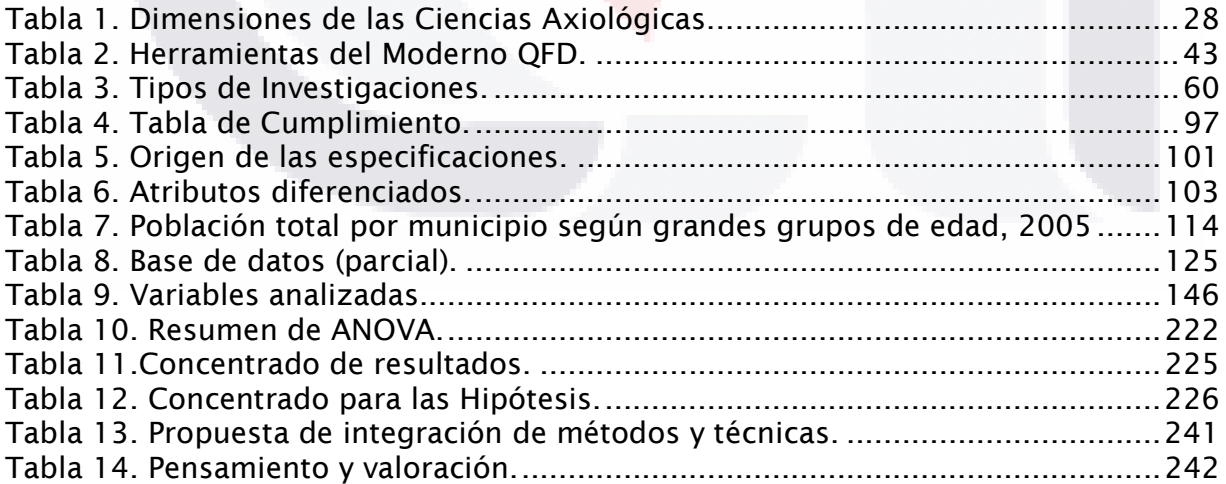

xiv

TESIS TESIS TESIS TESIS TESI

# CAPÍTULO 1.

### PRESENTACIÓN

### 1.1. DESCRIPCIÓN DEL TEMA DE INVESTIGACIÓN

Este documento es el resultado de una investigación realizada principalmente en el campo de la calidad, sobre las teorías y métodos para desarrollar y diseñar productos. No solamente se toma en cuenta que el producto es resultado de un proceso de ingeniería o diseño, es el resultado de la integración de teorías, metodologías y técnicas que van desde el fundamento para conocer la mentalidad, gustos y preferencias de los clientes en un ámbito o contexto en el cual desarrolla un sin número de actividades e interacciona con objetos día con día, algunos o la mayoría de esos productos han pasado por procesos de riguroso análisis y planeación por parte de

TESIS TESIS TESIS TESIS TES

empresas especializadas en ese producto con años de conocimiento y recursos invertidos en el cliente y en la búsqueda de su satisfacción.

Lo que interesa de esta investigación es lo que antecede al mero proceso de configurar en dibujos o planos un producto, es el dato o la información que el cliente da o está dispuesto a dar para definir un conjunto de especificaciones o materia prima intangible con la cual trabajan mercadólogos, ingenieros y diseñadores entre otros, para satisfacer sus necesidades. Lo anterior independientemente del cliente que se trate o de su necesidad interpretada con la menor pérdida de información o alteración posible.

Se hace una revisión de teorías con raíces filosóficas para explicar los procesos mentales en la generación y construcción de conceptos que nos permiten expresar nuestra percepción de una realidad llena de interacciones con los objetos. La noción o conocimiento sobre ellos nos permite darles un valor a sus propiedades o atributos en tanto cumplen estas. La materialización de esas ideas expresadas por el cliente, son posibles por la aplicación de metodologías con un origen empírico y han llegado a desarrollarse mediante bases científicas al grado de reducir esos errores de interpretación a una escala muy pequeña y sin embargo se sigue buscando reducirla para el beneficio del cliente y obviamente de las empresas.

2

ESIS 11ESIS 11ESIS 11ESIS 11E

### 1.2. DESCRIPCIÓN DE CADA CAPÍTULO

A continuación se describe de manera simple y rápida el contenido de las particularidades de los capítulos que integran esta investigación, de esta manera se puede tener una idea o aproximación general sobre el tema que se trata.

El capítulo 1 describe de manera muy general el tema de investigación de la tesis y los capítulos que la componen.

El capítulo 2 es la introducción al informe final en donde se tratan los antecedentes que dieron origen a este trabajo, las definiciones que se tomaron como referencia para conceptualizar el proyecto, la justificación de la investigación que permitió desarrollar el proyecto junto con la definición del problema, objeto de estudio y las preguntas de investigación, así como la importancia del problema en la actualidad. También están los objetivos de investigación, la hipótesis de investigación y los resultados que se esperaban como expectativa del trabajo realizado tomando en cuenta las limitaciones de la investigación.

El capítulo 3 es fundamental para cualquier proyecto de investigación con el marco teórico que aglutina el conocimiento que da soporte a cualquier investigación y para este se toman como fundamentales la Teoría del Valor, el Rápido Despliegue de la Función de Calidad (Blitz QFD), la voz del cliente conjuntamente con la Teoría de Kano y la Teoría de Affordances, la Ingeniería Kansei, otras teorías y conceptos relacionados como la metáfora conceptual y construcción de conceptos, terminando con un sumario de hallazgos y observaciones que dieron soporte a la hipótesis realizada sobre el problema de investigación.

- TESIS

- TESIS

**THEST** 

El capítulo 4 referente al método de investigación es sin cuestionar el soporte metodológico y técnico para la realización de la selección de la muestra, el trabajo sobre el instrumento de medición que es crucial para recabar la información de las variables estudiadas y el propio proceso de recolección que fue aplicado en la prueba piloto y del cual depende la validez y confiabilidad de la información o materia prima para este trabajo de investigación.

El capítulo 5 es el del análisis de los resultados de la encuesta en los cuales se conoce como es el comportamiento de la muestra tanto en datos demográficos como los de las variables estudiadas por métodos estadísticos como la comparación de muestras múltiples, comparación de dos muestras, comparación de medias y las pruebas realizadas para comprobar la hipótesis como las pruebas *t* y *F* y un análisis de correlación entre variables para generar información adicional que aportó elementos adicionales para entender los resultados en conjunto los cuales son el soporte para la realización de las conclusiones del capítulo siguiente.

El capítulo 6 de las conclusiones, aportes y futuras investigaciones, es el que muestra de manera general los resultados de los análisis realizados, una revisión del problema y cumplimiento de los objetivos planteados originalmente así como las limitantes que se presentaron en la realización de la investigación.

El capítulo 7 integra todas las fuentes de información y los anexos en los cuales se compila todo aquello que es información de consulta adicional y que permita mantener la secuencia del contenido importante de la investigación.

31 S

- 1086 1086 1088 108

# CAPÍTULO 2.

### INTRODUCCIÓN AL TEMA DE INVESTIGACIÓN

### 2.1. ANTECEDENTES

TESIS

Los antecedentes del proyecto se concentran principalmente en el desarrollo de producto o nuevos productos en donde el diseñador industrial requiere para iniciar cualquier proceso de diseño las características expresadas por el cliente obtenidas por cualquier método de la mercadotecnia, es este un momento donde se entrelazan las personas responsables de mercadotecnia, de diseño y de ingeniería y dependiendo de la experiencia del grupo de trabajo y metodologías aplicadas dan como resultado un producto que puede satisfacer o no a los clientes, cumpliéndose o no los planes propios de la empresa.

- TESIS TESIS TESIS TE

En la etapa inicial para un desarrollo de producto es vital el conocimiento de esas características y en cuanto mejor sean conocidas y administradas las características de lo que el cliente desea o necesita el resultado será un producto reconocido como innovador que genere buenos rendimientos sobre otros anteriores de la misma empresa o de la competencia, permitiendo estar a la vanguardia en productos y repuntar en ventas.

Lo que el cliente necesita es lo importante, independientemente de su forma de expresarlo o de reconocerlo y no le interesa saber como nos percatamos de sus necesidades ni como las valoramos o como las identificamos siempre y cuando tenga lo que necesita o lo que busca de un producto o servicio.

Las metodologías existentes para conocer esos requerimientos son muchas, en la mercadotecnia se usan algunas como los focus groups, entrevistas, encuestas y nos dan información pero aún así hay que interpretarlas para llevarlas a su transformación de cualitativa a cuantitativa.

Al momento de realizar una revisión sobre la Axiología o Ciencia del Valor se encontraron axiomas y reglas básicas del valor que no solo aplican las dimensiones de las personas sino también hacia las cosas y es donde surge la primera inquietud y noción sobre la posibilidad de dar una respuesta al proceso de interpretación y transformación de nuestras necesidades a los requerimientos para transformarlos en productos o en satisfactores.

La metodología más elaborada y fundamentada para desarrollar productos o servicios con las características que da el cliente es la que considera tres diferentes atributos que confieren al producto la posibilidad de

- TESIS TESIS TESIS TE

31 S.

satisfacer las necesidades y expectativas del cliente, estas son las de Noriaki Kano que a su vez son tomadas en otra metodología que implementa esos atributos en diseño de producto, ingeniería de producto, procesos y producción del producto, se refiere al Despliegue de la Función de la calidad Blitz<sup>1</sup> (QFD Blitz). Que se toma como referencia para iniciar este proceso de investigación. Sin dejar de considerar como importantes los Affordances $^2$  que desde la Teoría de la Percepción amplifican el conocimiento para entender mejor las necesidades del cliente.

### 2.1.1. DEFINICIONES

-

Para fundamentar el título y su relación con la calidad se hace mención primeramente de los términos definidos por la Real Academia Española de la Lengua, tomando una o varias de sus acepciones que mejor se aproximan a la idea de lo expresado por el nombre del proyecto.

Las características deseadas inherentes a productos y servicios son las propiedades o cualidad esencial de una persona o cosa que la convierte en su accidente necesario e inseparable por la cual si no se cumpliera dejaría de ser el objeto percibido y pasaría a ser uno diferente.

Las propiedades tienen un valor por ser el grado de utilidad o aptitud de las cosas, para satisfacer las necesidades o proporcionar bienestar o

- TIBSIS TIBSIS TIBSIS T

<sup>1</sup> Referido por Primitivo Reyes Aguilar en su artículo *Manufactura Delgada (Lean) y Seis Sigma en empresas mexicanas: experiencias y reflexiones.* Datos completos del artículo aparecen en la bibliografía.

<sup>&</sup>lt;sup>2</sup> La Teoría de los Affordance se revisará en el capítulo tres del marco teórico.

deleite. Y también el valor lo entendemos como la cualidad de las cosas, en virtud de la cual se da por poseerlas cierta suma de dinero o equivalente y es aquí donde es posible enmarcar la actividad económica de la calidad y los beneficios resultantes en **productos** o servicios indistintamente.

Del latín qualitas se derivan dos palabras con definiciones semejantes estas son: cualidad y calidad.

Por cualidad debemos entender cada uno de los caracteres, naturales o adquiridos, que distinguen a las personas, a los seres vivos en general o a las cosas que apoya la definición de propiedad y calidad es la *propiedad o* conjunto de propiedades inherentes a una cosa, que permiten apreciarla como igual, mejor o peor que las restantes de su especie esta a su vez maneja el término propiedad, objeto de trabajo para este proyecto.

En el caso del diseño se toma la definición del ICSID<sup>3</sup> que dice: El Diseño es una actividad creadora cuyo objetivo deberá apuntar a establecer las cualidades multi-faceta de objetos, los procesos, los servicios y sus sistemas en el ciclo vital entero. Por lo tanto, el diseño es el factor central de la humanización innovadora de tecnologías y el factor crucial del cambio cultural y económico.

Las definiciones son:

#### Propiedad

 $\overline{a}$ 

31 S.

De propiedad.

- 3. [f.]Atributo o cualidad esencial de una persona o cosa.
- 6. [f.]Fil. Accidente necesario e inseparable.

- TERSIS TERSIS TERSIS TER

<sup>&</sup>lt;sup>3</sup> International Council of Society's of Industrial Design (2001).

#### Valor

Del lat. valor, -ōris.

1. [m.]Grado de utilidad o aptitud de las cosas, para satisfacer las necesidades o proporcionar bienestar o deleite.

2. [m.]Cualidad de las cosas, en virtud de la cual se da por poseerlas cierta suma de dinero o equivalente.

7. [m.]Fuerza, actividad, eficacia o virtud de las cosas para producir sus efectos.

10. [m.]Fil. Cualidad que poseen algunas realidades, llamadas bienes, por lo cual son estimables. Los valores tienen polaridad en cuanto son positivos o negativos, y jerarquía en cuanto son superiores o inferiores.

#### Atributo

Del lat. attribūtum.

1. m. Cada una de las cualidades o propiedades de un ser.

#### Diseño

Del it. disegno.

3. [m.]Concepción original de un objeto u obra destinados a la producción en serie.

Diseño gráfico, de modas, industrial.

5. [m.]Descripción o bosquejo verbal de algo.

#### Producto

Del lat. productus.

1. [m.]Cosa producida.

2. [m.]Caudal que se obtiene de algo que se vende, o el que ello reditúa.

9

SIS TIESIS TESIS TESIS TE

El desarrollo y diseño de productos y servicios requiere disminuir tiempos y costos para hacer más eficiente y eficaz la introducción de nuevos productos y servicios.

El establecimiento de los requerimientos de ingeniería a través de la interpretación de la voz del cliente. La existencia de obstáculos o diferencias de comunicación o decodificación producen perdida de tiempo y recursos en el diseño cuando son erróneos o no están completamente claros. Si bien el Despliegue de Función de la Calidad Blitz reducen considerablemente este tiempo aún utilizando las teoría de Kano (1984) que con bases estadísticas no se considera el último recurso o última palabra, esta teoría sigue siendo la más aplicada aún por metodologías o estudios recientes aún así no garantiza certidumbre total sobre lo que el cliente espera o como la expectativa de si será satisfecho o si sobrepasan sus expectativas con los productos que ya tiene frente a él y en los cuales se han invertido grandes cantidades de recursos.

Fader, Peter (2007) profesor de marketing de Wharton dice "Gracias a la tecnología y otras innovaciones, ahora sabemos más sobre nuestros clientes de lo que nunca hemos sabido, no les comprendemos mejor que hace 40 años"

10

- TERSIS TERSIS TERSIS TER

918

### 2.3. DEFINICIÓN DEL PROBLEMA Y OBJETO DE ESTUDIO

Las metodologías actuales para la generación de nuevos productos como la Teoría de Kano, el Moderno QFD Blitz, la Ingeniería Kansei y las muy nuevas que utilizan la Teoría de los Affordances además de aplicar el análisis factorial y conjuntos difusos, parten de la interpretación de lo que el cliente expresa manejándose con un gran número de variables o atributos.

Aunque la depuración de las metodologías han aumento la precisión de interpretación no han buscado una explicación sobre el número de variables que es posible identificar, excepto en algunos casos en los cuales la simplificación es necesaria por cuestiones practicas o de recursos, estas no describen un por qué en términos fundamentados por un estudio. Pese a esto siguen tratando la información que da el cliente utilizando una gran cantidad de variables que son consideradas asumiendo que el mayor número de estas mejora el tratamiento de los datos para obtener resultados de mayor precisión o ya como transformación en especificaciones y requerimientos para posteriores análisis e interpretaciones.

El objeto de estudio de la investigación es conocer el número de variables con las cuales se expresa el conocimiento de un producto y refleja las características importantes e impactantes, independientemente del producto o del cliente usuario que las exprese.

Las preguntas que se hacen referentes al objeto de estudio son:

IN DSIS - TH DSIS - TH DSIS - TH DSIS - TH D.

- 1. ¿Cómo determinar el número de propiedades que pueden ser reconocidos, identificados o expresados por el usuario siendo o no expertos en algún producto?
- 2. ¿Cuántos usos se reconocen de un producto de a cuerdo a su función y cuántos no corresponden a su función?
- 3. ¿Cuántas partes y materiales se conocen de un producto?
- 4. ¿Cuántas características gustan de un producto y cuántas se tienen presentes?
- 5. ¿Los resultados tienen algún tipo de relación en función de explicar o predecir su comportamiento?
- 6. ¿Cuál es el número mínimo de propiedades o atributos que pueden reducir o simplificar el tratamiento de la información en las metodologías existentes para conocer las necesidades de los clientes?

#### 2.3.1. IMPORTANCIA DEL PROBLEMA

VIS.

El problema entonces planteaba explicar una determinada situación que no se había tratado con el enfoque del problema anterior y no se conocían respuestas a las preguntas teniendo entonces una relevancia en la medida que se puede establecer un resultado que mejorara la aplicación de otras metodologías para establecer los requisitos del cliente.

- TERSIS TERSIS TERSIS TER

### 2.4. OBJETIVOS DE INVESTIGACIÓN

### 2.4.1. OBJETIVO GENERAL

Determinar el número de propiedades que pueden ser reconocidos, identificados o expresados por el usuario siendo o no expertos en algún producto, para aplicar el resultado a las metodologías que determinan las necesidades de los clientes y requerimientos de ingeniería para mejorar y disminuir el ciclo de diseño de productos.

### 2.4.2. OBJETIVOS ESPECÍFICOS

SI 18.

Los objetivos específicos del proyecto se definen entorno de mejorar el establecimiento de las necesidades del cliente para:

- 1. Determinar cuantos usos se reconocen de un producto de a cuerdo a su función.
- 2. Determinar cuantas partes y materiales se conocen de un producto.
- 3. Determinar cuantas características gustan de un producto y cuantas se tienen presentes.
- 4. Determinar si los resultados tienen algún tipo relación en función de explicar o predecir su comportamiento.
- 5. Determinar el número mínimo adecuado de propiedades para reducir o simplificar el tratamiento de la información en metodologías que determinan y transformar las necesidades expresadas por el cliente.

– TESIS TESIS TESIS TE

### 2.5. HIPÓTESIS DE INVESTIGACIÓN

La hipótesis de investigación se basa en la cantidad de características o expresiones que es posible realizar de un producto y que son razonable y empíricamente posible identificar, expresar y tener presentes, la media de esa cantidad de propiedades se estima igual o menor de 3.5, con lo cual se pueden formular las hipótesis siguientes:

Hipótesis Nula  $H_0: X \leq 3.5$ .

• Es posible identificar y tener presentes *n* propiedades de un objeto o producto cuando la media es  $\overline{X} \leq 3.5$ .

Hipótesis Alternativa *H*<sub>1</sub>: <mark>X > 3.5:</mark>

31 IS.

• No es posible identificar y tener presentes *n* propiedades de un objeto o producto cuando la media es  $\overline{X} > 3.5$ .

La investigación es cualitativa ya que esas características o expresiones las percibe una persona o sujeto que conoce o ha utilizado un objeto o producto específico, esta investigación no pretende profundizar en las motivaciones de la conducta del consumidor o explorar sus ideas, ni esclarecer problemas e identificar variables significativas que ofrezcan una guía sobre el tema a investigar y si se requiere tomar decisiones con el respaldo de información con validez estadística, la cual refleja la opinión de una muestra representativa.

- TESIS TESIS TESIS TE

### 2.6. RESULTADOS ESPERADOS

TESIS TE

Los resultados esperados de la investigación son:

- 1. Disminuir el número de variables que componen las encuestas para determinar las necesidades del cliente.
- 2. Mejorar la interpretación de la voz del cliente.
- 3. Aportar a los métodos de diseño de productos elementos más concretos para transformarlos en requisitos de diseño y de ingeniería.
- 4. Complementar la Teoría de Kano y QFD Blitz con un fundamento estadístico para el uso de menos variables en el tratamiento de los datos.

15

TESIS TESIS TESIS TESIS TES

5. Dar solidez al concepto de propiedades de valor.

### 2.7. DELIMITACIONES DE LA INVESTIGACIÓN

Las delimitaciones de la investigación son tres principalmente:

1. La investigación se refiere al número de expresiones o características cualitativas, para transformarlas en variables definidas, que tiene presente un cliente o usuario de un producto, no se busca una correlación que las explique aunque de existir indicios serán tomados en cuenta en el análisis de los datos.

**ESS TEX** 

- 2. No se desarrollará una nueva metodología para la determinación de las necesidades del cliente o su transformación en requisitos de diseño.
- 3. El proceso de diseño de productos no es fundamental en esta investigación solo los elementos metodológicos que complementen el marco teórico.

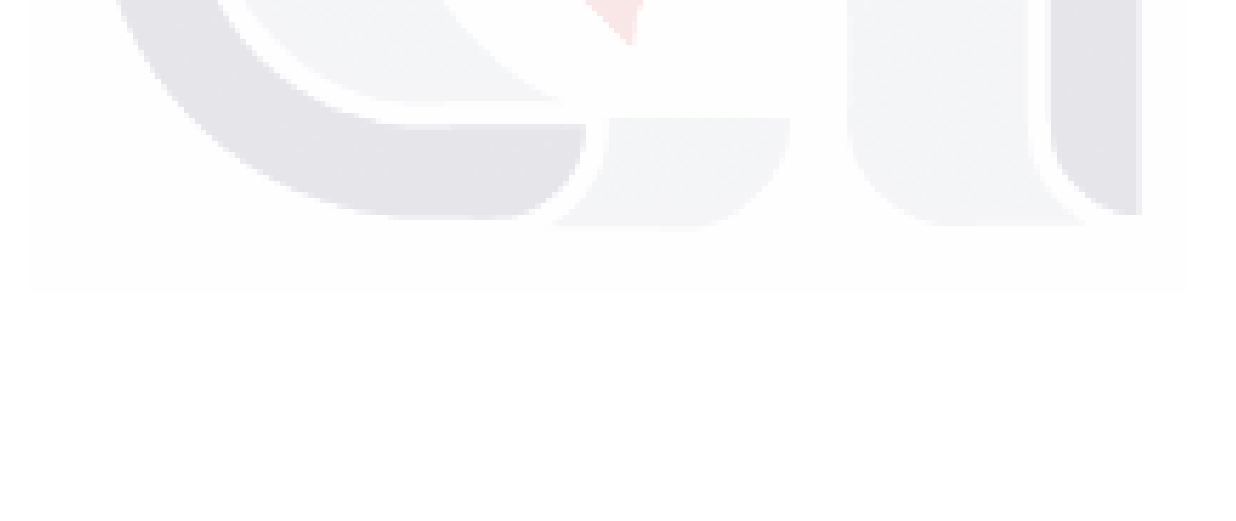

TESIS TESIS TESIS TESIS TES

# CAPÍTULO 3.

### MARCO TEÓRICO

### 3.1. SOBRE EL MARCO TEÓRICO PARA LA INVESTIGACIÓN

El marco teórico de esta investigación toma tres grupos principales para dar estructura y soporte al proyecto, el primero de ellos es la teoría y fundamentos, que son en esencia la base general para la fundamentación del problema, en seguida son las teorías enfocadas al establecimiento de características y requisitos pues de estas se busca la brecha que el problema plantea y sobre las cuales se hace evidente, por último las técnicas de aplicación de requerimientos y transformación del producto en las cuales la hipótesis del problemática tendría aplicación.

TESIS TESIS TESIS TESIS TES

Se da por hecho que estos grupos no son excluyentes de otros fundamentos o implica que las técnicas no son base de algún hallazgo por el contrario se agrupan para hacer más eficiente el análisis de la información desde una perspectiva que de solución al problema.

En el caso de las metodologías de diseño y diseño industrial no serán revisadas puesto que las necesidades o expresiones del cliente no se cuestionan ni el método de su procedencia ni su veracidad en cuanto no sean contradictorias o supongan un problema de interpretación para el diseñador o grupo de desarrollo del producto. En cambio si las transforman para continuar con el proceso de desarrollo, se verifican y se comprueban en etapas posteriores cuando el producto tiene configuradas sus propiedades y en su mayor medida son cuantificables y comprobables. Ilustración 1.

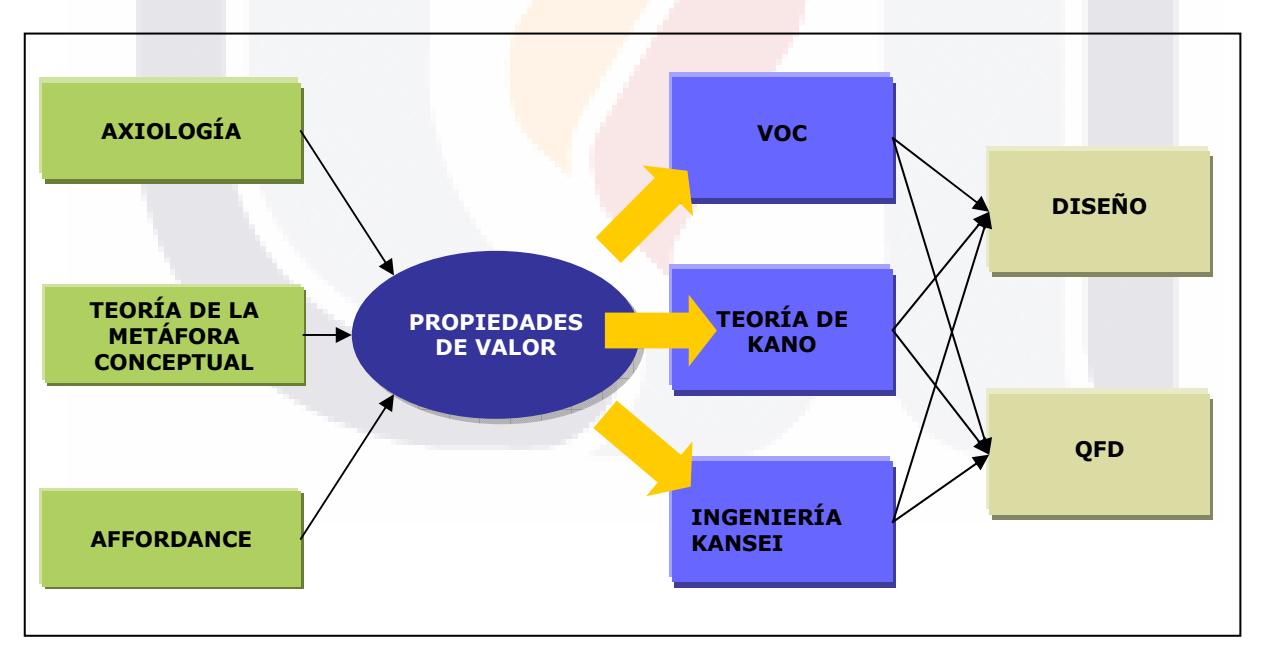

Ilustración 1. Modelo de interrelaciones del Marco teórico.

3 IS - TEASIES - TEASIES - TEASIES - TEA

### 3.2. INTRODUCCIÓN A LA TEORÍA DEL VALOR

Para dar una idea más precisa de lo que se puede encontrar en un diccionario, se recurrió a textos y conceptos del campo de la filosofía y psicología pues es allí donde se ha desarrollado enormemente este concepto y es donde su aplicación está muy extendida y no se ha abordado el valor desde su perspectiva ética o social.

En su artículo de 1996, Blanca Reguero dice: "La Axiología es la parte de la Filosofía que estudia los valores, con el objeto de formular una teoría que permita explicar la existencia y la vigencia de todo un mundo de producción humana que tiene importancia definitiva para la vida del hombre y su desarrollo histórico social".

Esta palabra tiene antecedentes en el siglo XX, el francés Paul Lapie en su obra Logique de la volonté, de 1902 y el alemán Eduard Von Hartmann en su obra Grundriss der Axiologie, de 1908; pero la expresión "valor" fue empleada originariamente por economistas para designar el valor de uso o de cambio que poseen las cosas. Desde la filosofía tiene su mayor desarrollo a partir de dos pensadores alemanes: Max Scheler y Nicolai Hartmann. Posteriormente Robert Hartman en su Teoría del Valor le confiere a la Axiología el carácter de ciencia.

19

K

**THESIS** 

- 118

118

**TESIS** 

### 3.2.1. ¿QUE ES LA CIENCIA DEL VALOR?

La teoría del valor tiene direcciones: una de carácter absoluto y otra de relativo de los valores. La dirección absoluta toma como punto de partida la determinación del valor como algo reductible de la valorización que realiza el portador de valores y situado en la esfera de la metafísica. Su dirección relativa es la que los nominalístas éticos consideran que el valor depende de los sentimientos y el agrado y desagrado de ser o no ser deseados o más concretamente de la subjetividad humana y que corresponde más a una posición estética del valor y por último los que consideran que el hombre solo puede reconocer los valores como algo que es parte de las cosas.

Estas posiciones se diferencian y dividen en tres acordes a una postura o concepción filosófica como lo dice Reguero (1996):

1. La que podría llamarse la teoría platónica del valor, con todos sus matices y posibles interpretaciones. En esta teoría se sostendrá que el valor es algo absolutamente independiente de las cosas; mejor aún que es algo en que las cosas valiosas están fundadas, de tal suerte que un bien sería sólo por el hecho de participar de un valor situado en una esfera metafísica.

Los valores serían en tal caso entidades ideales pero de una idealidad "existente", seres en sí, perfecciones absultas. La confusión de la irrealidad del valor con la idealidad de los objetos ideales tiene su base en una actitud intelectualista para la cual son el espíritu, la razón, los que frente a la sensibilidad, descubren los valores y efectúan la identificación del ser con el valor. Esta posición plantea algunos problemas cuando tiene que enfrentarse con la efectividad del mal y del disvalor, pues éstos tienen que ser considerados como una disminución del ser y aún como una nada.

SIS TESIS

**THESIS THE**S

2. El nominalismo de los valores, para esta teoría el valor es relativo al hombre o a cualquier portador de valores. El valor es fundado en la subjetividad, en el agrado o el desagrado, en el deseo o la repugnancia, en la atracción o la repulsión, que son actitudes vinculadas al valor pero que no pueden constituir la esencia del valor mismo. Los valores consisten en tal caso, en el hecho de que la cosa considerada valiosa produzca agrado, deseo, atracción, etcétera y, no en el hecho, más fundamental, de que el agrado, el deseo, la atracción, sobrevengan a causas del carácter valioso de la cosa. El motivo fundamental de este nominalismo de los valores radica en la reducción de todos los valores de orden superior a los valores de orden inferior, en los cuales hay coincidencias del valor con el agrado.

3. La teoría de la apreciación, en donde los valores no pueden, por sí mismos, cambiar la realidad. La determinación que de ellos emana no es directa, ni irresistible. Para que las exigencias ideales del deber se conviertan en algo real, es indispensable la intervención del hombre, lográndose así la trascendencia de los valores en la esfera de la conducta.

Las corrientes filosóficas en su mayoría han estudiado la axiología y llegan a coincidir que los valores son patrones ideales de las cualidades de un bien conforme a su naturaleza. Este bien tiene dimisiones tangibles y materiales. Y cuando son abordados desde la parte interna y humana o subjetiva es donde surgen diferencias que no son fácilmente definidas como universales y objetivas.

Reguero citando a Hartman (1959) dice "Así, por un lado, se define una tradición que parte de Platón (428/7-348 a.n.e.) a Kant (1724-1804) y Scheler (1874-1928), quienes afirman la existencia de valores universales, válidos en todo momento histórico e independientes del sujeto".

IS TESIS

- 116

– TESIS

Siguiendo el estudio del valor Reguero (1996) cita a Frondizi (1994) "Posteriormente, Scheler, al contrario de Kant, considera a los valores como dados con un contenido material, con lo cual hace derivar al deber de la intuición personal del valor, el cual, sin embargo, sigue siendo universal en sí. Cabe hacer notar que Scheler deriva su Axiología de un concepto cristiano del amor y el valor de la persona."

Y no termina Reguero (1996) de hacer su análisis hasta que confronta las posturas anteriores cuando dice "En contraposición a esta tradición, encontramos otra que parte de Protágoras (c. 480-410 a.n.e.), con su famoso lema "el hombre es la medida de todas las cosas", pasa por el Hedonismo de Epicuro (341-270 a.n.e.), llega hasta el Utilitarismo de John Stuart Mill (1806- 1873) y el Pragmatismo de James (1842-1910)".

En estas concepciones universales y relativistas sobre los valores prevaleciesen posiciones esencialistas para el primero que significa la creencia de una sustancia fija del mismo, el valor se define desde antes para ser una meta y como un fenómeno cambiante para la segunda en donde el valor no es fijo y depende de circunstancias especiales.

Al tratar de superar estas posiciones se establecen distintos niveles del estudio axiológico y Theodor Lessing (1959) citado nuevamente por Reguero define "un nivel para la Axiología Pura (o Trascendental), como teoría del valor en general. En segundo lugar, está el nivel de la Fenomenología del Valor, como teoría de la significación personal del valor y la conducta valorativa; en tercer lugar, se encuentra el nivel de la Axiología Actual, como teoría de las determinaciones psicológicas, económicas y biológicas que generan los valores y especifican el carácter de la conducta valorativa".

22

- TERSIS TERSIS TERSIS TER
Terminando la discusión filosófica cita finalmente a Lessing "De cualquier forma, se establecen los valores como representaciones subjetivas (ideales) de la realidad, dependientes de los sentimientos y la intuición emotiva".

Con lo que podemos asegurar que independientemente de la postura que exista o pensamiento filosófico hay coincidencias sobre la axiología.

 a) Los valores apelan tanto a la experiencia subjetiva (emociones, deseos, sentimientos), como al nivel más objetivo del hombre (inteligencia, lenguaje), es decir, a su totalidad.

b) No sólo se manifiestan en la realidad concreta, sino que la dirigen hacia metas abstractas y universales (su conocimiento involucra tanto a la deducción como a la intuición).

c) Son relativos al individuo y su contexto social y material, pero la experiencia histórica permite la construcción de representaciones universales y categóricas del valor.

Los valores tienen características por las cuales se pueden clasificar en:

- 1. La objetividad. El valor es independiente del sujeto. No se confunde ni con las cosas ni con las impresiones que se tienen de las cosas y puede ser descubierto, no dependen de las preferencias individuales sino que se asume que se dan en una esfera ontológica diferente al ser propiamente dicho.
- 2. La polaridad. Todo valor tiene su contravalor. El valer, es decir que todo valor es polivalente, es válido y en ese sentido puede ser deseable o indeseable, esto es un disvalor.
- 3. El grado. El valor se caracteriza por lo que experimenta o vive en diversa intensidad, en una escala representada por una escala continua.

- TESIS T

**THESTS THESTS** 

4. La jerarquía. Unos valores son superiores y otros inferiores de acuerdo a que son entidades no mensurables ni precisables y tienen validez cualitativa más no cuantitativa. Hay quienes hablan de una jerarquía de los valores pero el ordenamiento constituye un proceso subjetivo que hace que las jerarquías valorativas o tablas de valores, varíen.

Pero es Robert Hartaman quien concibe a la axiología con su forma actual y con carácter de ciencia, primero planteando sus problemas epistemológicos y ontológicos, su propio objeto de estudio, sus axiomas y reglas.

Hartman (1964) dice "La dificultad de la axiología consiste en que no poseemos un sistema dentro del cual los juicios de valor encuentren propiamente su respectivo lugar, como, por ejemplo, sucede que los juicios matemáticos dentro de la matemática". Donde no hay un sistema hay confusión y esto implica la interpretación libre y abierta que podemos tener sobre juicios que unos lo refieren a algo y otros a nada y cita más adelante "Así acontece que los valores tienen la posición epistemológica de cosas desconocidas —como la de los platos voladores" refiriéndose a que unos aceptan la existencia de valores, otros no hay, otros que son ambas cosas al mismo tiempo o meras alucinaciones.

La teoría del valor la concibe Hartman (1964) como "un patrón isomorfo a la esfera de los valores. La estructura del valor es la estructura del patrón que es pertinente a, y explicatorio de esta esfera". Presuponiendo que hay fenómenos de valor que forman un orden y este orden puede ser reflejado por una estructura teórica su llamada teoría del valor o axiología.

Agrupa los valores en tres niveles que juntos forman la ciencia del valor, estos son: el del patrón axiológico, el valor formal; el de la esfera del

- 113818 113818 113818 11

valor, el valor fenoménico; y el de la combinación de ambos, el valor axiológico.

El bien es una propiedad de los conceptos y no de los objetos (Hartman 1964), esto se explica cuando comprendemos algo de una cosa sin que sepamos algo de ella pero no podemos desconocer su concepto del cual la cosa es su representación o ejemplo. De lo anterior es el que expone Hartman (1964) sobre que todos conocemos el concepto auto y podemos expresar algo bueno de él aunque no sepamos de cual auto se está hablando, lo que se expresa del auto no es de uno en particular si no de su concepto. Y cuando decimos que un auto es bueno se mezcla<sup>4</sup> o combinan las propiedades del concepto que conocemos de auto con el conocimiento que tenemos de uno en particular. A esta operación lógica la llama el significado de la palabra bueno, dice "una cosa es buena si, y únicamente sí, cumple con el conjunto de propiedades implícitas en su concepto".

Entonces la fórmula de valor y es un axioma que dice: *una cosa es* buena en el grado en que cumple su concepto y que no es buena en el grado que no lo cumple. Cualquier cosa tiene un número de propiedades y esa cosa o concepto se debe reflejar en un objeto con ese mismo número de propiedades, si no es así se usan otros términos valorativos como mediano, regular y malo o cualquier otra escala que escojamos. Hartman con esta premisas define: "una cosa es regular, si las propiedades que tiene son más que las que le faltan, y que es mala si las propiedades que le faltan son más que las que tiene" o si no cumple ninguna de esas proposiciones ni buena ni mala ni regular es de valor mediano.

ESIS

 4 Sobre la mezcla o mezclaje se expondrá más adelante en el tema de metáfora conceptual.

La valoración de las propiedades de las cosas que da como sigue:

Values = V

\nPropiedades = n

\n
$$
m = n < \frac{n}{2}
$$
\nValor bueno = n

\nValor mediano = \frac{n}{2}

\nValor regular = n > \frac{n}{2}

\nValor malo = n < \frac{n}{2}

\n
$$
n < \frac{n}{2}
$$

La suma de los valores de una cosa es:

18

$$
\sum V = n + \frac{n}{2} + \frac{n}{2} + m + \frac{n}{2} - m
$$

Cualquier número de elementos puede arreglarse en un número de sub-elementos, y se reduce a una simple fórmula para el número de subgrupos posibles de un *conjunto* de elementos  $n$ , a saber es:

 $2^n - 1$ 

La fórmula anterior describe el axioma del valor en su sentido numérico pero existe una descripción de su sentido métrico.

Retomando el axioma de: una cosa tiene valor en el grado en que cumple su concepto y no tiene valor o tiene disvalor en el grado que no lo

cumple se convierte ahora en el concepto de medida del valor. Medimos el valor de una cosa por su concepto. Medimos un celular por su concepto "celular".

Si un celular tiene todas las propiedades implícitas en el concepto "celular", entonces decimos que es un buen celular y en el caso de no estar presentes algunas es un mal celular. Pero no dejan de ser conceptos que están en nuestras mentes. Y como tal Hartman (1964) describe dos tipos de conceptos: los abstractos que son abstraídos de las cosas del mundo concreto como el concepto "celular" y los segundos que son construcciones hechas por nosotros como el concepto "número" y adiciona una tercera clase de conceptos singulares que no son abstraídos ni construidos y dan la totalidad de una cosa singular como "este celular" o "mi primo Sergio".

Estas estructuras de conceptos tienen diferencias significativas en el cumplimiento de sus conceptos diferenciándose en clases de valores: el valor sistemático, el valor extrínseco y el valor intrínseco.

Además la axiología aplica sus dimensiones a las personas individuales con la ética como valor intrínseco, psicología como valor extrínseco y fisiología como valor sistémico (Hartman, 1964). Pero lo las cosas individuales o productos también tienen una dimensión con un valor intrínseco dado por la estética, un valor extrínseco por la economía y un valor sistémico con la Tecnología. Las dimensiones completas se pueden ver en la Tabla 1.

A partir de este momento se considera revisado el tema concepto del valor por que no se tiene contemplado llevarlo más allá de lo aplicable a los objetos o el valor que se pueda desprender o atribuir a los mismos.

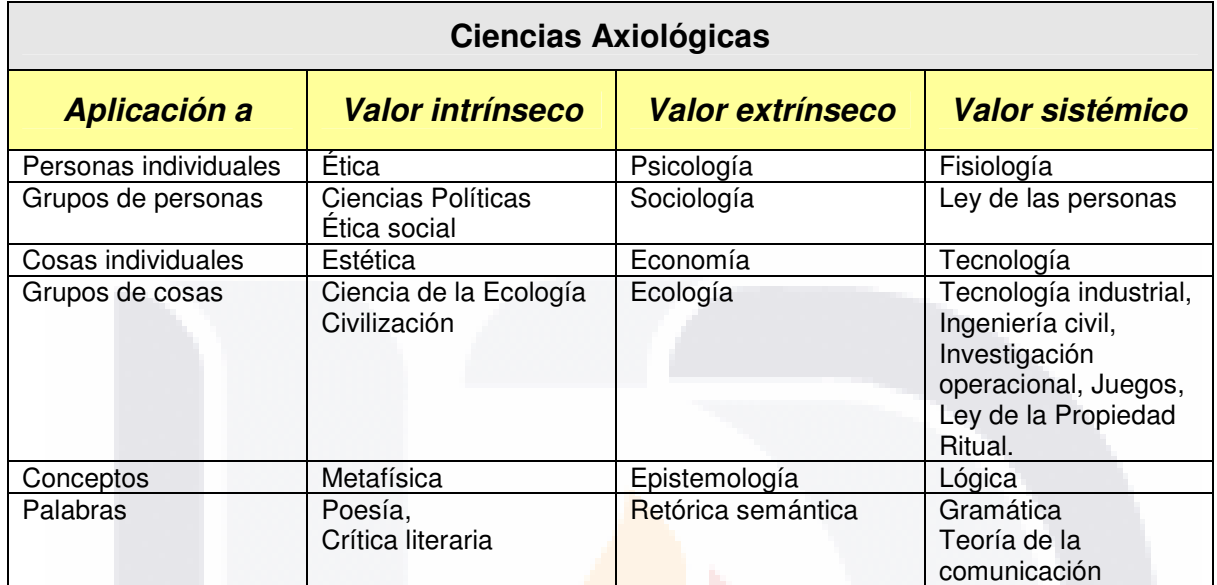

**ESIS TESIS** 

Tabla 1. Dimensiones de las Ciencias Axiológicas.

28

TESIS TESIS TESIS TESIS TESIS

# 3.3. DESPLIEGUE DE LA FUNCIÓN DE CALIDAD Y BLITZ QFD

## 3.3.1. INTRODUCCIÓN AL QFD

A finales de los años 60, una empresa japonesa constructora de buquestanque (subsidiaria de Mitsubishi Heavy Industries) solicitó al gobierno ayuda para el desarrollo de un sistema logístico para construir los complejos buques; fue entonces cuando el gobierno japonés organizó un grupo de profesores de diferentes universidades, con el objetivo de crear un sistema que asegurara paso a paso del proceso de producción de buques estuviera ligado completamente con los requerimientos especificados por los clientes. (Ortíz, Alfredo, 1998).

La metodología de QFD tuvo su primera aplicación formal en el año de 1972 en los astilleros de Mitsubishi en la ciudad de Kobe. Sin embargo, los resultados más sorprendentes se registraron en la empresa Toyota en el año de 1977. Su uso de extendió por todo Japón y todavía se usa en las industrias de manufactura y de servicios. Primero lo introdujo a América Ford y posteriormente Xerox en 1986.

(Alieksiei y Aspinwall 2001), se refieren al QFD citando a Akao (padre del concepto) y Cohen que en su idioma original es una frase acuñada por el Dr. Yoji Akao en la década de 1960. En japonés es:

Hin-Shitsu = calidad, características, atributos  $Ki No = function, mecanización$ Ten Kai  $=$ despliegue, desarrollo, evolución

- 116

**TESTS** 

K

- TESIS TE

Sin hacer un arreglo literal de esta traducción tomamos la depuración actual que en inglés es "Quality Function Deployment" y su traducción "Despliegue de la Función de Calidad".

Akao citado textualmente por Yacuzzi y Martín (2003), sobre lo que se debe de tomar en cuenta para el desarrollo de productos dice:

"En el momento en que se determina la calidad del diseño, deberían existir los puntos críticos de aseguramiento de la calidad necesarios para asegurar ciertas cualidades. Me pregunté entonces por qué no podíamos destacar estos puntos críticos en la gráfica de control de calidad del proceso como puntos predeterminados de control o puntos de verificación para la actividad de manufactura, antes de comenzar con la producción."

Y continúa la historia cuando en la década de 1980, Don Clausing de Xerox y Larry Sullivan, introdujeron la técnica en Ford. Desde entonces se ha usado exitosamente en varias empresas americanas, japonesas y europeas.

A partir de ese momento QFD se desarrollo enormemente como una metodología que era capaz de afrontar los problemas de entregar al cliente productos y hasta servicios con las características que realmente habían sido expresadas por él o también denominadas "Voice of Customer" o "Voz del cliente" o simplemente VOC, demás de varias técnicas y software para el despliegue de esas función de calidad.

En el noveno Simposio de QFD en 1997 se presentaron por primera vez los resultados y el esbozó lo que sería una evolución de QFD tomando como ejercicio la simplificación de la metodología tradicional denominándola "Blitz" que podemos interpretarlo como "rápido o relámpago" como lo dice González y Tamayo. (2005) de la Asociación Latinoamericana de QFD.

IS TESIS

La metodología del QFD trajo ventajas como la reducción del tiempo de diseño en un 40% y los costos en un 60%, manteniendo y mejorando la calidad del diseño. El QFD colabora en el equipo interfuncional de marketing, R&D (investigación y desarrollo), fabricación y ventas, ayudándolos a centrarse en el desarrollo de productos. Brinda procedimientos y procesos para mejorar la comunicación centrándose en el lenguaje del cliente. (Hauser, 1993).

Hauser (1993) citando a Griffin en este mismo artículo dice:

El estudio más concluyente a la fecha sobre el Despliegue de la Función de Calidad (QFD) realizado en los Estados Unidos (Griffin 1992) sugiere que el mayor impacto del QFD ha sido una mejora en el proceso de desarrollo de productos para que resulte más eficaz en el largo plazo. El desarrollo de productos para el siglo XXI será más efectivo cuando las funciones de marketing, R&D, fabricación e ingeniería cooperen entre sí y especialmente cuando logren entenderse. El QFD mejora la comunicación brindando una herramienta para implementarla. El QFD mejora además el éxito del mercado, asegurando que cada una de estas funciones se oriente a brindar beneficios al consumidor.

El QFD tiene una clara relación con la calidad y está en lo más alto de sus perspectivas sus administrativas. El QFD se inserta en una perspectiva múltiple (Rodríguez, 1990-1999):

"a) El QFD constituye hoy un instrumento de la Gestión Integral del Producto y de la Calidad ("Company-Wide Quality Control", CWQC, o Total Quality Management).

b) El enfoque de una gestión integral de los múltiples potenciales de un

- TERSIS TERSIS TERSIS T

81 IS

sistema productor, tal como se le concibe en la ingeniería simultánea o confluente ("concurrent engineering") en el desarrollo de "serductos" - que no sólo reduce tiempos de desarrollo, sino fomenta la interacción entre los participantes en las distintas fases del desarrollo y producción.

La 'Ingeniería –Simultanea aplicada a la gestión del cliente ("Customer-Driven Engineering" (CDE) supone ante todo la integración de las distintas actividades necesarias para producir un serducto adecuado.

c) En el desarrollo de un "Management" del Valor, SMV, como evolución del AV<sup>5</sup> . En este marco, el QFD más que orientarse a la eliminación de disfunciones (para lo que se recomienda el instrumento AMFE) se utiliza como forma para traducir sistemáticamente las informaciones sobre el cliente (por ejemplo, las logradas con el Análisis Conjunto -"Conjoint Measurement" - o por el Análisis Multiatributo) a exigencias y datos que guíen la configuración técnica del producto.

d) Como instrumento básico en la implantación de la "estrategia" de empresa a través del Proceso de Desarrollo del producto."

Cuando se inicia un proceso de QFD es necesario tomar como punto de partida dos ejes o bases del proceso, la primera de ellas es iniciar con la voz del cliente si no se conocen sus necesidades y expectativas no sería posible el despliegue no tendía sustento el desarrollo ni cualquier otra técnica o metodología utilizada. Pero independientemente de la forma en la cual se conozcan esas necesidades o requerimientos de los clientes tarea difícil por lo que respecta el problema de la interpretación y hasta una hermenéutica que permita conocer con exactitud esas necesidades se hace indispensable recurrir a la clasificación de los atributos de Kano por medio de su metodología<sup>6</sup> para llegar a un conocimiento más exacto y a una mejor aplicación del QFD. El segundo eje permitirá integrar esas voces del cliente

 $\overline{a}$ 

ans

- TRSIS TESSIS TESSIS T

<sup>5</sup> AV es Análisis de Valor. Nota del investigador.

<sup>6</sup> La teoría de Kano será expuesta en el punto 3.4 del Marco teórico.

traducirlas a requerimientos de ingeniería y mantenerla en todo el proceso del desarrollo del producto y hasta que sea llevado al cliente por primera vez para conocer si efectivamente se cumplieron sus necesidades y expectativa. Esa herramienta es la House of Quality o Casa de la Calidad o por sus siglas HOQ, Ilustración 2, también de la aportación de otro japonés y de los llamados gurús de la calidad Genichi Taguchi.

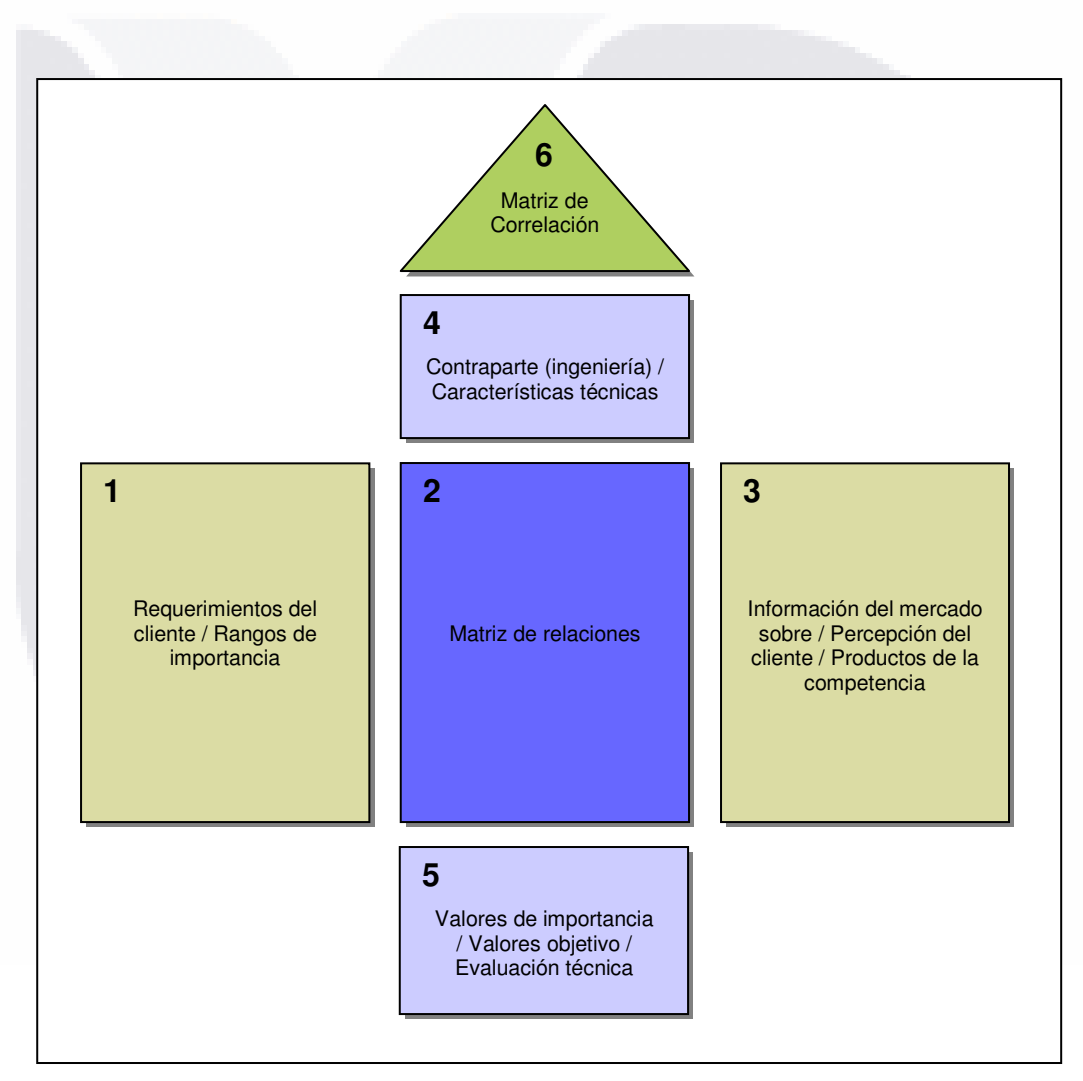

Ilustración 2. Casa de la Calidad (HOQ).

S

-11ES S -11

- THES

**TIESIS** 

S

Entonces con estos dos pilares, la VOC y la HOQ se conforma la metodología de QFD integrada por seis matrices (Ilustración 3), en un ciclo, Goetsch y Davis (1994):

Matriz 1, donde se comparan los requerimientos del cliente con las características técnicas del producto. Todas las otras matrices se originan de esta primera matriz.

Matriz 2, donde se comparan las características técnicas en la matriz 1 con sus con sus tecnologías aplicadas y asociadas. Estas dos matrices producen la información necesaria para contestar las siguientes preguntas:

¿Qué quiere el cliente?

81 S

¿Cuáles son los requisitos técnicos relacionados con las características que quiere el cliente?

¿Qué tecnologías son necesarias para satisfacer o sobrepasar los requisitos del cliente?

¿Cuáles son los trade-offs que tienen que ver con los requerimientos técnicos?

Matriz 3, se comparan las tecnologías aplicadas de la matriz 2 con sus procesos de manufactura asociados. La matriz ayuda a identificar variables críticas en los procesos de manufactura.

Matriz 4, se usa para comparar los procesos de manufactura de la matriz 3 con sus procesos de control de calidad asociados. Esta matriz produce la información necesaria para optimizar procesos. A través de la experimentación, se determina la confiabilidad y repetibilidad de los procesos.

34

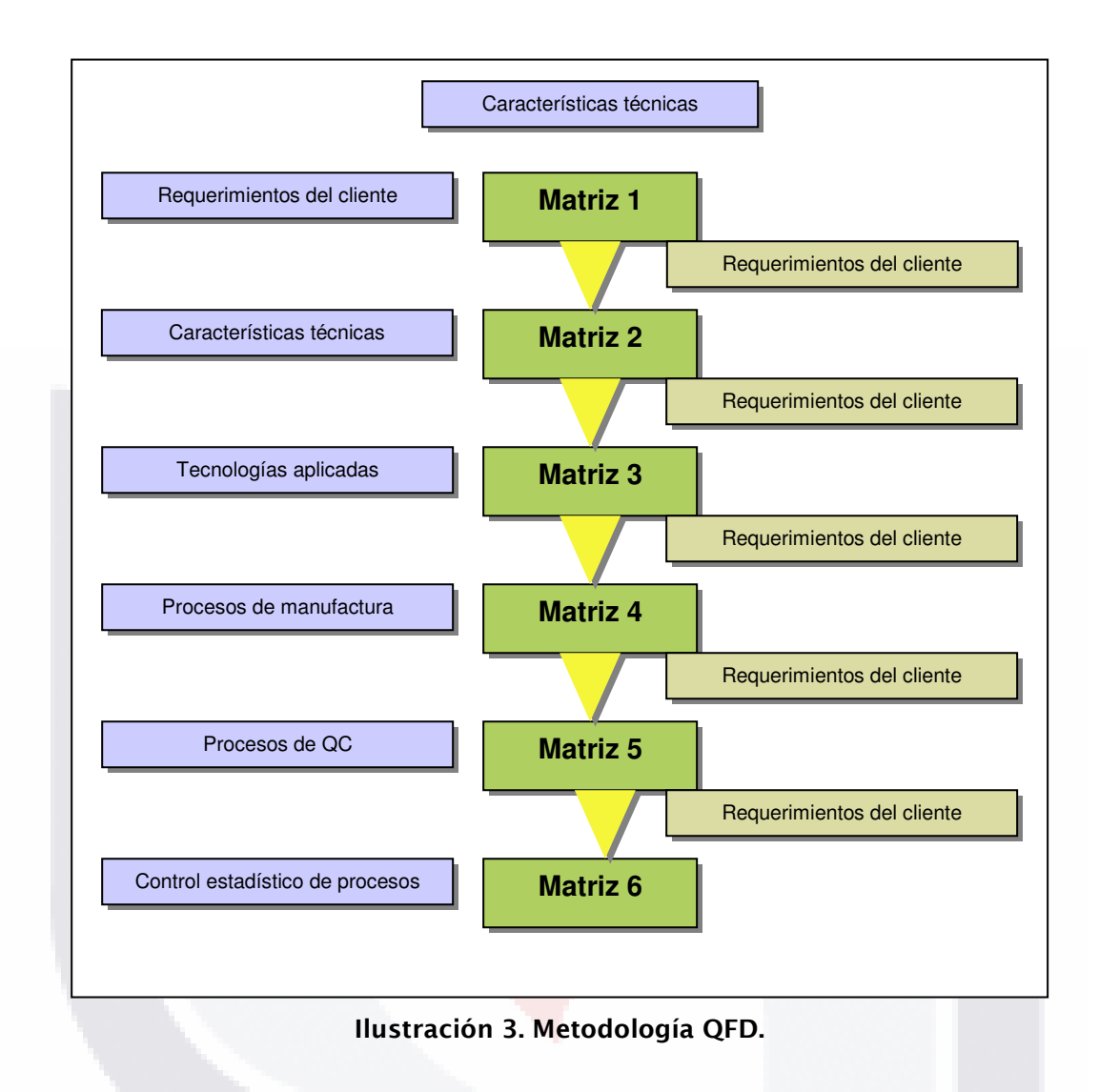

Matriz 5, se usa para comparar los procesos de control de calidad con sus procesos de control estadístico del proceso. Esta matriz ayuda a garantizar que se están usando los parámetros y variables del proceso adecuados.

Matriz 6, se usa para comparar los parámetros del control estadístico del proceso con las especificaciones que se han desarrollado para el producto terminado. En este punto, se hacen ajustes para garantizar que el producto elaborado es el producto que quiere el cliente. El proceso QFD garantiza que

TESIS TESIS TESIS TESIS TE

todos los recursos se usen óptimamente de forma tal que maximicen las posibilidades de la organización para satisfacer o exceder los requerimientos del cliente.

Existe otra perspectiva en la cual la metodología se desarrolla en fases que a su vez integran las seis matrices descritas anteriormente:

- 1. Planeación de producto
- 2. Despliegue de partes o Diseño del producto
- 3. Planeación del proceso o Diseño del proceso
- 4. Planeación de producción

El QFD además utiliza herramientas que permiten el desarrollo de las matrices anteriores estas son (Goetsch y Davis, 1994):

Diagrama de afinidad Diagrama de interrelaciones Diagrama de árbol Diagrama de matriz

El diagrama de afinidad se usa para promover el pensamiento creativo. Este es un elemento crítico en el logro de la mejora continua. Los diagramas de afinidad dan estructura al proceso creativo organizando las ideas en una forma que les permite ser discutidas, mejoradas e interaccionadas con todos los participantes.

El diagrama de interrelaciones se usa para poner lógica al proceso de identificar relaciones entre las diversas ideas anotadas en el diagrama de afinidad.

318 TRSIS TESIS TRSIS TR

El diagrama de afinidad y el diagrama de interrelaciones identifican los puntos o problemas y como ellos se relacionan, el diagrama de árbol muestra las tareas que necesitan ser terminadas para resolver el problema en cuestión.

El diagrama de matriz es la más frecuentemente usada de las herramientas del QFD. Es una herramienta útil para identificar y gráficamente desplegar conexiones (vistas como intersecciones en el diagrama) entre responsabilidades, tareas, funciones, etc. Hay varios tipos diferentes de diagramas de matriz. El formato para el más común de éstos, la matriz con forma de L. Este diagrama se desarrolla listando un conjunto de elementos verticalmente y el otro conjunto horizontalmente.

A pesar de las ventajas y de la enorme utilidad del QFD se ha simplificado por el hecho de que la aplicación actual en las empresas requiere de mucho tiempo para hacer una serie de gráficos complejos. Requiriendo de gran cantidad de mano de obra para la realización de esas matrices y cálculos. Hoy en día las empresas, sin embargo, se enfrentan a la escasez de recursos y al menor tiempo de introducción en el mercado de productos por presiones de los clientes y competidores estas son algunas de las razones que han permitido el desarrollo de un Moderno QFD que actualizado con aportaciones del Blitz QFD<sup>7</sup> y la integración de nuevos conceptos y herramientas se convierte en una muy poderosa metodología para el desarrollo de nuevos productos.

IN 881 IS - 1 YEAR IS - 1 YEARS - 1 YEAR IS - 1 YEAR

 7 Blitz QFD es una marca registrada del Quality Function Deployment Institut.

Ante lo ya analizado de QFD y para entender el Moderno QFD y Blitz QFD se mencionan sus diferencias y sus ventajas. La fuente principal de casi todo lo revisado y expuesto sobre Moderno QFD y Blitz QFD son compilados del Quality Function Deployment Institut, 2007. Estas diferencias son:

- 1. El Moderno QFD se basa en el método Blitz QFD, que sustituye a las grandes y complejas herramientas, como la Casa de la Calidad (HOQ) con una más pequeña y más rápida que la que ofrecen grandes desarrollos con mejores críticas centrándose en las necesidades de los clientes, todo el proceso desde el plan inicial de marketing para el diseño y el desarrollo hasta la creación de producto y su entrega. En algunos casos, la matriz HOQ puede ser utilizada todavía para fines demostrativos y enseñanza. Pero ahora en la práctica, lo importante es saber cuándo HOQ es apropiado y cuando es demasiado esfuerzo de equipo por el valor que ofrece.
- 2. El *Moderno QFD* tiene un conjunto de rigurosas herramientas de interfaz de usuario para depurar la voz del cliente. Como resultado de ello, las necesidades de los clientes son ahora más precisamente definidas para llevar a las soluciones innovadoras, que es lo que hoy buscan las empresas.
- 3. El Moderno QFD ha corregido mediante el uso de las matemáticas los ratio de escala. Esto también permite a los clientes medir su satisfacción en la forma que estimen apropiada.
- 4. El Moderno QFD incluye las necesidades psicológicas y los estilos de vida, no sólo las necesidades funcionales. En algunos segmentos de productos, los consumidores están haciendo la decisión de compra cada vez más en las necesidades emocionales y de imagen. QFD

conecta el estilo de vida a las necesidades de los consumidores y su psicológica para mejorar el estilo de vida con sus soluciones de desarrollo de productos y de marcas.

- 5. El Moderno QFD utiliza el cuadro de implementación y seguimiento de proyectos de implementación basado en Cadena Crítica de Gestión de Proyectos para mejorar la asignación de recursos limitados para terminar a tiempo un mayor número de proyectos.
- 6. El Moderno QFD proporciona un mejor marco para la integración de otros métodos innovadores en el proceso de desarrollo de productos incluidos TRIZ.

El concepto inicial y resultados de la aplicación se informaron por primera vez en 1997 en el 9<sup>º</sup> Simposio sobre QFD demostrado cómo Blitz QFD faculta a las empresas a entregar el máximo valor por el esfuerzo invertido, mientras se reduce e<mark>l tiemp</mark>o de desarrollo, sin aumentar el riesgo.

La metodología del Blitz QFD nos permite alinear nuestros recursos con las verdaderas necesidades del cliente y es una herramienta muy práctica que no requiere de software ni de herramientas específicas (como la Casa de la Calidad) para ofrecer resultados (aunque tanto el software como la Casa de la Calidad pueden ser también complementos muy útiles al Blitz QFD).

Blitz QFD consta de siete pasos, varios cuadros importantes, dos diagramas, un método matemático racional de prioridades y no incluye la HOQ. Entre sus instrumentos están el cuadro de Voice Customer, el cuadro del Valor máximo, etc. El método es especialmente valioso aplicando tecnología de la información y los programas informáticos. En comparación con los once del Moderno QFD.

Los pasos del Moderno QFDª son:

1. Obtener la Voz del Cliente. Esto implica "ir al lugar de los hechos, ir a donde está la acción"; no se puede escuchar la Voz del Cliente a distancia. Es necesario visitar, preguntar, volver a preguntar y volver a preguntar hasta entender claramente la verbalización de qué es lo que el cliente necesita. Nota: Una verbalización es una cita literal de lo que el cliente dijo. Es una buena práctica escribirla entre comillas y tal como el cliente lo dijo, para tenerla como referencia para pasos posteriores del estudio.

2. Clasificar las Verbalizaciones. El objetivo de este paso es clasificar las verbalizaciones por temas afines. Hay "voces del cliente" similares. Otras son complementarias. Otras incluso son opuestas. Al clasificar las verbalizaciones, estamos también buscando patrones que nos permitan entender mejor las necesidades del cliente. Algo importante es que éste no es un estudio cuantitativo, sino cualitativo. No nos interesa en esta etapa las estadísticas sobre "el número de verbalizaciones de cada tipo", sino más bien clasificar las verbalizaciones para poder obtener de ellas las necesidades reales del cliente.

3. Estructurar las Necesidades del Cliente. Una vez que clasificamos las verbalizaciones, tenemos que "extraer" de ellas las necesidades de los clientes. Este es un paso crítico, ya que algunas son explícitas y muy claras; otras son implícitas y algunas hasta nos podrán parecer absurdas. Sin embargo, es vital recordar que estamos buscando las necesidades reales del cliente, no "nuestra versión de las necesidades del cliente"; hay que cuidarnos de nuestro propio sesgo.

4. Analizar la Estructura de las Necesidades del Cliente. Hay necesidades que tienen relaciones de dependencia. Por ejemplo, al

SIS TESIS

- TESIS

118

- 116

 8 Compilación del Instituto Latinoamericano de QFD.

preguntar sobre las necesidades del cliente con respecto al diseño de un maletín, una cliente comentó "necesito que sea ligero". Esta necesidad suena obvia en un maletín. Sin embargo, el responsable de la entrevista volvió a preguntar: -¿para qué necesita que sea ligero?- "Para poderlo trasladar fácilmente por el aeropuerto". De aquí podemos obtener una segunda necesidad. Utilicemos una tabla para facilitar la explicación.

Si el analista en este caso hubiera sólo tomado la primer necesidad explícita, hubiera solicitado a los diseñadores que quitaran todo el peso posible del maletín. Pero al tener una segunda necesidad con una relación jerárquica (necesito A para lograr B), nuestro analista pudo sugerir más opciones, como poner ruedas al maletín para facilitar el transporte. Notemos como el poner ruedas resolvería la Necesidad 2, pero va en contra de la Necesidad 1. En el QFD, nos interesan las necesidades de más alta jerarquía, ya que son estas las que más impacto (positivo o negativo), tienen sobre nuestros clientes.

5. Priorizar las Necesidades del Cliente. Esto implica establecer cuáles necesidades son más importantes para nuestros clientes. ¿Bueno, Bonito o Barato? Si le diéramos a nuestro cliente \$100 para invertirlo en necesidades ¿cuánto nos compraría de cada una? ¿\$50 en Bueno, \$25 en Bonito y \$25 en Barato? La mejor forma de hacer esto, es una vez identificadas las necesidades y estratificada, preguntar directamente a los clientes.

6. Desplegar las Necesidades Priorizadas. Una vez que tenemos identificadas las necesidades prioritizadas de nuestros clientes, entonces debemos identificar qué parámetros, procesos o elementos de nuestro sistema contribuyen más a cumplir (o a no cumplir) estas necesidades. Si realmente queremos mejorar, debemos siempre

41

ESIS 11ESIS 11ESIS 11ESIS 11E

enfocarnos en todo aquellos que afecte más a las necesidades prioritarias.

7. Analizar sólo las relaciones prioritarias a detalle. Al evaluar nuestro producto o servicio, los puntos más importantes son aquellos que impactan a las necesidades prioritarias. Si le vamos a pedir al cliente que nos evalúe, hay que enfocarse en aquellos elementos que impactan a las necesidades prioritarias. Aquí es donde debemos enfocar nuestros recursos, ya que el nivel de calidad de nuestros productos y servicios estará determinado por la medida en que logremos alinear el valor de los recursos con la prioridad de las necesidades de nuestros clientes.

Para el *Moderno QFD* los cuales hay herramientas específicas que se utilizan para la obtención de información o análisis de resultados, esta según el paso son Tabla 2:

Las herramientas tienen un objetivo específico y describe a continuación.

Diagrama de Afinidad. Es una herramienta administrativa que sirve para organizar grandes listados de ideas en grupos naturales, de acuerdo con criterios establecidos por un equipo de trabajo.

Sirve para:

- Complemento ideal de una Lluvia de Ideas. Permite estructurar mejor la naturaleza de un problema y sus causas relacionadas.
- Permite poner orden a listados complejos de ideas.
- Permite la identificación de relaciones no convencionales entre ideas.
- Permite la generación de soluciones innovadoras a problemas recurrentes.

42

• Permite conocer la opinión y pensamiento de otros miembros del equipo, lo que lleva a generar consenso.

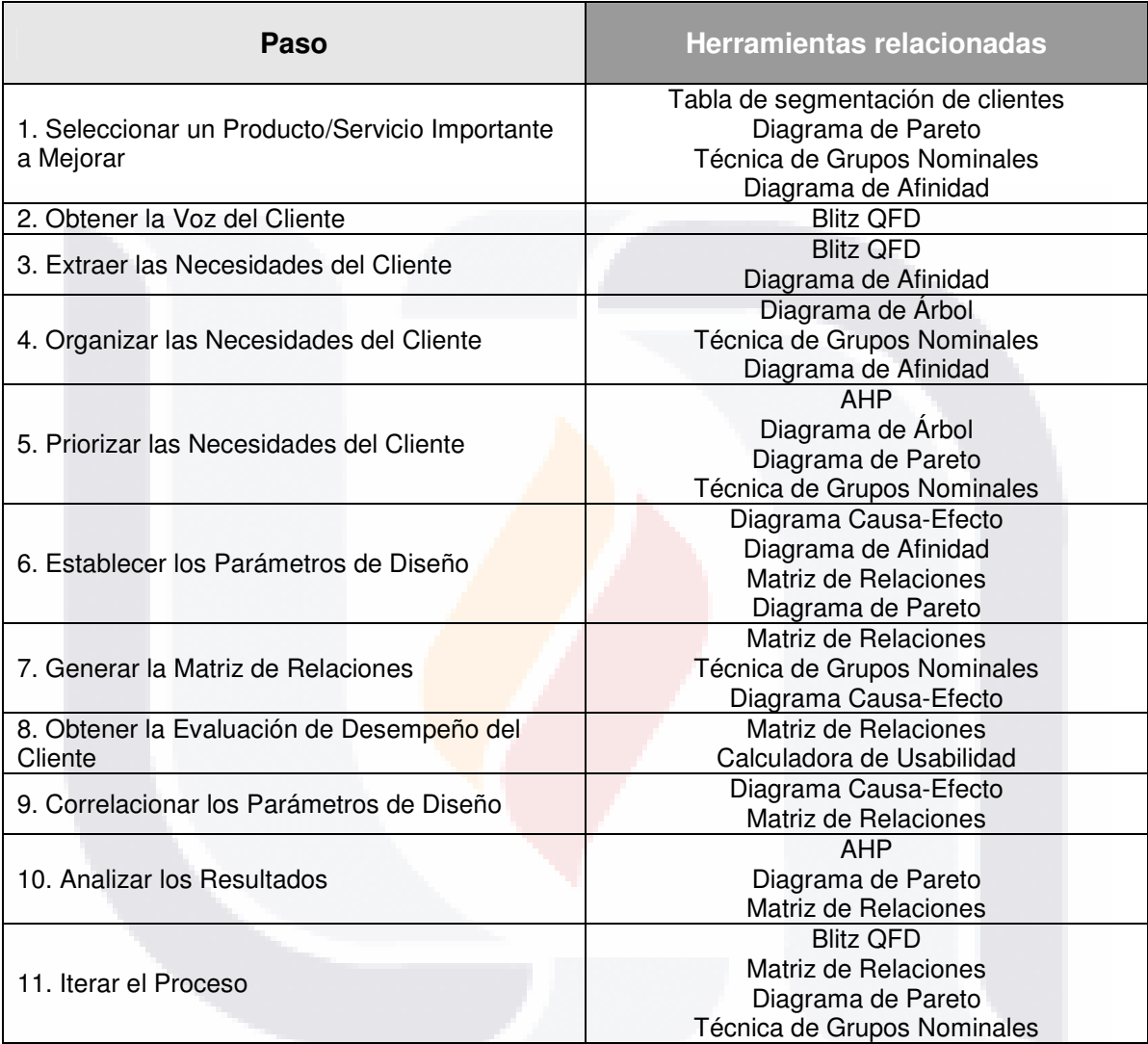

Tabla 2. Herramientas del Moderno QFD.

Técnica de Grupos Nominales. Es un método estructurado para generación de ideas en equipo a través de una lluvia de ideas, en el cual se promueve la motivación de todos los participantes. Su relevancia al QFD es que permite aumentar la creatividad colectiva, evitando que se inhiban las

S

**TIES IS** 

- 41

- TNE

913

- T

Sirve para:

SI IS.

- Permite conocer la opinión y pensamiento de otros miembros del equipo, lo que lleva a generar consenso con mayor participación.
- Permite generar compromiso con la decisión del equipo, al haber tenido cada quién participación equitativa en el proceso.
- Impide que algunos miembros del equipo "roben" toda la atención.
- Facilita la participación de miembros que piensan mejor en silencio (sobre todo si son clientes importantes nos interesa su opinión).
- Permite una participación integral de todos los miembros del equipo
- Facilita que se generen una mayor cantidad de ideas. Cuando se trabaja con los clientes, entre más ideas tengamos, más necesidades podremos detectar. En particular las necesidades emocionantes para los clientes son difíciles de capturar.
- Facilita el manejo de temas donde se puede generar conflicto o existe mucha controversia. Hay ocasiones en que tenemos tipos diferentes de clientes; nada garantiza el consenso, por lo que a través del QFD se debe identificar cómo satisfacer a clientes diferentes con contextos y necesidades diferentes.

Tabla de Segmentos de Cliente (TSC). Es una herramienta de planeación que sirve para identificar a los clientes de un producto o servicio bajo diferentes escenarios. Esto significa que el mismo cliente puede ser más atractivo para un producto o servicio bajo diferentes condiciones. Por otra parte, la TSC nos puede ayudar también a identificar clientes potenciales con una necesidad que no está siendo cubierta por los productos y servicios existentes en el mercado. Asimismo, la TSC resulta de mucha utilidad cuando

se está planeando una observación del cliente, ya que nos puede ayudar a detectar necesidades no explícitas (Mazur, 2001).

Diagrama de Árbol. Es una herramienta analítica que dentro del QFD nos sirve para establecer relaciones causales entre diferentes necesidades de cliente, una vez que logramos extraer estas necesidades de la voz del cliente (VOC).

Sirve para:

- Establecer relaciones causales entre necesidades del cliente.
- Detectar necesidades del cliente implícitas o no consideradas.
- Establecer niveles de las necesidades del cliente (lo cuál es muy útil ya que sólo es válido comparar y prioritizar necesidades del cliente que estén en un mismo nivel).

Diagrama Causa-Efecto. Es un gráfico que muestra la relación entre un efecto (generalmente un problema) y sus causas. También se le conoce como Diagrama de Ishikawa o de espina de pescado. Ciertas causas producen efectos negativos en nuestro trabajo, por eso es necesario identificar la causa real del problema para tener éxito en su solución.

Sirve para:

- Ayuda a identificar las diversas causas que inciden en un resultado, a clasificarlas y relacionarlas entre sí hasta llegar al descubrimiento de la causa principal.
- Ilustra claramente las diferentes causas que afectan un proceso identificándolas y relacionándolas unas con otras.

SIS TERSIS TERSIS TERSIS TE

Diagrama de Pareto. Gráfico de barras que permite identificar y separar en forma crítica los problemas de calidad. Debe su nombre al economista italiano (s. XVIII) Wilfredo Pareto, quien observó que el 80% de la riqueza de una sociedad estaba en manos de 20% de las familias. Juran toma este principio y lo aplica a la mala distribución de un problema (80% efectos y 20% causas).

Sirve para:

- Ayudar a los equipos a enfocarse en las causas que tendrán el mayor impacto si son resueltas.
- Muestra la importancia relativa de los problemas de forma simple, rápida para interpretar y en un formato visual.

AHP (Analytic Hierarchy Process). Diseñada en 1970 por el Dr. Thomas Saaty, el AHP (el título oficial en español todavía no existe) es una herramienta para apoyar la toma de decisiones, a través de ponderar prioridades cuando se tienen que considerar aspectos tanto cuantitativos como cualitativos en una decisión. Esta es la herramienta preferida por muchos de los practicantes profesionales de QFD a nivel internacional para comparar las necesidades de los clientes.

Si bien el AHP es un proceso completo sobre el cual se deben hacer algunas consideraciones y supuestos, a continuación presentamos un ejemplo breve que puede servir para explicar el concepto y principios generales de esta herramienta.

Pasos para elaborar una AHP:

31 S.

1. Para iniciar el proceso, es necesario hacer una Matriz de Comparación Pareada.

- 118918 118918 118918 118

2. El AHP trabaja a través de comparar parejas de opciones, las celdas dónde se cruzan elementos idénticos se les pone un valor de 1. Con esto la Matriz de Comparación Pareada queda inicializada.

3. Para facilitar esta decisión, se debe usar la Tabla de Ponderación.

4. Para llenar las celdas aun vacías, es necesario poner el valor inverso de la respuesta que ya se tiene.

5. Elaborar una Matriz de Normalización. El formato es igual al de la Matriz de Comparación Pareada, añadiéndole un renglón (Promedio) y una columna (Sumatoria).

6. Comprobación. Todos los valores nuevos de cada renglón suman 1.

7. Una vez hecho el primer ejercicio, es necesario repetir el ejercicio con varios clientes más (se recomienda de 20 a 25) para obtener valores más representativos.

Matriz de Relaciones. Sirve precisamente para analizar la relación que existe entre las Necesidades de Cliente y los Parámetros de Diseño. Se debe trabajar renglón por renglón, ya que el énfasis está en satisfacer las Necesidades del Cliente.

Se asigna un valor numérico, dependiendo de la intensidad de la relación de acuerdo al siguiente criterio:

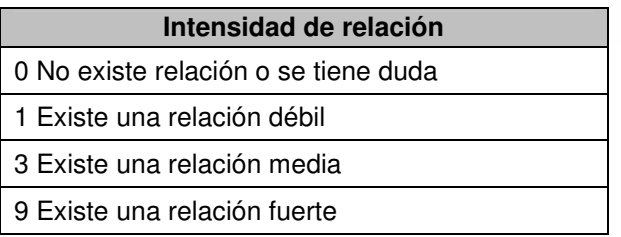

N.

**THESIS** 

- 116

118

**TESTS** 

La herramienta que aparece en la Ilustración 4. Es utilizada por el Asociación Latinoamericana de QFD para facilitar el proceso de trabajar con la matriz de relaciones.

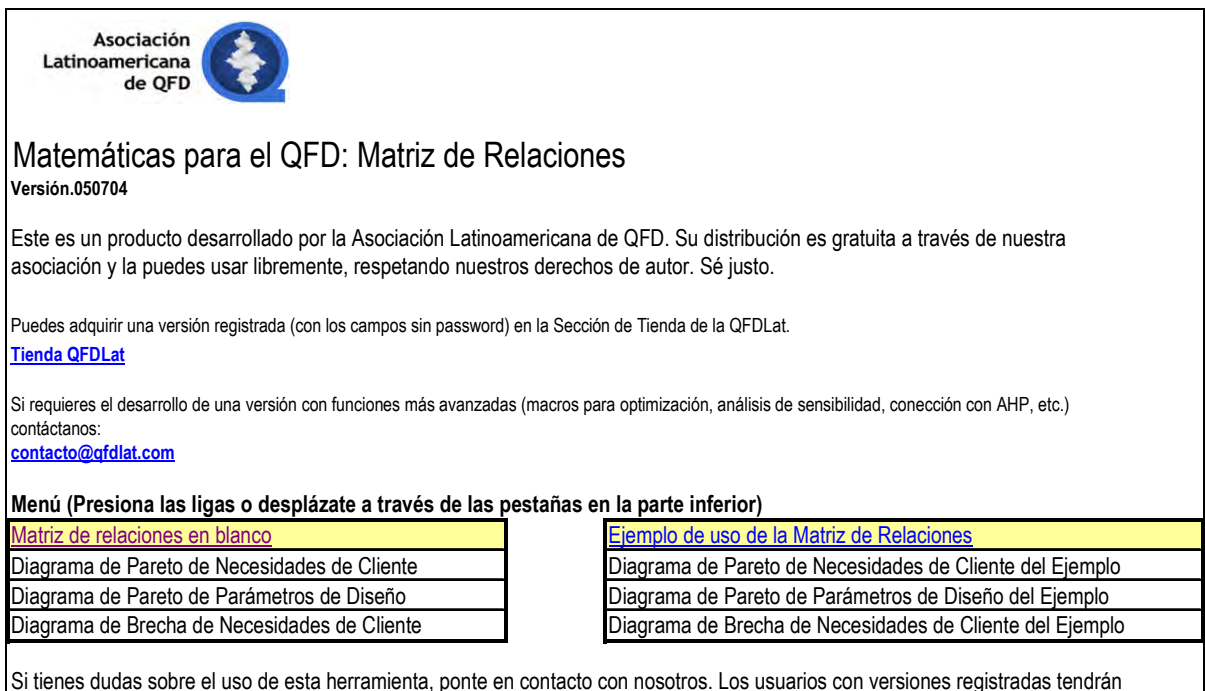

prioridad en la respuesta a sus preguntas. contacto@gfdlat.com

Ilustración 4. Algoritmo para Matriz de Relaciones.

Calculadora de Problemas de Usabilidad. Sirve para determinar el porcentaje teórico de problemas de usabilidad en función del número de usuarios evaluados y el número de expertos en usabilidad que participan en el estudio. (Ilustración 5).

Esta calculadora en formato .xls aparece en la página web del Instituto Latinoamericano de QFD y se desarrolló basándose en el artículo presentado por Niels Ebbe Jacobsen, Morten Hertzum y Bonnie E. John.

S TRSIS T

- 108

- TIEST

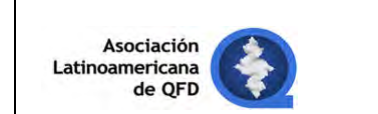

#### Matemáticas para el QFD: Calculadora de Problemas de Usabilidad Versión.100705

Este es un producto desarrollado por la Asociación Latinoamericana de QFD. Su distribución es gratuita a través de nuestra asociación y la puedes usar libremente, respetando nuestros derechos de autor. Sé justo.

Puedes adquirir otros productos en la Sección de Tienda de la QFDLat. Tienda QFDLat

Esta calculadora sirve para determinar el % téorico de problemas de usabilidad en función del número de usuarios evaluados y el número de expertos en usabilidad que participan en el estudio.

Esta calculadora se desarrolló en base al artículo presentado por Niels Ebbe Jacobsen, Morten Hertzum y Bonnie E. John, "THE EVALUATOR EFFECT IN USABILITY STUDIES: PROBLEM DETECTION AND SEVERITY JUDGMENTS", en Proceedings of the Human Factors and Ergonomics Society 42nd Annual Meeting (Chicago, Oct. 5-9, 1998), pp. 1336-1340. HFES, Santa Monica, CA.

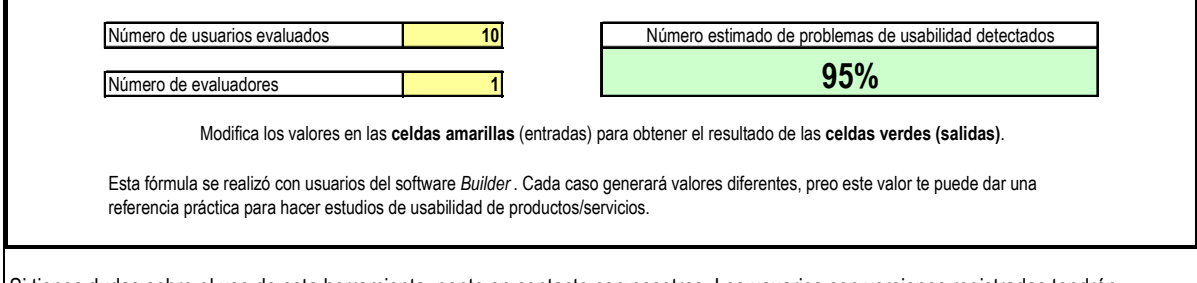

Si tienes dudas sobre el uso de esta herramienta, ponte en contacto con nosotros. Los usuarios con versiones registradas tendrán prioridad en la respuesta a sus preguntas. tacto@qfdlat.com

#### Ilustración 5. Calculadora de Problemas de Usabilidad.

También se están aplicando al QFD los conjuntos fuzzy y otros métodos depurados de las matemáticas. La teoría de los conjuntos fuzzy fue desarrollada en la década de 1960 por Lotfi A. Zadeh.

En un pie de página de la introducción al análisis de datos difusos por Antonio Morillas (2002). Cita como referencia para ejemplificar la lógica difusa del propio Zadeh.

TESIS TESIS TESIS TESIS TE

"Zadeh (1978:p. 395). distingue entre los términos vague y fzziy. Por ejemplo. "Juan regresará en unos pocos minutos" sería fuzzy (impreciso, pero informativo), mientras que "Juan regresará alguna vez" sería vague (ambiguo, no informativo). En el primer caso hay información que puede servir de soporte para una decisión y en el segundo no. En español se les ha bautizado con el nombre de conjuntos *borrosos* o *difusos*. Algunas asociaciones de estudiosos del tema en nuestro país han preferido no dar ninguna traducción al término, llamándole lógica fuzzy. Probablemente. Zadeh está queriendo señalar una estructura "blanda", "suave". "ligera", no rígida (crispy) en su definición, pero no por ello vaga o ambigua. Quizás, menos preocupado del análisis cuantitativo exacto y, por el contrario, más atento a la aceptación de la imprecisión en el mundo real, especialmente, en la percepción y el pensamiento humanos, y al cálculo "blando" (soft computing)."

Haciendo mención de lo que Yacuzzi y Martín (2003) en su revisión sobre el QFD exponen lo que de alguna manera complementa y mejora la aplicación del QFD tradicional al aplicarle la lógica difusa "para tratar con observaciones subjetivas e imprecisas, o con situaciones en las cuales no existen límites claros entre diversas clases de objetos: por ejemplo, ¿cómo distinguir entre un atributo de calidad "importante" de uno "muy importante"? En años recientes esta teoría se ha aplicado en el diseño con QDF para evaluar variables subjetivas". Y resumen algunas contribuciones de la teoría difusa a las aplicaciones de QFD.

"Khoo et al. (1996) desarrollan un enfoque con el cual tratan de superar la ambigüedad y multiplicidad de significados de las variables lingüísticas. Para ello aplican teoría de la posibilidad y aritmética fuzzy y la ilustran con una aplicación al diseño de un sistema de manufactura flexible. Chan et al. (1999), en un artículo didáctico ilustrado con un

SIS TESIS

- 1169

118

**TESTS** 

ejemplo de diseño de la puerta de un automóvil (basado en Hauser et al. 1988), presentan a un análisis de QFD como el resultado de cuatro fases, a saber: (1) Traducción de las necesidades del cliente a las métricas técnicas (House of Quality); (2) Traducción de métricas técnicas importantes a características de piezas; (3) Traducción de características de piezas importantes a operaciones de proceso; y (4) Traducción de operaciones de proceso clave a requerimientos de producción diarios. En particular, los autores tratan con los cuatro primeros pasos del diseño de la casa de la calidad: (a) Determinación de las necesidades de los clientes; (b) Categorización (rating) de las necesidades por su importancia relativa; (c) Análisis competitivo del posicionamiento del producto en cuanto a su capacidad para satisfacer las necesidades, comparándolo con productos de la competencia; y (d) Categorización de importancia final, que combina los resultados de los pasos (b)  $y$  (c) anteriores. Aplican métodos fuzzy al paso b, pues las evaluaciones lingüísticas de los clientes, caracterizadas por la vaguedad e imprecisión, se reflejan mejor con números fuzzy que con valores numéricos. En el paso (c), los autores utilizan la entropía (como concepto de la teoría de la información) para medir la cantidad de información contenida en una distribución de probabilidad discreta; el concepto central en este paso está relacionado con que, ante varios productos alternativos, cada uno con varios atributos, la forma de asignar importancia a los atributos es que uno de ellos debe recibir mayor prioridad si todos los atributos alternativos son menos diversos, es decir, un atributo debe recibir la máxima prioridad si todas las alternativas tienen entre ellas el mismo rendimiento.

Fung et al. (2002) presentan una metodología para la optimización de los recursos de diseño en la planificación con el QFD. Para ello emplean programación fuzzy no lineal.

Wang (1999) considera a la planificación con el QFD como un problema de decisión multicriterio y propone un enfoque fuzzy para asignar prioridades a los requerimientos de diseño. El método es ilustrado con

- TESS TESS TESS T

una aplicación vinculada con el diseño de un automóvil.

Vanegas et al. (2001), después de resumir trabajos sobre el uso de conjuntos fuzzy en QDF y enfoques sistemáticos para determinar prioridades de las características de ingeniería, propone un método para determinar los valores objetivo óptimos en un QFD que utiliza números fuzzy para representar la naturaleza imprecisa de los juicios y definir mejor las relaciones entre los requerimientos del cliente y las características de ingeniería. Aplican el método en el diseño de una puerta de automóvil".

**BSIS TIES** 

El tema de lógica difusa es muy extensa sin embargo no fue el objetivo entrar en una revisión a gran detalle puesto que progresivamente se irían encontrado nuevos caminos hacia nuevos enfoque que no son parte de la investigación.

52

TESIS TESIS TESIS TESIS TES

## 3.4. LA TEORÍA DE KANO Y LA VOZ DEL CLIENTE

## 3.4.1. LA TEORÍA DE KANO

De manera muy general se expone lo básico de la teoría de Noriaki Kano porque como parte de algunas metodologías ya se ha mencionado su valor y utilidad en el QFD y posteriormente se verá más a detalle.

Un poco de historia permitirá tener una idea de la importan de esta teoría de la cual hasta la fecha sigue siendo tema de investigación y discusión.

(Noriaki Kano 1970) amplió el concepto de calidad cuando utilizó dos dimensiones para evaluar la calidad: el grado de rendimiento de un producto y el grado de satisfacción del cliente que lo utiliza, en ese entonces la escala era una de "bueno" o "malo", esta bidimensionalidad de funcionalidad y satisfacción definió la calidad en tipos: una de ellas como la calidad obligatoria, otra como calidad unidimensional y la última como calidad atractiva, utilizado como supuestos:

1. Las ideas "invisibles" de la calidad pueden hacerse visibles.

2. Para algunos requerimientos del cliente, la satisfacción es proporcional a la funcionalidad del producto.

3. Algunos requerimientos del cliente no son unidimensionales, existen también elementos "obligatorios" y "atractivos". Durante mucho tiempo existió la creencia de que la satisfacción de los clientes era proporcional a la funcionalidad de las diversas características del producto, lo que se ha llamado "unidimensionalidad", esta proporcionalidad no siempre se manifiesta y en algunos casos el cliente

- TRSIS TRSIS TRSIS T

está menos satisfecho cuando el producto es poco funcional, pero no está más satisfecho si la funcionalidad supera cierto nivel (requerimientos "obligatorios"). En otros casos, el cliente no está insatisfecho por la falta de funcionalidad, pero si esta se incrementa su satisfacción aumenta (requerimientos "deleitosos" o "atractivos").

El método de Kano mide la relación entre la funcionalidad, especificada en un sentido amplio de los productos y la satisfacción que esta funcionalidad le brinda a los clientes. La funcionalidad es una medida del grado en que un producto cumple con sus propósitos utilitarios en una cierta dimensiónº.

El método de Kano establece, para cada requerimiento del cliente la relación entre satisfacción y funcionalidad y permite discriminar y clasificar los requerimientos. La Ilustración 6, muestra esta agrupación. Los requerimientos atractivos son aquéllos que, por debajo de cierto umbral de funcionalidad, mantienen un nivel de satisfacción relativamente bajo y constante, pero que una vez superado ese umbral, producen un aumento significativo de la satisfacción. Los requerimientos atractivos suelen denominarse deleitosos (del inglés delighter).

Los requerimientos unidimensionales se caracterizan porque la satisfacción que producen aumenta de modo aproximadamente proporcional al nivel de funcionalidad. Responden a la percepción tradicional de la relación entre funcionalidad y satisfacción: a mayor funcionalidad se observa una mayor satisfacción, de aquí el nombre alternativo de satisfactores para estos requerimientos.

81 S.

 9 Nota del autor: Esto es muy semejante a la Teoría del Valor revisada anteriormente.

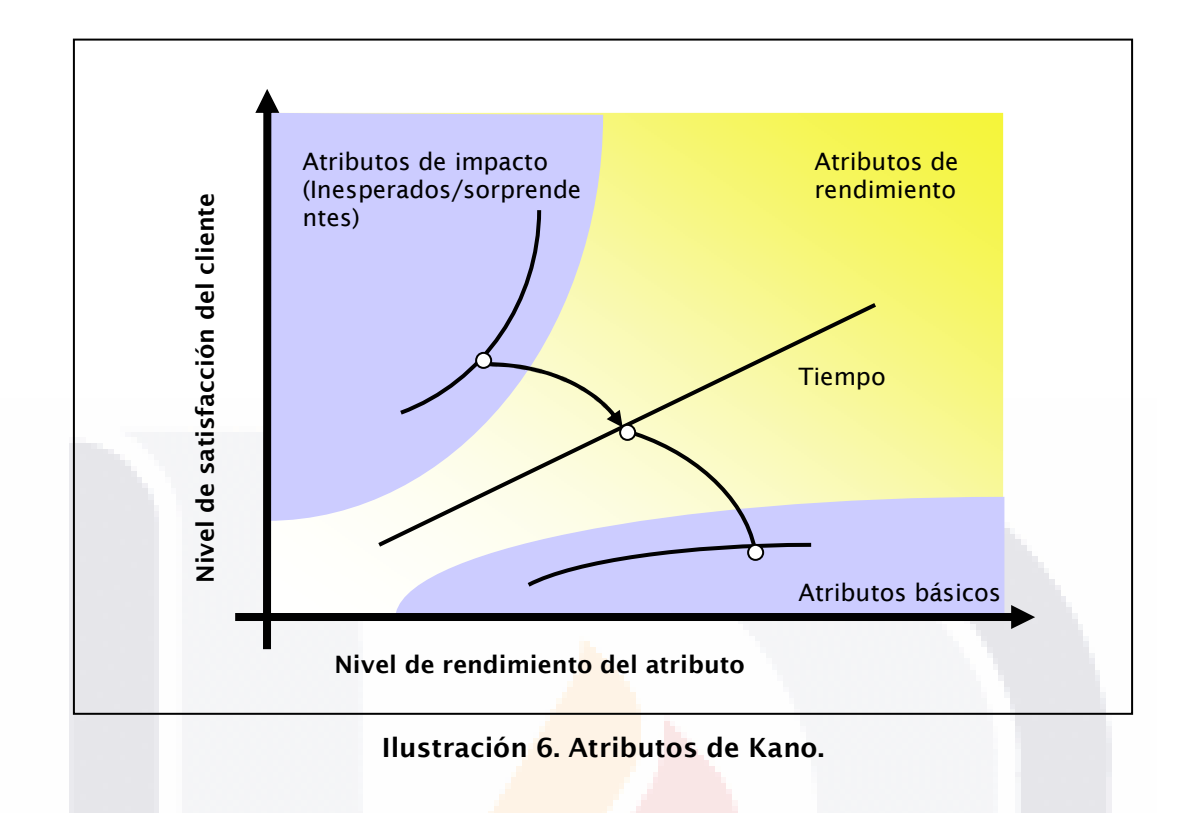

Miguel Torrecilla (1999) dice refiriéndose a Kano "califica como atributos de impacto aquellos que realmente sorprenden favorablemente al cliente porque le generan inesperados beneficios y rendimientos, con los que, en principio, no contaba. En esa zona del diagrama, la relación entre nivel de rendimiento y la satisfacción que se genera es exponencial."

Kano desarrollo un cuestionario, Ilustración 7, que clasifica las características de un producto y orientar la estrategia de mercadotecnia.

El cuestionario Kano se tiene los tres grupos de características: básicas, unidimensionales y plus de atractivo del esquema de Kano.

Se formula las preguntas por cada característica del producto diferenciando los aspectos positivos y negativos, es decir en relación al

818 TRSIS TESIS TESIS TO

cumplimiento o al no cumplimiento de las características del producto al mismo tiempo que se concede al encuestado formular sus preferencias respecto a esas dos preguntas según una escala de cinco grados desde el desagrado total al agrado total.

Para situar correctamente el nivel de aceptación o rechazo por parte del cliente en referencia a las propiedades del producto ofertado ayudará a diferenciar bien entre los distintos modos de preferencia o rechazo. Si se distinguen cinco alternativas de expresar preferencias, sus formulaciones podrían ser:

- Me satisface realmente que funcione de esta forma
- Se trata de una necesidad básica o, hay que esperar que funcione así
- Me es indiferente

- 100

- No me satisface, pero puedo arreglármelas con ello
- Me disqusta y no puedo aceptarlo.

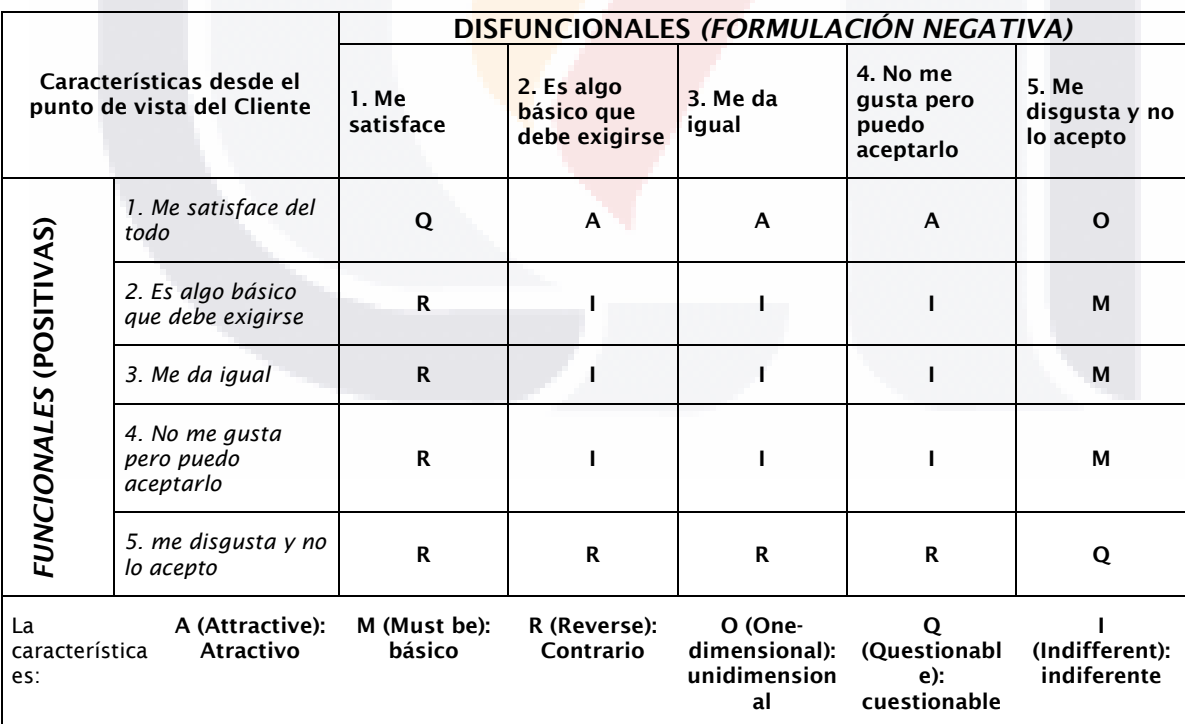

Ilustración 7. Cuestionario de Kano.

S

Hasta este momento se concibe claramente que la teoría de Kano es básica en cualquier búsqueda de información y entendimiento entre la relación cliente y atributos del producto.

### 3.4.2. LA VOZ DEL CLIENTE O VOC

La voz del cliente o también conocido por sus siglas VOC del inglés "Voice of Customer" es un concepto relativo a lo que el cliente dice sobre sus necesidades y expectativas sobre un producto del cual no tiene referencias o conocimiento puesto que la voz del cliente no hace referencia al pasado sino al presente y al futuro. Esa voz tiene que ser escuchada para interpretarla de tal manera que se pueda transferir los diferentes procesos para transformarla en productos o servicios.

En palabras de Glenn Mazur director ejecutivo del Instituto QFD "La comprensión de la "verdad' de las necesidades de los clientes requiere de trabajo por parte de los diseñadores y planificadores".

Conocer la VOC del cliente implica obtener información directa desde el cliente y para ello existen metodologías.

Rodríguez (2003) en un análisis muy detallado que elaboró sobre la escucha de la voz del cliente y el Método de Kano dice "hay que distinguir dos escenarios extremos: en uno existe un número considerable de clientes, en el otro se tratará de un grupo muy reducido o quizá de un solo cliente (como cuando un proveedor debe suministrar un pedido cortado a la medida de las necesidades del cliente)." Esto describe muy claramente como es necesario

conocer al cliente y sus necesidades con toda la problemática que esto implica.

Rodríguez en este mismo estudio dice sobre Griffin y Hauser (1993)<sup>10191</sup> "se llegó a la conclusión de que para evaluar las exigencias de un grupo homogéneo bastarían de 20 a 30 encuestas cualitativas y que eso permitiría detectar aproximadamente el 90-95% de sus exigencias.

Y menciona que con la Técnica de grupo nominal se obtienen mejores resultados pero incurre en más gastos; por el contrario con la entrevista interpersonal los cuestionarios son útiles y un poco más eficiente.

También se refiere a Kano con lo siguiente:

"En referencia a las tres curvas del esquema de Kano es posible que el cliente sólo suministre espontáneamente sobre la segunda curva (de calidad proporcional a la cantidad de exigencias satisfechas), pues la primera (de calidad presupuesta, cuya carencia origina insatisfacción) dado lo obvio de tales exigencias ni siquiera suelen mencionarse, y la tercera curva, de "atractivo" de ciertas funciones o suelen defraudar, o simplemente confirmar respuestas ya conocidas."

En una muy clara explicación Rodríguez (2003) confirma lo que en un inicio se mencionó: la "voz del cliente- y sus características" se refiere precisamente a lo no esperado y, por tanto, a algo de lo que no suele ser consciente el cliente, y las preguntas a clientes sobre deseos o el sondeo sobre la motivación de sus compras"

- TESTS TESTS TESTS T

 $\overline{a}$ 10[9] Griffin, A./Hauser, J.R. (1993): The Voice of the Customer; en: *Marketing Science*, invierno: pp. 1-27.
Y más adelante continua "La voz del cliente formula el problema a resolver o la necesidad a satisfacer desde su punto de vista. Si uno indaga sobre las soluciones técnicas es muy probable que el cliente no entienda bien la pregunta. Para él lo relevante no es el cómo, sino cuál de sus problemas es resuelto o cuál de sus necesidades es satisfecha."

Pero lo más interesante es lo que todos los que tienen una aproximación con el cliente para el desarrollo y diseño de productos es la forma cualitativa y no cuantitativa en la cual se expresa el cliente y pare ello se utilizan varias técnicas como las de psicología, tropología o de marketing.

De acuerdo al tipo de investigación se aplican alguna o varias de las siguientes técnicas<sup>11</sup>, Tabla 3.

Al ser esa expresión cualitativa la dificultad se incrementa y se hace muy complicado conocer con exactitud lo que el cliente está pensando o sintiendo sobre un producto o su necesidad es de gran claridad lo que cita Rodríguez: Esa "voz del cliente" debe incluir no sólo lo que quiere explícitamente el cliente, sino también lo que no dice o no puede decir y por ello muchas encuestas fallan. El cuestionario guía de la encuesta implica una limitación del horizonte de lo que aparece como relevante, y reduce la capacidad de informar del encuestado. Con ello se limitará también la actividad creativa del diseñador o configurador del producto (Griffin/Hauser 1993)."

Pero esa problemática es resuelta en la actualidad con las metodologías para diseño de productos como la Usabilidad, Diseño Centrado en el Usuario, Affordances e Ingeniería Kansei que se expondrán brevemente más adelante.

-

- TIBSIS TIBSIS TIBSIS

<sup>11</sup> Nota de Rivera sobre la tabla. Berry, L.L. /Parasuraman, A. (1997): Listening to the Customer – The Concept of a Service-Quality Information System. En: *Sloan Management Review*, Spring, pp. 67,68.

 $-TE$ 

S

TEST

Y aunque reducen la probabilidad de cometer errores no las exime cuando se trata de una incorrecta interpretación de la voz del cliente.

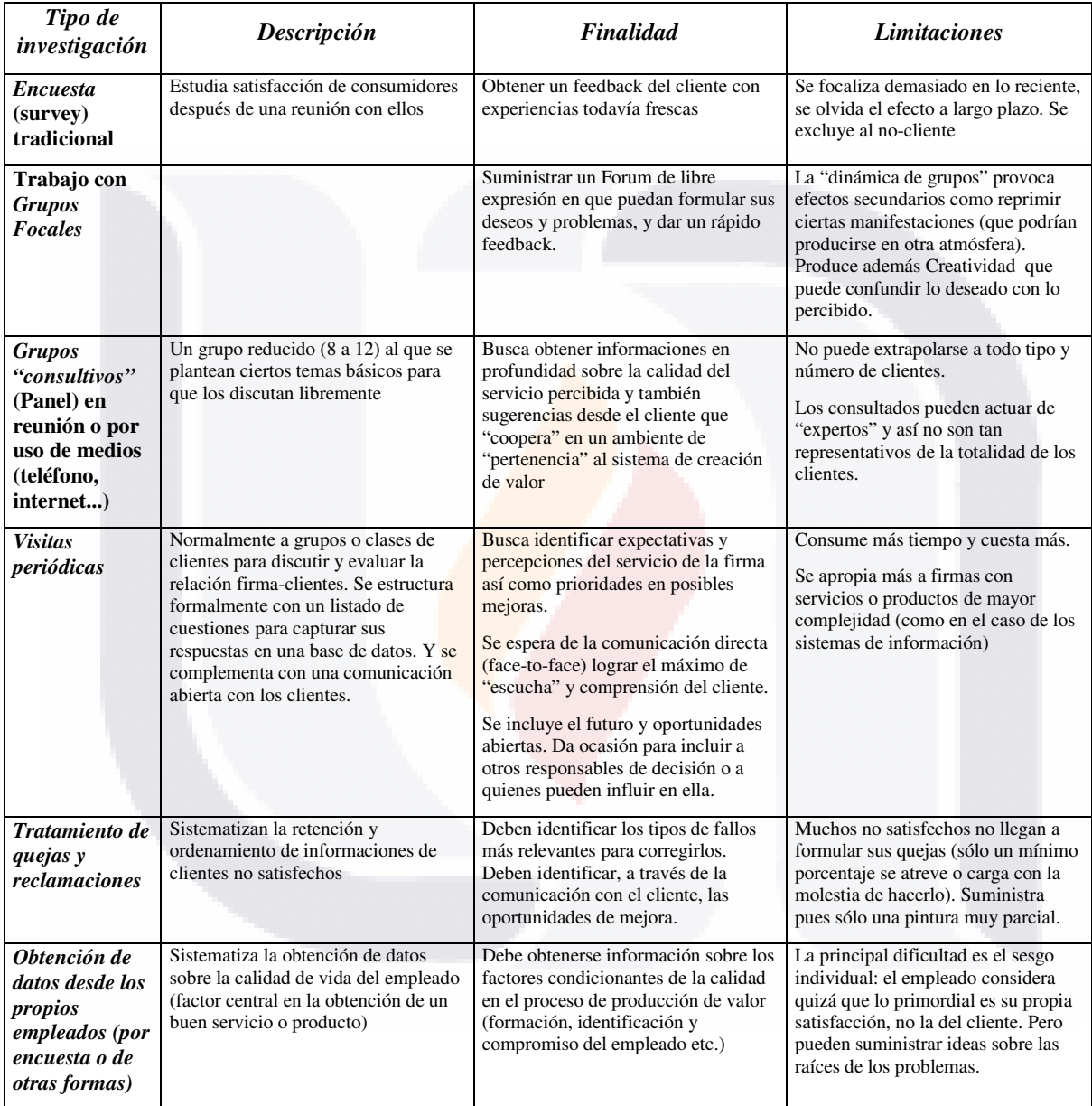

Tabla 3. Tipos de Investigaciones.

Y Rodríguez salva la opinión de Griffin y Hauser con lo siguiente:

T

S

T

H.

S

"En cambio, la investigación participativa contextual sí puede suministrar esas informaciones sobre la realidad: permite intervenir, en forma de "investigación-acción" ("Action Research") cuando el cliente observado tropieza con un problema. El técnico observa así a un usuario ante un complicado programa y puede preguntarle el por qué emplea un comando complicado en lugar de uno más sencillo, el por qué se asegura guardando un fichero antes de emplear ese comando; sitúa al observador dentro del mismo contexto del trabajo de su cliente lo que le permite constatar posibles fuentes de distracción, etc. le posibilita además imaginar o inventar posibles respuestas a las exigencias implícitas del usuario."

Es más interesante esta metodología pero sigue teniendo restricciones puesto que los escenarios aument<mark>an indefinida</mark>mente de un usuario a otro.

Rodríguez (2003) cita a otro investigador que aportando una perspectiva diferente pero complementaria a la de action research: "Esta actitud de aproximación al cliente se simboliza en lo que Shoji Shiba denomina la estrategia de aproximación del "salto a la pecera": en lugar de observar desde fuera los movimientos de los peces en la pecera, el buen observador saltará a su interior y nadará con ellos."

Independientemente de las técnicas y su sistematización que producen una gran cantidad de información y datos cuantitativos se debe tener el contacto directo con el cliente o "contacto informal" el cual libera al cliente de la carga de "sentirse examinado" o de la responsabilidad de aportar información en alguna prueba de este tipo.

Algo muy importante es el grado de satisfacción del cliente, ese grado es siempre difícil de establecer y sobre todo de evaluar y del cual depende una decisión de iniciar el desarrollo de un producto en etapa experimental o

- TESIS TESIS TESIS T

posterior cuando este ya es un prototipo y muestra inconsistencias. Rodríguez (2003) cita nuevamente a Goodman para describir esta dificultad:

"Más importante que conocer la forma cómo valora el cliente un producto o servicio es el conocimiento de sus expectativas. Como ha indicado Goodman (1992) $12[12]$ , no es fácil saber hasta qué punto está satisfecho el cliente, y esa satisfacción siempre es función del grado en que ve cumplidas sus expectativas. Pero ordenar la información referente a esos niveles de satisfacción implica diferenciar entre diversos grados de expectativas."

Es precisamente en este punto del problema del grado de satisfacción donde la Teoría de Kano tiene una importante contribución para esclarecer el comportamiento de esas características que causarán esa satisfacción excedente en los clientes, el tema será expuesto en punto siguientes.

Hay preguntas que se han formulado y son básicas para tener una aproximación al cliente y sus necesidades más o menos coherente y objetiva, estas preguntas también las expone Rodríguez (2003) en su análisis las cuales por conveniencia para entenderlas sin alterar su contenido se citan en texto completo con sus notas originales.

"El diálogo con el cliente investigado puede centrarse en los siguientes puntos (Schiba/Graham/Walden 1993)<sup>13[13]</sup>:

1) ¿Qué es lo que asocia el cliente con la utilización del producto X?

 $\overline{a}$ 

 $12[12]$  Goodman, J.A./Broetzmann, S.M./Adamson, C. (1992): Ineffective – That's the Problem with Customer Satisfaction Surveys. En: *Quality Progress* 25/May: pp. 35 ss.

<sup>&</sup>lt;sup>13[13]</sup> Shiba, Shoji /Graham, Alan /Walden Shoji/, David (1993): A New American TQM. Four Practical Shiba, Revolutions in Management. Portland, Oregon: Productivity Press. Pp. 190 ss.

- 2) ¿Qué problemas, dificultades, contrariedades o quejas surgen en el cliente al utilizar el producto X?
- 3) ¿Con respecto a qué criterios y preferencias toma el cliente la decisión de adquirir y/o utilizar el producto X?
- 4) ¿Qué características o prestaciones funcionales pueden mejorar más la satisfacción de las necesidades y solución de los problemas del cliente?

Con las respuestas a la primera pregunta se obtiene normalmente sólo una información muy global sobre la forma en que el cliente relaciona la posible respuesta-producto X con el ámbito de sus problemas y necesidades. Es evidente que se trata ahí de reconstruir el 'mapa cognitivo' (cognitive mapping) en que el cliente ha "construido" - en autocomprensión – su visión de lo que siente, experimenta y conceptualiza ser sus necesidades y problemas.

Con la segunda respuesta se intenta determinar aspectos y dimensiones hasta ahora ocultas al mismo cliente. Es decir, sacar a la luz su conocimiento tácito y convertirlo en conocimiento explícito<sup>14[14]</sup>.

Por ejemplo, para los esquiadores, el problema más relevante era el patinar en pista dura y helada. Al construir un esquí en forma trapezoidal, un fabricante realizó una innovación tecnológica mejorando el canto del esquí, suministrándole mejor agarre. Por otra parte, el esquiador se suele quejar del esfuerzo que impone el llevar al hombro unos pesados esquís desde el coche hasta la pista, un problema cuya magnitud depende del entorno y que puede solucionarse aligerando el peso del material empleado. Para los clientes de una librería, las dificultades pueden provenir de la noinformación sobre la oferta (por ejemplo: sobre alternativas de ediciones encuadernadas o en rústica), de la dificultad de encontrar

<sup>14[14]</sup> La distinción entre los dos tipos de conocimiento ha sido analizada por: Polanyi, M.(1958): Personal Knowledge. Chicago.

- TESIS TES

-

IS TRSIS TR

un libro de determinado sector científico, etc. Si el layout de la librería sólo está orientado a servir a la publicidad de los 'bestsellers' situándolos en los estantes o mesas de más fácil lectura, puede que el cliente tenga que sufrir ciertas incomodidades al buscar un determinado texto en la hilera más alta o más baja de una estantería.

Las respuestas a la tercera pregunta corresponden a las llamadas características unidimensionales del producto. Son las exigidas explícitamente y las más fáciles de controlar por referirse a cualidades discernibles y cuya presencia o ausencia es directamente constatable por observación.

Las respuestas a la cuarta pregunta conducen a la esfera de deseos conscientes en el cliente, pero *aún* no satisfechos en la oferta de productos similares (como se constataría en un Benchmarking de competidores), como sería la posibilidad de intercambiar el viejo modelo (con una necesaria pérdida de valor residual en ese producto) por uno nuevo o garantizar el mantenimiento gratis de los cantos y superficie del esquí durante un año o poder cambiar el libro (que quizá ya poseíamos) por otro distinto etc."

 El flujo de información y creación de valor se muestra en la Ilustración 8. Del cual se expone solo el primero de escucha del cliente.

 Los métodos de Jiro y de Kano han supuesto a este respecto una notable ayuda para sistematizar todo ese proceso de la escucha y análisis de la voz del cliente que se articula en tres fases que a su vez se dividen en un total de nueve pasos.

SIS TERSIS T

**THESTS THE** 

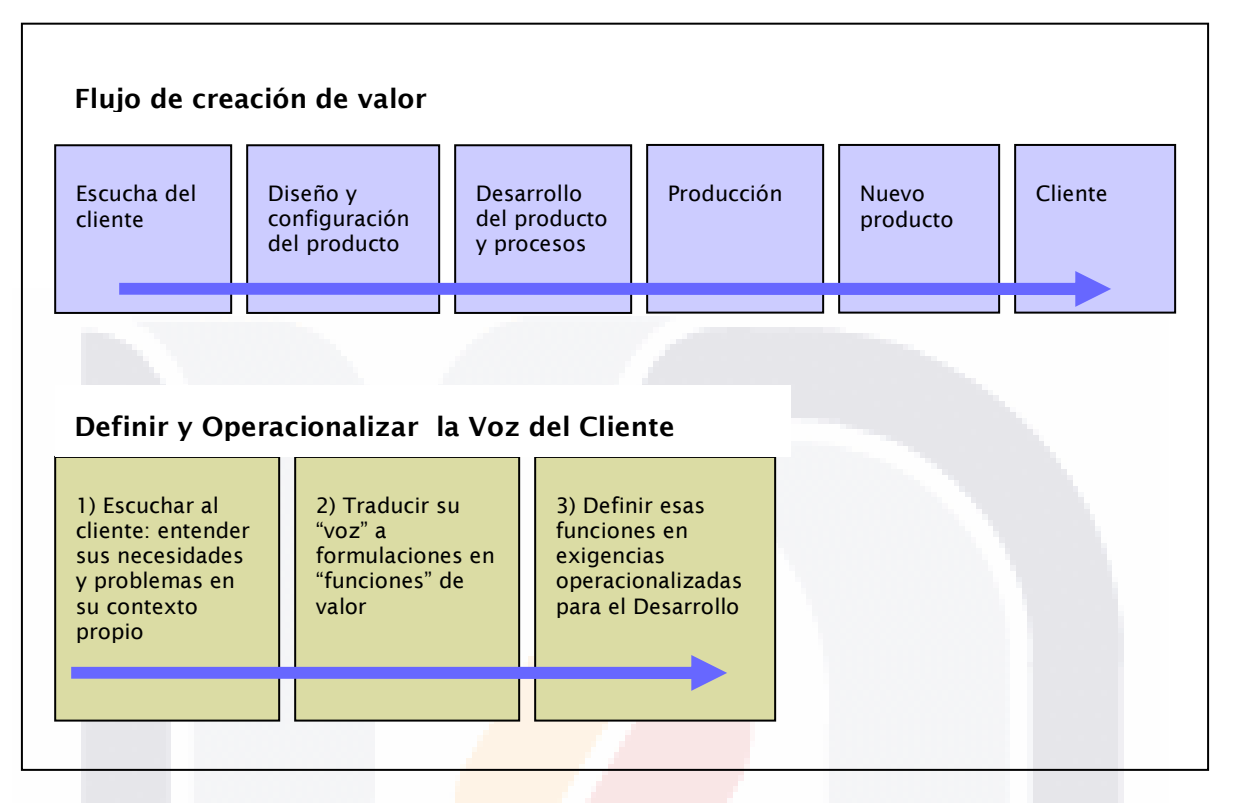

Ilustración 8. Flujo de creación de Valor.

 A este punto Rodríguez (2003) hace nuevamente énfasis en las aportaciones de Kano y Jiro Kawakita para la escucha de la voz del cliente y los resume en las siguientes fases:

Fase 1. Escuchar al cliente: entender sus necesidades y problemas en su contexto propio

Paso 1: Plan de la investigación sobre las necesidades y exigencias del cliente – Decidir el ámbito de la exploración.

Paso 2. Obtención de informaciones desde el cliente: "escuchar la voz del cliente en su contexto" – Escuchar clientes actuales y

IS TESIS TE

81 ISBN 985-1988

potenciales en orden a comprender lo que necesitan y lo que hacen. Paso 3. Desarrollo del "concepto" del entorno del cliente – convertir el conocimiento explícito y el conocimiento tácito del cliente sobre sus propias necesidades en conocimiento explícito.

Fase 2. Traducir desde la semántica del cliente a la semántica de la empresa en "exigencias técnicas"

Paso 4. Convertir "la voz del cliente" en "exigencias técnicas" – interpretar sus exigencias explícitas y latentes en formulaciones explícitas de características controlables.

Paso 5. Seleccionar las exigencias más importantes (zona A del ABC)

Paso 6. Desarrollo de la visión: relaciones entre las exigencias - es decir: re-construir el sistema solución a la complejidad sentida por el cliente.

### Fase 3. Operacionalizar las características secundarias

Paso 7: Indagar sobre las características secundarias derivadas de las exigencias primarias del cliente y dar prioridades a las más importantes.

Paso 8. Generar "métricas" sobre las características secundarias derivadas de las exigencias del cliente – como forma de posible control posterior a las exigencias del cliente.

Paso 9. Integrar en exigencias operacionalizadas a un "sistemasolución" las informaciones sobre las características secundarias exigidas.

- TESTS TESTS T

Continuando con el flujo, es importante el proceso de comunicación con el cliente considerando como un cuerpo la inferencia de la VOC, las

VIS.

**TESTS** 

funciones y las características de calidad del producto. Estas se atomizan en dos fases y seis pasos que expone Rodríguez (2003) que no serán desarrollados a detalle estos son:

"Fase 1: de Preparación: preparar la comunicación con el cliente (Paso 1º) Planificar el estudio de necesidades y exigencias del cliente

> 1) Determinación de clientes de quienes se puede obtener información

2) Comunicación con los clientes – Visitas a clientes

3) Respetar al cliente

4) Definición de los puntos clave en la comunicación con el cliente

(Paso 2º) Obtención de informaciones desde el cliente : "escuchar la voz del cliente en su contexto"

(Paso 3º) Desarrollo del "concepto" o "imagen" del entorno del cliente

Fase 2. Traducir desde la semántica del cliente a la semántica de la empresa

(Paso 4º) Convertir "la voz del cliente" en "exigencias de características de calidad"

(Paso 5º) Seleccionar las exigencias de características de calidad más importantes (zona A del ABC) - Centrarse en lo que realmente interesa

 (Paso 6º) Desarrollo de la visión sobre las relaciones entre las exigencias funcionales

Fase 3. Operacionalizar las características secundarias

(Paso 7º): Clarificar, elaborar las características de calidad derivadas de las exigencias del cliente

1) Es posible hacer explicitar ideas tácitas sobre la calidad

2) La satisfacción del cliente es proporcional a la

81 ISBN 981 ISBN 981 ISBN 981 ISBN 982 ISBN 982 ISBN 982 ISBN 982 ISBN 982 ISBN 982 ISBN 982

"funcionalidad" del producto con respecto a ciertas exigencias de características

(Paso 8º). Generar "métricas" sobre las características secundarias derivadas de las exigencias funcionales del cliente (Paso 9). Integrar en exigencias operacionalizadas a un "sistemasolución" las informaciones sobre las características secundarias exigidas."

En el cuarto paso, expone Rodríguez (2003) el conocimiento tácito generado de la voz del cliente junto con el contexto es necesario depurarlo para ello cita: "Ofuji, Ono y Akao<sup>15120</sup> han elaborado un procedimiento sistematizado de estudio de la voz del cliente para obtener información que permita diseñar un producto de acuerdo a las necesidades de esos clientes." La siguiente Ilustración 9, presenta el esquema de esa forma de procedimiento.

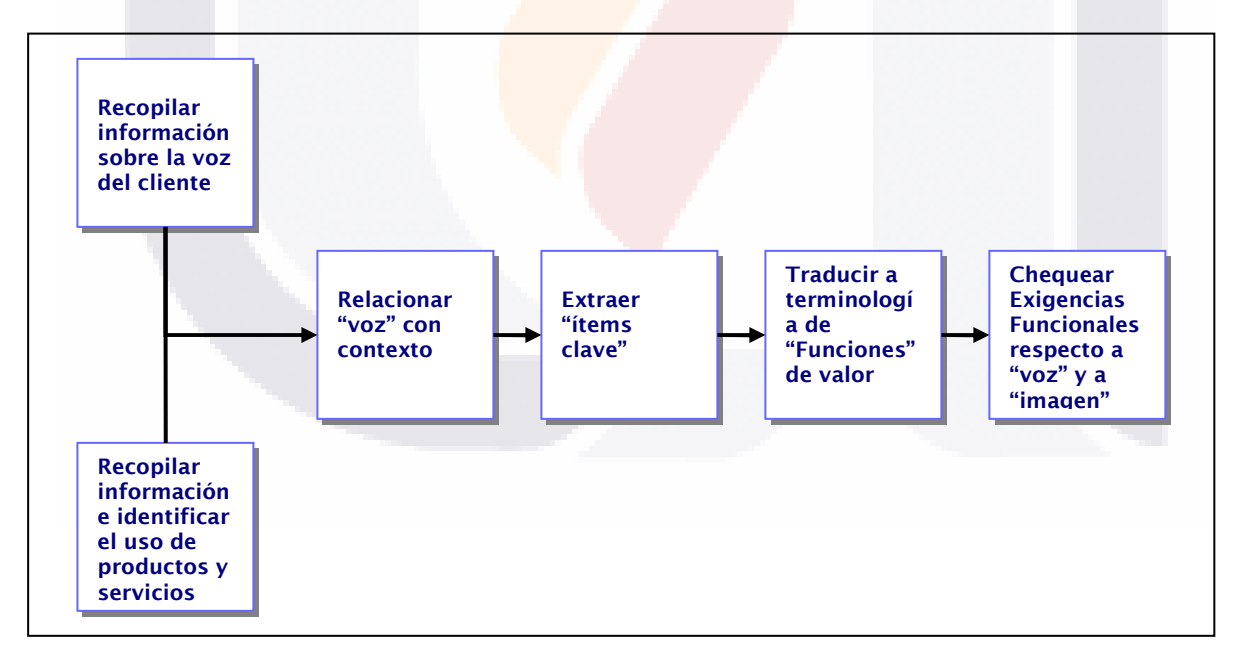

Ilustración 9. Procedimiento sistematizado para estudio de la Voz del Cliente.

 $\overline{a}$ 

THE SING THE SINGLETIC STATE OF STATE AND STATE OF STATE OF STATE OF STATE OF STATE OF STATE OF STATE OF STATE

<sup>&</sup>lt;sup>15[20]</sup> Nota original de Rodríguez. Ofuji, Tadashi/Ono, Mitchiteru/ Akao, Yoji (1990): QFD Manual: Hinshitsu Tenkai-Ho. Tokio: JUSE.

Para transformar la VOC en características de calidad existen directrices para lograr una correcta transformación en requisitos funcionales:

- 1) Evitar formulaciones negativas.
- 2) Evitar conceptos bipolares (0 ó 1).
- 3) Evitar términos demasiado abstractos como: 'fiable', 'durable', 'adecuado al entorno' etc.
- 4) Evitar todavía el empleo de términos sobre "soluciones":
- 5) Evitar detalles prematuros (como pedir que el disco duro tenga 1,2 Gygas) antes de concluir el análisis de la voz del cliente.
- 6) Evitar las frases verbales hipotéticas o imperativas ('esto tiene que ser así', 'habría que construirlo de modo que...').
- 7) Evitar conceptos intangibles no fáciles de manejar.

La voz del cliente sigue siendo de difícil extracción o decodificación, no es lo mismo un objeto para un cliente en un estado de desinterés que en uno en el cual el mismo objeto es prioritario o lo que se ha dicho sobre que cada expresión es una pequeña muestra de lo que realmente ocurre en la mente del cliente y esto solo es uno de los muchos problemas que se siguen teniendo en la clarificación de esas características que hacen de los productos un éxito al menos por algún tiempo o un fracaso.

QFD con sus distintos pasos es el instrumento con el proceso más robusto de traducción y seguimiento de esa voz del cliente desde la construcción conceptual de las exigencias hasta su construcción y pruebas de prototipos que son al fin de cuentas los que mayor información dan respecto a lo que el cliente realmente tenia en su mente al momento de expresarse.

SIS TERSIS T

**THESIS THE** 

918

# 3.5. LA TEORÍA DE AFFORDANCE

### 3.5.1. INTRODUCCIÓN AL CONCEPTO DE AFFORDANCE

Este concepto es sin lugar a dudas nuevo para casi todos los que de alguna manera están inmersos en el proceso de diseño, exceptuando claro, a los psicólogos de la percepción que han trabajado con este concepto desde hace tiempo desde el punto de vista teórico o con algunas aplicaciones que aún no han sido de relevancia sin pretender decir que el concepto y su teoría no es de relevancia, por el contrario la aportación es grande cuando se comprende el concepto y sus alcance.

Para explicar de una manera muy clara y sin perder noción de la interpretación desde un punto de vista más hacia la aplicación se citan partes de un análisis a detalle sobre esta teoría que León Duarte, Jaime (2005) trabajo con la inquietud de descubrir esta nueva forma de interpretar algunos elementos intrínsecos de nuestro ser y sobre los cuales se harán algunas observaciones que sirvan de complemento al propósito de esta investigación. Se cita texto con las figuras originales de su trabajo:

"Aunque no existe una traducción exacta (o generalmente aceptada) al castellano del significado de este concepto, algunos autores le han otorgado significados variados. Donald Norman en La psicología de los objetos cotidianos (Norman, 2000) utiliza el vocablo "prestaciones", otros investigadores interpretan el significado del concepto como "permisividad", "habilitación" y "oportunidades ambientales" (Dit-UPM, 2005), o "invitaciones al uso" (Scolari, 2005). Carlos Scolari señala

- TESS TESS TESS T

31 S.

además que "la contracara de la affordance son las constraints: los objetos no solamente comunican su función sino que también nos dicen lo que no podemos hacer con ellos". Como puede entreverse, la interpretación del vocablo affordance es muy variada, sin embargo la concepción del concepto más afín a este trabajo de tesis es "oportunidad ambiental", aún cuando se utilizará el vocablo de affordance sin hacer ninguna traducción al castellano.

Independientemente del término que se utilice para traducir este concepto al castellano, lo importante de esta concepción es el significado que tiene para el diseño, tarea en la cual se deben de diferenciar dos aspectos críticos, los cuales no deben de ser confundidos: el diseño de affordances y la incorporación en el diseño de la información que especifique los affordance. Dicho de otra manera, el incorporar en el diseño la utilidad (usefulness2) del producto está relacionada pero a la vez es independiente de la incorporación de la usabilidad (usability3) (Gaver, 1991).

Tradicionalmente la actividad del diseño se ha basado en la funcionalidad del objeto de diseño y más recientemente en su usabilidad, tal como lo expresa Norman (2004):

> "The designer cares more about what actions the user perceives to be possible than what is true"4

El diseñador debe tomar en cuenta las acciones útiles que se puedan realizar con el objeto diseñado, incorporando información de lo que es posible hacer con el mismo, debido a que un diseño útil comprende las funciones correctas requeridas por los usuarios para satisfacer las metas deseadas. La utilidad (usefulness) es determinada entonces por los affordances del diseño, es decir, las posibilidades de acción del objeto de diseño así como la forma en que estos affordances corresponden a la necesidad sobre este. La relación entre utilidad y affordances así como la relación entre usabilidad e información que especifica un affordance puede comprenderse mejor al observar la figura 4.1:

- TEMSIS TEMSIS TEMSIS TE

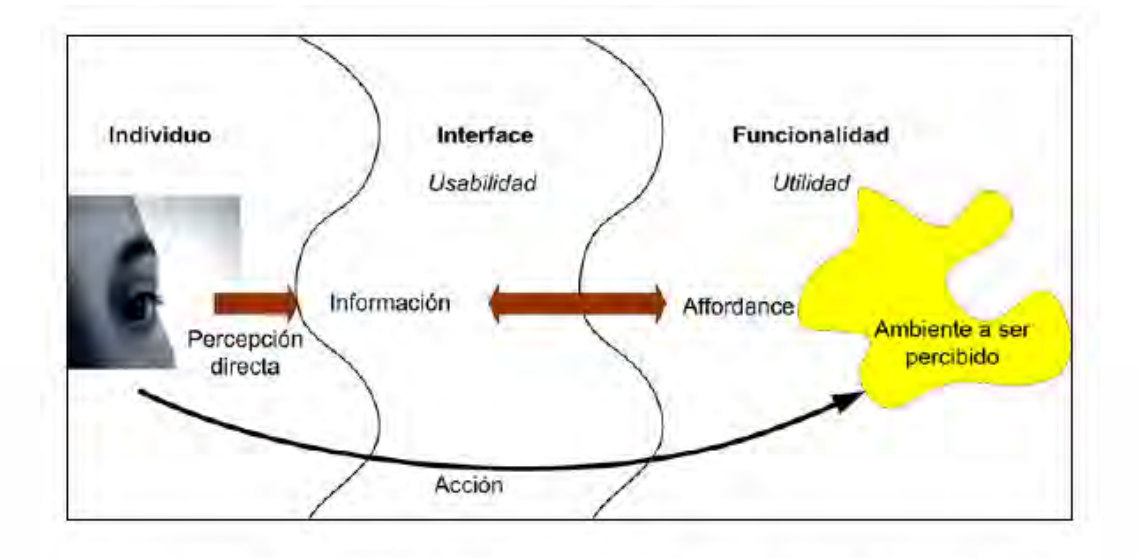

Figura 4.1. Utilidad y Usabilidad. Elaboración propia. Tomado y traducido de Gaver (1991).

Las affordances per se son *independientes de la percepción*, en el sentido de que estas existen aun cuando el receptor no tenga posibilidad de percibirlas o bien, no exista información perceptual sobre ellas. Los affordances existen aunque no sean percibidos, pero debido a que se relacionan intrínsecamente a propiedades importantes del objeto, deben ser perceptibles.

La distinción de los affordances a partir de la información que indica su existencia es útil para hacer visibles determinadas cualidades en el objeto de diseño, para dejar claras las posibilidades de uso. De aquí se pueden señalar affordances perceptibles cuando existe el affordance y además el objeto proporciona información de su existencia. Otros casos son el de affordances ocultas, cuyo caso se da al existir un affordance pero no información que indique su existencia, lo que requiere que el usuario intuya su existencia. El último caso, affordance falso, se da cuando no existe el affordance pero si existe información perceptible que indica su existencia (Gaver, 1991); en este caso, el usuario tiene una percepción errónea de lo que es posible hacer con el objeto (figura 4.2).

SIS TEGSIS TESIS TEGSIS TE

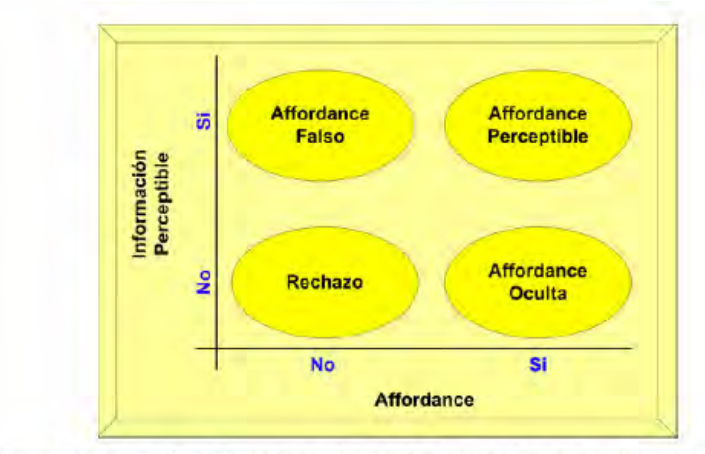

TESIS

Figura 4.2. Separación de los affordances de la información perceptible de ellos. Tomado y traducido de Gaver  $(1991).$ 

El concepto de affordance requiere además de una combinación especial de propiedades. Primeramente implica que los atributos físicos del objeto sean compatibles con los del usuario; además que la información de los atributos del objeto sea compatible con el sistema perceptivo del usuario. Por último, que los atributos y las acciones que hacen posibles sean perceptibles y relevantes al usuario así como también compatibles con sus características físicas particulares (figura 4.3)."

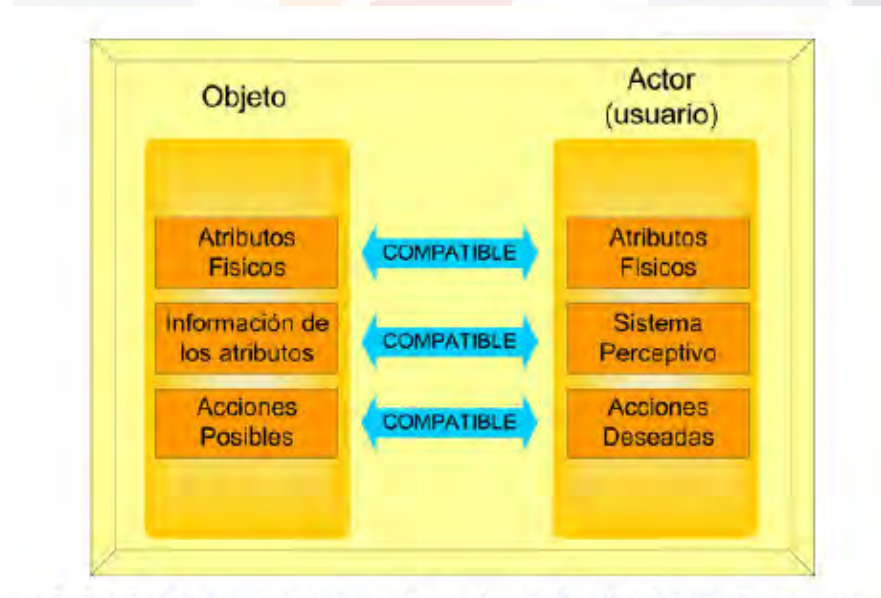

Figura 4.3. Propiedades necesarias para la existencia de affordances. Elaboración propia.

TESIS TESIS TES

IS TESIS TE

Con lo anterior queda esbozado que existe algo más allá de la percepción simple y llana de las cosas y que su interrelación no es una sencilla acción de percibir algo para definirlo como un objeto el cual sirve y no tiene ninguna otra relación con su función o su contexto. La teoría del Affordance es algo mucho más elaborada y continuando con el trabajo de León (2005) se puede conocer más:

"La teoría de affordances es obra del psicólogo de la percepción James J. Gibson (1979), quién definió así este concepto:

> "The affordances of the environment are what it offers the animal, what it provides or furnishes, either for good or ill. The verb to afford is found on the dictionary, but the noun affordance is not. I have made it up. I mean by it something that refers to both the environment and the animal in a way that no existing term does. It implies the complementary of the animal and the environment" (Gibson, 1979)5

La ultima frase de Gibson merece un análisis más detallado, debido a que en el diseño se da un interés particular a este complemento o interacción entre animal (usualmente el ser humano) y ambiente (en particular con artefactos que son creados por el diseñador para funcionar bajo ciertas condiciones ambientales). Este concepto sugiere que los diseñadores son fundamentalmente responsables del diseño de la interacción usuarioobjeto de diseño más allá de la concepción de simples artefactos físicos. Gibson añade:

> "As an affordance… for a species of animal, however, they have to be measured relative to the animal. They are not just abstract physical properties… So an affordance cannot be measured as we measure in physics… An affordance is neither an objective property nor a subjective property; or it

IS TESIS T

- TES

118

**TERSIS** 

is both if you like. An affordance cuts across the dichotomy of subjective-objective and helps us to understand its inadequacy. It is equally a fact of the environment and a fact of behaviour. It is both physical and psychical, yet neither. An affordance points both ways, to the environment and to the observer… Affordances are properties taken with reference to the observer. They are neither physical nor phenomenal" (Gibson, 1979)6

La obra de Gibson The ecological Approach to Visual Perception se enfoca en como los animales perciben su ambiente; lo cual, argumenta el autor, se lleva a cabo a través de la percepción de los affordances. Por esta razón se podría clasificar su obra como una fórmula descriptiva para explicar la percepción animal.

Gibson partía de que al estudiar la percepción visual de los animales en forma aislada a su ambiente y como este es percibido resultaba en un entendimiento erróneo. Gibson afirmaba que la percepción del ambiente se realiza a nivel de medios, superficies y sustancias, más bien que en el nivel de partículas y átomos. Por esta razón enumeraba tres características fundamentales de un affordance:

1. Un affordance existe concerniente a la capacidad de acción de un actor particular.

2. La existencia de un affordance es independiente de la capacidad para percibirla.

3. Un affordance no cambia cuando las necesidades y las metas del actor cambian.

Definidos de esta manera, los affordances superan la barrera subjetiva/objetiva. Son objetivos en el sentido de que su existencia no depende de un valor, significado o interpretación. Con todo, son subjetivos debido a que un actor es necesario como marco de referencia.

S TESIS

- TEK

**TESTS** 

De esta manera, Gibson introduce el concepto de dependencia entre actor y ambiente, en el sentido de que actor y ambiente forman un todo.

Gibson centró su trabajo en la percepción directa (figura 4.4), es decir la percepción que no requiere la mediación o el procesamiento interno de un actor. La percepción directa es posible cuando hay un affordance y además el ambiente provee información que especifica esa affordance. Por ejemplo, una persona percibirá que puede caminar hacia adelante cuando ve una superficie sólida y opaca que se extiende bajo sus pies. El affordance es la capacidad de caminar y la información que especifica la capacidad de caminar es una combinación invariante percibida de una superficie sólida, opaca y de cierto tamaño en relación con el sujeto.

La percepción directa depende de la comprensión de la información que especifica el affordance y puede obedecer a la experiencia y cultura del actor-sujeto. Así, un actor puede necesitar aprender a discriminar la información para poder percibir directamente, de esta manera el aprendizaje se puede considerar como un proceso de discriminación de patrones, antes que un proceso de suplir la información sensorial con experiencias previas.

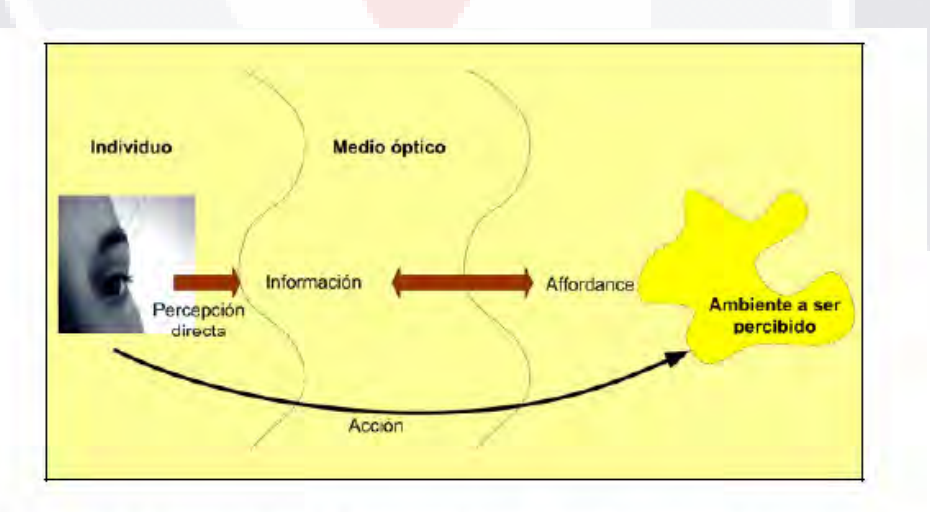

Figura 4.4. Esquema de la percepción directa. Elaboración propia. Tomado y traducido de Gaver (1991).

76

TESIS TESIS TESIS TESIS TE

Donald Norman retomó la teoría de Affordances de Gibson y la transformó hacia una formula prescriptiva, generando guías de lo que ciertos objetos deben permitir (afford) y que no deben permitir (afford). No obstante, Norman, en su libro La psicología de los objetos cotidianos (2000) como el título de su obra lo indica, trata principalmente con objetos cotidianos y no el diseño en general y culmina su obra con dos metodologías de diseño para-x (diseño para usabilidad y diseño para evitar errores), con lo que no llega a dejar claro que el concepto de affordance es fundamental en el diseño de cualquier artefacto."

Algunos ejemplos de affordances ayudarán a entender mejor este concepto y es de Gibson de quien se aprecia mejor el ejemplo citado por León (2005):

"Gibson presenta algunos de ellos en su obra:

- Si una superficie es casi horizontal, casi plana, lo suficientemente amplia (en relación al tamaño del animal) y de consistencia rígida (en relación al peso del animal), entonces esta superficie tiene el affordance de sustento o soporte.
- El aire permite (affords) respirar, también permite (affords) la locomoción, cuando hay iluminación y no hay niebla, permite (affords) la visión, así como la transmisión del sonido.
- Los sólidos permiten (afford) procesos variados, dependiendo del tipo de material, algunos, como el sílice pueden ser desportillados; la arcilla puede ser moldeada.

A partir de estos ejemplos se puede hacer una observación importante: un objeto puede poseer más de un affordance mientras que no posee otros affordances.

Norman también ofrece otros ejemplos simples de affordances:

• Una silla permite (affords) soporte y por lo tanto permite (affords) sentarse. Una silla también permite (affords) ser transportada.

IS TESIS T

- 1168

- TESIS

- Las perillas permiten (afford) girarlas.
- Las ranuras permiten (afford) insertar cosas en ellas.

Con la visión de affordances de Gibson y Norman, para percepción ambiental y objetos cotidianos respectivamente, se puede formular una definición de affordance en diseño: Un affordance representa aquello para lo que un objeto es adecuado, o bien, para lo que sirve un objeto."

En el estudio que hace León (2005) sobre el diseño y los affordance hace una comparación no limitativa entre ambos, su preocupación es más por el problema de reconciliación y aportación que requiere de los affordance para el problema que plantea en sus tesis doctoral, que para una separación o disgregación que cada una por separado pueden aportarle. Cita nuevamente a Gibson y a otros dos investigadores:

"Gibson refiere inicialmente que un affordance "señala en dos direcciones": al objeto en si mismo y al usuario, en el ámbito del diseño este concepto se puede ampliar hacia tres direcciones: al artefacto, al usuario y al creador del mismo. Al utilizar el concepto de affordance, la funcionalidad del objeto de diseño, así como la interacción de este con el usuario se contemplan simultáneamente y en forma general, en lugar de considerar estos aspectos mediante una serie de restricciones adicionales a la mera descomposición funcional, así como otros remedios parciales al problema, tales como el diseño para-x o el QFD (Quality Function Deployment).

Maier y Fadel (2002) han identificado algunas ventajas potenciales de utilizar el concepto de affordance en el diseño, las cuales en forma

- TERSIS TERSIS TERSIS T

resumida son las siguientes:

- Descripción. Los affordances describen el comportamiento del sistema, aunque estos factores no sean perceptibles.
- Factor humano. Los affordances involucran al usuario como un factor intrínseco al diseño del objeto.
- Fundamento. Los affordances tienen la ventaja de tener un fundamento científico, proveniente de la psicología de la percepción.
- Impulso para el diseño. De acuerdo a Gibson, el impulso básico para el diseño en general es la creación o modificación de affordances.
- Amplitud. Al utilizar los affordances, se pueden contemplar más aspectos en la actividad de diseño que el mero análisis funcional.
- Inclusión de la función. Los affordances incluyen a la función como una de las muchas categorías de affordances.
- Visión del diseño. El diseño puede verse como un proceso de búsqueda de un objeto que posea un conjunto de affordances deseados y no posea otro conjunto de affordances no deseados.
- Inexistencia del diseño perfecto. La relación de complementariedad también explica la inexistencia de un diseño perfecto, lo cual justifica a su vez la búsqueda de soluciones satisfactorias y completas de diseño.
- Influencia de la estructura en el funcionamiento. Los affordances representan una forma de explicar como la estructura influye en el funcionamiento general de los sistemas.
- Consistencia perceptiva. Los affordances alientan a los diseñadores a diseñar productos bajo la misma perspectiva desde la cual los usuarios perciben el objeto de diseño.

Estos investigadores de igual manera han identificado deficiencias al utilizar este enfoque (Maier y Fadel, 2002).

IS TESIS T

- TRSIS TRS

- Definición/reconocimiento de affordances. Debido a la relación complementaria subyacente a los affordances, estos pueden ser difíciles de reconocer y definir.
- Falta de una definición formal. Debido a que ninguna metodología de diseño basada en affordances ha sido desarrollada o comprobada.
- Sustento teórico. Al aludir una teoría externa, la psicología de la percepción, su aplicación al diseño no ha sido desarrollada plenamente.
- Teoría incompleta. La psicología de la percepción, al ser reciente, no es una ciencia totalmente desarrollada y aceptada.
- Naturaleza no técnica. Debido a que affordance es un concepto psicológico, podría ser difícil de asimilar por personas con un perfil de formación técnica, tal como el de un diseñador industrial.

El tema de affordance sigue y la aplicación como modelo que tiene una clara relación en el diseño de productos aún no es concluyente, como es un tema extenso no se aborda en su totalidad porque el objetivo es el de mostrar la utilidad de un nuevo enfoque para el diseño de productos y el alcance de esta teoría.

80

'S TRSIS T

ЯR

- 11381

S

# 3.6. LA INGENIERÍA KANSEI

## 3.6.1. INTRODUCCIÓN

La Ingeniería Kansei al igual las Teoría de los Affordance es relativamente nueva pero su aplicación es mayormente reconocida, pero por un sector empresarial en donde ya ha sido probada con muy buenos resultados.

La difusión sobre la Ingeniería Kansei es muy amplia en medios como el internet de páginas web de asociacio<mark>ne</mark>s que la han adoptado como parte de un modo de filosofía para el diseño y desarrollo de producto.

Es precisamente de una página web<sup>16</sup> la referencia para conocer su origen fue desarrollada por el Profesor Nagamachi, en la Facultad de Ingeniería de la Universidad de Hiroshima. El Profesor Nagamachi, con estudios en medicina y psicología, fue seleccionado en 1970 como director de un grupo de estudios que investigaría sobre los aspectos ergonómicos y el diseño emocional de productos. Inicialmente Profesor Nagamachi se concentró en el estudio en el diseño de interiores, estudiando el efecto de la luz y colores, sobre la atmósfera de una habitación. En 1985 publicó sus resultados, junto a un trabajo realizado con la empresa Matsushita Electric.

La palabra Kansei fue empleada inicialmente en 1986 por K. Yamamoto, un alto directivo de la empresa Mazda, bajo el concepto de "emociones generadas por un producto". Esta compañía posiblemente fue la primera en desarrollar completamente un producto, aplicando los conceptos y tecnologías de la Ingeniería Kansei.

-

31 S

I TERSIS TERSIS TERSIS TER

<sup>&</sup>lt;sup>16</sup> La referencia del vínculo electrónicos es http://ingenieria-kansei.com

En los últimos años la Ingeniería Kansei se está desarrollando en el campo de la robótica, psicología, inteligencia artificial y otras tecnologías de la información.

En Estados Unidos la ingeniería Kansei ha sido promovida por Glenn Mazur, traductor y alumno del Dr. Nagamachi. Mazur ha desarrollado aplicaciones en múltiples sectores y realiza periódicamente Workshops en organizaciones interesadas en su desarrollo. El modelo de Mazur es sencillo y lo ha integrado eficazmente al QFD, otra técnica de origen en Japón, orientada al diseño de productos y servicios.

Sin embargo en el mismo trabajo de León (2005) sobre el origen de este concepto dice "La ingeniería Kansei brinda una aproximación a la comprensión de la percepción emocional del usuario que tiene sus orígenes filosóficos en el trabajo del alemán Baumgarten, AESTHETICA. Así mismo, hace un replanteamiento de la teoría de Maslow (1987) de evolución de las necesidades del cliente enfocándola al diseño industrial."

La problemática es continua en el sentido de la importancia de reconocer ciertos factores condicionantes de para el agrado de un producto y la posibilidad de trasladarlos al plano de la ingeniería para dar cuerpo a las necesidades el cliente en características emocionalmente aceptables. Logrando un balance entre varios aspectos como son los factores estéticos, emocionales, sensaciones de uso, los técnicos o los funcionales o un equilibrio entre propiedades objetivas y subjetivas.

La definición no existe como tal pero se toma la realizada por Nagamachi, citada por León (2005):

"La palabra Kansei incluye estos significados (Nagamachi, 1995):

- 116

118

**TESTS** 

82

SIS TESIS

1. Un sentimiento personal hacia un objeto, que al ser percibido, aumenta la calidad de un producto.

2. El conjunto de sentimientos y emociones que se perciben de un producto, en el contexto funcional y de su apariencia.

3. Los sentimientos y emociones difusos que se tienen de un producto y que no se expresan."

Independientemente de la construcción en japonés de la palabra Kansei expone León (2005) una interpretación más allá de su sentido literal:

"Precisamente, Kansei es una palabra japonesa que se puede interpretar como la imagen mental y percepción psicológica del consumidor ante un nuevo producto que retoma las ideas de Herzberg (1966), de forma que permite que el diseño de producto corresponda a esa imagen (tal como muestra la figura 2.15) y lográndose como resultado la satisfacción plena de las expectativas del usuario (Jindo et al., 1995)."

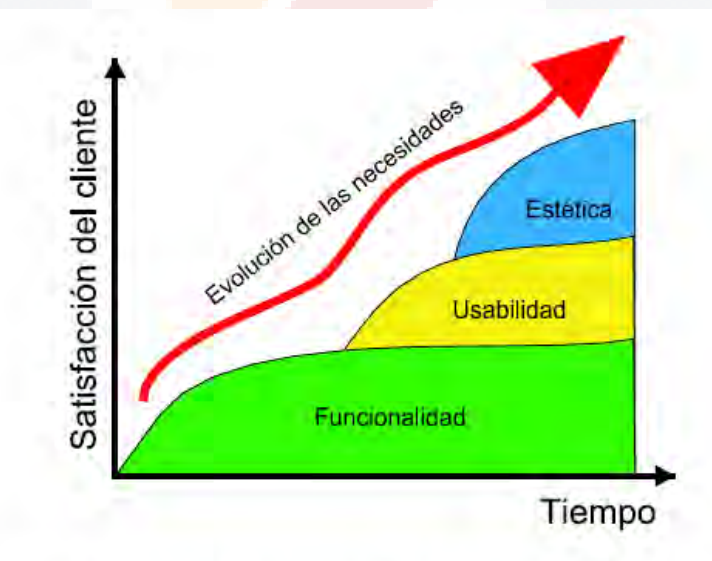

Figura 2.15. Evolución de las necesidades. Elaboración propia. Adaptación de la escala de necesidades de Maslow  $(1987).$ 

**TIESK T** 

- 108

s

**TEST** 

IS

La metodología Kansei esta orientada León (2005) citando a Nagamachi, a:

"1. Comprender precisamente el Kansei del consumidor como base para determinar las diferencias de percepción entre los fabricantes y los consumidores.

2. Constituir criterios que determinen la lógica que utiliza el consumidor a la hora de elegir entre la amplia gama de productos que cubren la misma necesidad. Se busca la relación entre el criterio lógico "buenomalo", y el criterio psicológico "me gusta-no me gusta". Más tarde se intenta clarificar el conflicto entre ambos criterios y determinar un método para tratar las divergencias.

3. Traducir los valores Kansei cuantificados al diseño del producto.

4. Estandarizar el diseño orientado al Kansei como una filosofía organizacional. "

## 3.6.2. LA APLICACIÓN DEL MÉTODO KANSEI

La metodología tiene una aplicación muy extensa tanto como objetos y emociones se puedan tener por parte de los usuarios y donde la percepción juega un rol muy importante en la formación de esas emociones finales.

Cita León (2005) "La aplicación de este método se puede dividir en tres etapas principales: (Nagamachi, 1995):

86 TERSIS TERSIS TERSIS TER

1. Obtención y cuantificación de la respuesta del usuario en términos Kansei (valoración psico-sociológica).

2. Identificar las características de diseño de un producto desde la percepción del usuario.

3. Implantación de la herramienta a partir de los datos anteriores.

Tipo 1: Categoría de clasificación

Tipo 2: Sistema computarizado de ingeniería Kansei"

En la práctica la metodología Ilustración 10, es más interesante y se mostrará con el siguiente ejemplo de Álvarez (2007).

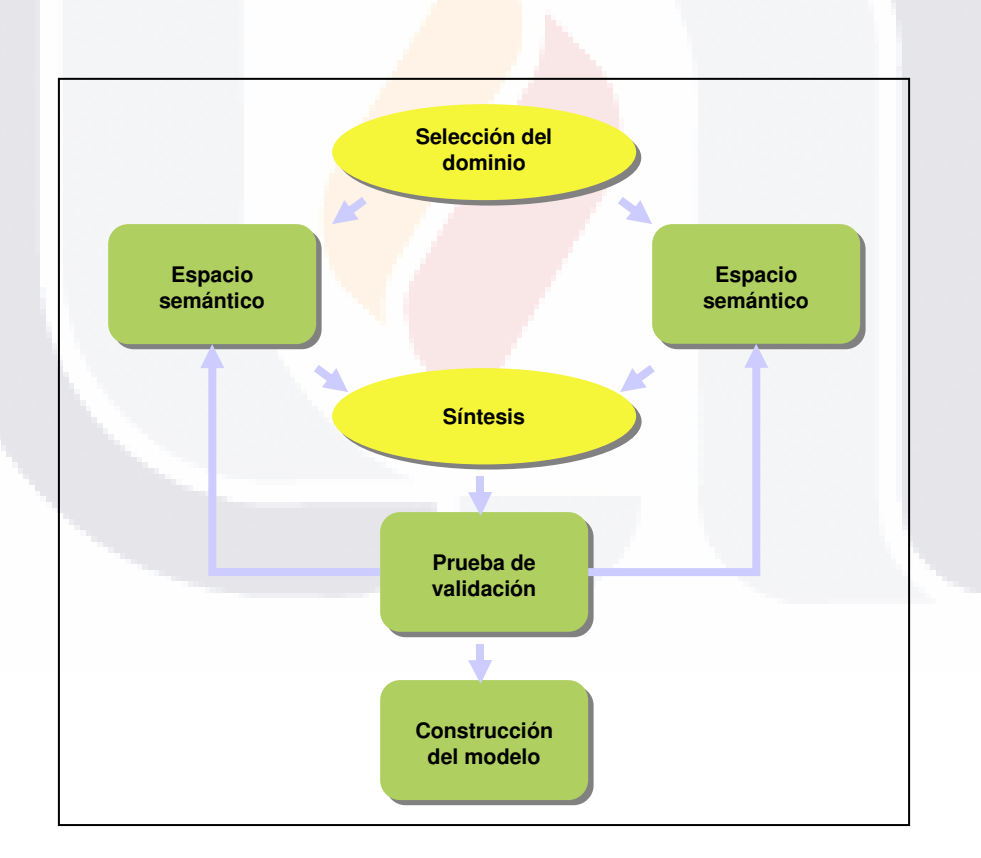

Ilustración 10. Método Kansei.

IS

- TRSIS - TE

- 1188

SIS TESIS

"Una de las etapas mas importantes en un estudio kansei, es la síntesis entre el espacio de propiedades construido por los profesionales de diseño de la empresa y la valoración kansei realizada por los consumidores a través de investigación de mercados. La etapa de síntesis establece y cuantifica las relaciones que existen entre cada una de las propiedades del producto y las palabras kansei valoradas a través de productos estímulo, como lo muestra la figura 1.

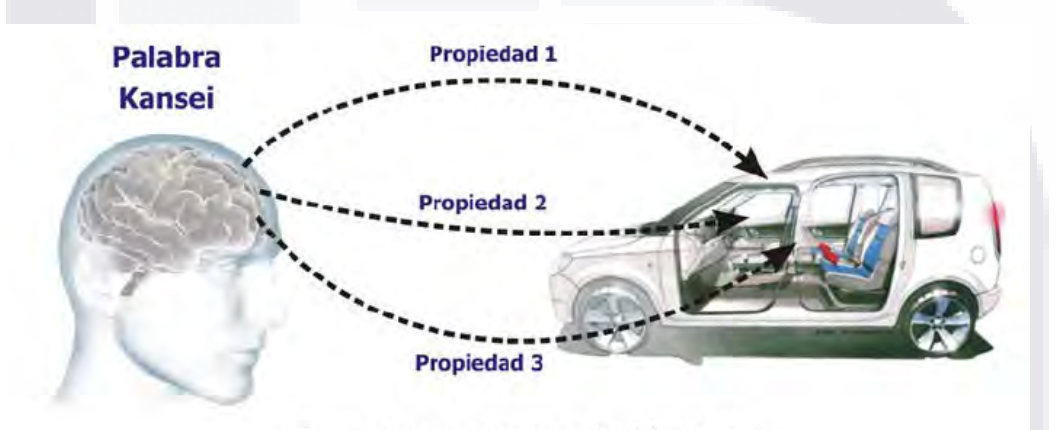

Figura 1: La etapa de Síntesis

Para la construcción del espacio de propiedades se utilizan matrices de diseño de experimentos factoriales, que tienen la propiedad de ser ortogonales (columnas independientes), siendo esta es una característica aconsejable para la fiabilidad de los resultados de la etapa de síntesis. El espacio de propiedades se representa a través de una matriz de ceros y unos, indicando si el producto posee o no determinada propiedad.

Para establecer y cuantificar la relación entre los ítems de las propiedades de los estímulos y la valoración de cada palabra kansei, se construye un modelo matemático de la siguiente forma:

$$
Y = f(X_1, X_2, K, X_k \tag{1}
$$

Donde Y es la valoración kansei promedio y  $X_{1}$ ,  $X_{2}$ ,...., $X_{k}$  son las variables

TESIS TESIS TESIS TESIS TES

que indican los ítems evaluados de las propiedades de los productos.

#### Métodos Estadísticos de análisis

Los métodos estadísticos propuestos en la fase de síntesis son variados. El más empleado es la Regresión Lineal de Hayashi (QT1) (Komazawa y Hayashi 1976).

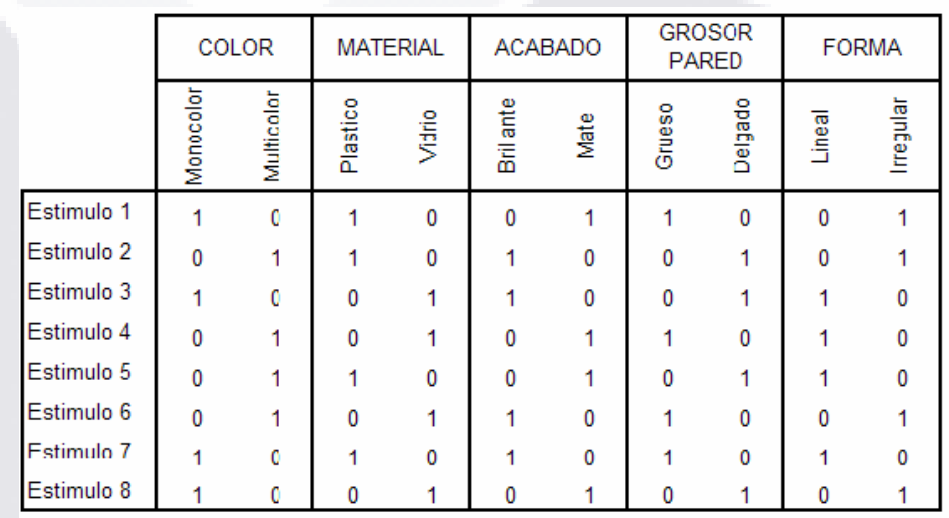

Tabla 1: Matriz de propiedades.

### Teoría de Cuantificación (Tipo I) de Hayashi

- TRSIS TRS

El método mas utilizado es la teoría de cuantificación QT1, que fue desarrollado por Chikio Hayashi (1952) y que es ampliamente usado en Japón en diversas aplicaciones. Nagamachi fue el primer especialista japonés en utilizar esta metodología. El método QT1 permite establecer un método de cuantificación de las relaciones entre un conjunto de variables categóricas sobre una variable numérica. La teoría estadística predice las relaciones entre una respuesta cuantitativa y variables categóricas usando el método de regresión múltiple de la forma siguiente:

$$
\hat{Y}_i = \sum_{f} \sum_{c} \beta_{fc} X_{fc}(i) \qquad i = 1, 2, 3, ..., N \qquad (2)
$$

K

- TESIS - T

Donde  $N$  representa el número total de datos,  $\stackrel{\sim}{Y}_i$  representa la respuesta

en la muestra *i*-ésima,  $\beta_{fc}$  representa los coeficientes de regresión y  $X_{fc}$  (i) representa la función característica:

 $(i) = \left\{ \frac{1}{0} \right\}$ : 0 1 J  $\left\{ \right\}$  $\mathcal{L}$  $\overline{\mathcal{L}}$ ∤  $\int$  $X_{fc}(i)$ = $\{\frac{1}{0}\}$ :si el i-esimo dato está en la categoría c del factor para otro caso.

Los coeficientes de regresión  $\beta_{fc}$  pueden ser calculados mediante la minimización de la ecuación

$$
L = \sum_{i} \left( \hat{y} - \overline{y} \right)^2 = \sum_{i} \left( \sum_{f} \sum_{c} \beta_{fc}^* X_{fc}(i) - \beta_{fc} X_{fc}(i) \right)^2 \tag{3}
$$

El QT1 determina la correlación entre las valoraciones de las palabras Kansei y las diferentes propiedades de los productos. Este es una variante de modelos de regresión múltiple que usa variables "dummy". El resultado muestra la conexión entre las propiedades y cada factor Kansei. Esto hace posible identificar aquellas propiedades que son más importantes para un factor.

| <b>ATRIBUTO</b>           | CCP  | <b>ITEM</b>      | CATEGORY SCORES | CS      |  |
|---------------------------|------|------------------|-----------------|---------|--|
| COLOR                     | 0.98 | Monocolor        |                 | 0.89    |  |
|                           |      | Multicolor       |                 | $-0.89$ |  |
| <b>MATERIAL</b>           | 0.95 | Plastico         |                 | 0.56    |  |
|                           |      | Vidrio           |                 | $-0.56$ |  |
| <b>ACABADO</b>            | 0.32 | <b>Brillante</b> |                 | $-0.06$ |  |
|                           |      | Mate             |                 | 0.06    |  |
| <b>GROSOR DE</b><br>PARED | 0.96 | Grueso           |                 | $-0.68$ |  |
|                           |      | Delgado          |                 | 0.68    |  |
| <b>FORMA</b>              | 0.77 | Lineal           |                 | 0.21    |  |
|                           |      | Irregular        |                 | $-0.21$ |  |

 $CCM = 98%$ 

Tabla 2: resultados de la valoración Kansei

De la tabla anterior, la información más importante es el CCM (o

- TESIS

S

- 40 Z

 $coeficiente$  de determinación  $R^2$ ). El CCM cuantifica la contribución que aporta el espacio de propiedades del envase a la valoración kansei "Elegante", por ejemplo. En Ingeniería Kansei se considera que un CCM menor de 70% (Schutte y Eklund, 2003), tiene una contribución poco significativa sobre la valoración kansei. Por tanto, el espacio de propiedades aporta un 98% a la variabilidad de la valoración kansei.

Otra información importante de la tabla 2 es la siguiente: el coeficiente de correlación parcial (CCP) indica cuanto aporta cada atributo a la valoración kansei. En el ejemplo anterior, el color y el grosor de la pared del envase son los atributos que más contribuyen la valoración kansei "elegante". Se considera que un atributo tiene una contribución significativa si CCP>0.70. En este caso el acabado superficial del envase no contribuye significativamente a la valoración "elegante".

Los "Category Scores" (CS) ofrecen mas detalles sobre los ítem de los atributos aportan positivamente o negativamente a la valoración del kansei "elegante". En otras palabras, los CS revelan el impactos de cada ítem y su dirección. Por lo tanto, un envase monocolor, con grosor de la pared delgado y de forma lineal, puede reforzar positivamente el kansei o emoción "elegante". Esta es la información más importante que aporta un estudio de Ingeniería Kansei a un equipo de diseñadores."

El ejemplo anterior nos muestra la aplicación de Kansei tiene un rigor estadístico con el cual se asegura de conocer con gran precisión la pequeñas y sutiles diferencias entre las opciones que se pueden tener para un producto.

89

IS TESIS TR

81 ISBN 9781 ISBN 9788

Otro ejemplo muy visual es el caso de Murai (2002) de visualización de mapas basado en kansei con la ayuda de software, el cual se muestran algunos detalles a continuación:

#### Requirements of Map Users

- More beautiful
- More understandable
- More informatic
- More GIS oriented
- More easy access

#### Kansei Words

- "Kansei" is usually given as an adjective
- An adjective implies some somewhat human feeling and experience, which may correspond to specific colors

• "Kansei" may be different depending on nationality, culture, age, geographic location etc.

#### Kansei-based Color Palette (1)

• Chuo Map Co., Ltd. has developed "Kansei-based Color Palette", which corresponds to 20 "Kansei Words".

- Each color palette is composed of 20 different colors
- Color Palette has two types;
	- A: All Color Type

- 11396

S

B: Similar Color Type

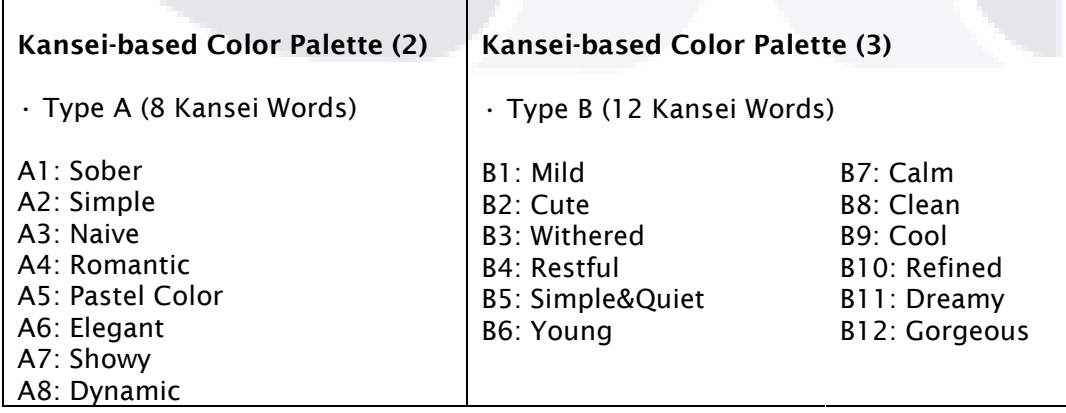

S

- 118318

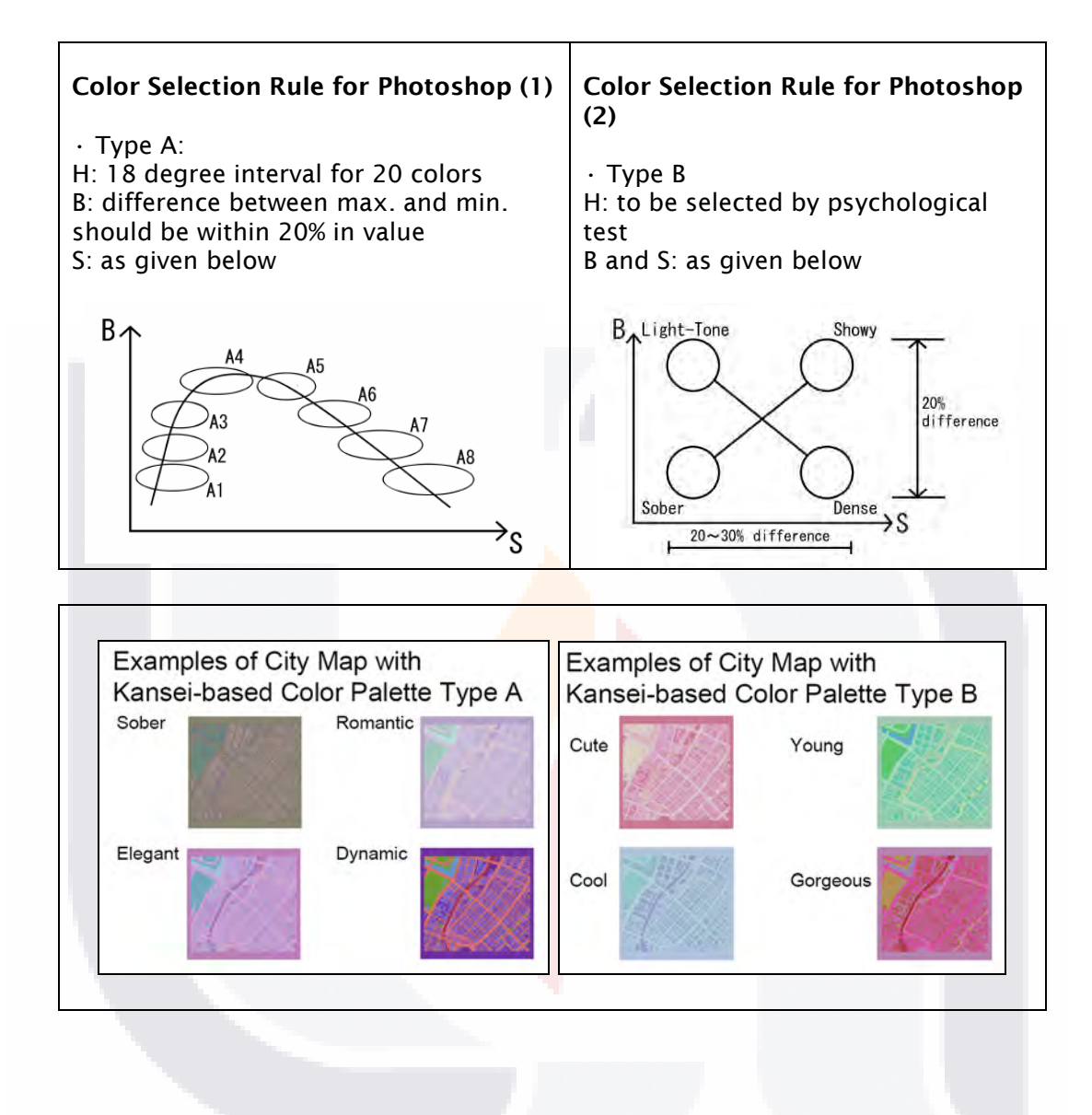

TESIS

91

IS TESIS TE

**TES** 

IS TESIS

# 3.7. OTRAS TEORÍAS Y CONCEPTOS RELACIONADOS

## 3.7.1. METÁFORA CONCEPTUAL Y CONSTRUCCIÓN DE CONCEPTOS

Para entender que es la metáfora conceptual primero es necesario comprender o recordar que es el concepto de metáfora para ello se cita un pequeño análisis de Almanza, Celsa (2001), sobre metáfora conceptual de una obra poética y que inicia con la metáfora y su construcción para entender posteriormente este tema.

Celsa (2001) explica que sin preocuparnos de ninguna regla nos comunicamos pero existe una diferencia entre lo que decimos y lo que queremos decir, y que:

"En el habla cotidiana puede observarse una separación entre el contenido que se codifica y el contenido que se quiere codificar.

Estos deslizamientos de significado han sido reducidos por la preceptiva como meros recursos literarios y catalogados como metáfora. La pragmática se interesa por las metáforas presentes en la lengua común, los mecanismos que las hacen posibles, los principios que determinan su producción por parte del emisor, las estrategias que permiten su reconocimiento y su influencia en la literatura.

La metáfora es la utilización de una palabra para designar una realidad distinta a la que convencionalmente representa. Es el uso de un signo por otro."

- TERSIS TERSIS TERSIS TE

N IS.

La pragmática y la metáfora se encargan de estudiar nuestras expresiones y la forma de transmitir lo que decimos ya sea en un lenguaje común o literario. Es claro que en cualquier sistema de comunicación la trilogía: emisor, receptor y mensaje es irreducible y necesaria, como lo concibe de alguna forma los Affordance.

En un texto de Gilbert (2000) sobre Las metáforas conceptuales y Teoría del mezclaje nos da un ejemplo de metáforas que son muy propias para el tema de investigación.

"Por ejemplo, las categorías clásicas se entienden metafóricamente en términos de regiones con fronteras o "recipientes": algo puede estar adentro o afuera de una categoría, se puede poner algo en una categoría, etc. Esto mismo sucede con conceptos como "cantidad" o "tiempo". El concepto de cantidad se entiende por medio de metáforas como más es arriba o menos es abajo, en casos como "Los precios subieron", "El número de los sin techo está muy arriba", "Las ventas están abajo este año", "La Bolsa cayó drásticamente ayer", etc. Por lo que respecta al tiempo, hablamos de él de muy diferentes maneras: "En las semanas que vienen" expresa la noción de futuro como una entidad que avanza hacia nosotros; "Estamos en medio de tiempos difíciles" se refiere al tiempo como un campo espacial; "Estamos acercándonos al fin del semestre" lo concibe como un espacio adentro del cual nos movemos."

Continua Celsa (2002) con su explicación: "Los usos metafóricos son sistemáticos porque su funcionamiento depende de la existencia de un conocimiento mutuo por parte del emisor y del destinatario: Se legitimizan con la relación de semejanza entre los signos comparados. Las metáforas son restringidas pues consideran sólo alguna de las características de los signos.

**THESIS THES** 

IS TESIS T

En la metáfora LOS ARGUMENTOS SON EDIFICIOS no se toma en cuenta que éstos tienen paredes, ventanas y puertas, pero sí que tienen cimientos y una estructura sólida." Esta explicación es muy clara cuando recurre a la metáfora y somos capaces de entenderla sin necesidad de una reinterpretación.

Esto como antecedente permite empezar con el concepto de metáfora conceptual en la cual también de una manera muy clara la define Celsa (2002): "La metáfora conceptual es el apareamiento (mapping = calca) entre un dominio base y un dominio meta, proyectando el primero su estructura lógica al segundo. A partir del apareamiento inicial (metáfora conceptual) se derivan otras metáforas que conservan la relación meta – base y forman el esquema tipológico."

Esto lo podemos entender cuando realizamos este ejercicio:

Una m es una b Una m1 es una b1 Una m2 es una b 2 Una mn es una bn Ejemplo: LA MENTE ES UN RECINTO m b Dentro de la mente es Dentro del recinto m1 b1 Fuera de la mente es Fuera del recinto m2 b2 Estás en mi mente Sácalo de tu cerebro

SIS INGSIS ING

81 ISBN 9851 SBN 986
En la metáfora, el emisor como la interpretación por parte del receptor o destinatario es una y es subjetiva como resultado de un ambiente y su relación cultural.

Desde la concepción de Gilbert (2000) la metáfora es una parte final del proceso de entendimiento de conceptos abstractos y la coloca en un nivel para ser estudiada por la lingüística a nivel de concepto, su explicación es muy clara cuando dice:

"La metáfora es el principal mecanismo por el cual entendemos conceptos abstractos y realizamos el razonamiento abstracto. Gran parte de lo que comprendemos, desde lo muy común hasta las teorías más abstractas de la ciencia, se puede asimilar solamente por vía metafórica. La metáfora es por naturaleza, más que lingüística, fundamentalmente conceptual. El lenguaje metafórico es una manifestación superficial de una metáfora conceptual. A pesar de que mucho de nuestro sistema conceptual es metafórico, una parte significativa no lo es. La comprensión metafórica se basa en la comprensión no-metafórica (este argumento ha sido elaborado en el libro más reciente de Lakoff y Johnson, Philosophy in the Flesh: The Embodied Mind and its Challenge to Western Thought) (4). La metáfora nos permite comprender una materia relativamente abstracta o inherentemente sin estructura, en términos de una materia más concreta, o por lo menos más estructurada." (Lakoff, 1992)

Pero más interesante aún es sobre una mezcla muy particular que ha empezado a estudiarse sobre una combinación de información que desde un sentido es al mismo tiempo origen y meta en la construcción de metáforas conceptuales, Gilbert (2000):

IS TESIS T

**THESIS THES** 

"Fauconnier y Turner (1995) sugieren que muchas metáforas resultan de procesos de inferencia que se vinculan a un tercer dominio, un espacio "genérico" que contiene componentes esqueléticos como "papeles, marcos o armazones, y esquemas" que resultan fundamentales tanto para el dominio fuente como para el dominio meta. Es más, ciertas inferencias que no son ni concebiblemente resultado de una correspondencia "uno-auno", se realizan en un cuarto espacio de "mezclaje"."

Lo describe Gilber (2000) con otra cita de los investigadores anteriores sobre un análisis de la obra La Divina Comedia de Dante:

"Pero Fauconnier y Turner apuntan que en Dante vemos un espacio distinto, un espacio "medio" o "mezclado". Este espacio mezclado, dicen, contiene el espacio genérico proyectado desde la fuente; en adición, contiene información específica, tomada de los espacios de la fuente y de la meta.

En el espacio mezclado es *completamente posible y coherente que tales* eventos ocurran, pero resultan imposibles con respecto a la meta. Las mezclas desarrollan estructuras no proporcionadas por los "input".

Hasta este punto es conveniente la revisión sobre la Metáfora Conceptual que es aparentemente un tema fuera de contesto que nos aclara como se dan conceptos como "cantidad" o "tiempo" que entendemos por medio de metáforas y son ampliamente usados en las metodologías anteriores sin tener en cuenta el origen y su trascendencia al momento de tratarlas por medios matemáticos.

96

IS TRSIS T

- 116

VIS.

**TESTS** 

Este punto tiene el propósito de reunir los aspectos más relevantes que influyen en dos momentos de la investigación, uno de ellos a favor del proyecto mismo apoyando el problema y la hipótesis planteados, el otro es el de acotar los resultados y las conclusiones desde un enfoque nuevo para proyectarlos en futuras investigaciones y desarrollos con los resultados obtenidos, estos se mencionan el capítulo seis de la conclusiones.

CAPÍTULO 3. MARCO TEÓRICO

# 3.8.1. TEORÍA DEL VALOR AXIOLOGÍA

La axiología o ciencia del valor, nos da las reglas para formular axiomas sobre lo bueno y su fórmula de valor es un axioma que dice: una cosa es buena en el grado en que cumple su concepto y que no es buena en el grado que no lo cumple.

Subgrupos posibles de un conjunto de elementos n, a saber es: 2<sup>n-1</sup>

Los estados de cumplimiento para un producto son los de la Tabla 4.

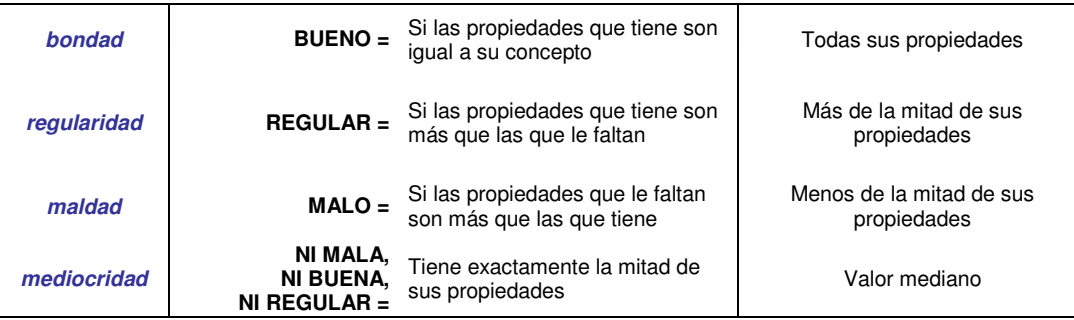

Tabla 4. Tabla de Cumplimiento.

**THESIS** 

- 115

- 113818

Para ejemplificar se toma como ejemplo una silla en la cual se establece el concepto, se definen sus propiedades se establecen los estados de cumplimiento en sus posible conjuntos, parta este ejemplo son 15 estados los cuales para valorarla tenemos que analizar cada uno en particular. Ilustración 11.

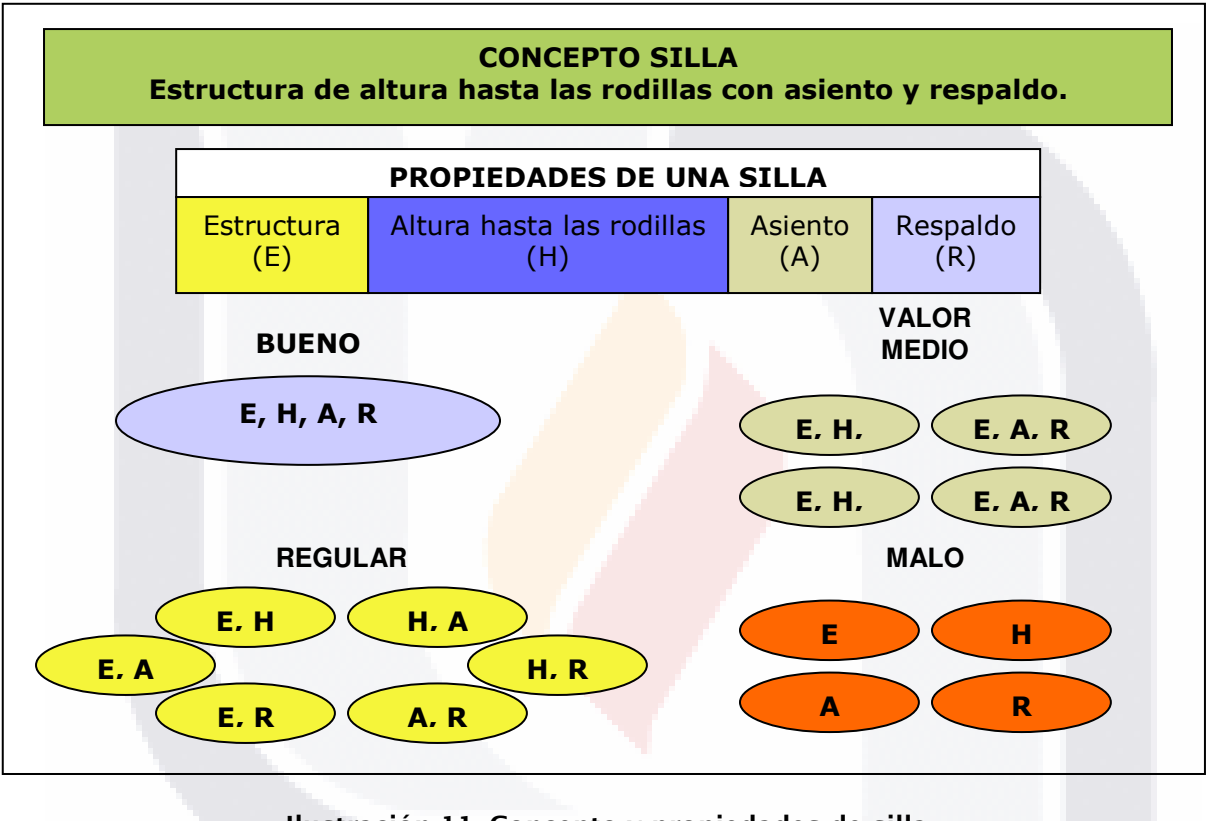

Ilustración 11. Concepto y propiedades de silla.

Dentro de las propiedades y atributos se deben considerar algunos intrínsecos como (no propiamente de una silla):

- color
- temperatura
- textura
- sabor
- olor

81 ST 11381 S

- brillo
- peso
- sonido
- tiempo
- servicio

IS TESSIS TE

**TES** 

De todos los atributos algunos pasan "aparentemente" desapercibidos al darlos por hecho, pero cuentan de manera importante en el producto o servicio. Estos conjuntos o posibilidades que de acuerdo al producto que pueden ser desde dos hasta unos cientos que tiene un producto, es difícil determinar cuales y cuantos podemos valorar más.

### 3.8.2. DESPLIEGUE DE LA FUNCIÓN DE CALIDAD Y BLITZ QFD

En el ámbito internacional la aplicación de estas metodologías, a pesar de lo avanzado y depurado que son su técnicas y un menor tiempo de desarrollo aportado por Blitz QFD, presentan problemáticas semejantes en la implementación de acuerdo a un estudio realizado por Martins y Aspinwall (2001) en el Reino Unido, U. K. y llegando a la conclusión de un estudio de 21 casos de empresas en todo el mundo que el establecimiento de requerimientos a partir de la Voz del Cliente o Voice of Customer (VOC) es definido como el primer problema y la parte de implementación y su gestión como la segunda, en la Clase II de problemas detectados para completar la Casa de la Calidad HOQ<sup>17</sup> en la siguiente Ilustración 12, se muestran los resultados del estudio.

En el gráfico de Pareto, Ilustración 13, se muestra el problema detectado.

-

- 113818 - 113818 - 113818 - 113

 $17$  Como ya se trató anteriormente la HOQ fue eliminada en el proceso de QFD sin embargo la VOC sigue siendo la parte fundamental en el desarrollo de la metodología.

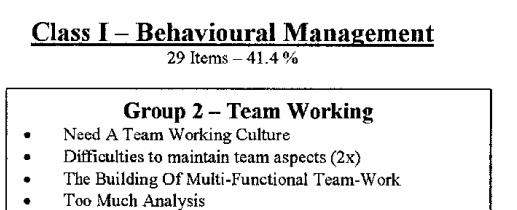

- The Success Depends On The Skill Of The Group (2x)  $\bullet$
- Team Building  $\bullet$
- $\bullet$ Team Selection
- Decisions Manipulated By Ranking  $\bullet$
- Leadership
- Exponential Growth of Managerial Problems  $\bullet$
- No Operators  $\bullet$

### Group 4 - Maintain Commitment

- Manage Expectations For A Quick Return
- Some People See It As Tedious
- Hard To Quantify The Benefits
- Difficult To Express Benefits In Exact Figures
- Project Management
- $\bullet$ Lack Of Management Support (2x)
- Lack of Determination  $\bullet$

#### Group 8 - Unsuitable for the Company Culture

- Started To Challenge Culture
- Unrelated With The Company Philosophies Or Strategy
- Organisational Barriers/Hurdles (3x)  $\bullet$
- Improvements Remain Unused
- Considered as a Bureaucracy

### **Class II- Completing the HOQ**

23 Items - 32.9 %

### Group 1 - Getting VOC

- Difficult To Get The Voice Of The Customer
- Difficult To Reach The Jargon Of The Customer
- Customer Unable To Express Its Voice Accurately (2x)
- Do Not Invite Customers
- Involved Only Engineers  $\bullet$
- Overlooked Influencers  $\bullet$
- $\bullet$ Difficult to Determine who is The Customer  $(2x)$
- ÷ Unauthorised To Firsthand Customer Research
- No Delighters Spotted During Interviews
- Difficult to Determine and Segment the Customer  $\bullet$
- Requirements impossible to be met
- No delighters spotted
	-

#### Group 6 - Complete HOQ

- Large matrices / too much data (correlation/relationship)  $(4x)$
- Carry On A Competitor Benchmarking
- Structuring The Technical Design Process
- Wrong Relationships Rate Can Strongly Compromise  $\bullet$ The Results
- Difficult to measure the VOP for Service

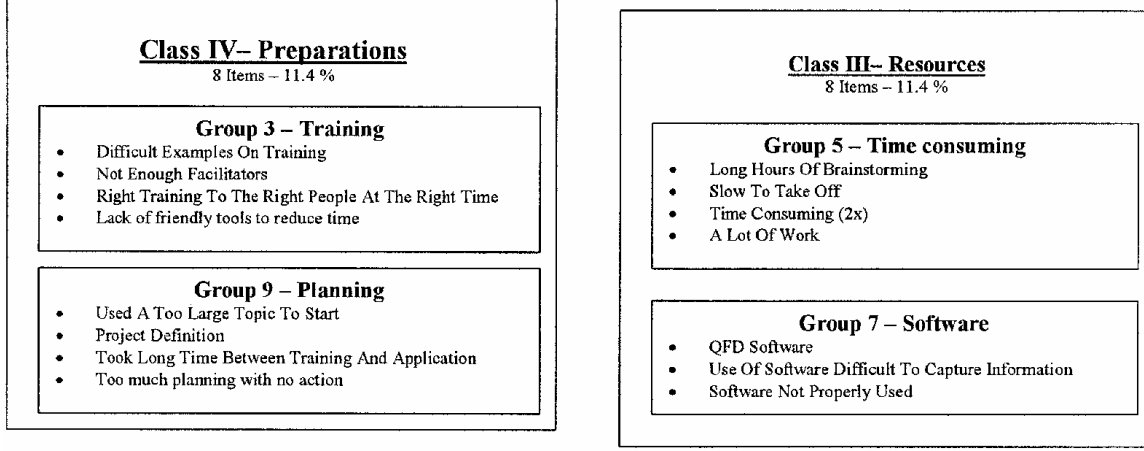

**Class V** Group  $10 - \text{Others}$  (2 Items - 2.9 %) - One Dimensional (Quality focused) - Introduction Costs

### Ilustración 12. Clase de hallazgos en un estudio sobre QFD.

### 100

ESIS TESIS TES IS TESIS TE

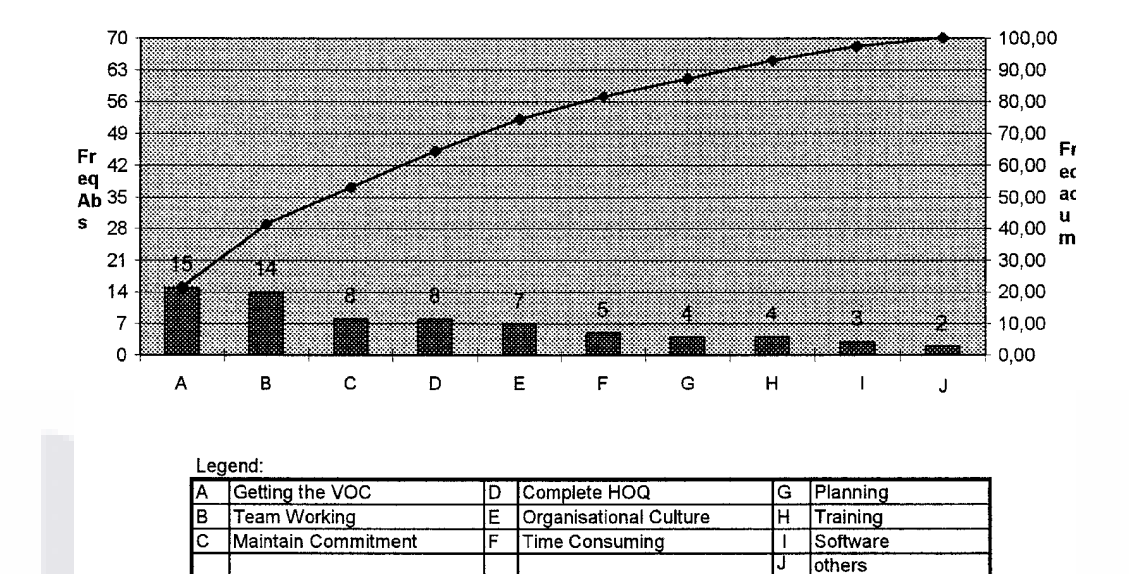

TESK

CAPÍTULO 3. MARCO TEÓRICO

Ilustración 13. Diagrama de pareto para hallazgos de la Clase II.

 En el mismo estudio Martins y Aspinwall (2001) muestran cómo se consigue o se toman la VOC o las especificaciones para el despliegue de la función de calidad, Tabla 5.

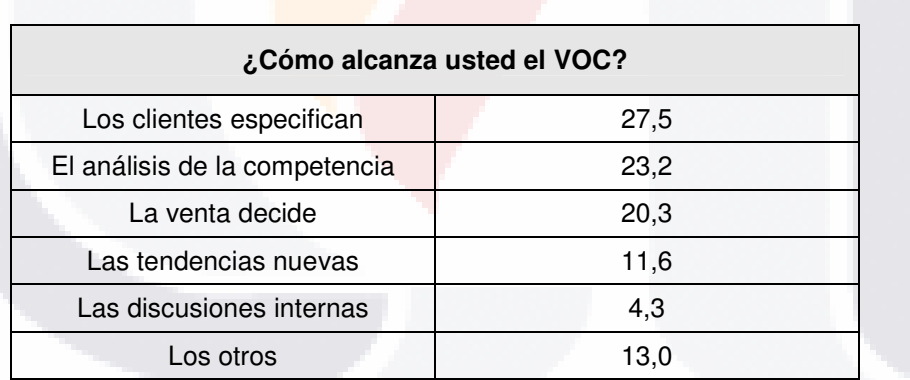

Tabla 5. Origen de las especificaciones.

En la parte metodológica una de las herramientas de QFD, el Diagrama de Árbol se van detectando necesidades y estas a su vez en él árbol se agrupan por niveles donde las combinaciones de expresiones del cliente se manejan de manera factorial, Mazur (2000) hace una "recomendación" (la cual solo es eso una recomendación pues solo atribuye el límite a una

18

- TESIS - TE

- 1168

- TESIS

SI IS.

El ejemplo siguiente solo muestra los primero seis pasos de un total de diez y seis:

### ¿Cómo hacerlo?

- 1. Una vez que logramos extraer las necesidades de la voz del cliente (verbalizaciones), las podemos agrupar utilizando un Diagrama de Afinidad. Identificaremos que tenemos Necesidades Nivel 1 (más generales) y Necesidades Nivel 2, 3...,n (que son más específicas). Se recomienda tener 3 Niveles de Necesidades máximo.
- 2. De acuerdo con Mazur [1] típicamente habrán entre 5-10 Necesidades Nivel 1 que se dividirán en 20-40 Necesidades Nivel 2 y 40-80 Necesidades Nivel 3... Se recomienda buscar 7+2 Necesidades Nivel 1 (5 a 9). Estas son las más generales y serán comparables entre sí desde el punto de vista del cliente.
- 3. Se ponen estas necesidades en el lado izquierdo de la página, para hacer un árbol horizontal (son generalmente más fáciles). Por ejemplo, tomemos las necesidades de un grupo de clientes con respecto a la bebida (soda, refresco) que se sirve en un restaurante.

Ejemplo de Necesidades de Nivel 1 Bebida sabrosa Vaso limpio Servicio rápido

4. 4. El árbol se va generando a través de preguntar ¿cómo cumplir? a cada una de estas necesidades... De cada necesidad Nivel 1, deben salir 3+2 necesidades de Nivel 2 (entre 2 y 5)...

Ejemplo de Necesidades de Nivel 2 Bebida sabrosa-----Bebida fría -----Bebida no caduca

5. 5. Las necesidades de Nivel 3 salen de las Necesidades de Nivel 2... Se deben tener nuevamente 3+2 necesidades de Nivel 3 para cada Necesidad de Nivel 2... Hay proyectos que no son tan complicados y no ameritan más que 1 ó 2 niveles; por otra parte, entre más niveles se tengan, es necesario hacer un mayor esfuerzo de análisis, pero el beneficio es que se tendrá un estudio más completo...

Ejemplo de Necesidades de Nivel 3 Bebida sabrosa-----Bebida fría------Vaso frío------Vaso con hielos

- 119313-119

- TIER

**TERMS** 

### 3.8.3. TEORÍA DE KANO Y LA VOZ DEL CLIENTE

La teoría de Kano es como se revisó anteriormente la teoría más completa que resuelve el problema de interpretar la voz del cliente, sin embargo los atributos que maneja están basados en expresiones del cliente sobre el cumplimiento y no cumplimiento y algunos puntos intermedios. Esto es tan elemental que difícilmente puede incurrir en omisiones a excepción de los atributos de impacto en los cuales el cliente no siempre puede dar la información al respecto y es necesario llegar a etapas posteriores en el desarrollo del producto para tener información sobre estos atributos de impacto.

Es necesario mencionar que actualmente esos tres grupos de atributos no son los únicos como lo expone Braidot (2007) en tres grupos: según su naturaleza, según su utilidad para el cliente y según su carácter diferenciador. Tabla 6.

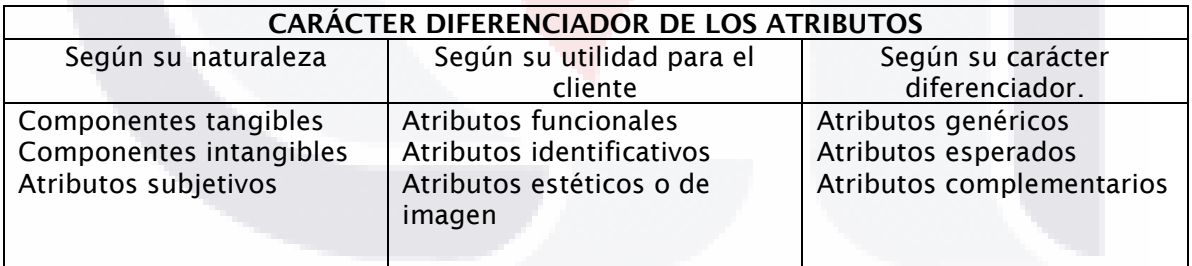

Tabla 6. Atributos diferenciados.

Los atributos anteriores tienen niveles, muy semejante a la pirámide de Maslow y su centro es la satisfacción del cliente. Ilustración 14.

IS TESIS TR

- TNRSIS TNR

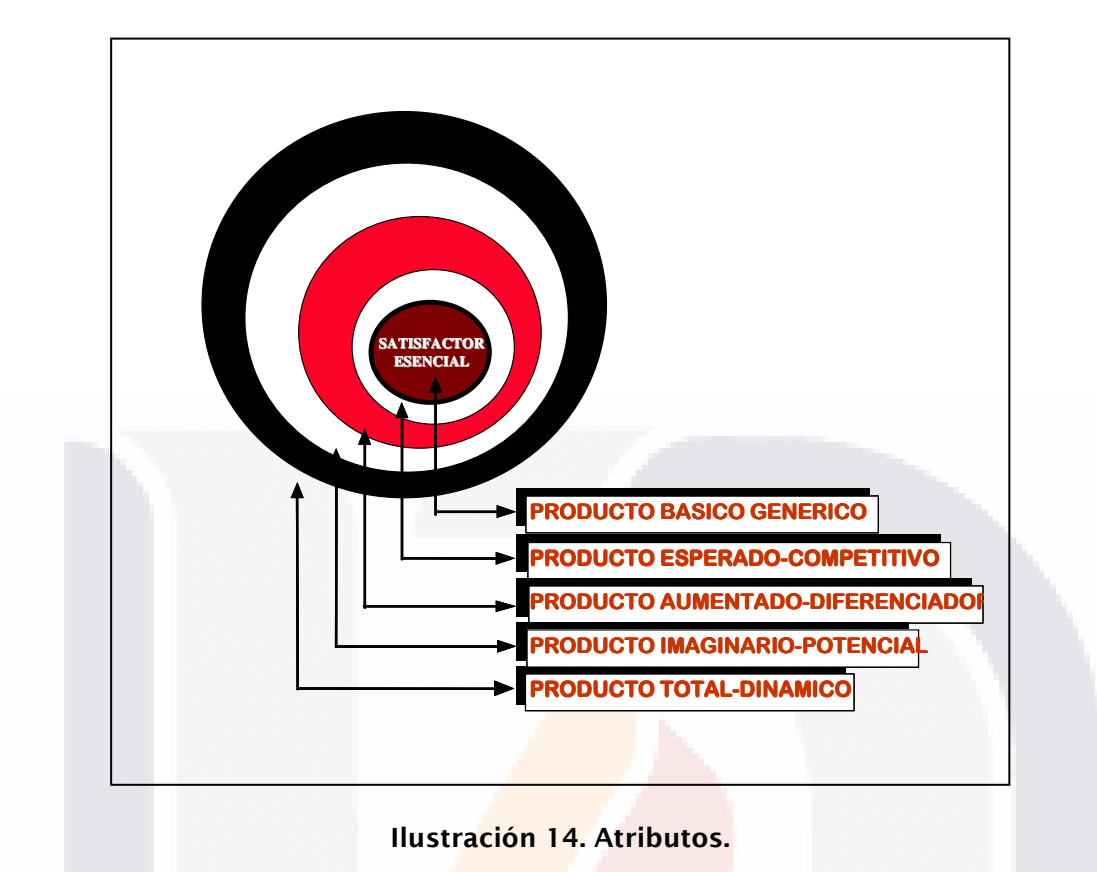

# 3.8.4. TEORÍA DE AFFORDANCE

IS TESIS TES

La teoría de los affordance integra en una acción la participación del cliente, el ambiente y el diseñador para el desarrollo de productos considera su ambiente y su contexto más que cualquier otro factor condicionante. Los affordance aún no son una solución definitiva al problema de satisfacción del cliente.

104

SIS TESIS TE

### 3.8.5. LA INGENIERÍA KANSEI

TESIS

La Ingeniería Kansei integra ocho palabras que interactúan para dar respuesta a un cúmulo de sensaciones las cuales están perfectamente cuantificadas y correlacionadas para proporcionar un abanico de expresiones que reflejen las emociones que el cliente espera de un producto. Y en la cual el diseñador es el encargado de dar forma a las emociones mediante la "manipulación" de las propiedades formales y estéticas de los objetos.

Esas ocho emociones (Ilustración 15), si se comparan con la teoría del valor y los conjuntos estaríamos hablando de un abanico de 255 combinaciones posibles que desde un punto de vista práctico ocurre lo mismo que en la HOQ o casa e la calidad la cantidad de tratamientos estadísticos la hacen poco viable en la mayoría de los casos.

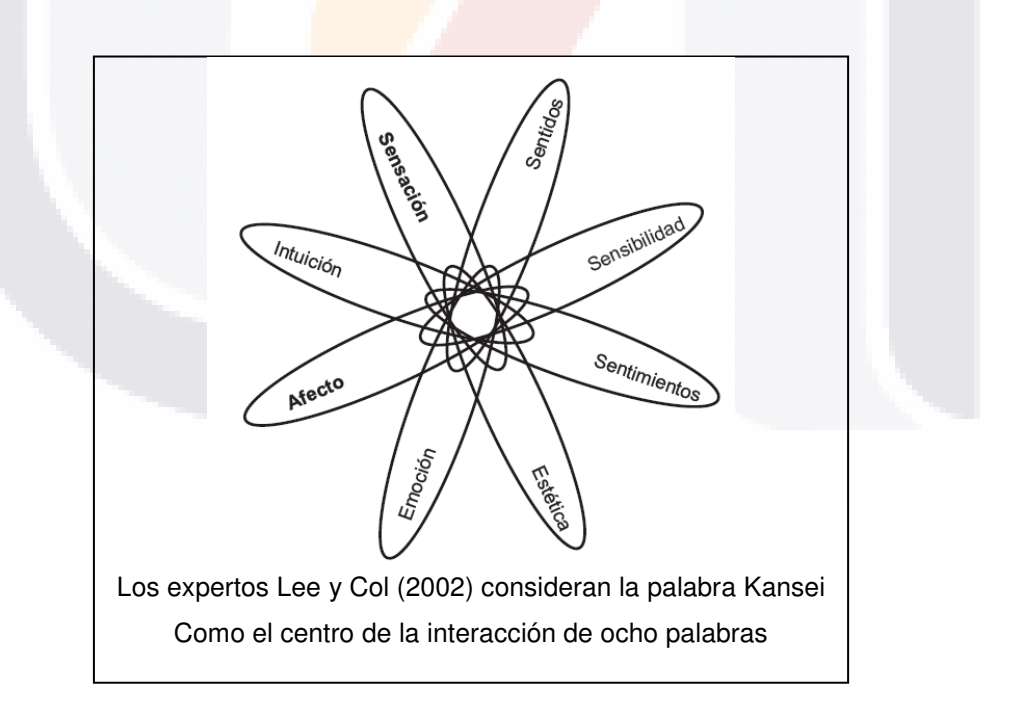

Ilustración 15. Emociones básicas de Kansei.

ESIS TESIS TESIS TESIS TE

Un concepto referente a Kansei dice:

"No es suficiente diseñar buenos productos y servicios; debemos diseñar experiencias que generen placer o sensaciones excitantes" Paul Hekkert (2002) Design & Emotions Society

En palabras del Inventor de la Ingeniería Kansei:

"Es una impresión subjetiva que un individuo tiene sobre cierto artefacto, entorno o situación, en donde usa todos los sentidos.

Es un proceso mental que es activado por el mundo exterior

El Kansei es procesado por la parte derecha del cerebro que procesa datos "borrosos", mientras que el entendimiento de la naturaleza lógica, es tratado por el lado izquierdo del cerebro."

Nagamachi, 2001

La Ingeniería Kansei Complementa otras metodologías para el diseño y desarrollo (D+D) de productos y desde un punto de vista muy particular el uso que hace de las técnicas matemáticas para determinar cuando un producto es elegante, dinámico, alegre y demás, está confirmando a Vassily Kandinsky (1912) en su reflexiones y estudios empíricos sobre las formas, composiciones y expresiones en el arte moderno de su obra Punto y línea sobre el plano, con reglas basadas en la intuición que son casi todas universalmente válidas.

- TERSIS TERSIS TERSIS

### 3.8.6. OTRAS TEORÍAS Y CONCEPTOS RELACIONADOS (METÁFORA CONCEPTUAL)

Algunas de las metodologías anteriores centran su interés en la Voz del Cliente como factor primario y fundamental para satisfacer las necesidades, expectativas e impactar al cliente.

Pero no es claro el proceso de la interpretación no se establecen reglas o condiciones para que la comunicación pueda ser analizada dentro de un contexto tanto del que expresa, como el que interpreta y menos del mensaje. Si bien la Ingeniería Kansei utiliza un análisis más riguroso tampoco deja claro bajo que estructuras de análisis del lenguaje lo hace.

Ahora bien las metodologías hacen grandes estudios y esfuerzos en la transformación de las expresiones cualitativas del cliente a las expresiones cuantitativas de la ingeniería. Pero pasan por alto que el mensaje es interpretado por aquel que establece las reglas de la decodificación, algo que sin lugar a dudas presenta un problema. La interpretación debe en su caso ser hecha por especialistas ajenos al campo de aplicación de esas expresiones del cliente.

Las metodologías entonces se han dedicado mucho a evitar esos errores de interpretación y han tenido hasta cierto punto acierto en los resultados pero sin haber hecho hasta el momento un estudio sobre que factores han contribuido a una correcta interpretación no desde la confiabilidad del método sino desde la confiabilidad del mensaje del que codifica la prueba para posteriormente decodificarla y entregar el producto (voz del cliente) limpio de de componentes que a su vez son reinterpretados y decodificados por los expertos o ingenieros de producto con las menores diferencias posibles. Esto es, no se han preocupado por el contexto de la

- TRSIS TESSIS TESSIS T

interpretación del mensaje y su emisor y debiera ser desde al propio lenguaje y voz del emisor en su contexto.

Para concluir se hace referencia a Solves (2007) que afina la diferencia de las metodologías (algunas de ellas no expuestas en esta investigación) en una tabla, Ilustración 16, acorde a la importancia y participación del usuario en el proceso de establecimiento de requisitos o características para satisfacer sus necesidades y expectativas.

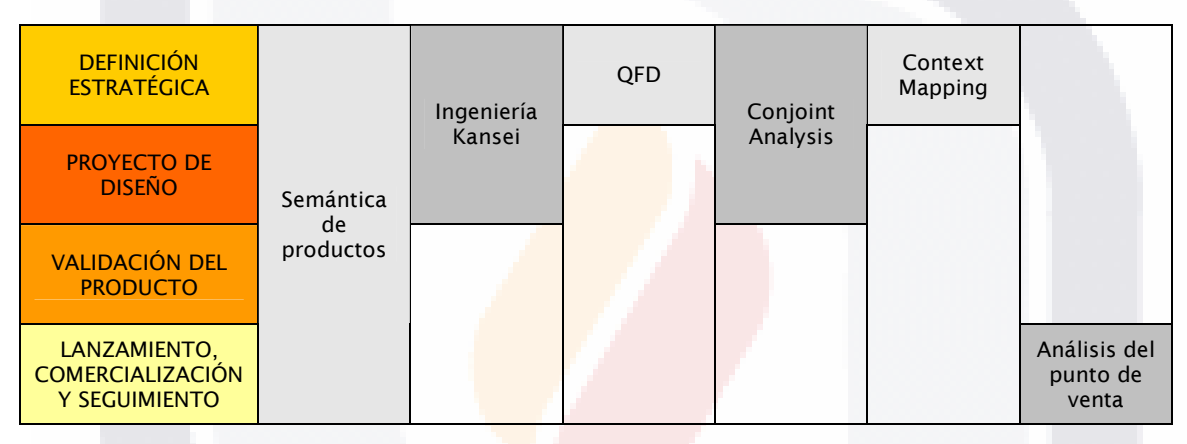

Ilustración 16. Técnicas empleadas para la integración del usuario.

108

S TESSIS TE

IS TESIS TE

# TESIS TESIS TESIS TESIS TESI

# CAPÍTULO 4.

# MÉTODO DE INVESTIGACIÓN

# 4.1. PREMISAS Y ALCANCE DE LA INVESTIGACIÓN

# 4.1.1. TIPOLOGÍA DE LA INVESTIGACIÓN

El proyecto de tesis tiene las siguientes características que definen su estructura y alcance.

1. Amplitud. Los límites fijados para la investigación tienen como foco de interés la etapa previa de investigación que genera la información para la conceptualización de productos y su diseño, mediante una

- 110918 110918 110918 110

aproximación de estudio detenido, riguroso y profundo. La tesis se clasifica como Monográfica.

- 2. Alcance Temporal. La tesis estudia un tema Actual.
- 3. Relación con la práctica. Debido al marco teórico, el cual agrupa tanto ciencia básica como aplicaciones específicas de teorías y filosofías, se trata de una tesis referente a la Ciencia Aplicada.
- 4. Naturaleza. Es una tesis *Empírica o no experimental* debido a que tiene por objeto el estudio de una realidad mediante su observación. También se precisa que para la observación de la realidad se emplearán como herramientas el análisis documental y la encuesta.
- 5. Carácter. El proceso de investigación es transeccional de relaciones causales debido a que se busca Explicar los motivos o fenómenos de una situación dada o ampliar el conocimiento.
- 6. Fuentes. Es una investigación mixta porque utiliza al análisis de datos obtenidos de fuentes externas cualitativos y cuantitativos cómo fuente de sustento y apoyo a la tesis, la investigación básica solo será un recurso para complementar el entendimiento de los objetivos propuestos.

### 4.1.2. RESULTADOS ESPERADOS DE LA INVESTIGACIÓN

El resultado de la investigación está inscrito en metodologías que independientemente de la ciencia o disciplina son aplicadas para conocer y transformar las necesidades de los clientes casi siempre desde descripciones

3 IS - TURSUS - TURSUS - TURSUS - TUR

vagas y subjetivas o cualitativas a cuantitativas con características, valores y variables utilizados por otros métodos previos a la conceptualización de producto como en la mercadotecnia, durante en el diseño de producto y después en la ingeniería de producto, sin dejar de tomar en cuanta que los resultados pueden aplicarse también a los servicios.

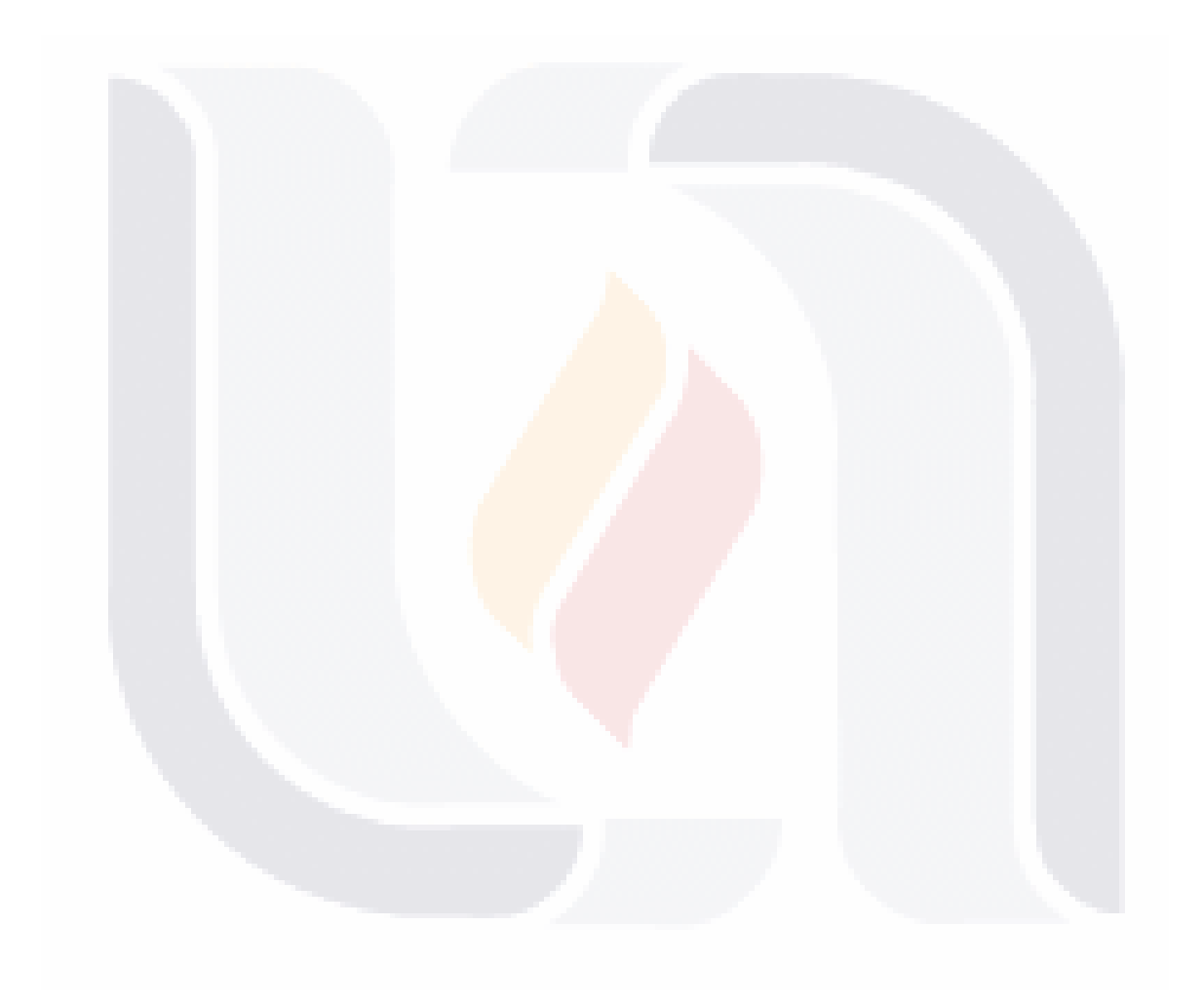

111

# 4.2. DETERMINACIÓN DEL TIPO, SELECCIÓN Y TAMAÑO DE LA MUESTRA

### 4.2.1. DETERMINACIÓN DEL TIPO DE MUESTRA

El proceso de investigación planteó la necesidad de realizar una prueba piloto, para esta como para la prueba final, que por razones de conveniencia y características del estudio se definió realizar un muestreo no probabilístico. En la prueba piloto tomo como esencia un muestreo accidental o casual y se recurrió a personas que accedieron a contestar la encuesta. En el caso de la prueba final se combinó el tipo de muestra accidental con el de muestreo intencional pues se tomó en cuenta a sujetos que pudieran dar mayor información.

Tomando la información que da García (2005) sobre las etapas del proceso de investigación y haciendo referencia la opinión de Kerlinger (1975) sobre que el muestreo no probabilístico como utiliza otros criterios no tiene la garantía del muestreo probabilístico, pero también considera que en la práctica son necesarias e inevitables. Pero también como exponen citando (Latorre, Rincón y Arnal; 2003), que estos tipos de muestreo se justifican cuando tomando en cuenta la búsqueda deliberada de elementos que nos parece puedan facilitarnos una información más válida se recurre a la muestra intencional u opinática. Como fue el caso para esta investigación.

Las etapas del proceso de muestro fueron tomadas del estudio anterior de García sobre las propuestas por Fox (1981).

SIS TIESIS TESIS TESIS TE

Las etapas fueron:

- 1) Definición o selección del universo o especificación de los posibles sujetos o elementos de un determinado tipo;
- 2) Determinación de la población o parte de ella a la que el investigador tiene acceso;
- 3) Selección de la muestra invitada o conjunto de elementos de la población a los que se pide que participen en la investigación;
- 4) Muestra aceptante o parte de la muestra invitada que acepta participar;
- 5) Muestra productora de datos; la parte que aceptó y que realmente produce datos.

### 4.2.2. TAMAÑO DE LA MUESTRA

118

La definición o selección del universo fue el de la ciudad de Aguascalientes de su población se determinó tomar a los individuos de entre 15 y 65 años que en el supuesto de tener ya un conocimiento formal que les permite leer, interpretar y responder las preguntas que les fueron realizadas. La población en el año 205 fue de 448,440 y para fines prácticos se cerró a 450,000. La Tabla 7, muestra la población considerada para el estudio.

Como dato interesante Aguascalientes es un estado de jóvenes, 21 años es la edad mediana, mientras que el promedio nacional es de un año más.

- TERSIS TERSIS TERSIS T

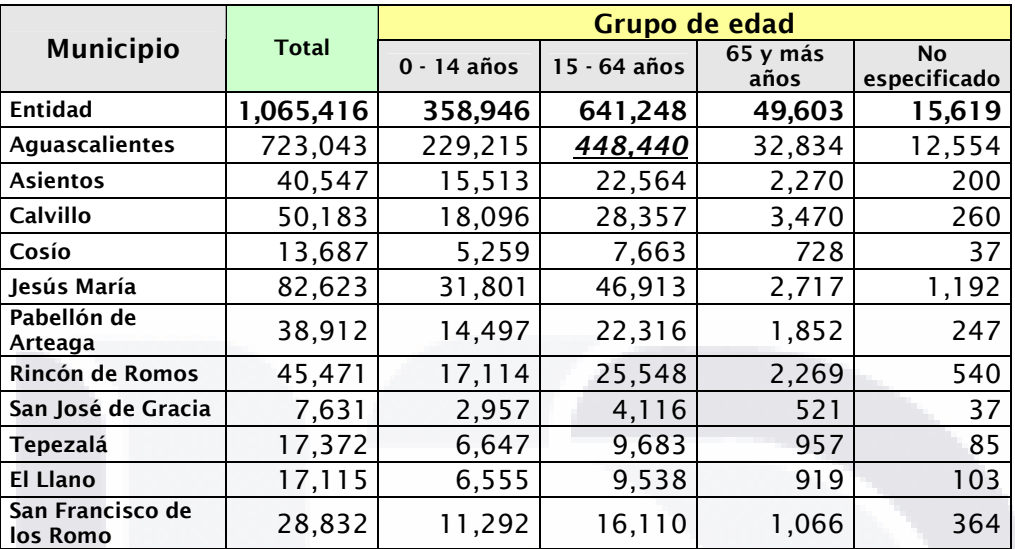

NOTA: Cifras al 17 de octubre.

FUENTE: INEGI. II Conteo de Población y Vivienda 2005.

Tabla 7. Población total por municipi<mark>o segú</mark>n grandes grupos de edad, 2005

La selección del tamaño de la muestra fue determinada por la siguiente fórmula muy extendida que orienta sobre el cálculo del tamaño de la muestra para datos globales es la siguiente<sup>18</sup>:

$$
n = \frac{k^{2} * p * q * N}{(e^{2*}(N-1)) + k^{2} * p * q}
$$

Los cálculos con el universo de 450,000 sujetos a investigar quedan como sigue:

 $\overline{a}$ 

<sup>&</sup>lt;sup>18</sup> Esta fórmula fue obtenida de la página:

http://www.feedbacknetworks.com/cas/experiencia/sol-preguntar-calcular.htm que coincide en el resultado con los generados por el software STAT Versión 2, que acompaña el libro *Metodología de la investigación*, cuarta edición. La referencia completa de estos autores se ve en la bibliografía.

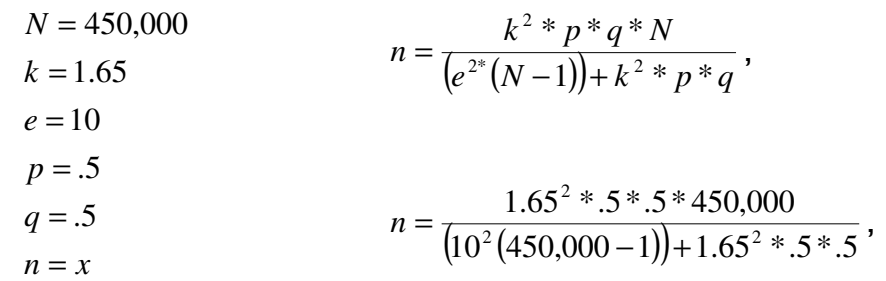

 $(100(449,000)) + 2.725 * .5 * .5$  $n = \frac{2.7225 * .5 * .5.450,000}{(100)(110,000)) \cdot 2.725 * .5 * .5}.$ + 4500.67063 25.306281  $n = \frac{500201.25}{1500.67060}$  $n = 68$ 

Para el cálculo del tamaño de la muestra se consideró adecuado un error estándar del 10%, y un valor de *k* de 1.65 ó 90% de confianza, ya que al disminuir este a un error del 5%, el tamaño de la muestra aumentaba de 68 a 272. Por conveniencia se consideró el error de 10% aceptable para una muestra de 68.

El error estándar real que se debe de considerar es ligeramente mayor al 10% pues de las 68 encuestas algunas se entregaron y dejaron para ser resueltas, otras se pudieron aplicar y esperar a que el sujeto la contestara. Se pudieron tener finalmente 56 encuestas de 56 sujetos al recalcular nuevamente el error quedó como:

> $n = 56$  $q = .5$  $p = .5$  $e = 11.0215$  $k = 1.65 = 90\%$

**TIESIS TIES** 

SI S.

115

IS TESS TE

Como complemento (Hair, Anderson, Tatham y Black. 1999) refiriéndose al tamaño muestral dicen "generalmente el investigador no usará el análisis factorial para una muestra inferior a 50 observaciones y preferiblemente el tamaño muestral debería ser 100 o más grande. Como regla general, el mínimo es tener por los menos un número de observaciones cinco veces mayor que el número de variables a ser analizadas, siendo el tamaño aceptable un ratio de diez a uno." Con lo anterior se puede inferir que el tamaño definido es el mínimo adecuado para el estudio.

ESIS 1125

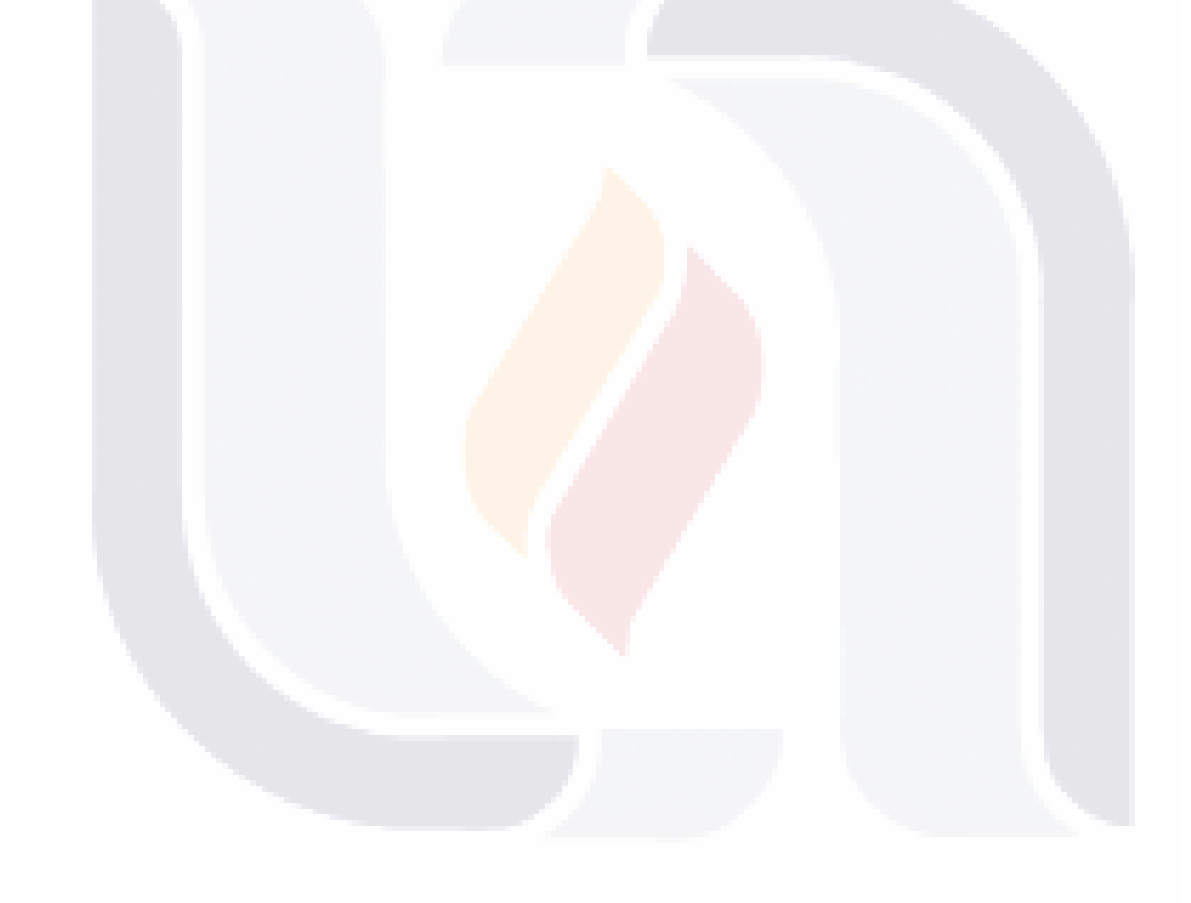

116

# 4.3. EL INSTRUMENTO DE MEDICIÓN

Teniendo en cuenta que la investigación es hasta cierto punto exploratoria la búsqueda de información para un instrumento de medición no arrojó algo que pudiera tomarse sin modificación y que tuviera algún grado de confiabilidad y validez. Entonces lo necesario fue desarrollar un instrumento que permitiera tener:

- 1. Una evidencia relacionada con el contenido.
- 2. Una evidencia relacionada con el criterio.
- 3. Evidencia relacionada con el constructo.
- 4. Que fuera confiable y tuviera validez.

Por tanto el instrumento de medición se desarrolló tomando en cuenta los puntos anteriores empero existe siempre la posibilidad de mejorar lo ya realizado para tener el mayor grado de confiabilidad y validez posibles. De las opciones existentes para recolección de datos se determino que la encuesta escrita cumplía de manera óptima tanto el proceso de investigación, el tamaño de la muestra y la economía del proyecto, pues de esta manera se permitiría recabar la información pertinente.

La encuesta se aplicó de manera autoadministrada acorde a dos contextos: el individual y grupal según sea conveniente.

Para las opciones de la encuesta según las respuestas abiertas o cerradas se tomaron en cuenta que, una encuesta cerrada daría información preestablecida sobre objetos que las personas conocen de manera general o de uso común, pero se consideró que predefinirle opciones de respuesta

ESIS TESIS TESIS TESIS TE

generaría una tendencia en los resultados puesto que no se tomarían en cuenta otras propiedades o características que el encuestado conoce o tiene presentes, por lo tanto se definió que la encuesta tenia que ser mixta y dividida en partes para recabar más datos que dieran información más amplia y valiosa. Se preseleccionaron ochenta y tres objetos de los cuales en su mayoría son productos de diseño industrial<sup>19</sup> de estos se escogieron tomando en cuenta el uso, la experiencia, conocimiento y accesibilidad para cualquier persona adulta con algún conocimiento de básico a especializado en el producto un grupo de solo cinco objetos que también fueran representativos de otros de mayor complejidad pero que no fueran influenciados por factores como la moda, el mercado o situaciones de mercadotecnia que llegaran a afectar las respuestas.

Los objetos seleccionados en el orden de presentación fueron:

- 1. Lápiz. Ilustración 17.
- 2. Pelota. Ilustración 18.
- 3. Ratón de computadora. Ilustración 19.
- 4. Silla. Ilustración 20.

 $\overline{a}$ 

5. Extensión eléctrica. Ilustración 21.

Los objetos o productos identificados lo la letra *P*, son:

 $P_1$  = Lápiz  $P_2$  = Pelota  $P_3$  = Mouse (Ratón de computadora)  $P_4$  = Silla  $P_5$  = Extensión (eléctrica)

<sup>&</sup>lt;sup>19</sup> Los objetos de diseño industrial tiene características conceptuales no siempre obvias para las personas, pero si cuentan con un estudio previo y un diseño basado en metodologías que hacen del objeto un producto que funciona, estéticamente es más agradable, tiene componentes innovadores y se cuida la calidad del mismo desde su diseño hasta su producción y servicio posventa. Nota del investigador.

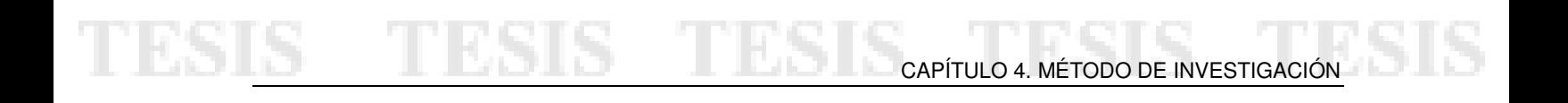

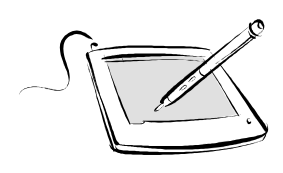

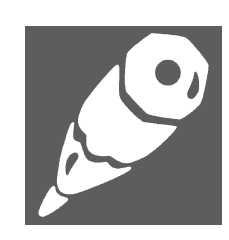

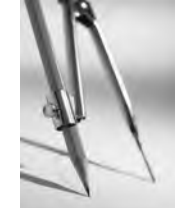

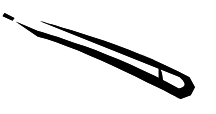

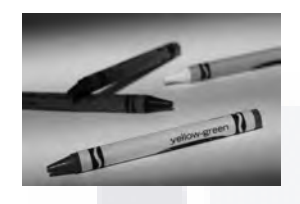

81 S

**TIPSIS** 

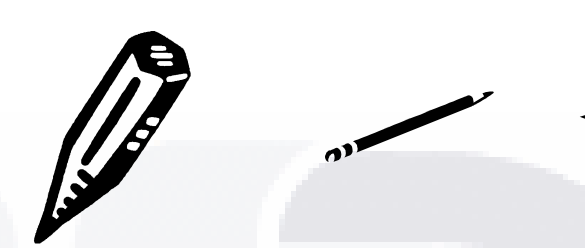

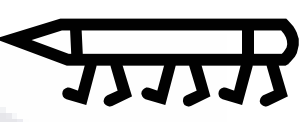

Ilustración 17. Imágenes utilizadas para "Lápiz".

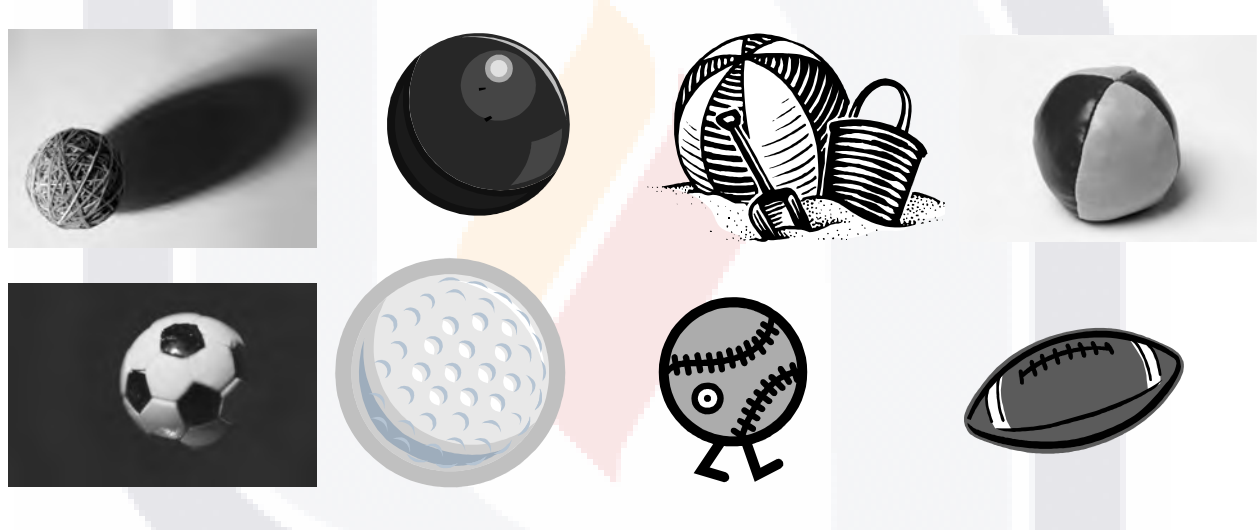

Ilustración 18. Imágenes utilizadas para "Pelota".

La encuesta se formuló en tres partes, la primera de respuestas abiertas para conocer lo que el encuestado sabe del objeto, la segunda de respuesta cerrada para conocer que tanto el encuestado puede diferenciar de objetos similares en fotografías o dibujos y la tercera de respuesta abierta para conocer cuantas de las partes del objeto son reconocidas en las imágenes presentadas.

- TESIS - T

- 116

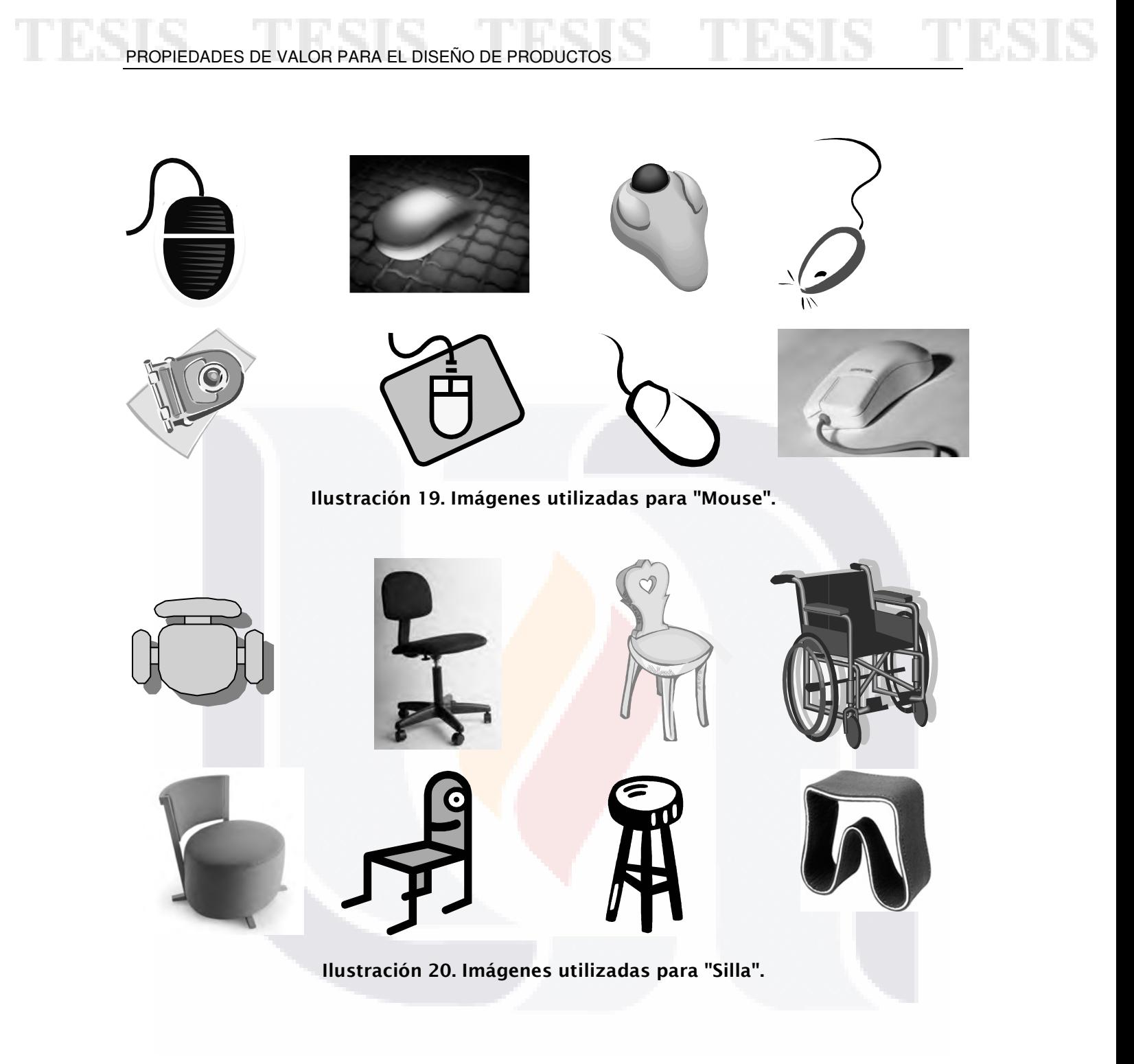

El orden establecido para los objetos consideró del más simple al más complejo y de lo más cotidiano de uso a lo menos. En el caso del ratón de computadora se ubicó a la mitad por considerarse un objeto en el cual la aplicación de tecnología podría representar una barrera y representar un

<u> 10831</u>

S.

11 BSI

esfuerzo adicional que al final de la encuesta pudiera ser tomado con menor importancia.

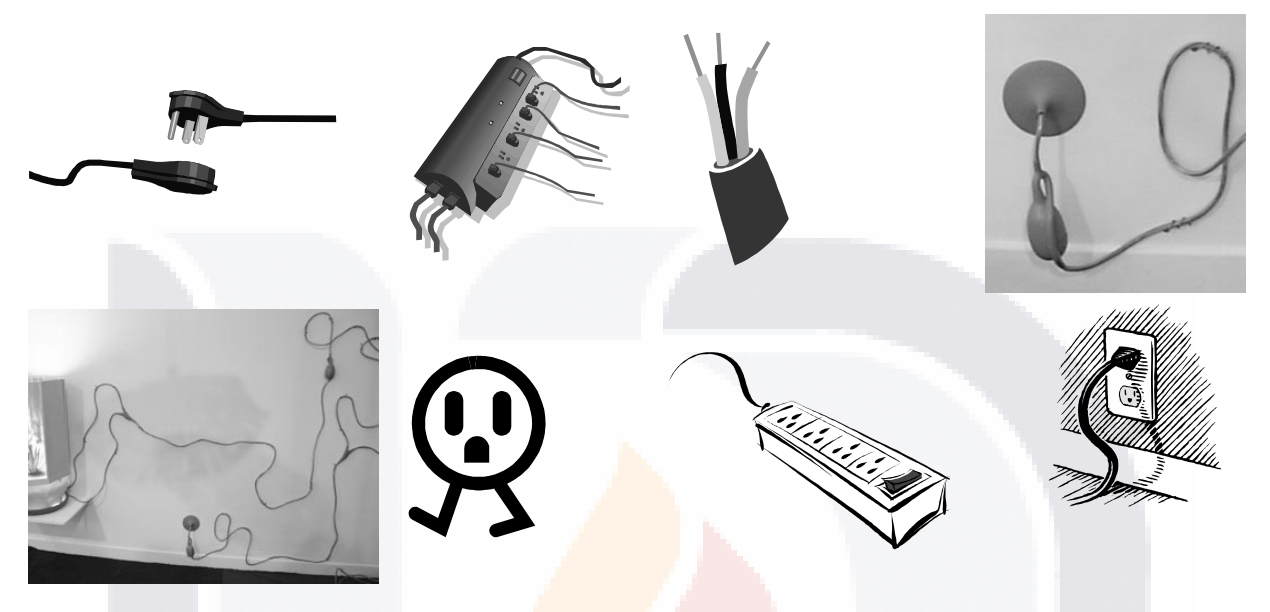

Ilustración 21. Imágenes utilizadas para "Extensión".

El inicio de la encuesta consistió para la primera parte en preguntas abiertas formuladas de acuerdo a los atributos de Kano estas son las siguientes y en el orden que se aplicaron:

- 1. ¿Un lápiz es para?
- 2. ¿Un lápiz además lo puedes usar para?
- 3. ¿Las partes que tiene un lápiz son?
- 4. ¿El lápiz que más me gusta es o tiene?
- 5. ¿Un lápiz está hecho de?

- TESIS TEK

SIS

- 6. ¿Las marcas que hacen los lápices son?
- 7. Existen o he visto lápices que han llamado mi atención porque son:

Que corresponden respectivamente a las siguientes variables estudiadas:

81 ISB

- TESIS - TEA

 $V_1$  = Usos del objeto

 $V_2$  = Usos adicionales o atribuidos del objeto

 $V_3$  = Partes o componentes del objeto

 $V_4$  = Atributos o propiedades que más gustan del objeto

 $V_5$  = Materiales o elementos del objeto

 $V_6$  = Marcas de fabricantes del objeto<sup>20</sup>

 $V_7$  = Atributos o propiedades de otros objetos que impactaron en el sujeto.

La segunda parte utiliza ocho imágenes por objeto de los cuales no todos son conceptualmente hablando el objeto preguntado, y que no deberían corresponder a las respuestas de la primera parte.

Estos objetos en imágenes, íconos, fotografías, abstracciones o caricaturas se presentaron en escala de grises para no determinar la respuesta de acuerdo su color.

La tercera parte consistió en enmarcar con círculos los puntos o las partes que pertenecen al objeto que se preguntó.

Los datos cuantitativos de la encuesta como edad, sexo y nivel de estudios se dejaron al final de la misma.

Los datos las siete primeras preguntas se depuraron y cuantificaron tomando los siguientes criterios:

- Doce renglones enumerados del 1 la 12 como espacios para respuesta.
- De las respuestas registradas se revisarían las que bajo un criterio lógico correspondieran a:

- TRSIS

 $\overline{a}$ 

**TIME IS** 

 $20$  Sobre esta variable se cuestiona su utilidad y se hacen las observaciones pertinentes en el punto 5.3.

Usos del objeto y usos adicionales o atribuidos del objeto, fueran respondidos con verbos o acciones, independientemente que sean conjugados en tiempos diferentes al presente. Los adjetivos calificativos se eliminaron.

Partes o componentes del objeto, con palabras que hicieran referencia directa o indirecta a conceptos de elementos, partes o componentes del objeto preguntado.

Atributos o propiedades que más gustan del objeto, con adjetivos calificativos y conceptos de partes o componentes que indicaran el porque gusta ese objeto.

Materiales o elementos del objeto, como nombres técnicos o comunes o comerciales de elementos, compuestos, sustancias que constituyen las partes componentes del objeto.

Marcas de fabricantes del objeto, nombres de marcas o empresas que se relacionan directamente con el objeto.

Atributos o propiedades de otros objetos que impactaron en el sujeto, para esta última pregunta se consideraron como validas si correspondían a uno o varios de los criterios anteriores y que correspondieran al objeto.

La parte A consiste en identificar (del grupo de imágenes, dibujos o fotografías, algunas de ellas con un grado básico o medio de abstracción) las que son el objeto preguntado. Las opciones de respuesta fueron:

(a) Sí es (b) No estoy seguro (c) No es

Codificación en la base de datos:

**THERMIS THE** 

81 IS

1 para (Sí es) 2 para (No estoy seguro) 3 para (No es)

123

- TESK TR

La parte B es un complemento de la A y la utilidad es la de confirmar las respuestas de la parte A pidiendo que se enmarcara en las figuras anteriores (de la parte A) con un pequeño círculo los puntos que son o pertenecen al objeto del que se ha estado preguntando. Se cuantificaría el total de círculos o marcas por cada una de las ocho imágenes de la parte B de la encuesta. A esta información se le hizo una prueba de valor de verdad que confirmaría si el objeto de la imagen es el objeto preguntado de la parte A en la parte B, debía existir al menos un circulo o marca de una parte que se identifica del objeto para que fuera verdadera o en su caso falsa: la prueba fue realizada en la base de datos en formato XLS de Excel, con la forma siguiente:

O(valor\_lógico1,[valor\_lógico2], [valor\_lógico3], …)

 $=O(A8+B8>=2, A8+B8=0)$ 

Al momento de hacer el vaciado de los datos de encuesta a la base de datos estos a su vez se transformaron en un nivel de medición de cada ítem para un correcto manejo, quedando como sigue, Tabla 8.

Nivel de medición nominal para el número de encuesta, sexo y estudios del encuestado.

Nivel ordinal para la edad del encuestado.

**THESTS THE** 

Nivel de medición de razón para las variables  $V_{_{1}},...,V_{_{7}}$ , en la sección de preguntas y partes A y B.

31 S - 11 D S 16 - 11 D

|  | <b>Encuestal</b> | Objeto       | <b>Edad</b> | <b>Sexo</b>  | Est.           | V <sub>1</sub> | V <sub>2</sub>          | V <sub>3</sub> | V <sub>4</sub> | V <sub>5</sub> | V <sub>6</sub> | V <sub>7</sub> |
|--|------------------|--------------|-------------|--------------|----------------|----------------|-------------------------|----------------|----------------|----------------|----------------|----------------|
|  |                  | 1            | 40          | $\mathbf{2}$ | 4              | 3              | $\overline{4}$          | 3              | 4              | 3              |                | $\overline{2}$ |
|  |                  | $\mathbf{2}$ |             |              |                | 5              |                         | $\overline{2}$ | $\overline{2}$ | 4              |                | 3              |
|  |                  | 3            |             |              |                | 1              |                         | $\overline{2}$ | 1              | 4              | 1              | $\overline{2}$ |
|  |                  | 4            |             |              |                | 4              | $\overline{2}$          | 3              | 3              | 3              |                | 3              |
|  |                  | 5            |             |              |                | $\overline{2}$ | $\overline{2}$          | $\overline{2}$ | 3              | 3              | n              | 3              |
|  | $\overline{2}$   | 1            | 28          | 2            | $\overline{2}$ | 5              | $\overline{\mathbf{3}}$ | 4              | 4              | 3              | $\overline{2}$ | 3              |
|  | $\overline{2}$   | $\mathbf{2}$ |             |              |                | 4              | $\overline{2}$          | 4              | 3              |                | $\overline{2}$ | $\overline{2}$ |
|  | $\overline{2}$   | 3            |             |              |                | $\overline{2}$ | 4                       | $\overline{2}$ | $\overline{2}$ | 3              | 3              | 3              |
|  | $\overline{2}$   | 4            |             |              |                | 1              | 3                       | 4              | 4              | 5              | $\overline{2}$ | 3              |
|  | $\overline{2}$   | 5            |             |              |                | $\overline{2}$ | $\overline{2}$          | 3              | 3              | 3              | 4              | 3              |
|  | 3                | 1            | 0           | $\Omega$     | 0              | 4              | 0                       | 3              | 1              | 1              | $\overline{2}$ | 0              |
|  | 3                | $\mathbf{2}$ |             |              |                | ٠              |                         | 1              | 0              | 4              |                | 0              |
|  | 3                | 3            |             |              |                | $\overline{2}$ | 0                       | ٥              | 0              | 0              | 0              | $\bf{0}$       |
|  | 3                | 4            |             |              |                | 0              | 0                       | 0              | $\bf{0}$       | 0              | 0              | 0              |
|  | 3                | 5            |             |              |                | n              | n                       |                | n              | n              |                | 0              |

Tabla 8. Base de datos (parcial).

El formato final de la encuesta puede verse en el Anexo 1.

### 4.3.1. ENLACE CON EL MÉTODO DE KANO

-

Es necesario aclarar que las primeras dos preguntas tienen el objetivo de introducir al encuestado al objeto y se pueden considerar de atributos básicos, la tres y la cinco se orientan a conocer las características funcionales de acuerdo con los otros dos atributos de Kano, la cuatro y la siete pretenden conocer las características de impacto que recuerda<sup>21</sup> el encuestado sobre el objeto, esto igualmente acorde a los atributos de impacto, la pregunta cuatro busca conocer cuantas atributos funcionales puede enunciar la persona sobre el objeto, la pregunta seis busca conocer el posicionamiento de la marca de algún fabricante que pudiera tener presente el encuestado.

TESIS T

- 108

<sup>&</sup>lt;sup>21</sup> Se utiliza la expresión recuerda porque se excluyó de esta prueba la presentación de objetos muy recientes que por su novedad pudieran influir en la respuesta, limitándola a una característica recordada y no a una de la cual no exista experiencia de uso.

La prueba piloto fue realizada tomando una muestra no probabilística, intencional y de opinión para conocer como se comportarían los datos proporcionados por los encuestados y hacer los cambios pertinentes al instrumento antes de su aplicación a una muestra mayor.

### 4.4.1. ANÁLISIS DE LOS DATOS DE LA PRUEBA PILOTO

Los resultados del análisis de los datos de la encuesta piloto se comportaron de manera satisfactoria según las pruebas realizadas por StatGraphics Plus para Windows versión 5.1 en español. De tal modo que aunque la media resultó diferente de la hipótesis y no se eliminaron datos o puntos influyentes que mejorarían los resultados puesto que lo necesario es darle confiabilidad y validez al instrumento. Los análisis realizados son:

- ANOVA
- Test de varianza
- Prueba t

31 IS.

- Contraste de varianza
- Diferencias significativas de Fisher

Los resultados se muestran en el siguiente reporte de software y gráficas, Ilustración 22.

- 113818 - 113818 - 113818 - 113

El StatAdvisor comparación de varias muestras (Prueba Piloto) -------------------------------------------------------------

La salida muestra el tamaño de la muestra, la media y la desviación típica para cada columna de datos. También se muestra el gráfico de dispersión, el gráfico de caja y bigotes, la tabla ANOVA, el gráfico de medias y un análisis del gráfico de medias.

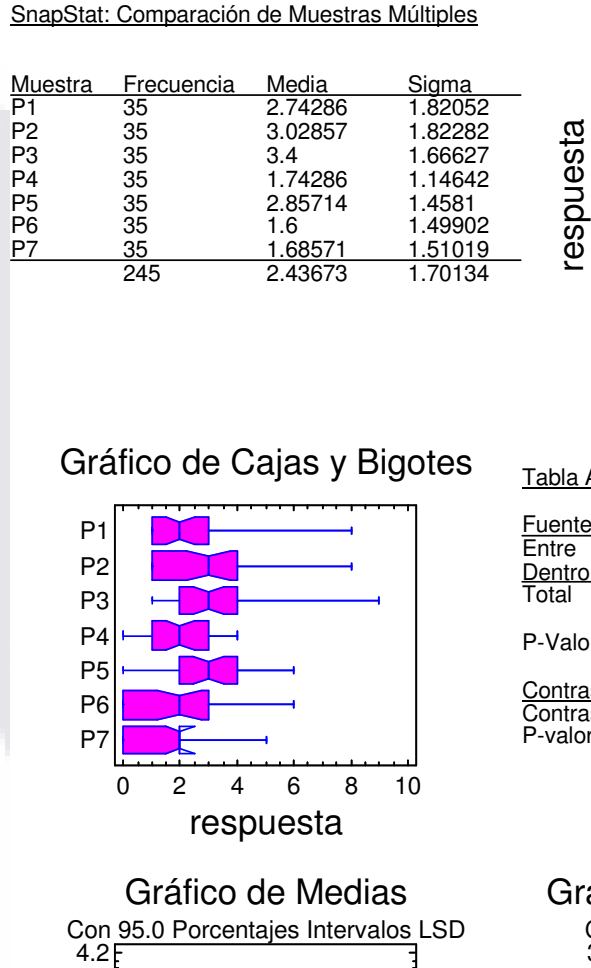

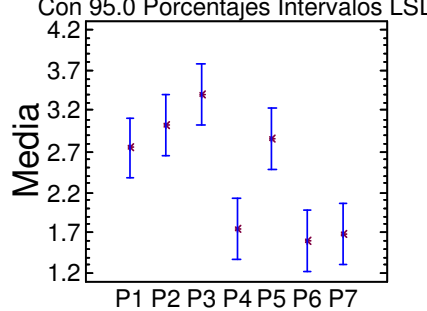

TI B

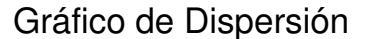

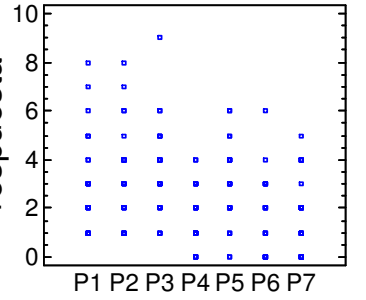

Tabla ANOVA

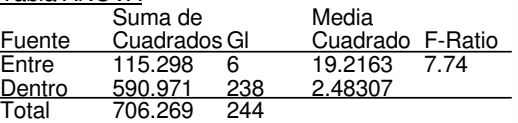

 $P-Value = 0.0000$ 

Contraste de Varianza Contraste C de Cochran: 0.191162  $P-value = 0.5173$ 

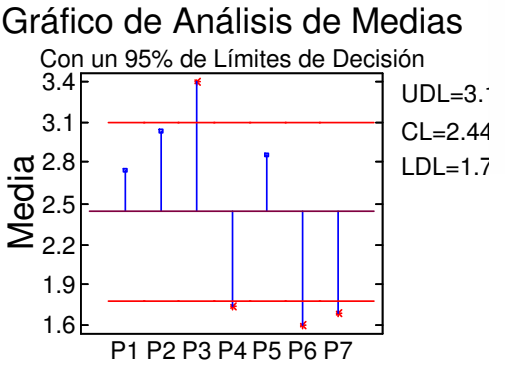

S

### Ilustración 22. Resultados de la prueba piloto.

La salida también muestra 7 gráficos de caja y bigotes, uno por cada columna de datos. La parte rectangular del gráfico se extiende desde el cuartil inferior hasta el cuartil superior, cubriendo la mitad central de cada muestra. La línea central dentro de la Caja muestra la localización de la mediana de la muestra. Los Bigotes se extienden desde la Caja hasta los valores mínimo y máximo en la muestra. En el gráfico también se incluye una muesca que cubre la distancia arriba y abajo de la mediana de la muestra. Si las dos muescas para cualquier par de medianas se solapan, no hay diferencia estadísticamente significativa entre las medianas para un 95% de nivel de confianza. Si las dos muescas para cualquier par de medianas no se solapan, hay diferencia estadísticamente significativa entre las medianas para un 95% de nivel de confianza.

La tabla ANOVA descompone la varianza de los datos en dos componentes: un componente entre grupos y un componente dentro de cada grupo. El Fratio, que en este caso es igual a 7.73893, es el cociente de la estimación entre grupos y la estimación dentro de los grupos. Puesto que el p-valor del test F es inferior a 0.05, hay diferencia estadísticamente significativa entre las medias de las 7 variables a un nivel de confianza del 95.0%.

Los tests de varianza prueban la hipótesis nula de que la desviación típica dentro de cada una de las 7 columnas son la misma. Dado que el pvalor es superior o igual a 0.05, no hay diferencia estadísticamente significativa entre las desviaciones típicas para un nivel de confianza del 95.0%.

El gráfico de medias muestra las medias de las 7 columnas de datos. También muestra el intervalo que incluye cada media. Los intervalos mostrados actualmente se basan en el procedimiento de las menores diferencias significativas de Fisher (LSD). Se construyen de tal manera que si dos medias son iguales, sus intervalos se solaparán 95.0% de las veces. Cualquier par de intervalos que no se superpongan verticalmente corresponde a un par de medias que tienen una diferencia estadísticamente significativa.

El análisis del gráfico de medias muestra la media de cada una de las 7 muestras. También se muestra la media global y el 95% de límites de decisión. Las muestras que se encuentran fuera de los límites de decisión son significativamente diferentes de la media global.

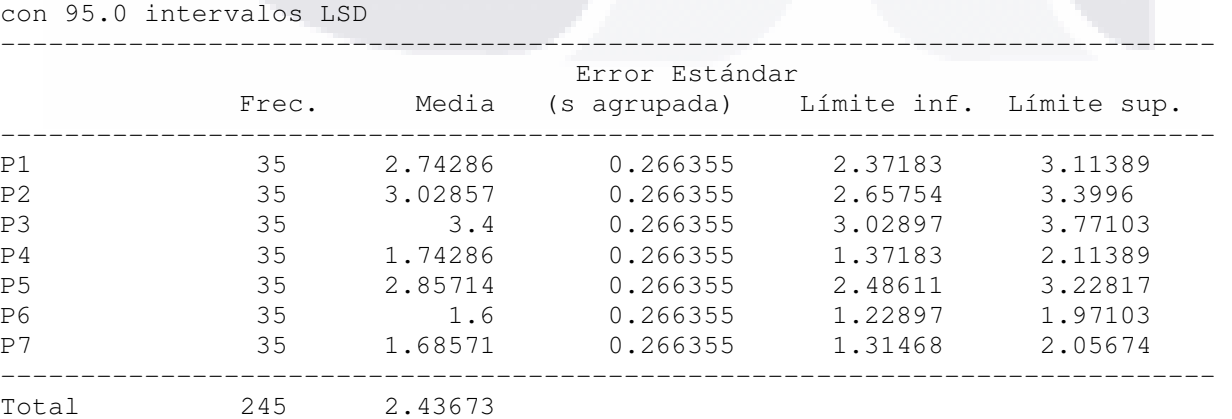

Tabla de Medias (Prueba Piloto)

TESIS

128

**TESIS TESIS TESIS TES** 

El StatAdvisor (Prueba Piloto)

------------------------------

Esta tabla muestra la media para cada columna de datos. También muestra el error estándar de cada media, que es la medida de su variabilidad en la muestra. El error estándar es el resultado de dividir la desviación típica agrupada por la raíz cuadrada del número de observaciones en cada nivel. La tabla también muestra un intervalo que incluye cada media. Los intervalos mostrados actualmente se basan en el procedimiento de las menores diferencias significativas de Fisher (LSD). Se construyen de tal manera que si dos medias son iguales, sus intervalos se solaparán 95.0% de las veces. Puede ver los intervalos gráficamente seleccionando Gráfico de Medias en la lista de Opciones Gráficas. En los Tests de Rangos Múltiples, estos intervalos se utilizan para determinar las medias que son significativamente diferentes unas de otras.

CAPÍTULO 4. MÉTODO DE INVESTIGACIÓN

Contraste de Varianza (Prueba Piloto)

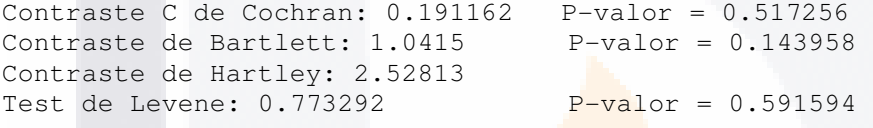

El StatAdvisor (Prueba Piloto) ------------------------------

TESIS

El cuarto estadístico mostrado en esta tabla, comprueba la hipótesis nula de que la desviación típica dentro de cada una de las 7 columnas es la misma. De particular interés están los tres p-valores. Dado que el menor de los p-valores es superior o igual a 0.05, no hay diferencia estadísticamente significativa entre las desviaciones típicas para un nivel de confianza del 95.0%.

### 4.4.2. CONCLUSIONES SOBRE EL INSTRUMENTO Y LA ENCUESTA PILOTO

De la realización de prueba piloto se desprendieron básicamente los siguientes puntos:

TESIS TESIS TESIS TES

- 1. Los análisis estadísticos para determinar la confiabilidad y validez se aceptan puesto que no se encontró otro que respondiera mejor al constructo.
- 2. El diseño de la encuesta piloto era continua, iniciando con las preguntas y partes B y C en la misma hoja en tamaño oficio. Al entregar al sujeto la encuesta este observaba las figuras e imágenes casi en primer lugar y respondía posteriormente de acuerdo a lo que veía, sus respuesta por tanto estaban influenciadas. Lo anterior determinó que se cambiara el orden de presentación y tamaño de la hoja a carta. El orden fue colocar primero las cinco hojas de preguntas de los cinco objetos, parte A, las hojas con parte B y C, respectivamente y al final se dejaron los datos cuantitativos del encuestado.
- 3. Aunque la prueba es larga según manifestación de los encuestados, el instrumento no se simplificó por que afectaría la confiabilidad del mismo.
- 4. Tomando en consideración que las preguntas son abiertas sus respuestas serán igualmente múltiples y variadas no serán objeto de codificación, es decir no se harán tablas de frecuencias o se ordenarán por importancia, pues no es el objetivo definir de una muestra representativa los gustos sobre objetos que de alguna manera son unos de entre decenas que se pueden integrar en el test. No se pretende conocer las cualidades de esos objetos, solamente conocer cuantas expresiones se pueden dar sobre ellos.

130

SIS TERSIS TE

- TNRSKS TNRS

31 S
# TESIS TESIS TESIS TESIS TESIS

# CAPÍTULO 5.

# ANÁLISIS DE LOS DATOS

# 5.1. INTRODUCCIÓN

El análisis de los datos será continuado de la prueba piloto con software estadístico StatGraphics Plus.

Los análisis consistieron en verificar que la muestra es representativa del grupo de edad seleccionado y se ajusta a una distribución normal. Para posteriormente realizar los análisis respectivos a las variables y obtener los resultados.

TESIS TESIS TESIS TESIS TES

El procedimiento estadístico y pruebas para este estudio son:

Comparación de muestras múltiples Comparación de dos muestras Comparación de medias Comparación de las desviaciones típicas. Prueba t Prueba F

El objetivo del estudio no fue buscar correlación entre las variables sin embargo al final si se realizó un análisis para entender los resultados y encontrar algún otro factor que pudiera influenciar o determinar todo o parte de este estudio.

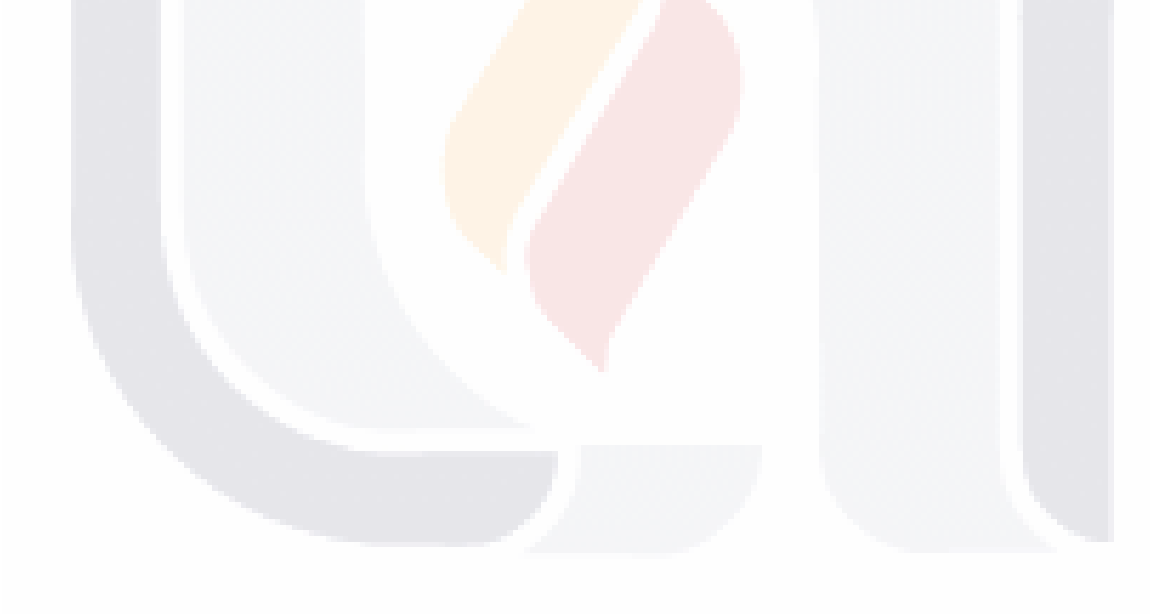

TESIS TESIS TESIS TESIS TES

# 5.2. DATOS DEMOGRÁFICOS DE LA ENCUESTA

Los resultados del análisis demográfico de la encuesta es el siguiente:

La distribución de hombres es menor que la de mujeres y solamente un encuestado no contesto su género. Ilustración 23.

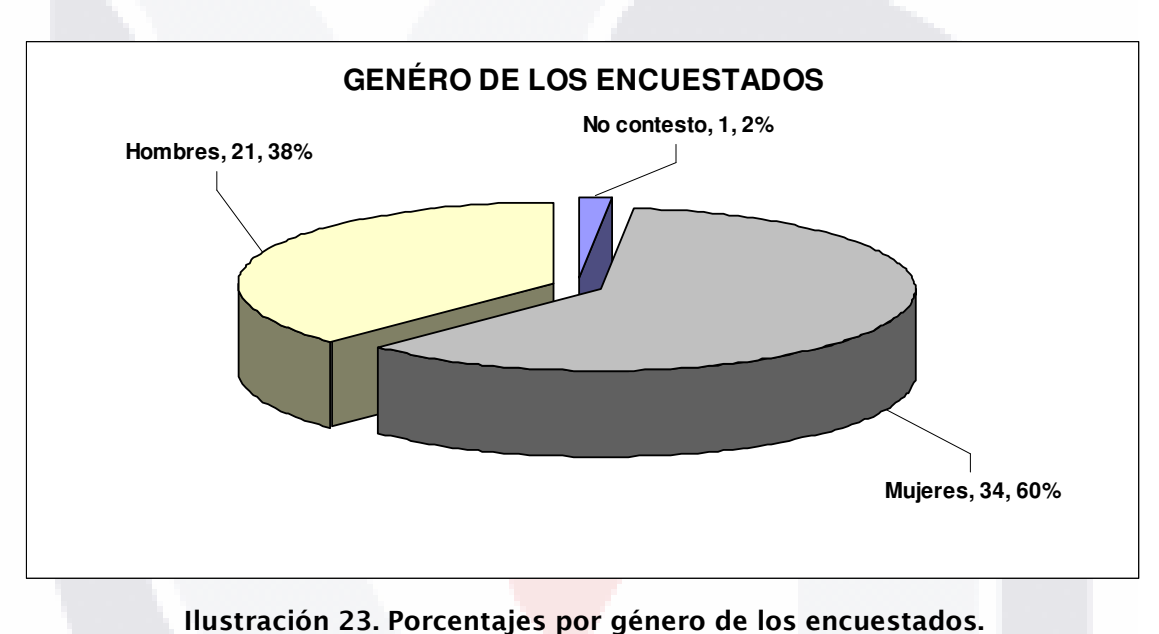

En el nivel de estudios, Ilustración 24, predominó los que tienen un grado de estudios de nivel profesional o superior esto es importante tomarlo en cuenta en los resultados pues los conocimientos que se puedan tener junto con la edad o el sexo pudiera tener una correlación. Se realizó un análisis de regresión múltiple para las variables y como variable dependiente se tuvo  $y =$  *estudios*  $y$  como independientes  $x =$  *edad, sexo,*  $V_1, ..., V_7$ , que son las siete variables de la primera sección. El análisis fue progresivamente eliminado variables quedando como única variable independiente el sexo o género de los encuestados con los siguientes resultados.

318 TRSIS TESIS TRSIS TR

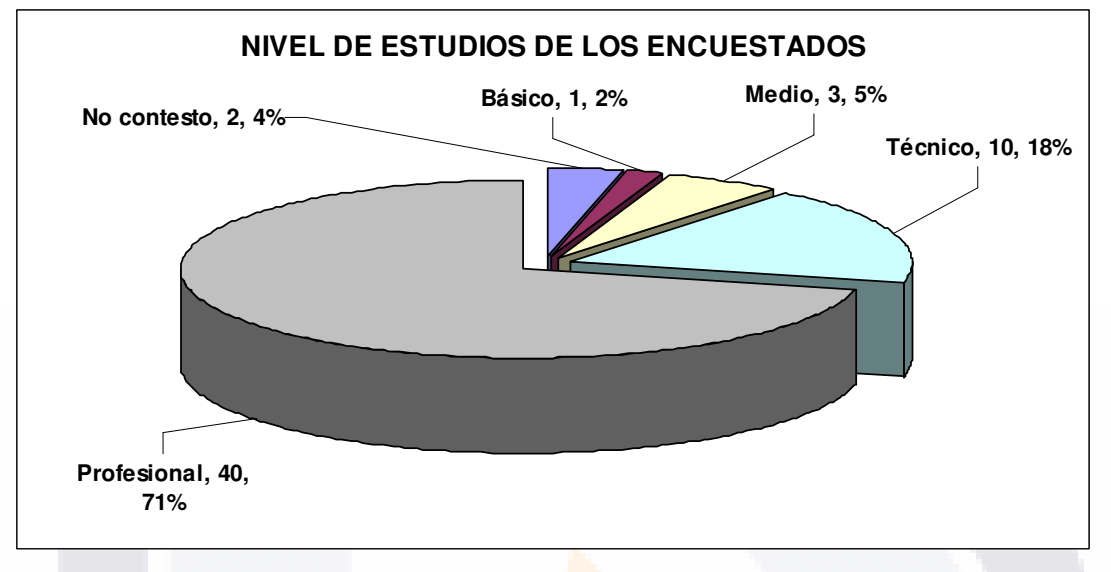

Ilustración 24. Porcentajes de los encuestados por nivel de estudios.

La frecuencia de las edades fue la siguiente como se puede apreciar la Ilustración 25.

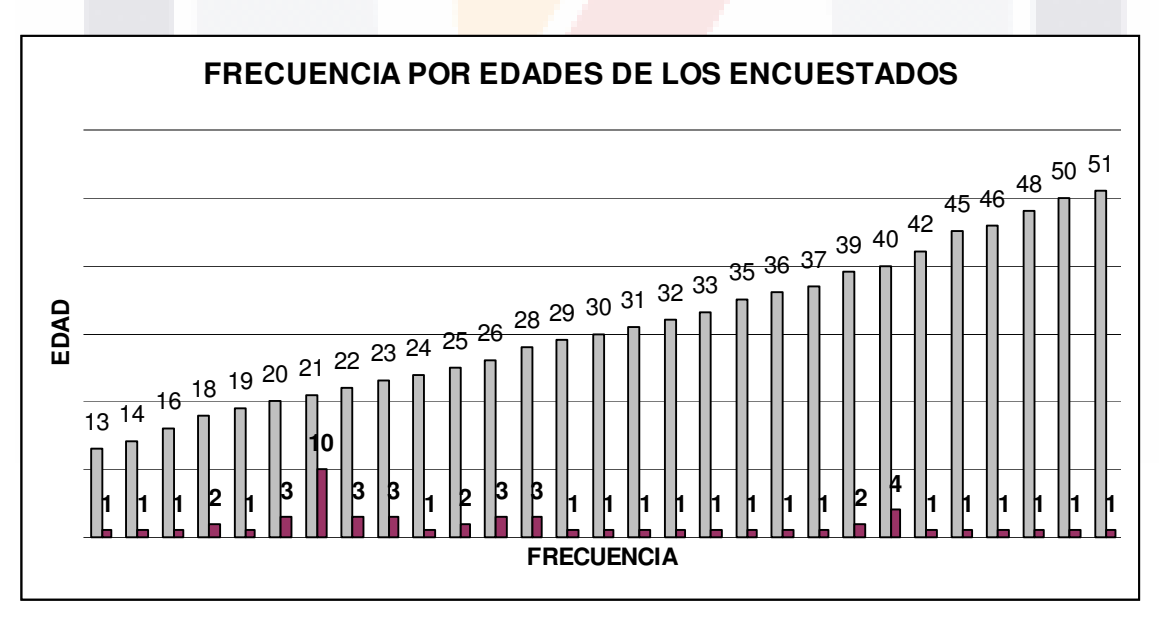

Ilustración 25. Edades y frecuencias de edad de los encuestados.

- 108

S.

S,

- T

S

El primer análisis realizado fue de la comprobación de la distribución normal para los datos de las edades de la muestra y eliminar la posibilidad de que la muestra no fuera representativa del universo seleccionado, el segundo fue un análisis de regresión múltiple para verificar una posible correlación entre variables.

# 5.2.1. ANÁLISIS UNIDIMENSIONAL PARA EDAD

Los análisis fueron los siguientes:

IS TESIS TE

Datos: Edad

5 4 valores comprendidos desde 13.0 hasta 51.0

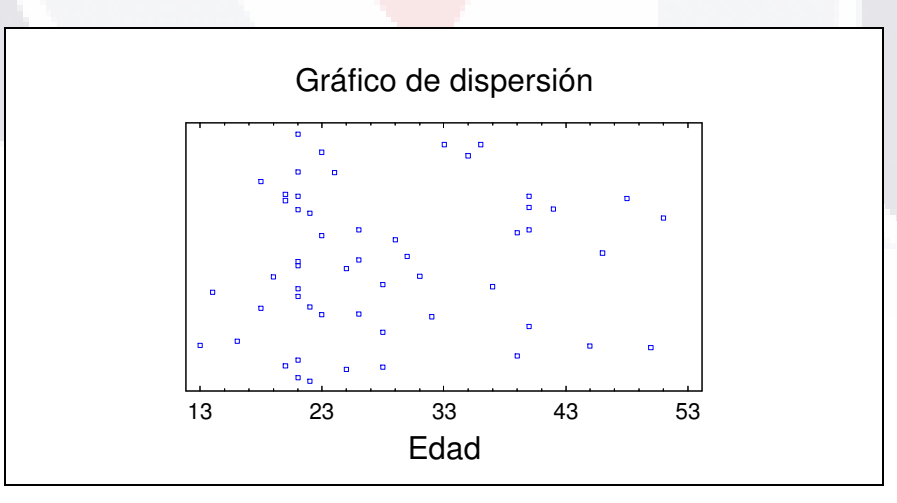

Ilustración 26. Análisis para la edad de los encuestados.

135

S

- TESIS TE

(1)Resumen Estadístico para Edad de los encuestados

Frecuencia = 54  $Media = 28.1852$ Varianza =  $95.1726$ Desviación típica = 9.75564  $Minimo = 13.0$  $Máximo = 51.0$ Rango =  $38.0$ Asimetría típica = 2.29036 Curtosis tipificada =  $-0.643235$ 

## El StatAdvisor ------------------

TESIS

- TESIS

Esta tabla muestra el resumen estadístico para Edad. Incluye las medidas de tendencia central, medidas de variabilidad, y medidas de forma. De particular interés están los coeficientes de asimetría y curtosis estandarizados que pueden utilizarse para determinar si la muestra procede de una distribución normal. Los valores de estos estadísticos fuera del rango de -2 a +2 indican alejamiento significante de normalidad que tendería a invalidar cualquier test estadístico con respecto a la desviación normal. En este caso, el valor del coeficiente de asimetría estandarizado no está dentro del rango esperado para los datos de una distribución normal. El valor del coeficiente de curtosis estandarizado está dentro del rango esperado para los datos de una distribución normal.

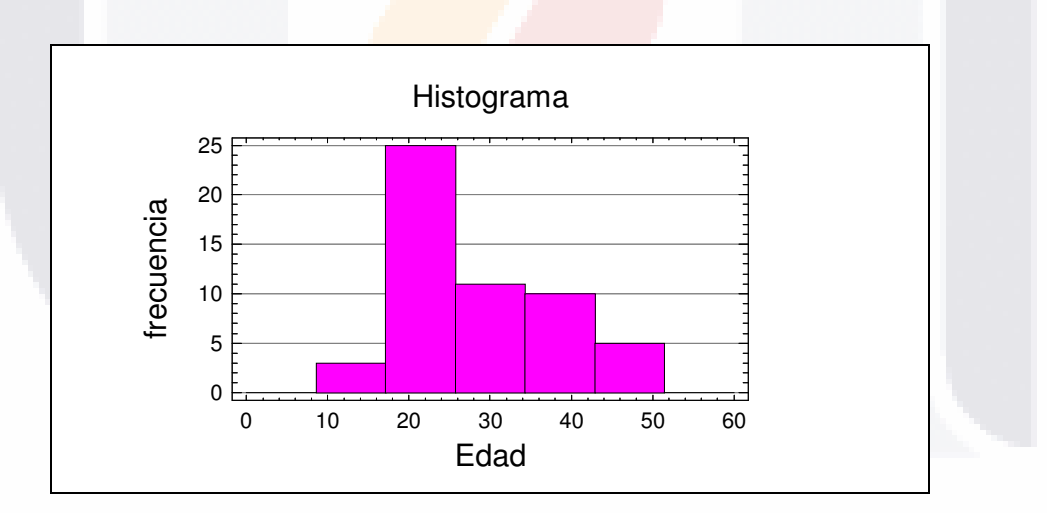

Ilustración 27. Análisis para la edad de los encuestados.

Este es el gráfico de Caja y Bigotes para Edad. La parte rectangular del gráfico se extiende desde el cuartil inferior hasta el cuartil superior, cubriendo la mitad central de la muestra. La línea central dentro de la Caja muestra la localización de la mediana de la muestra. Los Bigotes se extienden desde la Caja hasta los valores mínimo y máximo en la muestra. También se incluye en el gráfico una muesca que cubre la distancia arriba y abajo de la mediana de la muestra. La muesca corresponde a un intervalo de

- TESIS TESIS TES

- 118SIS - 118

confianza del 95% para la mediana de la población de la que procede la muestra.

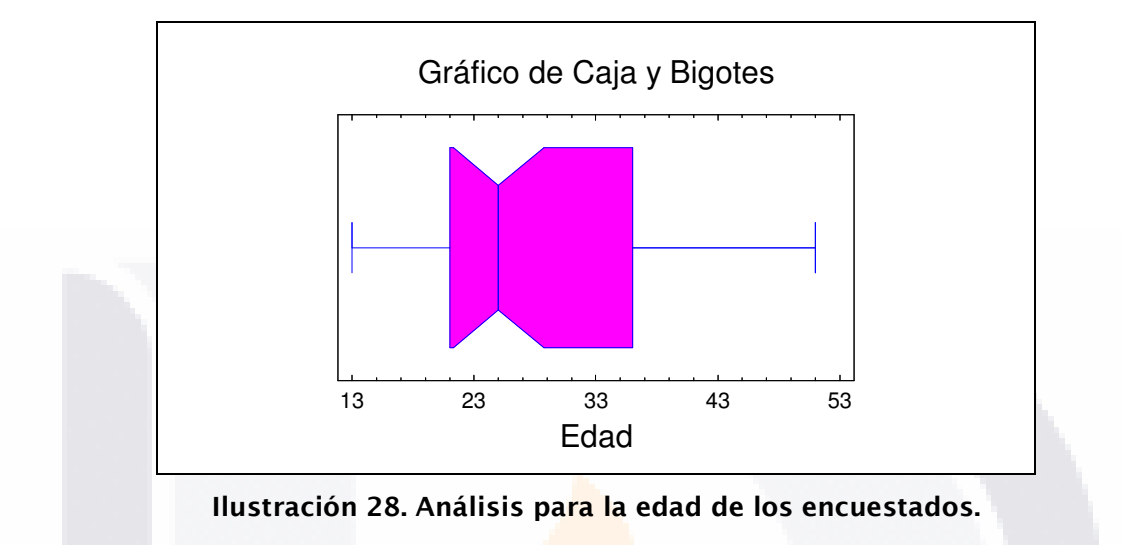

#### (2) Intervalos de Confianza para Edad ---------------------------------------------

95.0% intervalo de confianza para la media: 28.1852 +/- 2.66278 [25.5224, 30.848]

95.0% intervalo de confianza para la desviación típica: [8.20083, 12.0435]

#### El StatAdvisor -----------------

Aquí se muestran intervalos de confianza al 95.0% de la media y desviación típica de Edad. La interpretación clásica de estos intervalos es que, en muestreos repetidos, estos intervalos contendrán la media real o desviación típica de la población de la que proceden los datos el 95.0% de las veces. En términos prácticos, podemos afirmar con un 95.0% de confianza que la media real de Edad se encuentra entre 25.5224 y 30.848, mientras que la desviación típica real está entre 8.20083 y 12.0435.

Ambos intervalos asumen que la población de la que procede la muestra puede ser representada por una distribución normal. Mientras que el intervalo de confianza para la media es bastante robusto pero no muy sensible a la violación de este supuesto, el intervalo de confianza para la desviación típica es bastante sensible. Si los datos no proceden de una distribución normal, el intervalo para la desviación típica puede ser incorrecto. Para comprobar que los datos proceden de una distribución normal, selecciones Resúmenes

137

TESIS TESIS

Este es el gráfico de probabilidad normal para Edad. Para crear este gráfico, los valores se han ordenado de menor a mayor. Después, los valores se han trazado frente a los valores (i -  $0.375$ )/(n + 0.25), donde n es el tamaño de la muestra. Si los datos proceden de una distribución normal, los puntos deben presentarse aproximadamente a lo largo de una línea recta. En el gráfico se ha superpuesto una línea de referencia para ayudarle a juzgar la aproximación a la línea recta.

La línea de referencia ha sido ajustada por el método de los mínimos cuadrados. Si los puntos muestran una curvatura significativa, puede ser una indicación de asimetría en los datos.

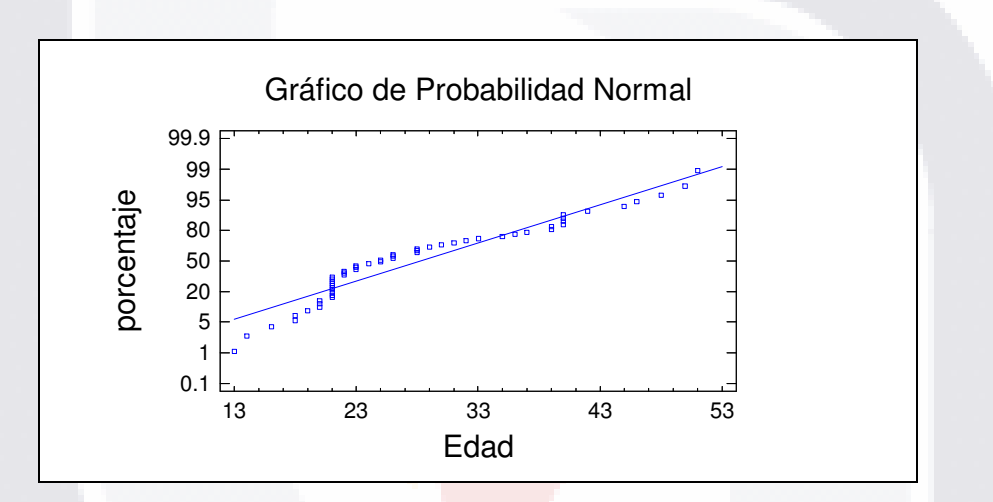

Ilustración 29. Análisis para la edad de los encuestados.

Se realizó adicionalmente el *análisis para una muestra* que incluía el test de Shapiro Wilks y el coeficiente de correlación para comprobar la normalidad.

Ambos intervalos asumen que la población de la que procede la muestra puede ser representada por una distribución normal. Mientras que el intervalo de confianza para la media es bastante robusto pero no muy sensible a la violación de este supuesto, el intervalo de confianza para la desviación típica es bastante sensible. Si los datos no proceden de una distribución normal, el intervalo para la desviación típica puede ser incorrecto. En este caso, el p-valor para el test Shapiro Wilks es inferior a 0.05, indicando una salida significativa de la normalidad para un 5% de nivel de significación.

El coeficiente de autocorrelación lag 1, que es igual a 0.209521, medidas de correlación entre valores adyacentes en la muestra de datos.

**THESIS THESIS T** 

- 118818

Dado que el 95.0% intervalo de confianza para la autocorrelación contiene el 0, la correlación no es estadísticamente significativa al 5.0% de nivel de significación.

# Análisis de Regresión Múltiple para nivel de Estudios y Sexo

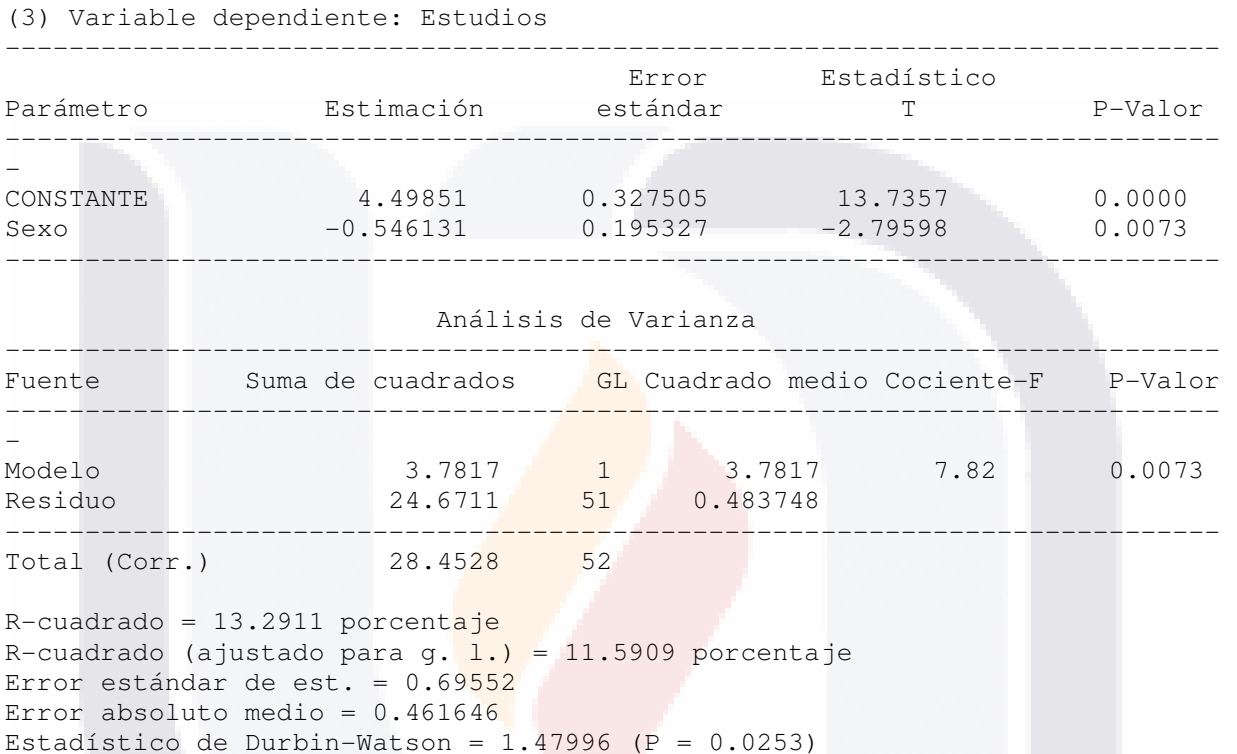

# El StatAdvisor

-----------------

La salida muestra los resultados del ajuste a un modelo de regresión lineal múltiple para describir la relación entre Estudios y 1 variables independientes. La ecuación del modelo ajustado es

Estudios =  $4.49851 - 0.546131*$ Sexo

**TIESIS** 

Autocorrelación residual en Lag 1 = 0.249529

Dado que el p-valor en la tabla ANOVA es inferior a 0.01, existe relación estadísticamente significativa entre las variables para un nivel de confianza del 99%.

El estadístico R-cuadrado indica que el modelo explica un 13.2911% de la variabilidad en Estudios. El estadístico R-cuadrado ajustado, que es más conveniente para comparar modelos con diferente números de variables independientes, es 11.5909%. El error estándar de la estimación muestra la desviación típica de los residuos que es 0.69552. Este valor puede usarse

139

TESIS

- TE

para construir los límites de predicción para las nuevas observaciones seleccionando la opción Informes del menú del texto. El error absoluto medio (MAE) de 0.461646 es el valor medio de los residuos. El estadístico Durbin-Watson (DW) examina los residuos para determinar si hay alguna correlación significativa basada en el orden en el que se han introducido los datos en el fichero. Dado que el p-valor es inferior a 0.05, hay indicio de una posible correlación serial. Represente los residuos frente al orden de fila para ver si hay algún modelo que pueda verse.

Para decidir la simplificación del modelo, tenga en cuenta que el pvalor más alto en las variables independientes es 0.0073, perteneciendo a Sexo. Puesto que el p-valor es inferior a 0.01, el término de orden superior es estadísticamente significativo para un nivel de confianza del 99%. Por tanto, probablemente no quiera quitar ninguna variable del modelo.

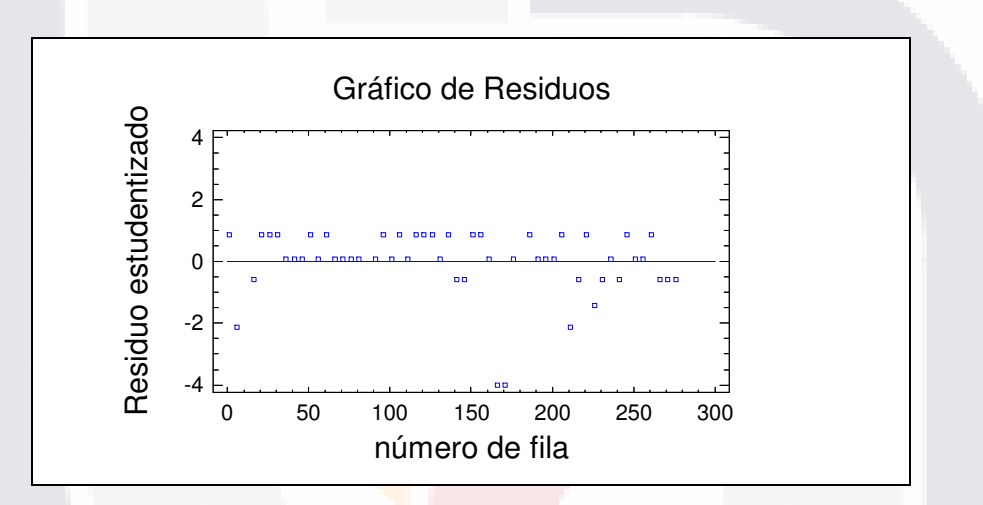

Ilustración 30. Análisis para la edad de los encuestados.

Este gráfico muestra los residuos Estudentizados frente al número de la fila. Cualquier modelo no aleatorio podría indicar correlación de serie en los datos, si el orden de la fila corresponde al orden en el que se han introducido los datos.

La Ilustración 30, mostró que de existir una correlación serial es muy poco perceptible en la gráfica de residuos frente a predicho, puesto que no se muestra ningún patrón positivo o negativo y más o menos están centrados sobre la línea, esta posible correlación pudiera ser porque algunas encuestas se realizaron a grupos que se consideró pudieran aportar más información como es el caso de estudiantes de la carrera de Diseño Industrial, estos son homogéneos en el género y nivel de estudios.

S

- TESIS

S

- TESIS

El resultado de la autocorrelación de residuales alejado de cero indica un efecto no aleatorio lo que implica alguna relación causal. Pero el coeficiente de correlación entre dos variables es una medición de su relación lineal y como el valor de  $r = 0$ , es diferente de cero no implica una falta de linealidad y tampoco de asociación.

Adicionalmente se observaron los residuos atípicos.

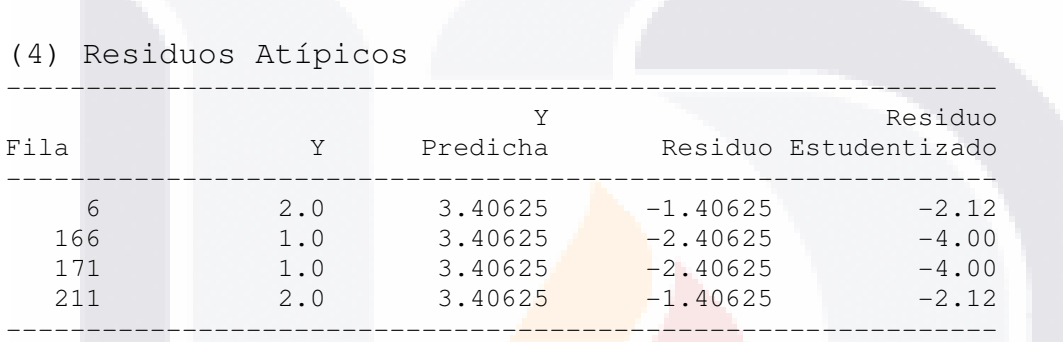

# El StatAdvisor -----------------

La tabla de residuos atípicos lista todas las observaciones que tienen residuos estudentizados superiores a 2.0 en valor absoluto. Los residuos estudentizados miden cuánta desviación típica de cada valor observado de Estudios se desvía del modelo de ajuste, utilizando todos los datos excepto esa observación. En este caso, hay 4 residuos estudentizados superiores a 2.0 y 2 superiores a 3.0. Debería revisar atentamente las observaciones superiores a 3.0, para determinar si son puntos influyentes que deban eliminarse del modelo y ser tratados por separado.

Los residuos atípicos correspondieron en el caso de la fila 6 a un sujeto femenino de 28 años con un nivel de estudios medio; la fila 166 y 171 correspondieron a mujeres de edades de 13 y 14 años respectivamente con un nivel de estudios igual de secundaria. Estos datos se toman en cuenta pero no se eliminaron puesto que siguen estando en el rango de edad seleccionado de la población objetivo. La correlación entre las variables sobre el nivel de estudios depende del género solo puede explicarse por el valor de *R cuadrado (ajustado) = 11.5909 porcentaje* que es en suma muy bajo, con lo cual se puede afirmar que solo en el 11.6% de los casos cumple este supuesto que no

- TRSIS TRSIS TRSIS T

es significativo para el estudio y no modificó los objetivos primordiales a ser analizados.

El análisis anterior permitió afirmar que la muestra se puede representar por una distribución normal y es representativa para el segmento del universo seleccionado. Esto posibilitó continuar con los demás análisis de las respuestas y de las variables de los cinco productos.

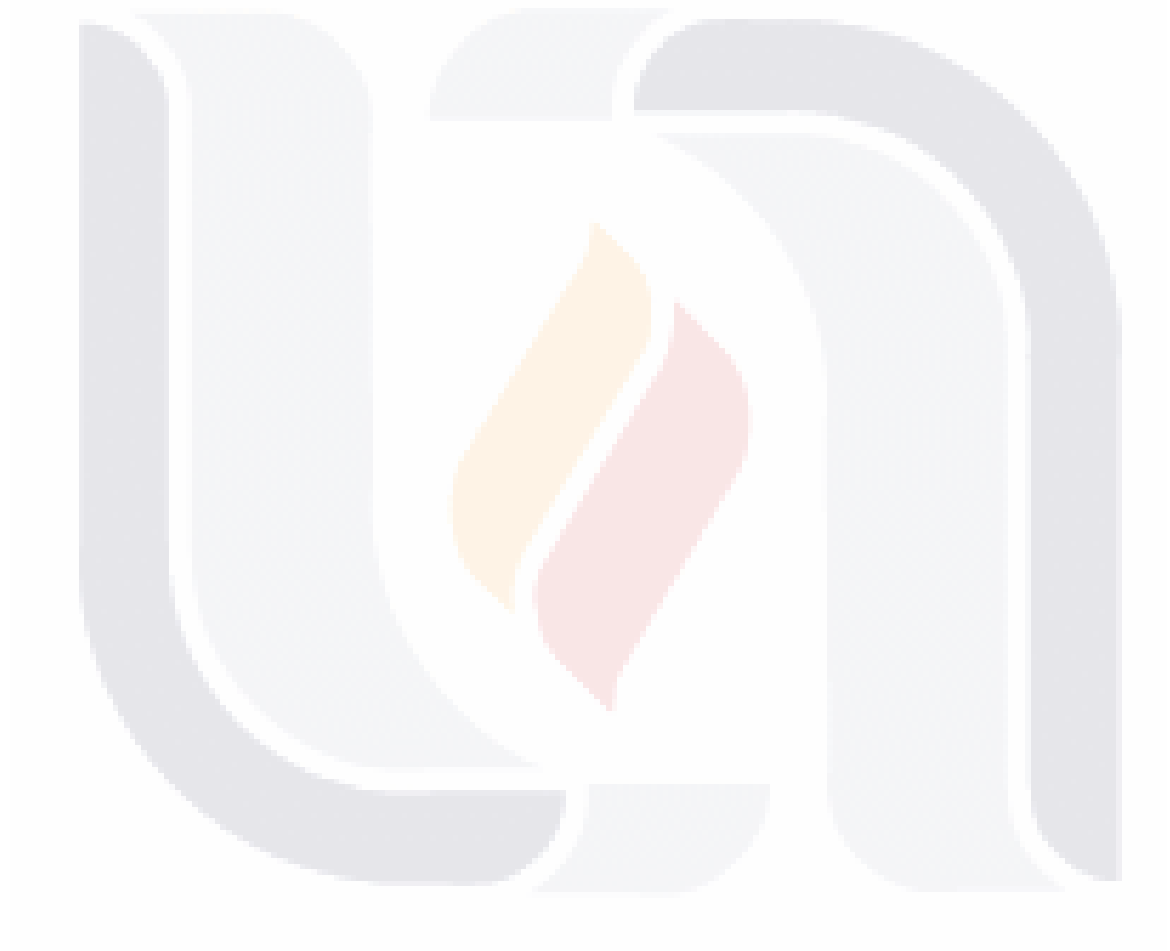

TESIS TESIS TESIS TESIS TESI

# 5.3. ANÁLISIS DE LOS DATOS DE LAS VARIABLES

Si bien la encuesta tiene varias partes solo se utilizaron datos de los cinco productos y las primeras siete variables por considerarlas como las más importantes y de mayor interés para el estudio, las variables restantes se utilizarán en estudios posteriores.

Es necesario mencionar que de las respuestas analizadas para determinar que productos o variables debían ser efectivamente tomadas en cuenta por el estudio, la Ilustración 31, muestra las respuestas de todas las variables.

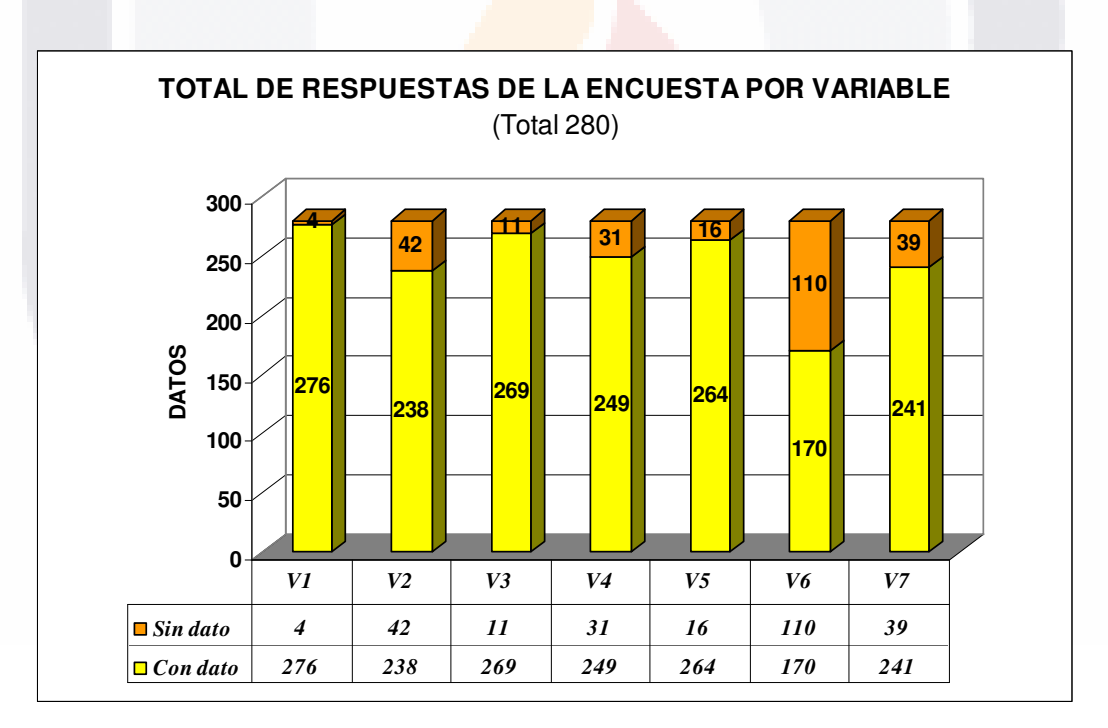

Ilustración 31. Gráfica de respuestas.

Del total de respuestas también se muestran los datos por producto. Ilustración 32.

- 113818 - 113818 - 113818 - 113

31 IS.

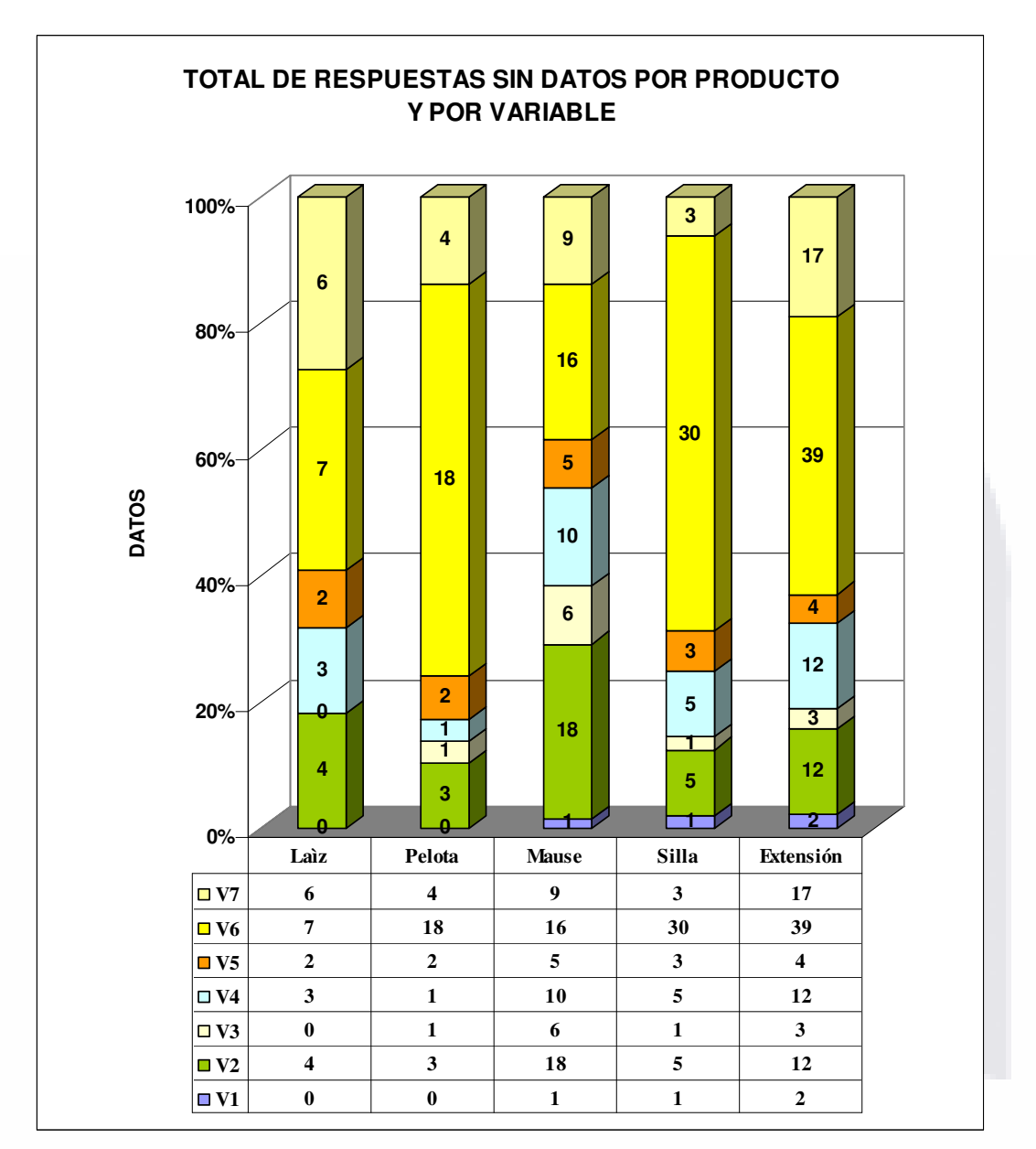

ESIS TE

Ilustración 32. Respuestas por producto.

De las gráficas anteriores se definió no integrar la variable seis referente a las marcas de fabricantes según se muestra en el siguiente análisis.

ESIS TESIS TESIS TESIS TES

(1) Resumen Estadístico para la variable  $V_6$ .

----------------------------------------------------

Frecuencia = 280  $Media = 1.63929$ Varianza =  $3.5791$ Desviación típica = 1.89185  $Minimo = 0.0$ Máximo = 9.0 Rango =  $9.0$ Asimetría =  $1.24903$ Asimetría tipi. = 8.53248 Curtosis = 1.17879 Curtosis tipificada = 4.02635

## El StatAdvisor -----------------

Esta tabla muestra el resumen estadístico para V 6. Incluye las medidas de tendencia central, medidas de variabilidad, y medidas de forma. De particular interés están los coeficientes de asimetría y curtosis estandarizados que pueden utilizarse para determinar si la muestra procede de una distribución normal. Los valores de estos estadísticos fuera del rango de -2 a +2 indican alejamiento significante de normalidad que tendería a invalidar cualquier test estadístico con respecto a la desviación normal. En este caso, el valor del coeficiente de asimetría estandarizado no está dentro del rango esperado para los datos de una distribución normal. El valor del coeficiente de curtosis estandarizado no está dentro del rango esperado para los datos de una distribución normal.

Para fines prácticos no se integró *V<sup>6</sup>* en los análisis por considerar que no hay información confiable de los datos para los análisis estadísticos. Las seis variables restantes si son de importancia ya que están acordes a los atributos de Kano y forman parte fundamental del estudio.

Los análisis se desarrollaron mediante una clasificación y formación de grupos que permitiera un trabajo más simple. Los productos y sus variables se tomaron como sigue:

Los objetos o productos son:

- $P_1$  = Lápiz
- $P_2$  = Pelota
- $P_3$  = Mouse (Ratón de computadora)
- $P_4$  = Silla

**TESTS** 

91 S

 $P_5$  = Extensión (eléctrica)

K

- TESIS TE

Las variables son:

s

**TILIST** 

s

 $V_1$  = Usos del objeto  $V_2$  = Usos adicionales o atribuidos del objeto  $V_3$  = Partes o componentes del objeto  $V_4$  = Atributos o propiedades que más gustan del objeto  $V_5$  = Materiales o elementos del objeto  $V_6$  = Marcas de fabricantes del objeto (no integrada en los análisis)  $V_7$  = Atributos o propiedades de otros objeto que impactaron en el sujeto.

Se analizaron las medias de las variables en pares de muestras por producto para conocer si tienen semejanzas y se adecuan a los atributos de Kano. La Tabla10 muestra las variables comparadas.

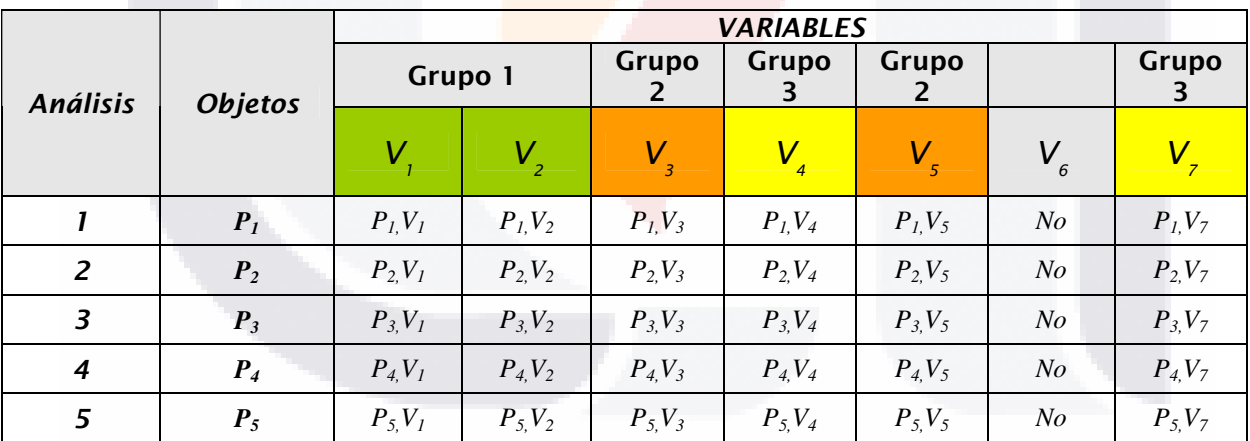

Tabla 9. Variables analizadas.

S

- 113818

Los análisis realizados son los siguientes:

Análisis de *P<sup>1</sup>* (Lápiz) y *V1,..., V5, V7*. Comparación de Muestras Múltiples de *P<sup>1</sup>* (Lápiz) *y V1,…, V5, y V7.* Comparación de dos Muestras de *P1* (Lápiz), *V1 y V2.*  Comparación de dos muestras de *P1* (Lápiz), *V3 y V5*. Comparación de dos muestras de *P<sup>1</sup>* (Lápiz), *V4 y V7.* Análisis de *P<sup>2</sup>* (Pelota) y *V1,..., V5, V7*. Comparación de Muestras Múltiples de *P<sup>2</sup>* (Pelota) *y V1,…, V5, y V7.* Comparación de dos Muestras de *P2* (Pelota), *V1 y V2.*  Comparación de dos muestras de *P2* (Pelota), *V3 y V5*. Comparación de dos muestras de *P<sup>2</sup>* (Pelota), *V4 y V7.* Análisis de *P<sup>3</sup>* (Mouse) y *V1,..., V5, V7*. Comparación de Muestras Múltiples de *P<sup>3</sup>* (Mouse) *y V1,…, V5, y V7.* Comparación de dos Muestras de *P3* (Mouse), *V1 y V2.*  Comparación de dos muestras de *P3* (Mouse), *V3 y V5*. Comparación de dos muestras de *P<sup>3</sup>* (Mouse), *V4 y V7.* Análisis de *P<sup>4</sup>* (Silla) y *V1,..., V5, V7*. Comparación de Muestras Múltiples de *P<sup>4</sup>* (Silla) *y V1,…, V5, y V7.* Comparación de dos Muestras de *P4* (Silla), *V1 y V2.*  Comparación de dos muestras de *P4* (Silla), *V3 y V5*. Comparación de dos muestras de *P<sup>4</sup>* (Silla), *V4 y V7.* Análisis de *P<sup>5</sup>* (Extensión) y *V1,..., V5, V7*. Comparación de Muestras Múltiples de *P<sup>5</sup>* (Extensión) *y V1,…, V5, y V7.* Comparación de dos Muestras de *P5* (Extensión), *V1 y V2.*  Comparación de dos muestras de *P5* (Extensión), *V3 y V5*. Comparación de dos muestras de *P<sup>5</sup>* (Extensión), *V4 y V7.*

# 5.3.1. Análisis de *P<sup>1</sup>* (Lápiz) y *V1,..., V5,* y *V7*.

- TESIS

# 5.3.1.1. Comparación de Muestras Múltiples de *P1* (Lápiz) **y** *V1*,…, *V5*, y **V7**.

Para finalizar y observar el comportamiento de las medias y la varianza en un análisis de comparación de muestras múltiples se concluyo que las medias si

- 116818 - 11

- TOBA

hay diferencia estadísticamente significativa puesto que el p-valor del test F es inferior a 0.05, entre las medias de las 6 variables a un nivel de confianza del 95.0%. Y en el test de varianza prueban la hipótesis nula de que la desviación típica dentro de cada una de las 6 columnas son la misma el pvalor es superior o igual a 0.05, no hay diferencia estadísticamente significativa entre las desviaciones típicas para un nivel de confianza del 95.0%. En el análisis del gráfico de medias muestra la media de cada una de las 6 muestras, la media global y el 95% de límites de decisión. Las muestras que se encuentran fuera de los límites de decisión son significativamente diferentes de la media global. Dicho análisis se ve en la Ilustración 33 y su correspondiente interpretación.

(1) Comparación de Muestras Múltiples de P<sub>1</sub> (Lápiz) y V<sub>1,...</sub>, V<sub>5</sub> y  $V_7$ .

----------------------------------------------------------------------------

La salida muestra el tamaño de la muestra, la media y la desviación típica para cada columna de datos. También se muestra el gráfico de dispersión, el gráfico de caja y bigotes, la tabla ANOVA, el gráfico de medias y un análisis del gráfico de medias.

La salida también muestra 6 gráficos de caja y bigotes, uno por cada columna de datos. La parte rectangular del gráfico se extiende desde el cuartil inferior hasta el cuartil superior, cubriendo la mitad central de cada muestra. La línea central dentro de la Caja muestra la localización de la mediana de la muestra. Los bigotes se extienden desde la caja hasta los valores mínimo y máximo de la muestra, excepto los puntos externos o los puntos externos lejanos, los cuales se representan por separado. Los puntos externos son los que quedan a más de 1.5 veces el rango intercuartílico por encima o por debajo de la caja y se representan como pequeños cuadrados. Los puntos externos lejanos son los que quedan a más de 3.0 veces el rango intercuartílico por encima o por debajo de la caja y se representan como pequeños cuadrados con el signo más en su interior. En este caso, no hay puntos externos ni puntos externos lejanos. En el gráfico también se incluye una muesca que cubre la distancia arriba y abajo de la mediana de la muestra. Si las dos muescas para cualquier par de medianas se solapan, no hay diferencia estadísticamente significativa entre las medianas para un 95% de nivel de confianza. Si las dos muescas para cualquier par de medianas no se solapan, hay diferencia estadísticamente significativa entre las medianas para un 95% de nivel de confianza.

- 113818

- TESIS TESIS T

#### SnapStat: Comparación de Muestras Múltiples

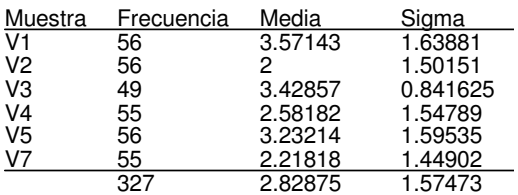

# Gráfico de Dispersión

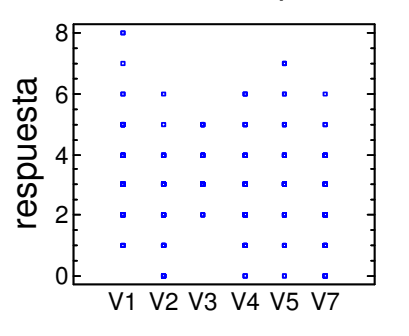

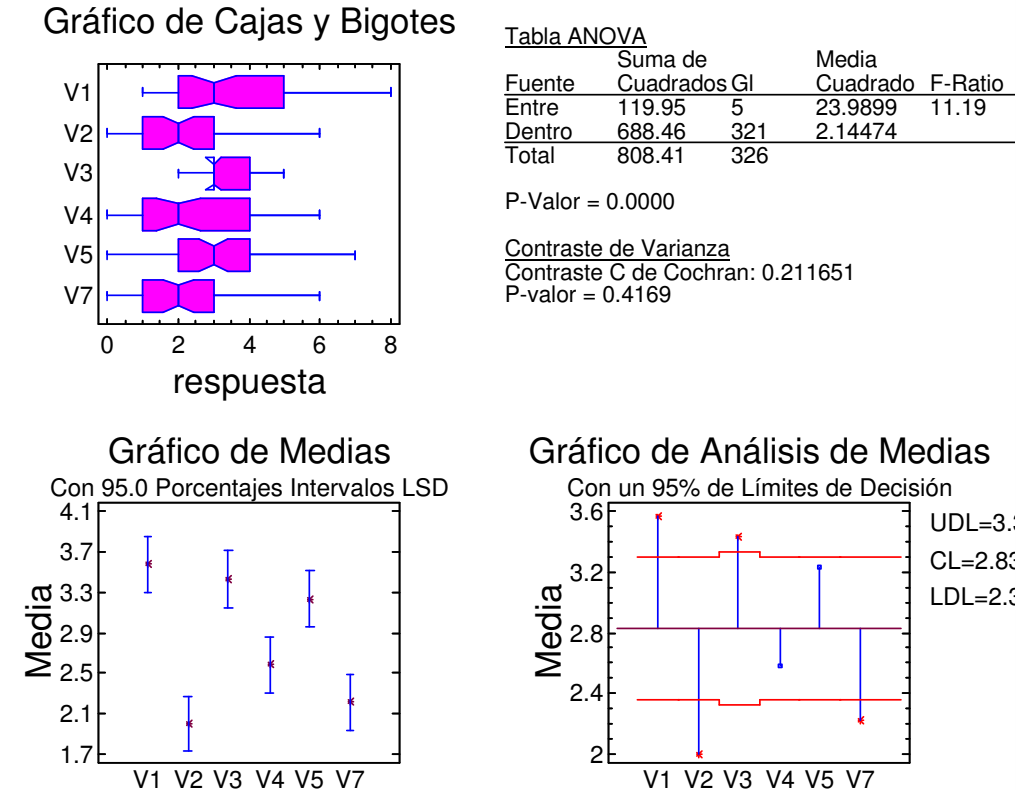

11 C

318

# Gráfico de Análisis de Medias Con un 95% de Límites de Decisión  $UDL=3.3$  $CL=2.83$  $LDL=2.3$ V1 V2 V3 V4 V5 V7

BSIS

## Ilustración 33. Comparación de Muestras Múltiples de P1 (Lápiz) y V1,…, V5, y V7.

La tabla ANOVA descompone la varianza de los datos en dos componentes: un componente entre grupos y un componente dentro de cada grupo. El Fratio, que en este caso es igual a 11.1855, es el cociente de la estimación entre grupos y la estimación dentro de los grupos. Puesto que el p-valor

del test F es inferior a 0.05, hay diferencia estadísticamente significativa entre las medias de las 6 variables a un nivel de confianza del 95.0%.

Los tests de varianza prueban la hipótesis nula de que la desviación típica dentro de cada una de las 6 columnas son la misma. Dado que el pvalor es superior o igual a 0.05, no hay diferencia estadísticamente significativa entre las desviaciones típicas para un nivel de confianza del 95.0%.

El gráfico de medias muestra las medias de las 6 columnas de datos. También muestra el intervalo que incluye cada media. Los intervalos mostrados actualmente se basan en el procedimiento de las menores diferencias significativas de Fisher (LSD). Se construyen de tal manera que si dos medias son iguales, sus intervalos se solaparán 95.0% de las veces. Cualquier par de intervalos que no se superpongan verticalmente corresponde a un par de medias que tienen una diferencia estadísticamente significativa.

El análisis del gráfico de medias muestra la media de cada una de las 6 muestras. También se muestra la media global y el 95% de límites de decisión. Las muestras que se encuentran fuera de los límites de decisión son significativamente diferentes de la media global.

# 5.3.1.2. Comparación de dos Muestras de *P1* (Lápiz), *V1* y *V2*.

El análisis inicial realizado indicó que existían puntos influyentes en el gráfico de caja y bigotes estos datos se eliminaron (Fila 5, 10; fila 48, 10; fila 15, 9; fila 17, 8; fila 24, 7; fila 47, 7; fila 51, 7) para continuar con el análisis los resultados se muestran en la Ilustración 34, que indica lo siguiente:

(1) Comparación de dos Muestras de  $P_1$  (Lápiz),  $V_1$  y  $V_2$ . -----------------------------------------------------------------

TESIS

Los 56 valores de V1 tienen una media de 3.57143 y una desviación típica de 1.63881, mientras que los 56 valores de V2 tienen una media de 2 y una desviación típica de 1.50151. El procedimiento ejecuta un t-test para comparar las medias de las dos muestras y un F-test para comparar las varianzas. Dado que el p-valor para el t-test es inferior a 0.05, hay diferencia estadísticamente significativa entre las medias al 5% de nivel de significación. NOTA: estos resultados asumen la igualdad de varianzas en las dos muestras. Esto se basa en un F-test, cuyo p-valor es superior o igual a 0.05. Los resultados anteriores asumen que las poblaciones de las

- TESTS TESTS TESTS TE

cuales proceden las muestras pueden ser representadas por una distribución normal.

Mientras que el t-test para la media es bastante robusto y no muy sensible a las violaciones a esta asunción, el F-test para las varianzas es bastante sensible. Si los datos no proceden de una distribución normal, el F-test puede ser incorrecto.

El mayor coeficiente de autocorrelación lag 1, el cual es igual a -0.000276319, medidas de correlación entre valores adyacentes en la muestra de datos. Dado que el 95.0% intervalo de confianza para la autocorrelación no contiene el 0, la correlación es estadísticamente significativa al 5.0% de nivel de significación.

 La salida también incluye un gráfico de caja y bigotes para cada muestra. La parte rectangular del gráfico se extiende desde el cuartil inferior hasta el cuartil superior, cubriendo la mitad central de cada muestra. La línea central dentro de la Caja muestra la localización de la mediana de la muestra. Los bigotes se extienden desde la caja hasta los valores mínimo y máximo de la muestra, excepto los puntos externos o los puntos externos lejanos, los cuales se representan por separado. Los puntos externos son los que quedan a más de 1.5 veces el rango intercuartílico por encima o por debajo de la caja y se representan como pequeños cuadrados. Los puntos externos lejanos son los que quedan a más de 3.0 veces el rango intercuartílico por encima o por debajo de la caja y se representan como pequeños cuadrados con el signo más en su interior. En este caso, no hay puntos externos ni puntos externos lejanos. En el gráfico también se incluye una muesca que cubre la distancia arriba y abajo de la mediana de la muestra. Dado que las dos muestras se superponen, no existe diferencia estadísticamente significativa entre las medianas para un nivel de confianza del 95%.

## (2) Comparación de Medias en  $P_1$  (Lápiz) con  $V_1$  y  $V_2$ . -------------------------------------------------------------

95.0% límite de confianza para la media de V1: 3.57143 - 0.366388 [3.20504] 95.0% límite de confianza para la media de V2: 2.0 - 0.335692 [1.66431] 95.0% límite de confianza para la diferencia entre medias sin suponer varianzas iguales: 1.57143 - 0.492731 [1.0787] contrastes t de comparación de medias

Hipótesis nula: media1 - media2 = 3.5 Hipótesis Alt.: mayor que sin suponer varianzas iguales:  $t = -6.49314$  P-Valor = 1.0

#### El StatAdvisor

TESIS

11 ESI S

-----------------

Esta opción ejecuta el t-test para comparar las medias de las dos muestras. También establece los intervalos de confianza o los límites para cada media y para la diferencia entre las medias. De interés particular está el límite de confianza para la diferencia entre las medias, el cual es descendente 1.0787. Esto indica el menor valor de diferencia que es soportado por los datos.

151

TESIS TESIS TESIS TESIS

También puede aplicarse un t-test para probar una hipótesis específica sobre la diferencia entre las medias de las poblaciones de las que proceden las dos muestras. En este caso, el test se ha realizado para determinar si la diferencia entre las dos medias es igual a 3.5 frente a la hipótesis alternativa en la que la diferencia es superior a 3.5. Puesto que el pvalor calculado no es inferior a 0.05, no podemos rechazar la hipótesis nula.

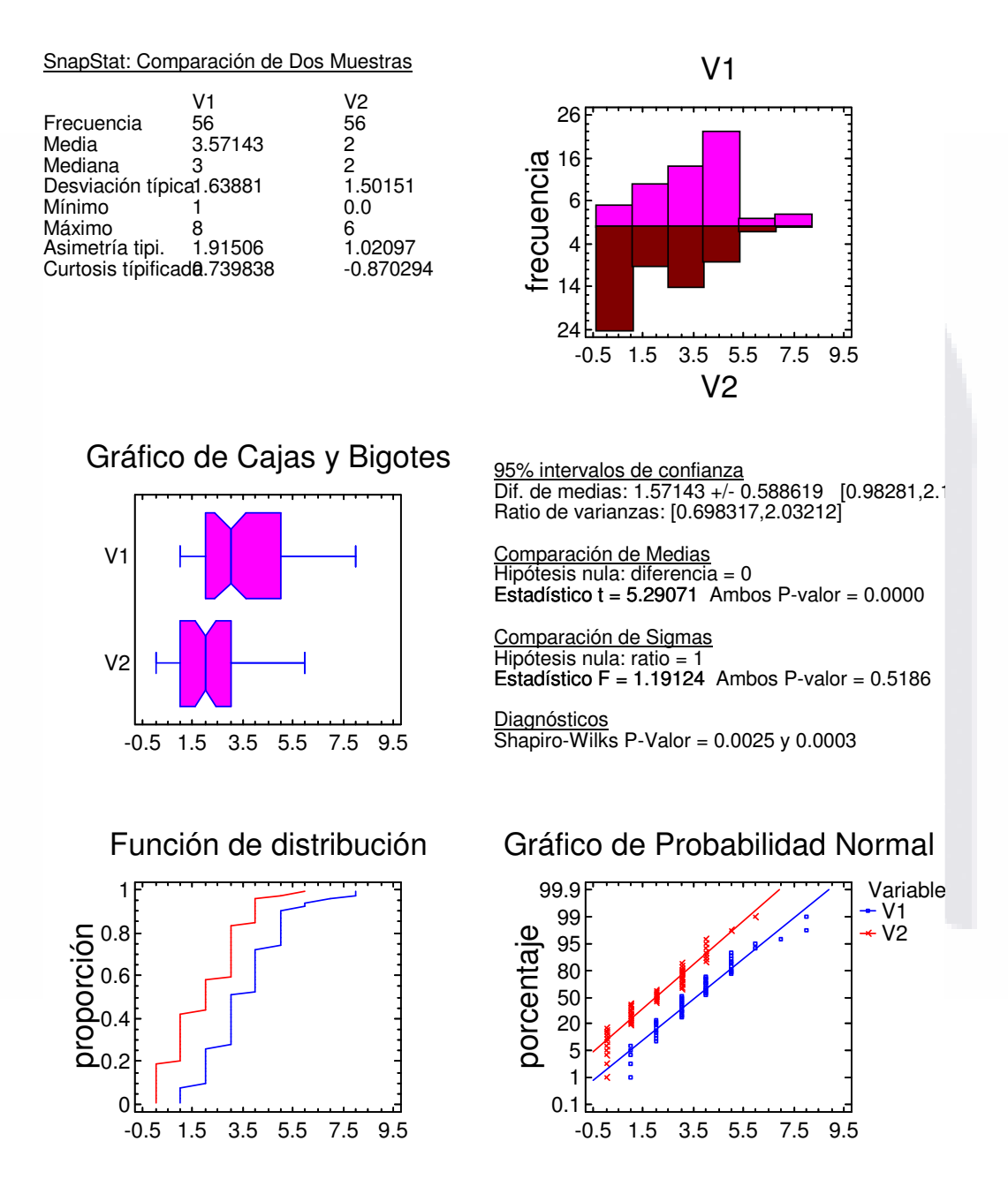

Ilustración 34. Comparación dos Muestras de P1 (Lápiz), V1 y V2.

152

TESIS

**THEST** 

S

(3) Comparación de Desviaciones Típicas de  $P_1$  (Lápiz) con  $V_1$  y  $V_2$ .

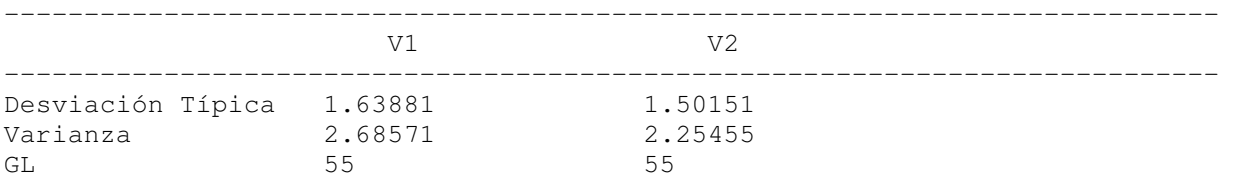

Cociente de varianzas = 1.19124

95.0% Intervalos de Confianza Desviación Típica de V1: [1.38164, 2.01452] Desviación Típica de V2: [1.26589, 1.84574] Cociente de varianzas: [0.698317,2.03212]

Contrastes F para comparar varianzas

 Hipótesis nula: sigma1 = sigma2 (1) Hipótesis alt.: sigma1 <> sigma2  $F = 1.19124$  P-Valor = 0.518565

# El StatAdvisor -----------------

TESIS

Esta opción ejecuta un F-test para comparar las varianzas de las dos muestras. También establece los intervalos de confianza o los límites para cada desviación típica y para el ratio de varianzas. De particular interés está el intervalo de confianza para el ratio de las varianzas, el cual se extiende desde 0.698317 hasta 2.03212. Dado que el intervalo contiene el valor 1.0, no existe diferencia estadísticamente significativa entre las desviaciones típicas de las dos muestras para un nivel de confianza del 95.0%.

También puede utilizarse un F-test para probar una hipótesis específica sobre las desviaciones típicas de las poblaciones de las que proceden las dos muestras. En este caso, el test se ha realizado para determinar si el ratio de las desviaciones típicas son iguales 1.0 frente a la hipótesis alternativa en la que el ratio no es igual 1.0. Puesto que el p-valor calculado no es inferior a 0.05, no podemos rechazar la hipótesis nula.

NOTA IMPORTANTE: los F-test y los intervalos de confianza mostrados dependen de que las muestras procedan de distribuciones normales.

# 5.3.1.3. Comparación de dos Muestras de *P1* (Lápiz), *V3* y *V5*.

También se eliminaron para este análisis los puntos influyentes que se observaron en el diagrama de caja y bigotes, estos puntos fueron eliminados (Fila 14, 7; fila 12, 6; fila 19, 6; fila 26, 6; fila 12, 0; fila 14, 0; fila 51, 7; fila

I TERSIS TERSIS TERSIS TERS

19, 0; fila 26, 0; fila 47, 6; fila 51, 6; fila 15, 9) los resultados se muestran en la Ilustración 35 y la interpretación que indica lo siguiente:

(1) Comparación de dos Muestras de P1 (Lápiz), V3 y V5.

------------------------------------------------------------------

Los 49 valores de V3 tienen una media de 3.42857 y una desviación típica de 0.841625, mientras que los 56 valores de V5 tienen una media de 3.23214 y una desviación típica de 1.59535. El procedimiento ejecuta un ttest para comparar las medias de las dos muestras y un F-test para comparar las varianzas. Dado que el p-valor para el t-test es superior o igual a 0.05, no hay diferencia estadísticamente significativa entre las medias al 5% de nivel de significación. NOTA: estos resultados no asumen la igualdad de varianzas en las dos muestras. Esto se basa en un F-test, cuyo p-valor es inferior a 0.05. Los resultados anteriores asumen que las poblaciones de las cuales proceden las muestras pueden ser representadas por una distribución normal. Mientras que el t-test para la media es bastante robusto y no muy sensible a las violaciones a esta asunción, el F-test para las varianzas es bastante sensible. Si los datos no proceden de una distribución normal, el F-test puede ser incorrecto.

El mayor coeficiente de autocorrelación lag 1, el cual es igual a 0.0209188, medidas de correlación entre valores adyacentes en la muestra de datos. Dado que el 95.0% intervalo de confianza para la autocorrelación contiene el 0, la correlación no es estadísticamente significativa al 5.0% de nivel de significación.

La salida también incluye un gráfico de caja y bigotes para cada muestra. La parte rectangular del gráfico se extiende desde el cuartil inferior hasta el cuartil superior, cubriendo la mitad central de cada muestra. La línea central dentro de la Caja muestra la localización de la mediana de la muestra. Los bigotes se extienden desde la caja hasta los valores mínimo y máximo de la muestra, excepto los puntos externos o los puntos externos lejanos, los cuales se representan por separado. Los puntos externos son los que quedan a más de 1.5 veces el rango intercuartílico por encima o por debajo de la caja y se representan como pequeños cuadrados. Los puntos externos lejanos son los que quedan a más de 3.0 veces el rango intercuartílico por encima o por debajo de la caja y se representan como pequeños cuadrados con el signo más en su interior. En este caso, no hay puntos externos ni puntos externos lejanos. En el gráfico también se incluye una muesca que cubre la distancia arriba y abajo de la mediana de la muestra. Dado que las dos muestras se superponen, no existe diferencia estadísticamente significativa entre las medianas para un nivel de confianza del 95%.

Como no se asume la igualdad de varianza entre las variables 3 y 5 se realizó una comparación de desviaciones típicas dando los siguientes resultados:

TESIS

TESIS TESIS TESIS TESIS

#### SnapStat: Comparación de Dos Muestras

TESIS

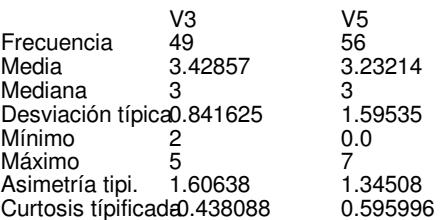

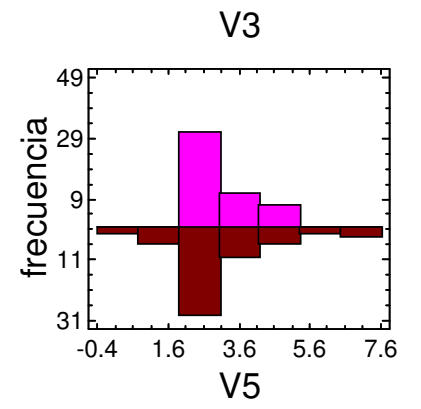

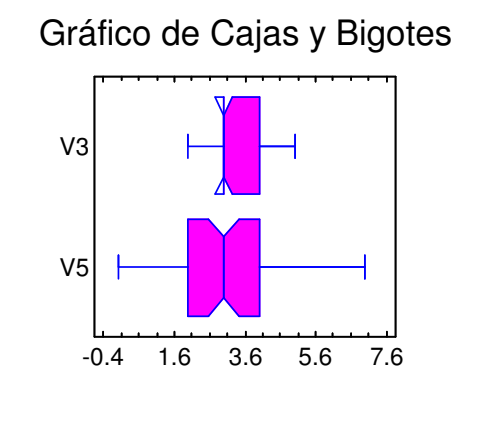

Función de distribución

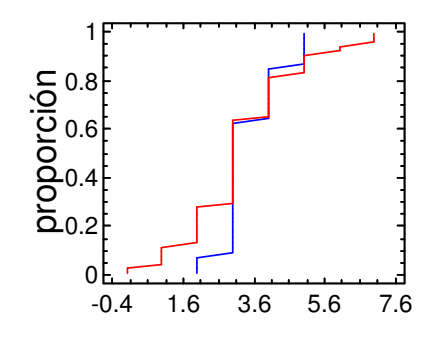

**TESIS** 

SIS

95% intervalos de confianza Dif. de medias: 0.196429 +/- -0.486586 [0.683015 Ratio de varianzas: [0.16083,0.486699]

Comparación de Medias Hipótesis nula: diferencia = 0 Estadístico  $t = 0.802555$  Ambos P-valor = 0.4245

Comparación de Sigmas Hipótesis nula: ratio = 1 Estadístico  $F = 0.278309$  Ambos P-valor = 0.0000

Diagnósticos Shapiro-Wilks P-Valor = 0.0000 y 0.0043 Autocorrelación en Lag 1 =  $-0.0348 +/- 0.2800$ , 0.0.

Gráfico de Probabilidad Normal

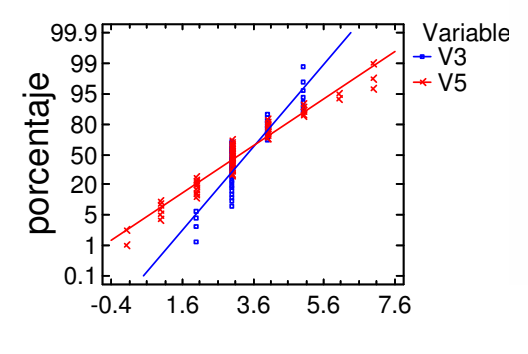

TESIS

- 118

Ilustración 35. Comparación de dos muestras de P1 (Lápiz), V3 y V5.

155

me

(2) Comparación de Medias en  $P_1$  (Lápiz) *con V<sub>3</sub> y V<sub>5</sub>.* -------------------------------------------------------------

95.0% límite de confianza para la media de V3: 3.42857 - 0.201657 [3.22691] 95.0% límite de confianza para la media de V5: 3.23214 - 0.35667 [2.87547] 95.0% límite de confianza para la diferencia entre medias sin suponer varianzas iguales:  $0.196429 - 0.406989$  [-0.226327] contrastes t de comparación de medias

 Hipótesis nula: media1 - media2 = 3.5 Hipótesis Alt.: mayor que sin suponer varianzas iguales:  $t = -13.4975$  P-Valor = 1.0

El StatAdvisor --------------

Esta opción ejecuta el t-test para comparar las medias de las dos muestras. También establece los intervalos de confianza o los límites para cada media y para la diferencia entre las medias. De interés particular está el límite de confianza para la diferencia entre las medias, el cual es descendente 1.14867. Esto indica el menor valor de diferencia que es soportado por los datos.

También puede aplicarse un t-test para probar una hipótesis específica sobre la diferencia entre las medias de las poblaciones de las que proceden las dos muestras. En este caso, el test se ha realizado para determinar si la diferencia entre las dos medias es igual a 3.5 frente a la hipótesis alternativa en la que la diferencia es superior a 3.5. Puesto que el pvalor calculado no es inferior a 0.05, no podemos rechazar la hipótesis nula.

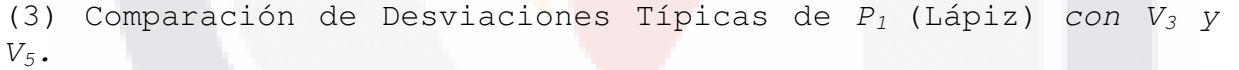

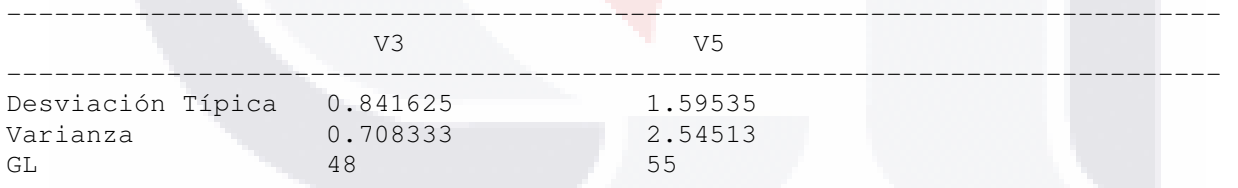

Cociente de varianzas = 0.278309

95.0% Intervalos de Confianza Desviación Típica de V3: [0.701849, 1.05144] Desviación Típica de V5: [1.34499, 1.96109] Cociente de varianzas: [0.16083, 0.486699]

Contrastes F para comparar varianzas

TESIS

 Hipótesis nula: sigma1 = sigma2 (1) Hipótesis alt.: sigma1 <> sigma2  $F = 0.278309$  P-Valor = 0.0000135353

- 118313-118313-118313-1183

CAPÍTULO 5. ANÁLISIS DE LOS DATOS

#### El StatAdvisor

TESIS

--------------

Esta opción ejecuta un F-test para comparar las varianzas de las dos muestras. También establece los intervalos de confianza o los límites para cada desviación típica y para el ratio de varianzas. De particular interés está el intervalo de confianza para el ratio de las varianzas, el cual se extiende desde 0.16083 hasta 0.486699. Dado que el intervalo no contiene el valor 1.0, existe diferencia estadísticamente significativa entre las desviaciones típicas de las dos muestras para un nivel de confianza del 95.0%.

También puede utilizarse un F-test para probar una hipótesis específica sobre las desviaciones típicas de las poblaciones de las que proceden las dos muestras. En este caso, el test se ha realizado para determinar si el ratio de las desviaciones típicas son iguales 1.0 frente a la hipótesis alternativa en la que el ratio no es igual 1.0. Puesto que el p-valor calculado es inferior a 0.05, podemos rechazar la hipótesis nula en favor de la alternativa.

NOTA IMPORTANTE: los F-test y los intervalos de confianza mostrados dependen de que las muestras procedan de distribuciones normales.

# 5.3.1.4. Comparación de dos Muestras de *P1* (Lápiz), *V<sup>4</sup>* y *V7*.

En este análisis solo se encontraron dos puntos influyentes en el diagrama de caja y bigotes, estos puntos son (Fila 15, 10; fila 15, 9) y se obtuvo el siguiente resultado con su respectiva interpretación, Ilustración 36.

(1) Comparación de dos Muestras de  $P_1$  (Lápiz),  $V_4$  y  $V_7$ . ------------------------------------------------------------------

Los 55 valores de V4 tienen una media de 2.58182 y una desviación típica de 1.54789, mientras que los 55 valores de V7 tienen una media de 2.21818 y una desviación típica de 1.44902. El procedimiento ejecuta un ttest para comparar las medias de las dos muestras y un F-test para comparar las varianzas. Dado que el p-valor para el t-test es superior o igual a 0.05, no hay diferencia estadísticamente significativa entre las medias al 5% de nivel de significación. NOTA: estos resultados asumen la igualdad de varianzas en las dos muestras.

Esto se basa en un F-test, cuyo p-valor es superior o igual a 0.05. Los resultados anteriores asumen que las poblaciones de las cuales proceden las muestras pueden ser representadas por una distribución normal. Mientras que el t-test para la media es bastante robusto y no muy sensible a las violaciones a esta asunción, el F-test para las varianzas es bastante

- TESIS TESIS TESIS TES

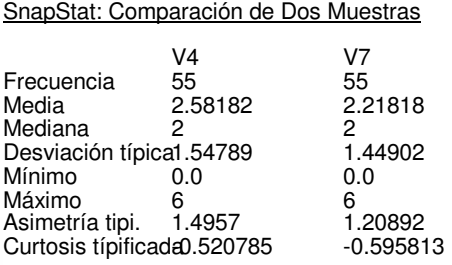

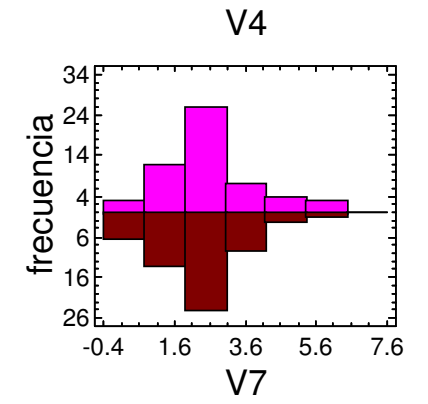

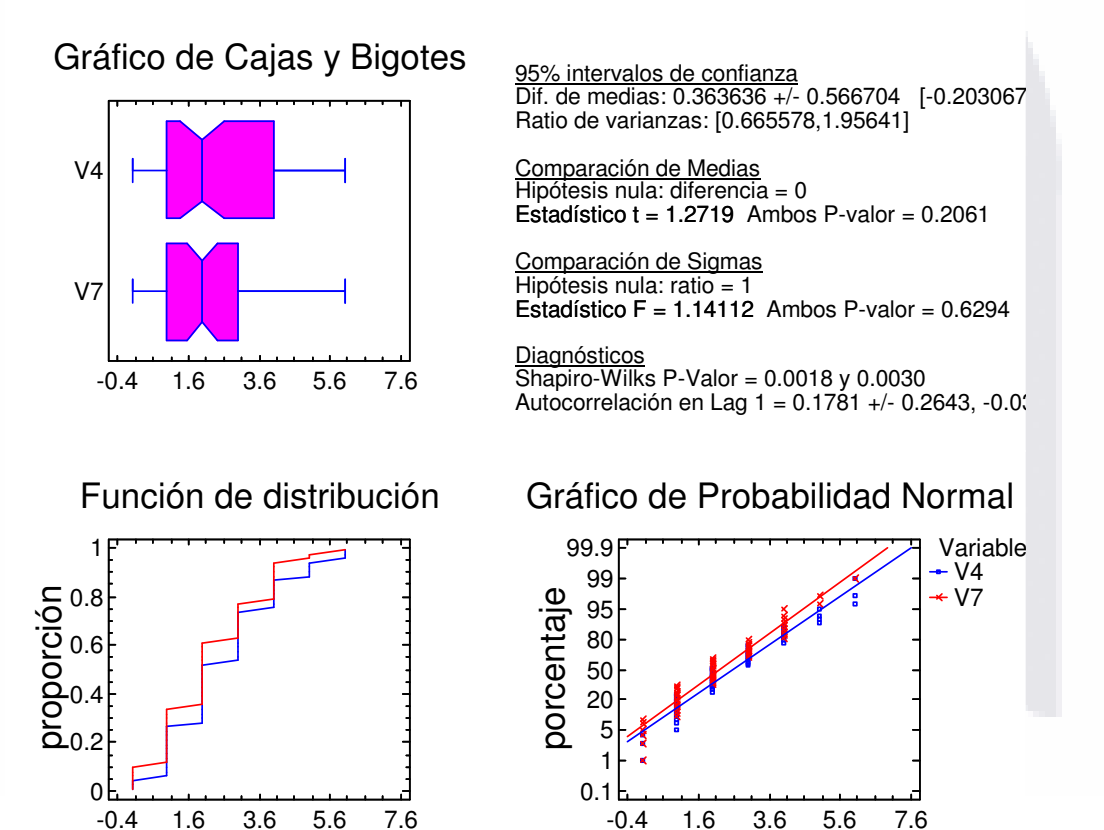

Ilustración 36. Comparación de dos Muestras de P<sub>,</sub> (Lápiz), V4 y V7.

El mayor coeficiente de autocorrelación lag 1, el cual es igual a 0.178103, medidas de correlación entre valores adyacentes en la muestra de

S

FS 1

10 B

CAPÍTULO 5. ANÁLISIS DE LOS DATOS

datos. Dado que el 95.0% intervalo de confianza para la autocorrelación contiene el 0, la correlación no es estadísticamente significativa al 5.0% de nivel de significación.

La salida también incluye un gráfico de caja y bigotes para cada muestra. La parte rectangular del gráfico se extiende desde el cuartil inferior hasta el cuartil superior, cubriendo la mitad central de cada muestra. La línea central dentro de la Caja muestra la localización de la mediana de la muestra. Los bigotes se extienden desde la caja hasta los valores mínimo y máximo de la muestra, excepto los puntos externos o los puntos externos lejanos, los cuales se representan por separado. Los puntos externos son los que quedan a más de 1.5 veces el rango intercuartílico por encima o por debajo de la caja y se representan como pequeños cuadrados. Los puntos externos lejanos son los que quedan a más de 3.0 veces el rango intercuartílico por encima o por debajo de la caja y se representan como pequeños cuadrados con el signo más en su interior. En este caso, no hay puntos externos ni puntos externos lejanos. En el gráfico también se incluye una muesca que cubre la distancia arriba y abajo de la mediana de la muestra. Dado que las dos muestras no se superponen, existe diferencia estadísticamente significativa entre las medianas para un nivel de confianza del 95%.

(2) Comparación de Medias para en  $P_1$  (Lápiz) *con V<sub>4</sub> y V<sub>7</sub>.* -------------------------------------------------------------------

95.0% límite de confianza para la media de V4: 2.58182 - 0.349303 [2.23252] 95.0% límite de confianza para la media de V7: 2.21818 - 0.326992 [1.89119] 95.0% límite de confianza para la diferencia entre medias sin suponer varianzas iguales:  $0.363636 - 0.474351$  [-0.110714]

contrastes t de comparación de medias

 Hipótesis nula: media1 - media2 = 3.5 Hipótesis Alt.: mayor que sin suponer varianzas iguales:  $t = -10.9702$  P-Valor = 1.0

# El StatAdvisor

TESIS

-----------------

Esta opción ejecuta el t-test para comparar las medias de las dos muestras. También establece los intervalos de confianza o los límites para cada media y para la diferencia entre las medias. De interés particular está el límite de confianza para la diferencia entre las medias, el cual es descendente 1.09708. Esto indica el menor valor de diferencia que es soportado por los datos.

También puede aplicarse un t-test para probar una hipótesis específica sobre la diferencia entre las medias de las poblaciones de las que proceden las dos muestras. En este caso, el test se ha realizado para determinar si la diferencia entre las dos medias es igual a 3.5 frente a la hipótesis alternativa en la que la diferencia es superior a 3.5. Puesto que el pvalor 0.05, no podemos rechazar la hipótesis nula.

TESIS TESIS TESIS TESIS

(3) Comparación de Desviaciones Típicas de P<sub>1</sub> (Lápiz) *con V<sub>4</sub> y*  $V<sub>7</sub>$ .

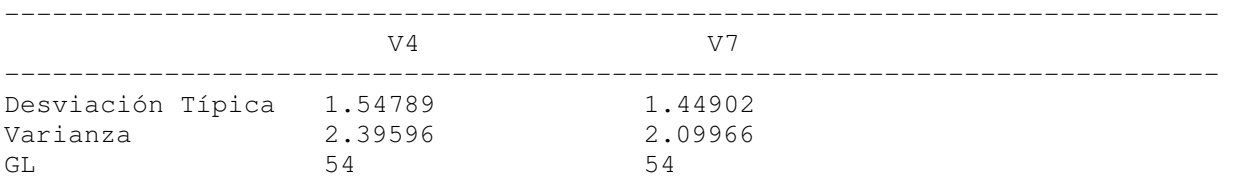

Cociente de varianzas = 1.14112

95.0% Intervalos de Confianza Desviación Típica de V4: [1.30311, 1.90676] Desviación Típica de V7: [1.21988, 1.78497] Cociente de varianzas: [0.665578, 1.95641]

Contrastes F para comparar varianzas

 Hipótesis nula: sigma1 = sigma2 (1) Hipótesis alt.: sigma1 <> sigma2  $F = 1.14112$  P-Valor = 0.629373

## El StatAdvisor

-----------------

Esta opción ejecuta un F-test para comparar las varianzas de las dos muestras. También establece los intervalos de confianza o los límites para cada desviación típica y para el ratio de varianzas. De particular interés está el intervalo de confianza para el ratio de las varianzas, el cual se extiende desde 0.665578 hasta 1.95641. Dado que el intervalo contiene el valor 1.0, no existe diferencia estadísticamente significativa entre las desviaciones típicas de las dos muestras para un nivel de confianza del 95.0%.

También puede utilizarse un F-test para probar una hipótesis específica sobre las desviaciones típicas de las poblaciones de las que proceden las dos muestras. En este caso, el test se ha realizado para determinar si el ratio de las desviaciones típicas son iguales 1.0 frente a la hipótesis alternativa en la que el ratio no es igual 1.0. Puesto que el p-valor calculado no es inferior a 0.05, no podemos rechazar la hipótesis nula.

NOTA IMPORTANTE: los F-test y los intervalos de confianza mostrados dependen de que las muestras procedan de distribuciones normales.

160

TESIS TESIS TESIS TESIS TES

# 5.3.2. Análisis de *P<sup>2</sup>* (Pelota) y *V1,..., V5,* y *V7*.

# 5.3.2.1. Comparación de Muestras Múltiples de *P2* (Pelota) y *V1*,…, *V5*,

y *V7*.

TESIS

TESIS

(1) Comparación de muestras múltiples de  $P_2$  (Pelota) y  $V_1$ , ...,  $V_5$  y  $V_7$ . ----------------------------------------------------------------------------

La salida muestra el tamaño de la muestra, la media y la desviación típica para cada columna de datos. También se muestra el gráfico de dispersión, el gráfico de caja y bigotes, la tabla ANOVA, el gráfico de medias y un análisis del gráfico de medias.

La salida también muestra 6 gráficos de caja y bigotes, uno por cada columna de datos. La parte rectangular del gráfico se extiende desde el cuartil inferior hasta el cuartil superior, cubriendo la mitad central de cada muestra. La línea central dentro de la Caja muestra la localización de la mediana de la muestra. Los bigotes se extienden desde la caja hasta los valores mínimo y máximo de la muestra, excepto los puntos externos o los puntos externos lejanos, los cuales se representan por separado. Los puntos externos son los que quedan a más de 1.5 veces el rango intercuartílico por encima o por debajo de la caja y se representan como pequeños cuadrados. Los puntos externos lejanos son los que quedan a más de 3.0 veces el rango intercuartílico por encima o por debajo de la caja y se representan como pequeños cuadrados con el signo más en su interior. En este caso, no hay puntos externos ni puntos externos lejanos. En el gráfico también se incluye una muesca que cubre la distancia arriba y abajo de la mediana de la muestra. Si las dos muescas para cualquier par de medianas se solapan, no hay diferencia estadísticamente significativa entre las medianas para un 95% de nivel de confianza. Si las dos muescas para cualquier par de medianas no se solapan, hay diferencia estadísticamente significativa entre las medianas para un 95% de nivel de confianza.

 La tabla ANOVA descompone la varianza de los datos en dos componentes: un componente entre grupos y un componente dentro de cada grupo. El F-ratio, que en este caso es igual a 8.706, es el cociente de la estimación entre grupos y la estimación dentro de los grupos. Puesto que el p-valor del test F es inferior a 0.05, hay diferencia estadísticamente significativa entre las medias de las 6 variables a un nivel de confianza del 95.0%.

 Los tests de varianza prueban la hipótesis nula de que la desviación típica dentro de cada una de las 6 columnas son la misma. Dado que el pvalor es inferior a 0.05, hay diferencia estadísticamente significativa entre las desviaciones típicas para un nivel de confianza del 95.0%. Esto infringe una de las asunciones importantes que subyacen en el análisis de la varianza e invalidará la mayoría de los tests estadísticos estándar.

TESIS TESIS TESIS TESIS

El gráfico de medias muestra las medias de las 6 columnas de datos. También muestra el intervalo que incluye cada media. Los intervalos mostrados actualmente se basan en el procedimiento de las menores diferencias significativas de Fisher (LSD). Se construyen de tal manera que si dos medias son iguales, sus intervalos se solaparán 95.0% de las veces. Cualquier par de intervalos que no se superpongan verticalmente corresponde a un par de medias que tienen una diferencia estadísticamente significativa.

#### SnapStat: Comparación de Muestras Múltiples

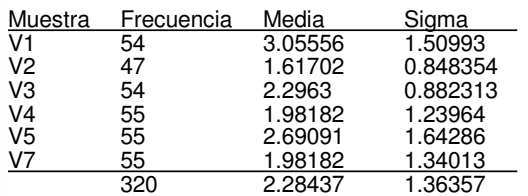

Gráfico de Dispersión

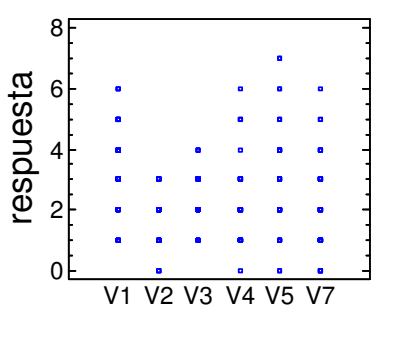

# Gráfico de Cajas y Bigotes

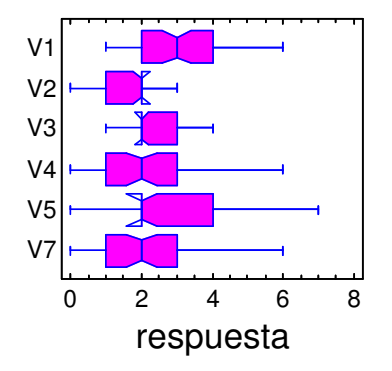

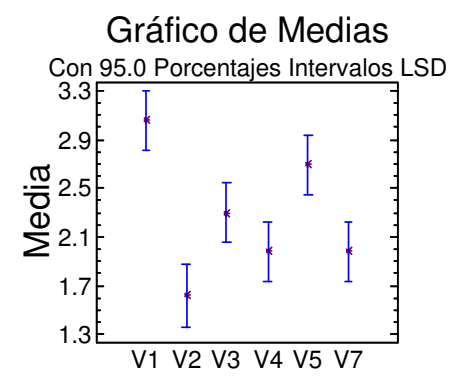

S

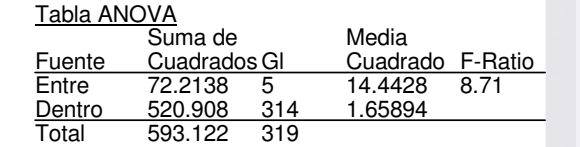

P-Valor = 0.0000

Contraste de Varianza Contraste C de Cochran: 0.275135  $P$ -valor = 0.0035

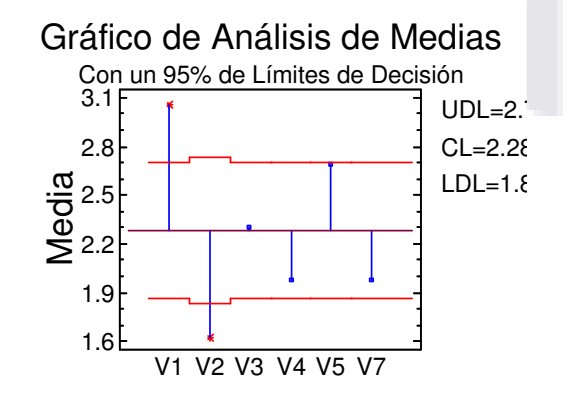

**THESIS** 

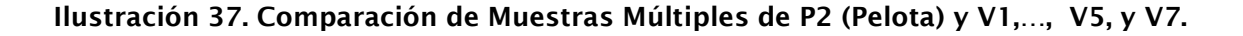

162

S

SI IS 11 BS 1

- 118818 - 118

 El análisis del gráfico de medias muestra la media de cada una de las 6 muestras. También se muestra la media global y el 95% de límites de decisión. Las muestras que se encuentran fuera de los límites de decisión son significativamente diferentes de la media global.

# 5.3.2.2. Comparación de dos Muestras de *P2* (Pelota), *V1* y *V2*.

En este análisis se encontraron los siguientes puntos influyentes que se observaron en el diagrama de caja y bigotes estos puntos son (Fila 12, 10; fila 15, 11; fila 17, 7; fila, 24, 7; fila 15, 8; fila 26, 8; fila 48, 6; fila 12, 4; fila 19, 4; fila 47, 4; fila 51, 4) y se obtuvo el siguiente resultado, Ilustración 38.

(1) Comparación de dos Muestras de  $P_2$  (Pelota),  $V_1$  y  $V_2$ . -----------------------------------------------------------------

Los 54 valores de V1 tienen una media de 3.05556 y una desviación típica de 1.50993, mientras que los 47 valores de V2 tienen una media de 1.61702 y una desviación típica de 0.848354. El procedimiento ejecuta un t-test para comparar las medias de las dos muestras y un F-test para comparar las varianzas. Dado que el p-valor para el t-test es inferior a 0.05, hay diferencia estadísticamente significativa entre las medias al 5% de nivel de significación. NOTA: estos resultados no asumen la igualdad de varianzas en las dos muestras. Esto se basa en un F-test, cuyo p-valor es inferior a 0.05.

Los resultados anteriores asumen que las poblaciones de las cuales proceden las muestras pueden ser representadas por una distribución normal. Mientras que el t-test para la media es bastante robusto y no muy sensible a las violaciones a esta asunción, el F-test para las varianzas es bastante sensible. Si los datos no proceden de una distribución normal, el F-test puede ser incorrecto.

El mayor coeficiente de autocorrelación lag 1, el cual es igual a -0.0335888, medidas de correlación entre valores adyacentes en la muestra de datos. Dado que el 95.0% intervalo de confianza para la autocorrelación no contiene el 0, la correlación es estadísticamente significativa al 5.0% de nivel de significación.

163

- TESIS - TESIS

TESIS

## SnapStat: Comparación de Dos Muestras

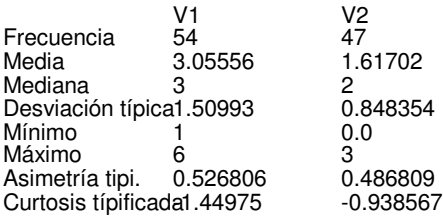

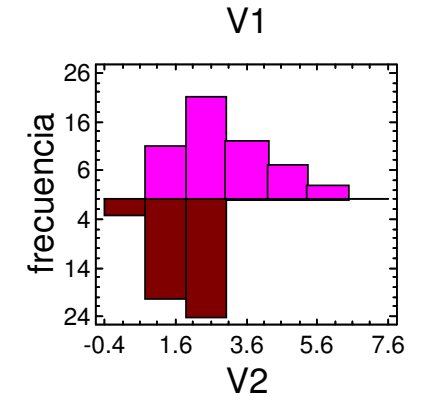

Variable V1  $\epsilon$  V2

#### Gráfico de Cajas y Bigotes 0 1 2 3 4 5 6 V1 V2 95% intervalos de confianza Dif. de medias:  $1.43853 + (-0.476869)$  [1.9154,0.9] Ratio de varianzas: [1.79005,5.54239] Comparación de Medias Hipótesis nula: diferencia = 0 Estadístico  $t = 5.9974$  Ambos P-valor = 0.0000 Comparación de Sigmas Hipótesis nula: ratio = 1 Estadístico F =  $3.16779$  Ambos P-valor =  $0.0001$ **Diagnósticos**  $\overline{\text{Shapiro-Wilks}}$  P-Valor = 0.0002 y 0.0000 Función de distribución 0 1 2 3 4 5 6 0 0.2 0.4 0.6 o.8<br>Droporción<br>Droporción<br>Proporción 1 Gráfico de Probabilidad Normal 0 1 2 3 4 5 6 0.1 1 5 20 50 80 95 99 99.9 porcentaje

## Ilustración 38. Comparación de dos Muestras de P2 (Pelota), V1 y V2.

La salida también incluye un gráfico de caja y bigotes para cada muestra. La parte rectangular del gráfico se extiende desde el cuartil inferior hasta el cuartil superior, cubriendo la mitad central de cada

S

TESIS

TESI

S

S

muestra. La línea central dentro de la Caja muestra la localización de la mediana de la muestra. Los bigotes se extienden desde la caja hasta los valores mínimo y máximo de la muestra, excepto los puntos externos o los puntos externos lejanos, los cuales se representan por separado. Los puntos externos son los que quedan a más de 1.5 veces el rango intercuartílico por encima o por debajo de la caja y se representan como pequeños cuadrados. Los puntos externos lejanos son los que quedan a más de 3.0 veces el rango intercuartílico por encima o por debajo de la caja y se representan como pequeños cuadrados con el signo más en su interior. En este caso, no hay puntos externos ni puntos externos lejanos. En el gráfico también se incluye una muesca que cubre la distancia arriba y abajo de la mediana de la muestra. Dado que las dos muestras no se superponen, existe diferencia estadísticamente significativa entre las medianas para un nivel de confianza del 95%.

CAPÍTULO 5. ANÁLISIS DE LOS DATOS

(2) Comparación de Medias en  $P_2$  (Pelota) con  $V_1$  y  $V_2$ . --------------------------------------------------------------

95.0% límite de confianza para la media de V1: 3.05556 - 0.343989 [2.71157] 95.0% límite de confianza para la media de V2: 1.61702 - 0.207726 [1.40929] 95.0% límite de confianza para la diferencia entre medias suponiendo varianzas iguales: 1.43853 - 0.413032 [1.0255]

contrastes t de comparación de medias

Hipótesis nula: media1 - media2 = 3.5 Hipótesis Alt.: mayor que suponiendo varianzas iguales:  $t = -8.28712$  P-Valor = 1.0

El StatAdvisor -----------------

TESIS

TESIS

Esta opción ejecuta el t-test para comparar las medias de las dos muestras. También establece los intervalos de confianza o los límites para cada media y para la diferencia entre las medias. De interés particular está el límite de confianza para la diferencia entre las medias, el cual es descendente 1.0255. Esto indica el menor valor de diferencia que es soportado por los datos.

También puede aplicarse un t-test para probar una hipótesis específica sobre la diferencia entre las medias de las poblaciones de las que proceden las dos muestras. En este caso, el test se ha realizado para determinar si la diferencia entre las dos medias es igual a 3.5 frente a la hipótesis alternativa en la que la diferencia es superior a 3.5. Puesto que el pvalor calculado no es inferior a 0.05, no podemos rechazar la hipótesis nula.

NOTA: estos resultados asumen la igualdad de varianzas en las dos muestras. En este caso, esa asunción es cuestionable puesto que los resultados de un F-tests para comparar las desviaciones típicas sugieren que puede haber diferencia significativa entre ellas.

TESIS TESIS TESIS TESIS

(3) Comparación de Desviaciones Típicas de  $P_2$  (Pelota) *con*  $V_1$  y  $V_2$ .

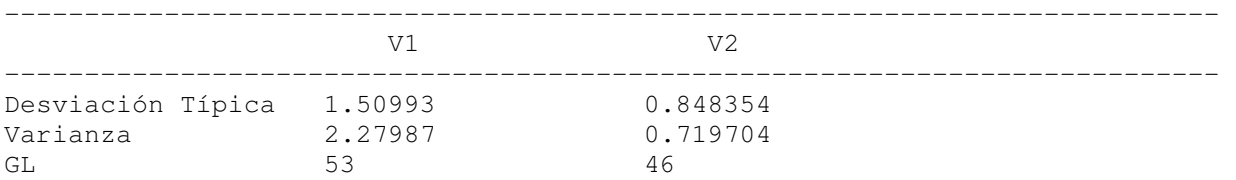

Cociente de varianzas = 3.16779

95.0% Intervalos de Confianza Desviación Típica de V1: [1.26928, 1.86402] Desviación Típica de V2: [0.704961, 1.06552] Cociente de varianzas: [1.79005, 5.54239]

Contrastes F para comparar varianzas

 Hipótesis nula: sigma1 = sigma2 (1) Hipótesis alt.: sigma1 <> sigma2  $F = 3.16779$  P-Valor = 0.000110138

#### El StatAdvisor

-----------------

Esta opción ejecuta un F-test para comparar las varianzas de las dos muestras. También establece los intervalos de confianza o los límites para cada desviación típica y para el ratio de varianzas. De particular interés está el intervalo de confianza para el ratio de las varianzas, el cual se extiende desde 1.79005 hasta 5.54239. Dado que el intervalo no contiene el valor 1.0, existe diferencia estadísticamente significativa entre las desviaciones típicas de las dos muestras para un nivel de confianza del 95.0%.

También puede utilizarse un F-test para probar una hipótesis específica sobre las desviaciones típicas de las poblaciones de las que proceden las dos muestras. En este caso, el test se ha realizado para determinar si el ratio de las desviaciones típicas son iguales 1.0 frente a la hipótesis alternativa en la que el ratio no es igual 1.0. Puesto que el p-valor calculado es inferior a 0.05, podemos rechazar la hipótesis nula en favor de la alternativa.

NOTA IMPORTANTE: los F-test y los intervalos de confianza mostrados dependen de que las muestras procedan de distribuciones normales.

Análisis adicional para la hipótesis nula con *X* = 4

**TESIS TESIS TESIS TES** TESIS
(4) Comparación de Medias en  $P_2$  (Pelota) *con V<sub>1</sub> y V<sub>2</sub> y X = 4* ----------------------------------------------------------------------

95.0% límite de confianza para la media de V1: 3.05556 - 0.343989 [2.71157] 95.0% límite de confianza para la media de V2: 1.61702 - 0.207726 [1.40929] 95.0% límite de confianza para la diferencia entre medias

sin suponer varianzas iguales: 1.43853 - 0.398859 [1.02488]

contrastes t de comparación de medias

Hipótesis nula: media1 - media2 =  $4.0$  Hipótesis Alt.: mayor que sin suponer varianzas iguales:  $t = -10.679$  P-Valor = 1.0

### El StatAdvisor

-----------------

Esta opción ejecuta el t-test para comparar las medias de las dos muestras. También establece los intervalos de confianza o los límites para cada media y para la diferencia entre las medias. De interés particular está el límite de confianza para la diferencia entre las medias, el cual es descendente -0.413651. Esto indica el menor valor de diferencia que es soportado por los datos.

También puede aplicarse un t-test para probar una hipótesis específica sobre la diferencia entre las medias de las poblaciones de las que proceden las dos muestras. En este caso, el test se ha realizado para determinar si la diferencia entre las dos medias es igual a 4.0 frente a la hipótesis alternativa en la que la diferencia es superior a 4.0. Puesto que el pvalor calculado no es inferior a 0.05, no podemos rechazar la hipótesis nula.

NOTA: estos resultados no asumen la igualdad de varianzas en las dos muestras. En este caso, las varianzas parecen ser significativamente diferentes teniendo en cuenta los resultados de un F-test para comparar las desviaciones típicas.

(5) Comparación de Desviaciones Típicas de  $P_2$  (Pelota) con  $V_1$  y  $V_2$  y  $\overline{X} = 4$ 

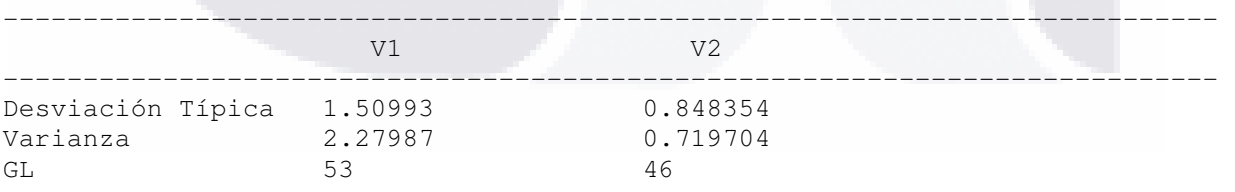

Cociente de varianzas = 3.16779

95.0% Intervalos de Confianza

TESK

 Desviación Típica de V1: [1.26928, 1.86402] Desviación Típica de V2: [0.704961, 1.06552] Cociente de varianzas: [1.79005, 5.54239]

Contrastes F para comparar varianzas

 Hipótesis nula: sigma1 = sigma2 (1) Hipótesis alt.: sigma1 <> sigma2  $F = 3.16779$  P-Valor = 0.000110138

### El StatAdvisor -----------------

TESIS

Esta opción ejecuta un F-test para comparar las varianzas de las dos muestras. También establece los intervalos de confianza o los límites para cada desviación típica y para el ratio de varianzas. De particular interés está el intervalo de confianza para el ratio de las varianzas, el cual se extiende desde 1.79005 hasta 5.54239. Dado que el intervalo no contiene el valor 1.0, existe diferencia estadísticamente significativa entre las desviaciones típicas de las dos muestras para un nivel de confianza del 95.0%.

También puede utilizarse un F-test para probar una hipótesis específica sobre las desviaciones típicas de las poblaciones de las que proceden las dos muestras. En este caso, el test se ha realizado para determinar si el ratio de las desviaciones típicas son iguales 1.0 frente a la hipótesis alternativa en la que el ratio no es igual 1.0. Puesto que el p-valor calculado es inferior a 0.05, podemos rechazar la hipótesis nula en favor de la alternativa.

NOTA IMPORTANTE: los F-test y los intervalos de confianza mostrados dependen de que las muestras procedan de distribuciones normales.

## 5.3.2.3. Comparación de dos Muestras de *P2* (Pelota), *V3* y *V5*.

En este análisis se encontraron los siguientes puntos influyentes que se observaron en el diagrama de caja y bigotes, estos puntos son (Fila 37, 0; fila 51, 5; fila 15, 10) y se obtuvo el siguiente resultado, Ilustración 39.

## (1) Comparación de des Muestras de  $P_2$  (Pelota),  $V_3$  y  $V_5$ .

------------------------------------------------------------------

Los 54 valores de V3 tienen una media de 2.2963 y una desviación típica de 0.882313, mientras que los 55 valores de V5 tienen una media de 2.69091 y una desviación típica de 1.64286. El procedimiento ejecuta un t-test para comparar las medias de las dos muestras y un F-test para comparar las varianzas. Dado que el p-valor para el t-test es superior o igual a 0.05, no hay diferencia estadísticamente significativa entre las medias al 5% de nivel de significación. NOTA: estos resultados no asumen la igualdad de varianzas en las dos muestras. Esto se basa en un F-test, cuyo p-valor es inferior a 0.05. Los resultados anteriores asumen que las poblaciones de las

- TESS TESS TESS TES

cuales proceden las muestras pueden ser representadas por una distribución normal. Mientras que el t-test para la media es bastante robusto y no muy sensible a las violaciones a esta asunción, el F-test para las varianzas es bastante sensible. Si los datos no proceden de una distribución normal, el F-test puede ser incorrecto.

El mayor coeficiente de autocorrelación lag 1, el cual es igual a -0.0937194, medidas de correlación entre valores adyacentes en la muestra de datos. Dado que el 95.0% intervalo de confianza para la autocorrelación no contiene el 0, la correlación es estadísticamente significativa al 5.0% de nivel de significación.

La salida también incluye un gráfico de caja y bigotes para cada muestra. La parte rectangular del gráfico se extiende desde el cuartil inferior hasta el cuartil superior, cubriendo la mitad central de cada muestra. La línea central dentro de la Caja muestra la localización de la mediana de la muestra. Los bigotes se extienden desde la caja hasta los valores mínimo y máximo de la muestra, excepto los puntos externos o los puntos externos lejanos, los cuales se representan por separado. Los puntos externos son los que quedan a más de 1.5 veces el rango intercuartílico por encima o por debajo de la caja y se representan como pequeños cuadrados. Los puntos externos lejanos son los que quedan a más de 3.0 veces el rango intercuartílico por encima o por debajo de la caja y se representan como pequeños cuadrados con el signo más en su interior. En este caso, no hay puntos externos ni puntos externos lejanos. En el gráfico también se incluye una muesca que cubre la distancia arriba y abajo de la mediana de la muestra. Dado que las dos muestras se superponen, no existe diferencia estadísticamente significativa entre las medianas para un nivel de confianza del 95%

(2) Comparación de Medias en  $P_2$  (Pelota) con  $V_3$  y  $V_5$ .

-------------------------------------------------------------

95.0% límite de confianza para la media de V3: 2.2963 - 0.201008 [2.09529] 95.0% límite de confianza para la media de V5: 2.69091 - 0.370734 [2.32017]

95.0% límite de confianza para la diferencia entre medias suponiendo varianzas iguales: -0.394613 - 0.420217 [-0.81483]

contrastes t de comparación de medias

 Hipótesis nula: media1 - media2 = 3.5 Hipótesis Alt.: mayor que suponiendo varianzas iguales:  $t = -15.3778$  P-Valor = 1.0

### El StatAdvisor -----------------

TESTS

11 ESI S

Esta opción ejecuta el t-test para comparar las medias de las dos muestras. También establece los intervalos de confianza o los límites para cada media y para la diferencia entre las medias. De interés particular está el límite de confianza para la diferencia entre las medias, el cual es descendente -0.81483. Esto indica el menor valor de diferencia que es soportado por los datos.

169

### SnapStat: Comparación de Dos Muestras

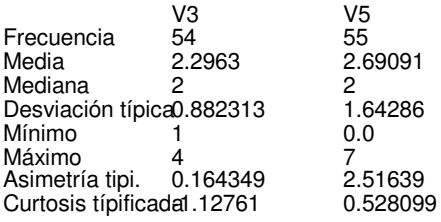

Gráfico de Cajas y Bigotes

V3

V5

-0.4 1.6 3.6 5.6 7.6

- 1189 S

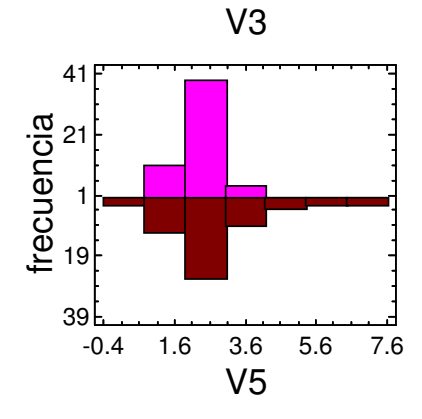

95% intervalos de confianza Dif. de medias: -0.394613 +/- -0.501151 [0.10653! Ratio de varianzas: [0.167915,0.496137]

Comparación de Medias Hipótesis nula: diferencia = 0 Estadístico t =  $-1.56611$  Ambos P-valor = 0.1211

Comparación de Sigmas Hipótesis nula: ratio = 1 Estadístico F =  $0.288433$  Ambos P-valor =  $0.0000$ 

**Diagnósticos**  $\overline{\text{Shapiro-Wilks}}$  P-Valor = 0.0000 y 0.0002

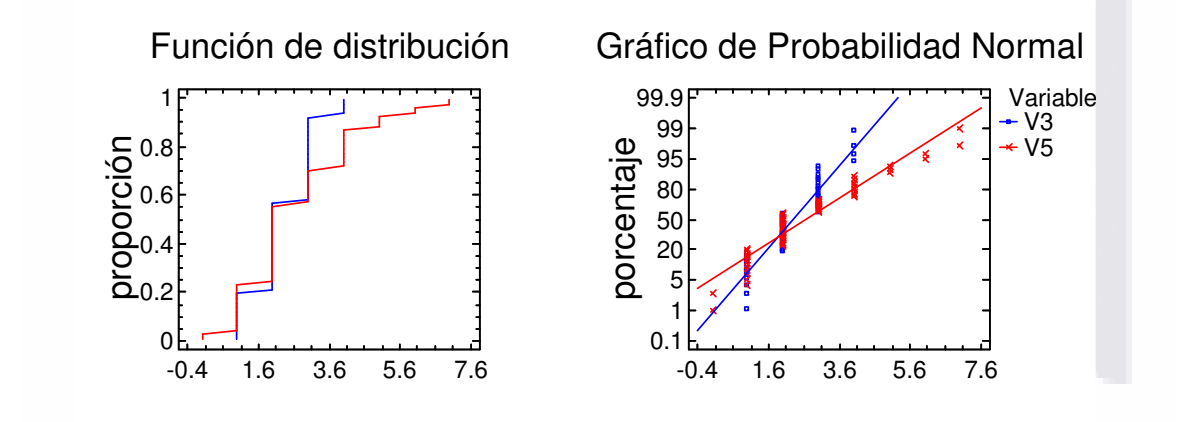

Ilustración 39. Comparación de dos Muestras de P2 (Pelota), V3 y V5.

También puede aplicarse un t-test para probar una hipótesis específica sobre la diferencia entre las medias de las poblaciones de las que proceden las dos muestras. En este caso, el test se ha realizado para determinar si la diferencia entre las dos medias es igual a 3.5 frente a la hipótesis alternativa en la que la diferencia es superior a 3.5. Puesto que el p-

S

TESIS

valor calculado no es inferior a 0.05, no podemos rechazar la hipótesis nula.

NOTA: estos resultados asumen la igualdad de varianzas en las dos muestras. En este caso, esa asunción es cuestionable puesto que los resultados de un F-tests para comparar las desviaciones típicas sugieren que puede haber diferencia significativa entre ellas.

(3) Comparación de Desviaciones Típicas de  $P_2$  (Pelota) con  $V_3$  y  $V_5$ .

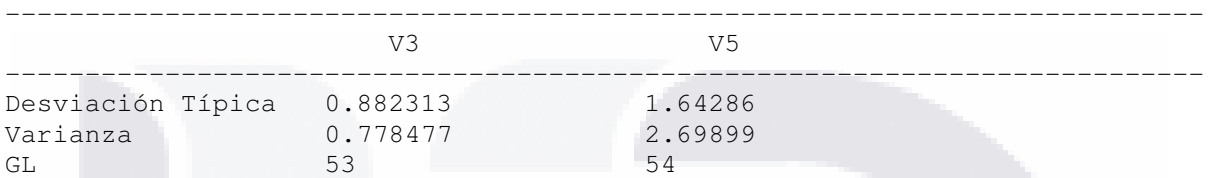

Cociente de varianzas = 0.288433

95.0% Intervalos de Confianza

 Desviación Típica de V3: [0.741694, 1.08923] Desviación Típica de V5: [1.38307, 2.02375] Cociente de varianzas: [0.167915, 0.496137]

Contrastes F para comparar varianzas

Hipótesis nula: sigmal = sigma2 (1) Hipótesis alt.: sigma1 <> sigma2  $F = 0.288433$  P-Valor = 0.0000116913

El StatAdvisor -----------------

TESIS

Esta opción ejecuta un F-test para comparar las varianzas de las dos muestras. También establece los intervalos de confianza o los límites para cada desviación típica y para el ratio de varianzas. De particular interés está el intervalo de confianza para el ratio de las varianzas, el cual se extiende desde 0.167915 hasta 0.496137. Dado que el intervalo no contiene el valor 1.0, existe diferencia estadísticamente significativa entre las desviaciones típicas de las dos muestras para un nivel de confianza del 95.0%.

También puede utilizarse un F-test para probar una hipótesis específica sobre las desviaciones típicas de las poblaciones de las que proceden las dos muestras. En este caso, el test se ha realizado para determinar si el ratio de las desviaciones típicas son iguales 1.0 frente a la hipótesis alternativa en la que el ratio no es igual 1.0. Puesto que el p-valor calculado es inferior a 0.05, podemos rechazar la hipótesis nula en favor de la alternativa.

NOTA IMPORTANTE: los F-test y los intervalos de confianza mostrados dependen de que las muestras procedan de distribuciones normales.

171

# 5.3.2.4. Comparación de dos Muestras de *P2* (Pelota), *V4* y *V7*.

El análisis de diagrama de caja y bigotes se encontró los siguientes puntos influyentes (Fila 15,7; fila 15,12) y se obtuvo el siguiente resultado, Ilustración 40.

(1) Comparación de dos Muestras de  $P_2$  (Pelota),  $V_4$  y  $V_7$ . ------------------------------------------------------------------

Los 55 valores de V4 tienen una media de 1.98182 y una desviación típica de 1.23964, mientras que los 55 valores de V7 tienen una media de 1.98182 y una desviación típica de 1.34013. El procedimiento ejecuta un ttest para comparar las medias de las dos muestras y un F-test para comparar las varianzas. Dado que el p-valor para el t-test es superior o igual a 0.05, no hay diferencia estadísticamente significativa entre las medias al 5% de nivel de significación. NOTA: estos resultados asumen la igualdad de varianzas en las dos muestras. Esto se basa en un F-test, cuyo p-valor es superior o igual a 0.05. Los resultados anteriores asumen que las poblaciones de las cuales proceden las muestras pueden ser representadas por una distribución normal. Mientras que el t-test para la media es bastante robusto y no muy sensible a las violaciones a esta asunción, el F-test para las varianzas es bastante sensible. Si los datos no proceden de una distribución normal, el F-test puede ser incorrecto.

El mayor coeficiente de autocorrelación lag 1, el cual es igual a 0.0479802, medidas de correlación entre valores adyacentes en la muestra de datos. Dado que el 95.0% intervalo de confianza para la autocorrelación contiene el 0, la correlación no es estadísticamente significativa al 5.0% de nivel de significación.

La salida también incluye un gráfico de caja y bigotes para cada muestra. La parte rectangular del gráfico se extiende desde el cuartil inferior hasta el cuartil superior, cubriendo la mitad central de cada muestra. La línea central dentro de la Caja muestra la localización de la mediana de la muestra. Los bigotes se extienden desde la caja hasta los valores mínimo y máximo de la muestra, excepto los puntos externos o los puntos externos lejanos, los cuales se representan por separado. Los puntos externos son los que quedan a más de 1.5 veces el rango intercuartílico por encima o por debajo de la caja y se representan como pequeños cuadrados. Los puntos externos lejanos son los que quedan a más de 3.0 veces el rango intercuartílico por encima o por debajo de la caja y se representan como pequeños cuadrados con el signo más en su interior. En este caso, no hay puntos externos ni puntos externos lejanos. En el gráfico también se incluye una muesca que cubre la distancia arriba y abajo de la mediana de la muestra. Dado que las dos muestras se superponen, no existe diferencia estadísticamente significativa entre las medianas para un nivel de confianza del 95%.

TESIS TESIS TESIS TESIS

TESIS

(2) Comparación de Medias en  $P_2$  (Pelota) *con V<sub>4</sub> y V<sub>7</sub>.* --------------------------------------------------------------

95.0% límite de confianza para la media de V4: 1.98182 - 0.279741 [1.70208]

95.0% límite de confianza para la media de V7: 1.98182 - 0.30242 [1.6794] 95.0% límite de confianza para la diferencia entre medias sin suponer varianzas iguales: 0.0 - 0.408419 [-0.408419]

contrastes t de comparación de medias

Hipótesis nula: media1 - media2 = 3.5 Hipótesis Alt.: mayor que sin suponer varianzas iguales:  $t = -14.2185$  P-Valor = 1.0

### El StatAdvisor -----------------

Esta opción ejecuta el t-test para comparar las medias de las dos muestras. También establece los intervalos de confianza o los límites para cada media y para la diferencia entre las medias. De interés particular está el límite de confianza para la diferencia entre las medias, el cual es descendente -0.408419. Esto indica el menor valor de diferencia que es soportado por los datos.

 También puede aplicarse un t-test para probar una hipótesis específica sobre la diferencia entre las medias de las poblaciones de las que proceden las dos muestras. En este caso, el test se ha realizado para determinar si la diferencia entre las dos medias es igual a 3.5 frente a la hipótesis alternativa en la que la diferencia es superior a 3.5. Puesto que el pvalor calculado no es inferior a 0.05, no podemos rechazar la hipótesis nula.

 NOTA: estos resultados no asumen la igualdad de varianzas en las dos muestras. En este caso, parecería razonable asumir varianzas iguales teniendo en cuenta los resultados de un F-test para comparar las desviaciones típicas. Puede ver los resultados de este test seleccionando Comparación de Desviaciones Típicas del menú Opciones Tabulares.

(3) Comparación de Desviaciones Típicas de  $P_2$  (Pelota) *con V<sub>4</sub> y*  $V_7$ .

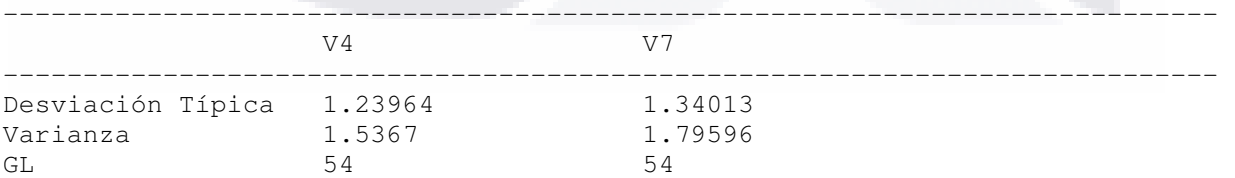

Cociente de varianzas = 0.855643

95.0% Intervalos de Confianza

TESIS

 Desviación Típica de V4: [1.04361, 1.52704] Desviación Típica de V7: [1.12821, 1.65083] Cociente de varianzas: [0.49907, 1.46698]

- 115918 - 115918 - 115918 - 1158

### Contrastes F para comparar varianzas

 Hipótesis nula: sigma1 = sigma2 (1) Hipótesis alt.: sigma1 <> sigma2  $F = 0.855643$  P-Valor = 0.568754

#### SnapStat: Comparación de Dos Muestras

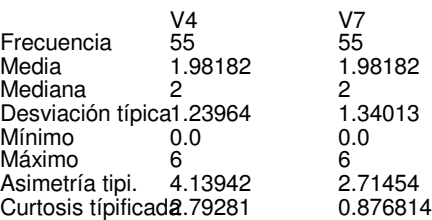

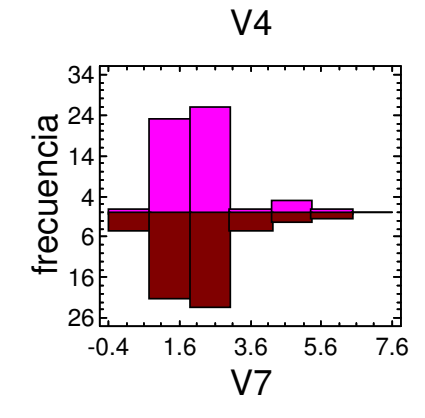

# Gráfico de Cajas y Bigotes

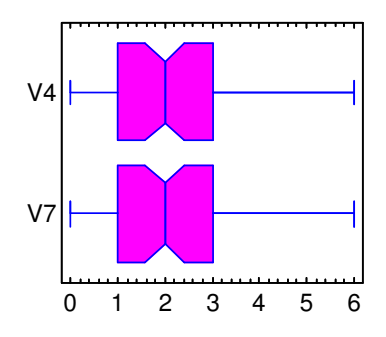

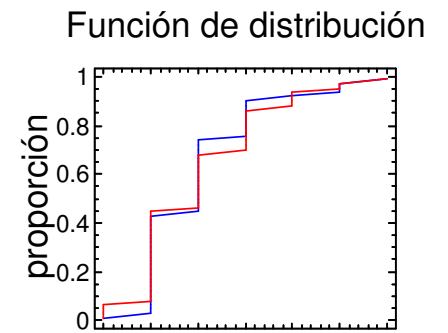

0 1 2 3 4 5 6

S

11 BSI

S

95% intervalos de confianza Dif. de medias: 0.0 +/- 0.487929 [-0.487929,0.487 Ratio de varianzas: [0.49907,1.46698]

Comparación de Medias Hipótesis nula: diferencia = 0 Estadístico  $t = 0.0$  Ambos P-valor = 1.0000

Comparación de Sigmas Hipótesis nula: ratio = 1  $E$ stadístico  $F = 0.855643$  Ambos P-valor = 0.5688

**Diagnósticos**  $\overline{\text{Shapiro-Wilks}}$  P-Valor = 0.0000 y 0.0000 Autocorrelación en Lag  $1 = 0.0480 +1.02643$ , -0.00

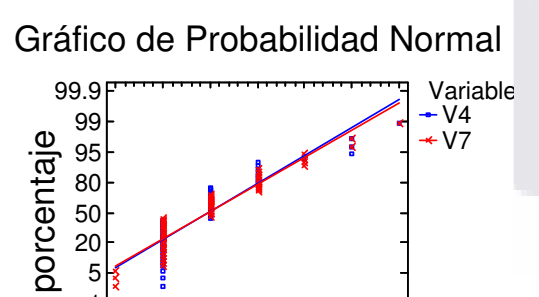

0 1 2 3 4 5 6 0.1 1 5 20

TESIS

Ilustración 40. Comparación de dos Muestras de P2 (Pelota), V4 y V7.

174

CAPÍTULO 5. ANÁLISIS DE LOS DATOS

### El StatAdvisor

-----------------

TESIS

Esta opción ejecuta un F-test para comparar las varianzas de las dos muestras. También establece los intervalos de confianza o los límites para cada desviación típica y para el ratio de varianzas. De particular interés está el intervalo de confianza para el ratio de las varianzas, el cual se extiende desde 0.49907 hasta 1.46698. Dado que el intervalo contiene el valor 1.0, no existe diferencia estadísticamente significativa entre las desviaciones típicas de las dos muestras para un nivel de confianza del 95.0%.

También puede utilizarse un F-test para probar una hipótesis específica sobre las desviaciones típicas de las poblaciones de las que proceden las dos muestras. En este caso, el test se ha realizado para determinar si el ratio de las desviaciones típicas son iguales 1.0 frente a la hipótesis alternativa en la que el ratio no es igual 1.0. Puesto que el p-valor calculado no es inferior a 0.05, no podemos rechazar la hipótesis nula.

NOTA IMPORTANTE: los F-test y los intervalos de confianza mostrados dependen de que las muestras procedan de distribuciones normales.

## 5.3.3. Análisis de *P<sup>3</sup>* (Mouse) y *V1,..., V5, V7*.

# 5.3.3.1. Comparación de Muestras Múltiples de *P3* (Mouse) y *V1*,…, *V5*, y *V7*.

(1) Comparación de Muestras Múltiples de  $P_3$  (Mouse) y  $V_1,..., V_2$  y  $V_7$ .

----------------------------------------------------------------------------

La salida muestra el tamaño de la muestra, la media y la desviación típica para cada columna de datos. También se muestra el gráfico de dispersión, el gráfico de caja y bigotes, la tabla ANOVA, el gráfico de medias y un análisis del gráfico de medias.

La salida también muestra 6 gráficos de caja y bigotes, uno por cada columna de datos. La parte rectangular del gráfico se extiende desde el cuartil inferior hasta el cuartil superior, cubriendo la mitad central de cada muestra. La línea central dentro de la Caja muestra la localización de la mediana de la muestra. Los bigotes se extienden desde la caja hasta los valores mínimo y máximo de la muestra, excepto los puntos externos o los puntos externos lejanos, los cuales se representan por separado. Los puntos externos son los que quedan a más de 1.5 veces el rango intercuartílico por encima o por debajo de la caja y se representan como pequeños cuadrados. Los puntos externos lejanos son los que quedan a más de 3.0 veces el rango intercuartílico por encima o por debajo de la caja y se representan como

pequeños cuadrados con el signo más en su interior. En este caso, no hay puntos externos ni puntos externos lejanos. En el gráfico también se incluye una muesca que cubre la distancia arriba y abajo de la mediana de la muestra. Si las dos muescas para cualquier par de medianas se solapan, no hay diferencia estadísticamente significativa entre las medianas para un 95% de nivel de confianza. Si las dos muescas para cualquier par de medianas no se solapan, hay diferencia estadísticamente significativa entre las medianas para un 95% de nivel de confianza.

8

### SnapStat: Comparación de Muestras Múltiples

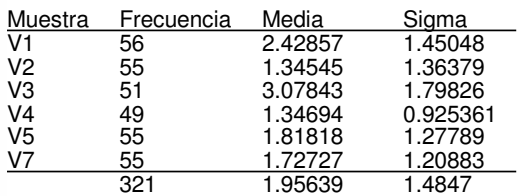

0 2 4 6 8 respuesta

11BSI

V1 V2 V3 V4 V5 V7 Gráfico de Dispersión

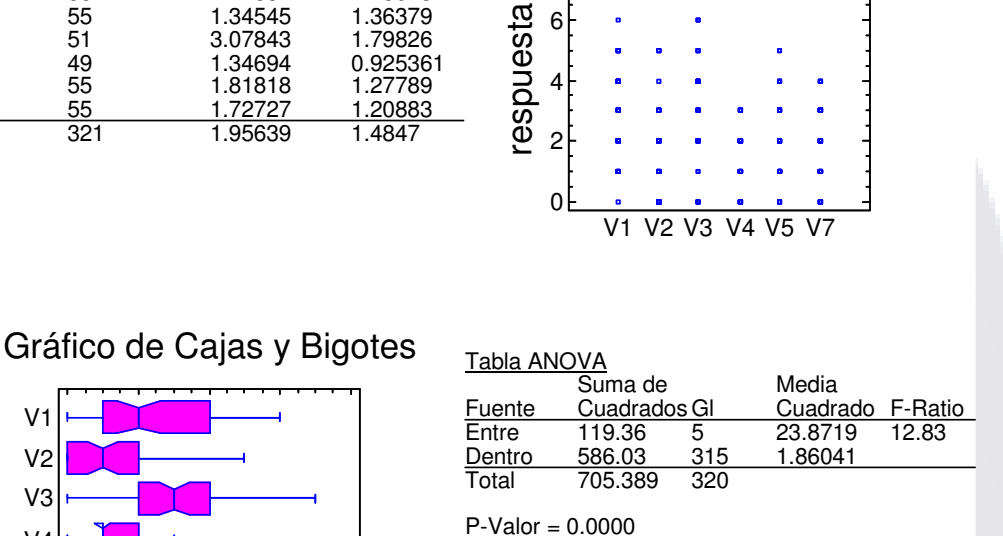

Contraste de Varianza Contraste C de Cochran: 0.290069  $P-valueor = 0.0008$ 

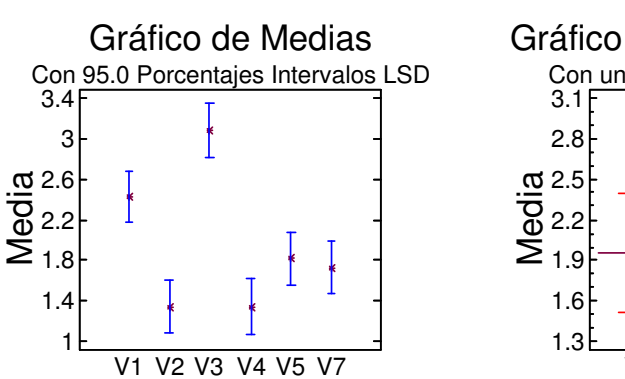

S

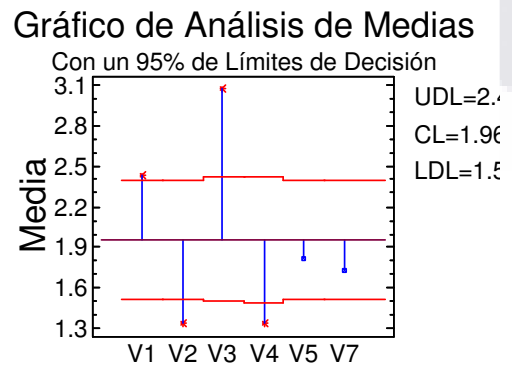

**TESIS** 

Ilustración 41. Comparación de Muestras Múltiples de P3 (Mouse) y V1,…, V5, y V7.

S

La tabla ANOVA descompone la varianza de los datos en dos componentes: un componente entre grupos y un componente dentro de cada grupo. El Fratio, que en este caso es igual a 12.8315, es el cociente de la estimación entre grupos y la estimación dentro de los grupos. Puesto que el p-valor del test F es inferior a 0.05, hay diferencia estadísticamente significativa entre las medias de las 6 variables a un nivel de confianza del 95.0%.

11 BSI IS

TESIS

Los tests de varianza prueban la hipótesis nula de que la desviación típica dentro de cada una de las 6 columnas son la misma. Dado que el pvalor es inferior a 0.05, hay diferencia estadísticamente significativa entre las desviaciones típicas para un nivel de confianza del 95.0%. Esto infringe una de las asunciones importantes que subyacen en el análisis de la varianza e invalidará la mayoría de los tests estadísticos estándar.

El gráfico de medias muestra las medias de las 6 columnas de datos. También muestra el intervalo que incluye cada media. Los intervalos mostrados actualmente se basan en el procedimiento de las menores diferencias significativas de Fisher (LSD). Se construyen de tal manera que si dos medias son iguales, sus intervalos se solaparán 95.0% de las veces. Cualquier par de intervalos que no se superpongan verticalmente corresponde a un par de medias que tienen una diferencia estadísticamente significativa.

El análisis del gráfico de medias muestra la media de cada una de las 6 muestras. También se muestra la media global y el 95% de límites de decisión. Las muestras que se encuentran fuera de los límites de decisión son significativamente diferentes de la media global.

## 5.3.3.2. Comparación de dos Muestras de *P3* (Mouse), *V1* y *V2*.

En el análisis de diagrama de caja y bigotes se encontró el siguiente punto influyente (Fila 15, 8) y se obtuvo el siguiente resultado, Ilustración 42.

(1) Comparación de dos Muestras de  $P_3$  (Mouse),  $V_1$  y  $V_2$ . -----------------------------------------------------------------

Los 56 valores de V1 tienen una media de 2.42857 y una desviación típica de 1.45048, mientras que los 55 valores de V2 tienen una media de 1.34545 y una desviación típica de 1.36379. El procedimiento ejecuta un ttest para comparar las medias de las dos muestras y un F-test para comparar las varianzas. Dado que el p-valor para el t-test es inferior a 0.05, hay diferencia estadísticamente significativa entre las medias al 5% de nivel de significación. NOTA: estos resultados asumen la igualdad de varianzas en las dos muestras. Esto se basa en un F-test, cuyo p-valor es superior o igual a 0.05. Los resultados anteriores asumen que las poblaciones de las cuales proceden las muestras pueden ser representadas por una distribución

normal. Mientras que el t-test para la media es bastante robusto y no muy sensible a las violaciones a esta asunción, el F-test para las varianzas es bastante sensible. Si los datos no proceden de una distribución normal, el F-test puede ser incorrecto.

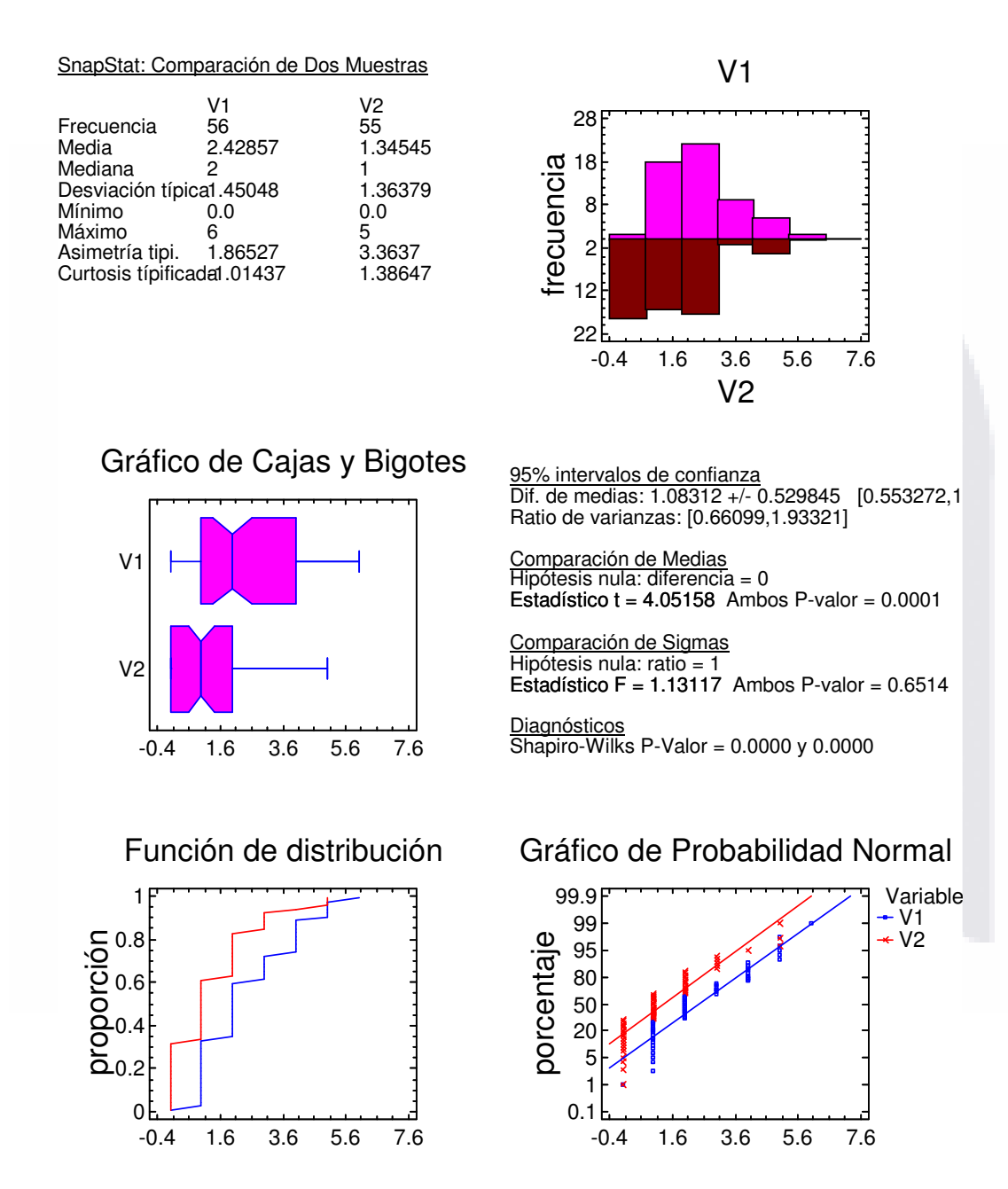

Ilustración 42. Comparación de dos Muestras de P3 (Mouse), V1 y V2.

178

TESIS

11BS1

S

CAPÍTULO 5. ANÁLISIS DE LOS DATOS

El mayor coeficiente de autocorrelación lag 1, el cual es igual a -0.116322, medidas de correlación entre valores adyacentes en la muestra de datos. Dado que el 95.0% intervalo de confianza para la autocorrelación no contiene el 0, la correlación es estadísticamente significativa al 5.0% de nivel de significación.

La salida también incluye un gráfico de caja y bigotes para cada muestra. La parte rectangular del gráfico se extiende desde el cuartil inferior hasta el cuartil superior, cubriendo la mitad central de cada muestra. La línea central dentro de la Caja muestra la localización de la mediana de la muestra. Los bigotes se extienden desde la caja hasta los valores mínimo y máximo de la muestra, excepto los puntos externos o los puntos externos lejanos, los cuales se representan por separado. Los puntos externos son los que quedan a más de 1.5 veces el rango intercuartílico por encima o por debajo de la caja y se representan como pequeños cuadrados. Los puntos externos lejanos son los que quedan a más de 3.0 veces el rango intercuartílico por encima o por debajo de la caja y se representan como pequeños cuadrados con el signo más en su interior. En este caso, no hay puntos externos ni puntos externos lejanos. En el gráfico también se incluye una muesca que cubre la distancia arriba y abajo de la mediana de la muestra. Dado que las dos muestras se superponen, no existe diferencia estadísticamente significativa entre las medianas para un nivel de confianza del 95%.

(2) Comparación de Medias en  $P_3$  (Mouse) con  $V_1$  y  $V_2$ . -------------------------------------------------------------

95.0% límite de confianza para la media de V1: 2.42857 - 0.324283 [2.10429] 95.0% límite de confianza para la media de V2: 1.34545 - 0.307759 [1.0377] 95.0% límite de confianza para la diferencia entre medias suponiendo varianzas iguales: 1.08312 - 0.443492 [0.639624]

contrastes t de comparación de medias

Hipótesis nula: media1 - media2 =  $3.5$  Hipótesis Alt.: mayor que suponiendo varianzas iguales:  $t = -9.04075$  P-Valor = 1.0

#### El StatAdvisor -----------------

TES 6

TESIS

Esta opción ejecuta el t-test para comparar las medias de las dos muestras. También establece los intervalos de confianza o los límites para cada media y para la diferencia entre las medias. De interés particular está el límite de confianza para la diferencia entre las medias, el cual es descendente 0.639624. Esto indica el menor valor de diferencia que es soportado por los datos.

También puede aplicarse un t-test para probar una hipótesis específica sobre la diferencia entre las medias de las poblaciones de las que proceden las dos muestras. En este caso, el test se ha realizado para determinar si la diferencia entre las dos medias es igual a 3.5 frente a la hipótesis alternativa en la que la diferencia es superior a 3.5. Puesto que el p-

valor calculado no es inferior a 0.05, no podemos rechazar la hipótesis nula.

NOTA: estos resultados asumen la igualdad de varianzas en las dos muestras. En este caso, esa asunción parece ser razonable teniendo en cuenta los resultados del F-test para comparar las desviaciones típicas.

(3) Comparación de Desviaciones Típicas de P3 (Mouse) con  $V_1$  y  $V_2$ .

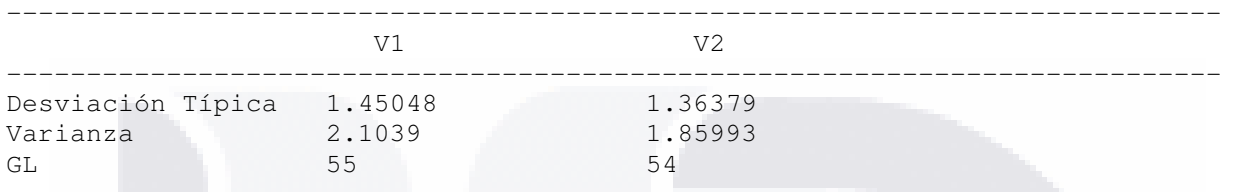

Cociente de varianzas = 1.13117

95.0% Intervalos de Confianza Desviación Típica de V1: [1.22286, 1.78301] Desviación Típica de V2: [1.14813, 1.67998] Cociente de varianzas: [0.66099, 1.93321]

Contrastes F para comparar varianzas

Hipótesis nula: sigmal = sigma2 (1) Hipótesis alt.: sigma1 <> sigma2  $F = 1.13117$  P-Valor = 0.651425

El StatAdvisor -----------------

TESIS

Esta opción ejecuta un F-test para comparar las varianzas de las dos muestras. También establece los intervalos de confianza o los límites para cada desviación típica y para el ratio de varianzas. De particular interés está el intervalo de confianza para el ratio de las varianzas, el cual se extiende desde 0.66099 hasta 1.93321. Dado que el intervalo contiene el valor 1.0, no existe diferencia estadísticamente significativa entre las desviaciones típicas de las dos muestras para un nivel de confianza del 95.0%.

También puede utilizarse un F-test para probar una hipótesis específica sobre las desviaciones típicas de las poblaciones de las que proceden las dos muestras. En este caso, el test se ha realizado para determinar si el ratio de las desviaciones típicas son iguales 1.0 frente a la hipótesis alternativa en la que el ratio no es igual 1.0. Puesto que el p-valor calculado no es inferior a 0.05, no podemos rechazar la hipótesis nula.

NOTA IMPORTANTE: los F-test y los intervalos de confianza mostrados dependen de que las muestras procedan de distribuciones normales

180

## 5.3.3.3. Comparación de dos Muestras de *P<sup>3</sup>* (Mouse)*, V<sup>3</sup>* y *V5.*

11ESIS

TESIS

En el análisis de diagrama de caja y bigotes se encontró el siguiente punto influyente (Fila 13, 9; fila 41, 8; fila 17, 9; fila 15, 12; fila 48, 12; fila 48, 8) y se obtuvo el siguiente resultado, Ilustración 43.

(1) Comparación de dos Muestras de  $P_3$  (Mouse),  $V_3$   $y$   $V_5$ .

-----------------------------------------------------------------

Los 51 valores de V3 tienen una media de 3.07843 y una desviación típica de 1.79826, mientras que los 55 valores de V5 tienen una media de 1.81818 y una desviación típica de 1.27789. El procedimiento ejecuta un ttest para comparar las medias de las dos muestras y un F-test para comparar las varianzas. Dado que el p-valor para el t-test es inferior a 0.05, hay diferencia estadísticamente significativa entre las medias al 5% de nivel de significación. NOTA: estos resultados no asumen la igualdad de varianzas en las dos muestras. Esto se basa en un F-test, cuyo p-valor es inferior a 0.05. Los resultados anteriores asumen que las poblaciones de las cuales proceden las muestras pueden ser representadas por una distribución normal. Mientras que el t-test para la media es bastante robusto y no muy sensible a las violaciones a esta asunción, el F-test para las varianzas es bastante sensible. Si los datos no proceden de una distribución normal, el F-test puede ser incorrecto.

El mayor coeficiente de autocorrelación lag 1, el cual es igual a 0.129522, medidas de correlación entre valores adyacentes en la muestra de datos. Dado que el 95.0% intervalo de confianza para la autocorrelación contiene el 0, la correlación no es estadísticamente significativa al 5.0% de nivel de significación.

La salida también incluye un gráfico de caja y bigotes para cada muestra. La parte rectangular del gráfico se extiende desde el cuartil inferior hasta el cuartil superior, cubriendo la mitad central de cada muestra. La línea central dentro de la Caja muestra la localización de la mediana de la muestra. Los bigotes se extienden desde la caja hasta los valores mínimo y máximo de la muestra, excepto los puntos externos o los puntos externos lejanos, los cuales se representan por separado. Los puntos externos son los que quedan a más de 1.5 veces el rango intercuartílico por encima o por debajo de la caja y se representan como pequeños cuadrados. Los puntos externos lejanos son los que quedan a más de 3.0 veces el rango intercuartílico por encima o por debajo de la caja y se representan como pequeños cuadrados con el signo más en su interior. En este caso, no hay puntos externos ni puntos externos lejanos. En el gráfico también se incluye una muesca que cubre la distancia arriba y abajo de la mediana de la muestra. Dado que las dos muestras no se superponen, existe diferencia estadísticamente significativa entre las medianas para un nivel de confianza del 95%.

181

### SnapStat: Comparación de Dos Muestras

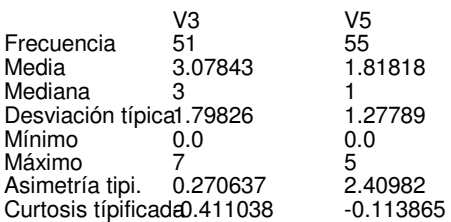

-0.4 1.6 3.6 5.6 7.6

S

- TESI

S

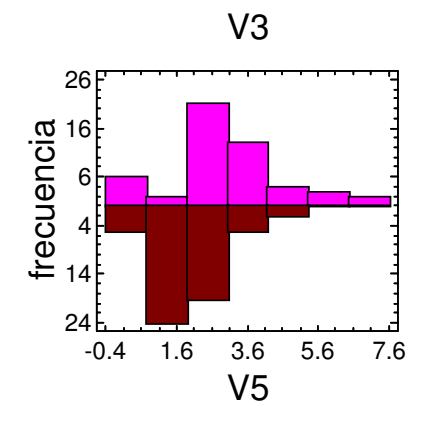

-0.4 1.6 3.6 5.6 7.6

TESIS

#### Gráfico de Cajas y Bigotes -0.4 1.6 3.6 5.6 7.6 V3 V5 95% intervalos de confianza Dif. de medias: 1.26025 +/- -0.606209 [1.86646,0. Ratio de varianzas: [1.14584,3.44244] Comparación de Medias Hipótesis nula: diferencia = 0 Estadístico  $t = 4.13036$  Ambos P-valor =  $0.0001$ Comparación de Sigmas Hipótesis nula: ratio = 1 Estadístico  $F = 1.98024$  Ambos P-valor = 0.0147 Diagnósticos Shapiro-Wilks P-Valor = 0.0156 y 0.0000 Autocorrelación en Lag 1 = 0.0599 +/- 0.2745, 0.12 Función de distribución o.<br>Droporción<br>Dropora<br>Dro.2 0 0.4 0.6 0.8 1 Gráfico de Probabilidad Normal porcentaje Variable V3 V5 0.1 1 5 20 50 80 95 99 99.9

Ilustración 43. Comparación de dos Muestras de P3 (Mouse), V3 y V5.

(2) Comparación de Medias en  $P_3$  (Mouse) con  $V_3$  y  $V_5$ .

95.0% límite de confianza para la media de V3: 3.07843 - 0.422004 [2.65643] 95.0% límite de confianza para la media de V5: 1.81818 - 0.288373

CAPÍTULO 5. ANÁLISIS DE LOS DATOS

[1.52981] 95.0% límite de confianza para la diferencia entre medias

suponiendo varianzas iguales: 1.26025 - 0.50008 [0.76017]

contrastes t de comparación de medias

------------------------------------------------------------

Hipótesis nula: media1 - media2 = 3.5 Hipótesis Alt.: mayor que suponiendo varianzas iguales:  $t = -7.43318$  P-Valor = 1.0

#### El StatAdvisor -----------------

TESIS

Esta opción ejecuta el t-test para comparar las medias de las dos muestras. También establece los intervalos de confianza o los límites para cada media y para la diferencia entre las medias. De interés particular está el límite de confianza para la diferencia entre las medias, el cual es descendente 0.76017. Esto indica el menor valor de diferencia que es soportado por los datos.

También puede aplicarse un t-test para probar una hipótesis específica sobre la diferencia entre las medias de las poblaciones de las que proceden las dos muestras. En este caso, el test se ha realizado para determinar si la diferencia entre las dos medias es igual a 3.5 frente a la hipótesis alternativa en la que la diferencia es superior a 3.5. Puesto que el p-valor calculado no es inferior a 0.05, no podemos rechazar la hipótesis nula.

NOTA: estos resultados asumen la igualdad de varianzas en las dos muestras. En este caso, esa asunción es cuestionable puesto que los resultados de un F-tests para comparar las desviaciones típicas sugieren que puede haber diferencia significativa entre ellas.

(3) Comparación de Desviaciones Típicas de  $P_3$  (Mouse) con  $V_3$  y  $V_5$  .

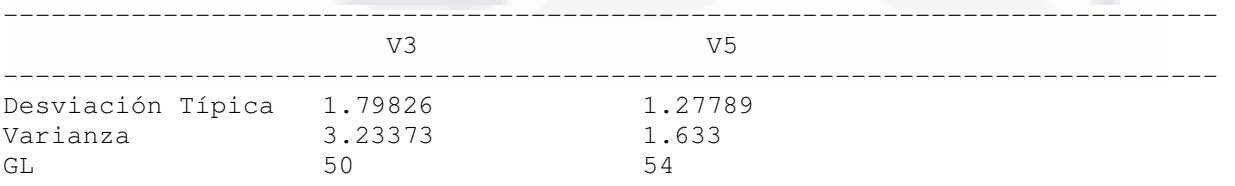

Cociente de varianzas = 1.98024

95.0% Intervalos de Confianza Desviación Típica de V3: [1.50462, 2.23537] Desviación Típica de V5: [1.07581, 1.57416] Cociente de varianzas: [1.14584, 3.44244]

Contrastes F para comparar varianzas

 Hipótesis nula: sigma1 = sigma2 (1) Hipótesis alt.: sigma1 <> sigma2  $F = 1.98024$  P-Valor = 0.0146624

El StatAdvisor -----------------

TESIS

Esta opción ejecuta un F-test para comparar las varianzas de las dos muestras. También establece los intervalos de confianza o los límites para cada desviación típica y para el ratio de varianzas. De particular interés está el intervalo de confianza para el ratio de las varianzas, el cual se extiende desde 1.14584 hasta 3.44244. Dado que el intervalo no contiene el valor 1.0, existe diferencia estadísticamente significativa entre las desviaciones típicas de las dos muestras para un nivel de confianza del 95.0%.

También puede utilizarse un F-test para probar una hipótesis específica sobre las desviaciones típicas de las poblaciones de las que proceden las dos muestras. En este caso, el test se ha realizado para determinar si el ratio de las desviaciones típicas son iguales 1.0 frente a la hipótesis alternativa en la que el ratio no es igual 1.0. Puesto que el p-valor calculado es inferior a 0.05, podemos rechazar la hipótesis nula en favor de la alternativa.

NOTA IMPORTANTE: los F-test y los intervalos de confianza mostrados dependen de que las muestras procedan de distribuciones normales.

# 5.3.3.4. Comparación de dos Muestras de P<sub>3</sub> (Mouse), V<sub>4</sub> y V<sub>7</sub>.

En el análisis de diagrama de caja y bigotes se encontró el siguiente punto influyente (Fila 12, 4; fila 17, 4; fila 26, 4; fila 47, 4; fila 48, 4; fila 51, 5; fila 15, 9; fila15, 9 ) y se obtuvo el siguiente resultado, Ilustración 44.

(1) Comparación de dos muestras de  $P_3$  (Mouse),  $V_4$  y  $V_7$ . -----------------------------------------------------------------

Los 49 valores de V4 tienen una media de 1.34694 y una desviación típica de 0.925361, mientras que los 55 valores de V7 tienen una media de 1.72727 y una desviación típica de 1.20883. El procedimiento ejecuta un ttest para comparar las medias de las dos muestras y un F-test para comparar las varianzas. Dado que el p-valor para el t-test es superior o igual a 0.05, no hay diferencia estadísticamente significativa entre las medias al 5% de nivel de significación. NOTA: estos resultados asumen la igualdad de varianzas en las dos muestras. Esto se basa en un F-test, cuyo p-valor es superior o igual a 0.05. Los resultados anteriores asumen que las

- TESIS TESIS TESIS TE

poblaciones de las cuales proceden las muestras pueden ser representadas por una distribución normal. Mientras que el t-test para la media es bastante robusto y no muy sensible a las violaciones a esta asunción, el F-test para las varianzas es bastante sensible. Si los datos no proceden de una distribución normal, el F-test puede ser incorrecto.

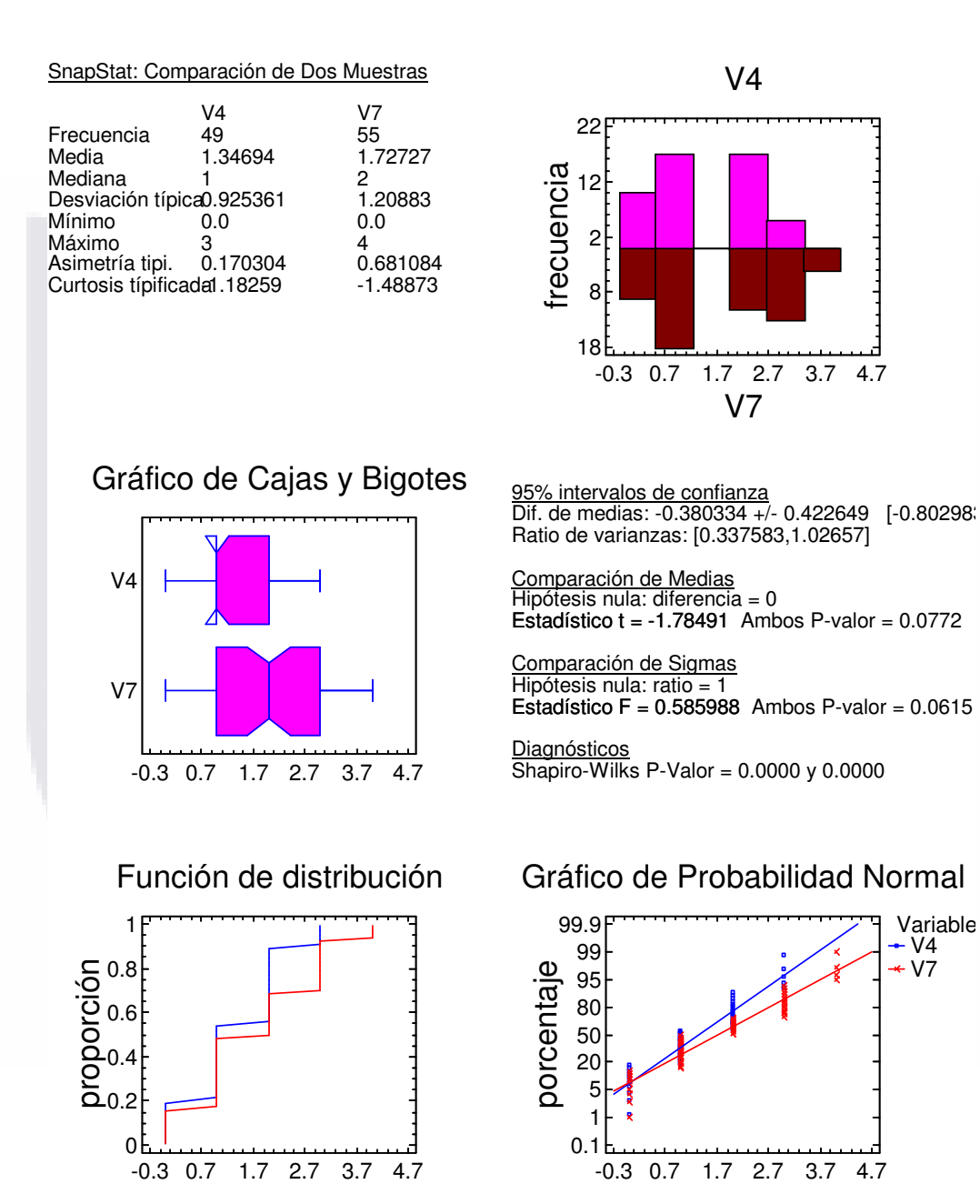

Ilustración 44. Comparación de dos Muestras de P3 (Mouse), V4 y V7.

185

S

11 DSI S - 11 O

- 1163

**TESIS** 

ESIS

El mayor coeficiente de autocorrelación lag 1, el cual es igual a -0.0308965, medidas de correlación entre valores adyacentes en la muestra de datos. Dado que el 95.0% intervalo de confianza para la autocorrelación no contiene el 0, la correlación es estadísticamente significativa al 5.0% de nivel de significación.

La salida también incluye un gráfico de caja y bigotes para cada muestra. La parte rectangular del gráfico se extiende desde el cuartil inferior hasta el cuartil superior, cubriendo la mitad central de cada muestra. La línea central dentro de la Caja muestra la localización de la mediana de la muestra. Los bigotes se extienden desde la caja hasta los valores mínimo y máximo de la muestra, excepto los puntos externos o los puntos externos lejanos, los cuales se representan por separado. Los puntos externos son los que quedan a más de 1.5 veces el rango intercuartílico por encima o por debajo de la caja y se representan como pequeños cuadrados. Los puntos externos lejanos son los que quedan a más de 3.0 veces el rango intercuartílico por encima o por debajo de la caja y se representan como pequeños cuadrados con el signo más en su interior. En este caso, no hay puntos externos ni puntos externos lejanos. En el gráfico también se incluye una muesca que cubre la distancia arriba y abajo de la mediana de la muestra. Dado que las dos muestras no se superponen, existe diferencia estadísticamente significativa entre las medianas para un nivel de confianza del 95%.

### (2) Comparación de Medias en  $P_3$  (Mouse) con  $V_4$  y  $V_7$ .

-------------------------------------------------------------

95.0% límite de confianza para la media de V4: 1.34694 - 0.22172 [1.12522] 95.0% límite de confianza para la media de V7: 1.72727 - 0.27279 [1.45448] 95.0% límite de confianza para la diferencia entre medias suponiendo varianzas iguales: -0.380334 - 0.353703 [-0.734037]

contrastes t de comparación de medias

Hipótesis nula: media1 - media2 =  $3.5$  Hipótesis Alt.: mayor que suponiendo varianzas iguales:  $t = -18.2105$  P-Valor = 1.0

### El StatAdvisor

TES 6

-----------------

Esta opción ejecuta el t-test para comparar las medias de las dos muestras. También establece los intervalos de confianza o los límites para cada media y para la diferencia entre las medias. De interés particular está el límite de confianza para la diferencia entre las medias, el cual es descendente -0.734037. Esto indica el menor valor de diferencia que es soportado por los datos.

También puede aplicarse un t-test para probar una hipótesis específica sobre la diferencia entre las medias de las poblaciones de las que proceden las dos muestras. En este caso, el test se ha realizado para determinar si la diferencia entre las dos medias es igual a 3.5 frente a la hipótesis alternativa en la que la diferencia es superior a 3.5. Puesto que el p-

CAPÍTULO 5. ANÁLISIS DE LOS DATOS

- 108SIS - 118S

valor calculado no es inferior a 0.05, no podemos rechazar la hipótesis nula.

NOTA: estos resultados asumen la igualdad de varianzas en las dos muestras. En este caso, esa asunción parece ser razonable teniendo en cuenta los resultados del F-test para comparar las desviaciones típicas.

(3) Comparación de Desviaciones Típicas de P3 (Mouse) con  $V_4$  y  $V_7$ .

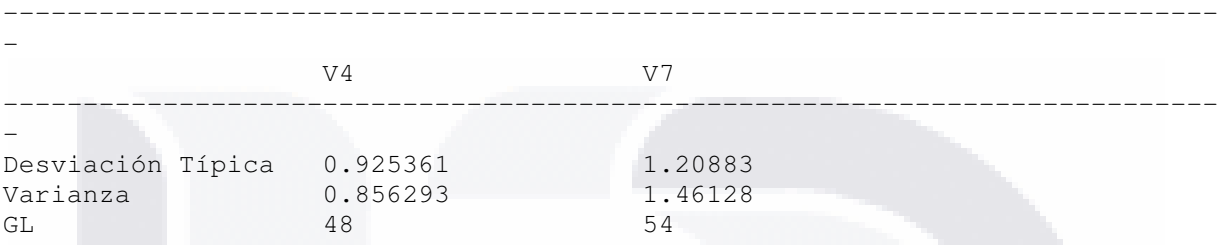

Cociente de varianzas = 0.585988

95.0% Intervalos de Confianza

 Desviación Típica de V4: [0.771678, 1.15605] Desviación Típica de V7: [1.01767, 1.48909] Cociente de varianzas: [0.337583, 1.02657]

Contrastes F para comparar varianzas

Hipótesis nula: sigmal = sigma2 (1) Hipótesis alt.: sigma1 <> sigma2  $F = 0.585988$  P-Valor = 0.0615421

- 11836 - 11836

El StatAdvisor -----------------

TESK

Esta opción ejecuta un F-test para comparar las varianzas de las dos muestras. También establece los intervalos de confianza o los límites para cada desviación típica y para el ratio de varianzas. De particular interés está el intervalo de confianza para el ratio de las varianzas, el cual se extiende desde 0.337583 hasta 1.02657. Dado que el intervalo contiene el valor 1.0, no existe diferencia estadísticamente significativa entre las desviaciones típicas de las dos muestras para un nivel de confianza del 95.0%.

También puede utilizarse un F-test para probar una hipótesis específica sobre las desviaciones típicas de las poblaciones de las que proceden las dos muestras. En este caso, el test se ha realizado para determinar si el ratio de las desviaciones típicas son iguales 1.0 frente a la hipótesis alternativa en la que el ratio no es igual 1.0. Puesto que el p-valor calculado no es inferior a 0.05, no podemos rechazar la hipótesis nula.

NOTA IMPORTANTE: los F-test y los intervalos de confianza mostrados dependen de que las muestras procedan de distribuciones normales.

187

# 5.3.4. Análisis de *P<sup>4</sup>* (Silla) y *V1,..., V5, V7*.

# 5.3.4.1. Comparación de Muestras Múltiples de **P4** (Silla) y **V1**,…, **V5**, y **V7**.

Como confirmación se realizó esta comparación corroborando que si hay diferencias estadísticamente significativas de sus medias, Ilustración 45.

(1) Comparación de Muestras Múltiples de  $P_4$  (Silla) y V<sub>1</sub>, ..., V5 y  $V_7$ .

---------------------------------------------------------------------------- La salida muestra el tamaño de la muestra, la media y la desviación típica para cada columna de datos. También se muestra el gráfico de dispersión, el gráfico de caja y bigotes, la tabla ANOVA, el gráfico de medias y un análisis del gráfico de medias.

La salida también muestra 6 gráficos de caja y bigotes, uno por cada columna de datos. La parte rectangular del gráfico se extiende desde el cuartil inferior hasta el cuartil superior, cubriendo la mitad central de cada muestra. La línea central dentro de la Caja muestra la localización de la mediana de la muestra. Los bigotes se extienden desde la caja hasta los valores mínimo y máximo de la muestra, excepto los puntos externos o los puntos externos lejanos, los cuales se representan por separado. Los puntos externos son los que quedan a más de 1.5 veces el rango intercuartílico por encima o por debajo de la caja y se representan como pequeños cuadrados. Los puntos externos lejanos son los que quedan a más de 3.0 veces el rango intercuartílico por encima o por debajo de la caja y se representan como pequeños cuadrados con el signo más en su interior. En este caso, no hay puntos externos ni puntos externos lejanos. En el gráfico también se incluye una muesca que cubre la distancia arriba y abajo de la mediana de la muestra. Si las dos muescas para cualquier par de medianas se solapan, no hay diferencia estadísticamente significativa entre las medianas para un 95% de nivel de confianza. Si las dos muescas para cualquier par de medianas no se solapan, hay diferencia estadísticamente significativa entre las medianas para un 95% de nivel de confianza.

La tabla ANOVA descompone la varianza de los datos en dos componentes: un componente entre grupos y un componente dentro de cada grupo. El Fratio, que en este caso es igual a 20.4028, es el cociente de la estimación entre grupos y la estimación dentro de los grupos. Puesto que el p-valor del test F es inferior a 0.05, hay diferencia estadísticamente significativa entre las medias de las 6 variables a un nivel de confianza del 95.0%.

Los tests de varianza prueban la hipótesis nula de que la desviación típica dentro de cada una de las 6 columnas son la misma. Dado que el pvalor es inferior a 0.05, hay diferencia estadísticamente significativa

- TESIS TESIS TESIS TES

TESIS

entre las desviaciones típicas para un nivel de confianza del 95.0%. Esto infringe una de las asunciones importantes que subyacen en el análisis de la varianza e invalidará la mayoría de los tests estadísticos estándar.

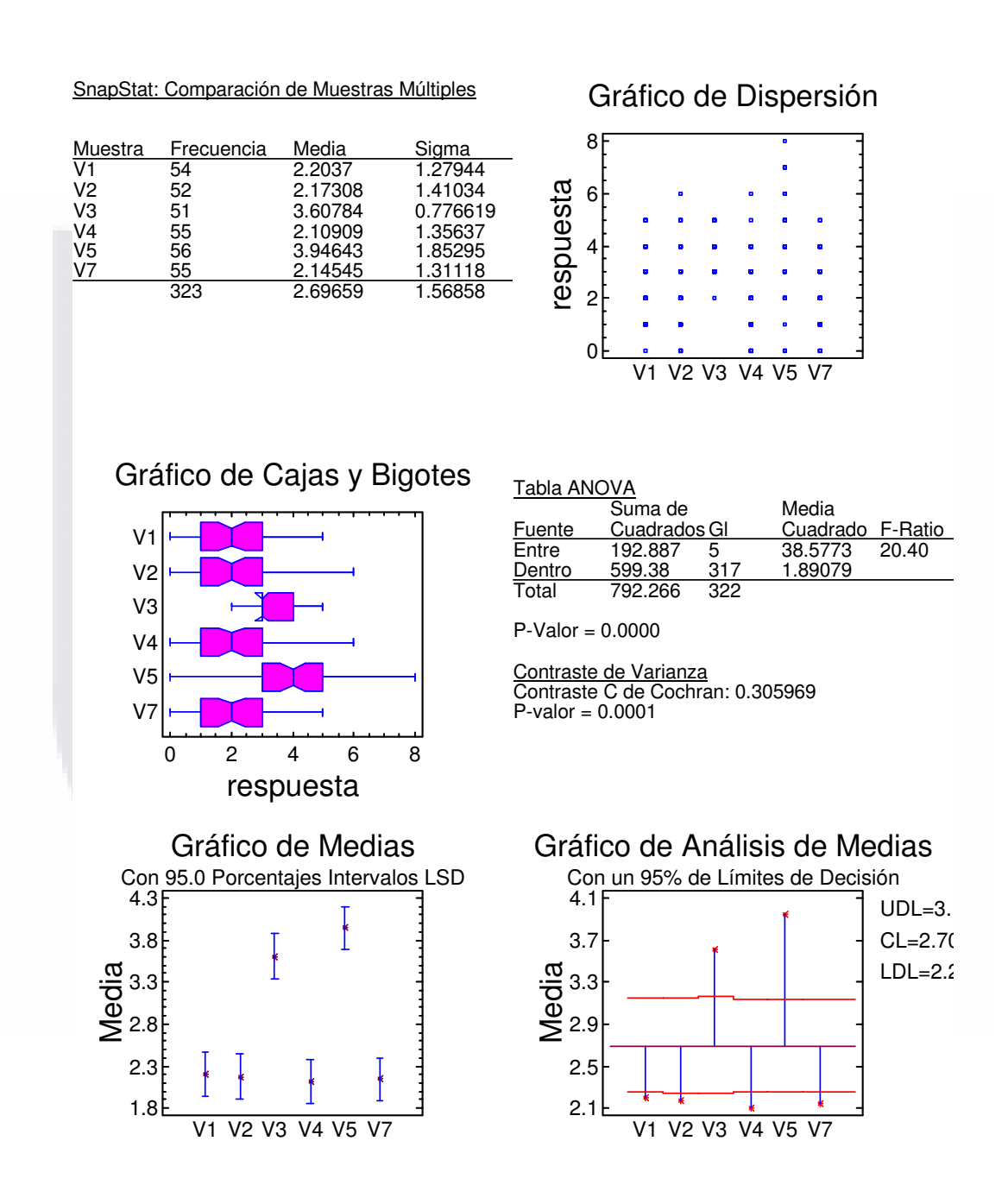

Ilustración 45. Comparación de Muestras Múltiples de P4 (Silla) y V1,…, V5, y V7.

189

ESIS

TE B

SIS

El gráfico de medias muestra las medias de las 6 columnas de datos. También muestra el intervalo que incluye cada media. Los intervalos mostrados actualmente se basan en el procedimiento de las menores diferencias significativas de Fisher (LSD). Se construyen de tal manera que si dos medias son iguales, sus intervalos se solaparán 95.0% de las veces. Cualquier par de intervalos que no se superpongan verticalmente corresponde a un par de medias que tienen una diferencia estadísticamente significativa.

El análisis del gráfico de medias muestra la media de cada una de las 6 muestras. También se muestra la media global y el 95% de límites de decisión. Las muestras que se encuentran fuera de los límites de decisión son significativamente diferentes de la media global.

# 5.3.4.2. Comparación de dos Muestras de *P<sup>4</sup>* (Silla), *V1* y *V2*.

En este análisis se encontraron puntos influyentes en el diagrama de caja y bigotes estos puntos son (Fila 15, 9; fila 27, 11; Fila 23,7; fila 15, 12; fila 30,9; fila 47, 7) y se obtuvo el siguiente resultado con su respectiva interpretación, Ilustración 46.

### (1) Comparación de dos Muestras de  $P_4$  (Mouse),  $V_1$  y  $V_2$ . -----------------------------------------------------------------

Los 54 valores de V1 tienen una media de 2.2037 y una desviación típica de 1.27944, mientras que los 52 valores de V2 tienen una media de 2.17308 y una desviación típica de 1.41034. El procedimiento ejecuta un ttest para comparar las medias de las dos muestras y un F-test para comparar las varianzas. Dado que el p-valor para el t-test es superior o igual a 0.05, no hay diferencia estadísticamente significativa entre las medias al 5% de nivel de significación. NOTA: estos resultados asumen la igualdad de varianzas en las dos muestras. Esto se basa en un F-test, cuyo p-valor es superior o igual a 0.05. Los resultados anteriores asumen que las poblaciones de las cuales proceden las muestras pueden ser representadas por una distribución normal. Mientras que el t-test para la media es bastante robusto y no muy sensible a las violaciones a esta asunción, el F-test para las varianzas es bastante sensible. Si los datos no proceden de una distribución normal, el F-test puede ser incorrecto.

El mayor coeficiente de autocorrelación lag 1, el cual es igual a -0.0336602, medidas de correlación entre valores adyacentes en la muestra de datos. Dado que el 95.0% intervalo de confianza para la autocorrelación no

- TESIS TESIS TESIS TES

TESIS

contiene el 0, la correlación es estadísticamente significativa al 5.0% de nivel de significación.

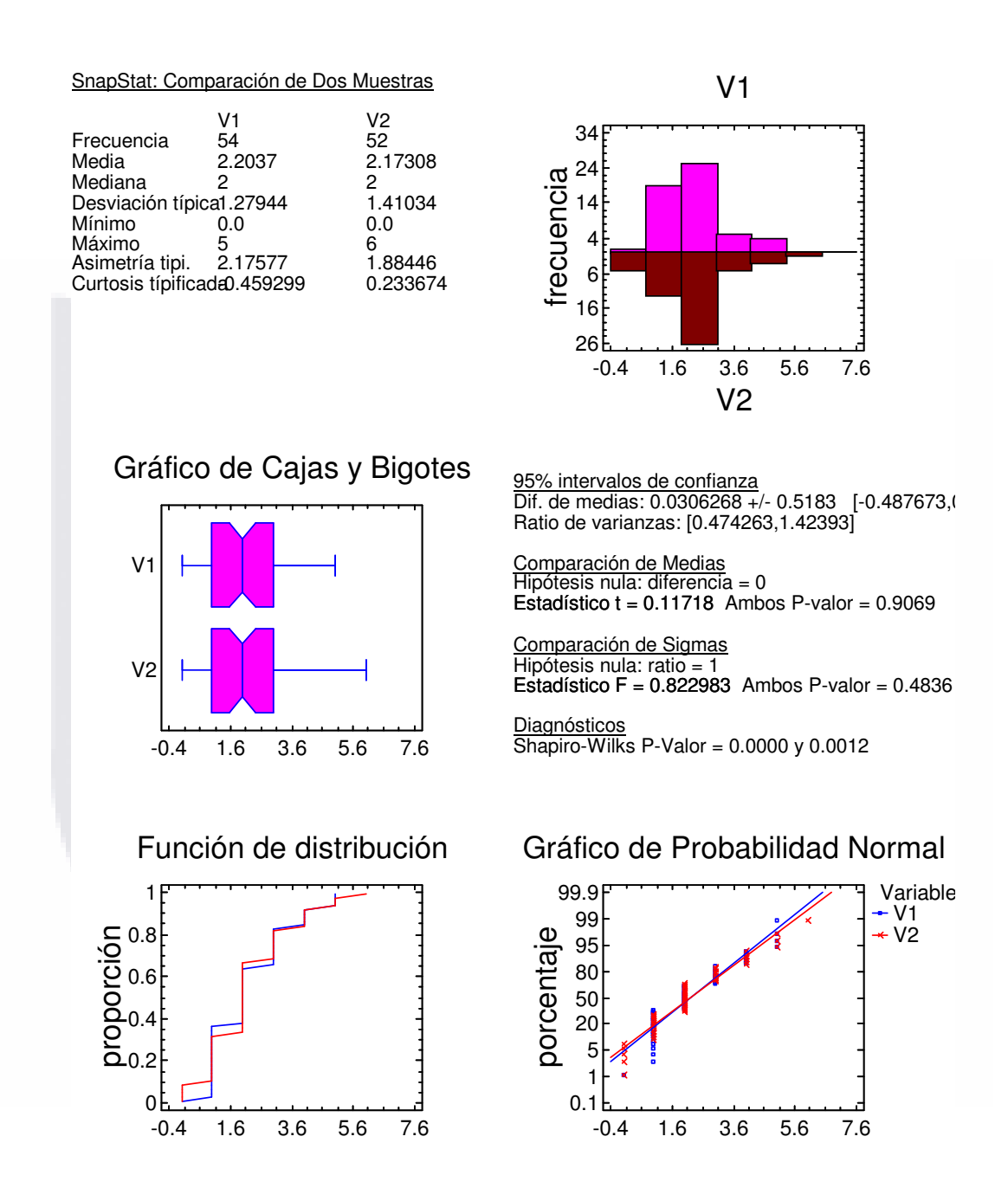

## Ilustración 46. Comparación de dos Muestras de P4, (Silla), V1 y V2.

La salida también incluye un gráfico de caja y bigotes para cada muestra. La parte rectangular del gráfico se extiende desde el cuartil

TESIS

n ma

TESIS

inferior hasta el cuartil superior, cubriendo la mitad central de cada muestra. La línea central dentro de la Caja muestra la localización de la mediana de la muestra. Los bigotes se extienden desde la caja hasta los valores mínimo y máximo de la muestra, excepto los puntos externos o los puntos externos lejanos, los cuales se representan por separado. Los puntos externos son los que quedan a más de 1.5 veces el rango intercuartílico por encima o por debajo de la caja y se representan como pequeños cuadrados. Los puntos externos lejanos son los que quedan a más de 3.0 veces el rango intercuartílico por encima o por debajo de la caja y se representan como pequeños cuadrados con el signo más en su interior. En este caso, no hay puntos externos ni puntos externos lejanos. En el gráfico también se incluye una muesca que cubre la distancia arriba y abajo de la mediana de la muestra. Dado que las dos muestras se superponen, no existe diferencia estadísticamente significativa entre las medianas para un nivel de confianza del 95%.

(2) Comparación de Medias en  $P_4$  (Mouse) con  $V_1$  y  $V_2$ .

------------------------------------------------------------

95.0% límite de confianza para la media de V1: 2.2037 - 0.291481 [1.91222] 95.0% límite de confianza para la media de V2: 2.17308 - 0.327652 [1.84543] 95.0% límite de confianza para la diferencia entre medias

sin suponer varianzas iguales:  $0.0306268 - 0.434648$  [-0.403218]

contrastes t de comparación de medias

Hipótesis nula: media1 - media2 =  $3.5$  Hipótesis Alt.: mayor que sin suponer varianzas iguales:  $t = -13.2495$  P-Valor = 1.0

## El StatAdvisor

TESIS

-----------------

Esta opción ejecuta el t-test para comparar las medias de las dos muestras. También establece los intervalos de confianza o los límites para cada media y para la diferencia entre las medias. De interés particular está el límite de confianza para la diferencia entre las medias, el cual es descendente -0.433845. Esto indica el menor valor de diferencia que es soportado por los datos.

También puede aplicarse un t-test para probar una hipótesis específica sobre la diferencia entre las medias de las poblaciones de las que proceden las dos muestras. En este caso, el test se ha realizado para determinar si la diferencia entre las dos medias es igual a 3.5 frente a la hipótesis alternativa en la que la diferencia es superior a 3.5. Puesto que el pvalor calculado no es inferior a 0.05, no podemos rechazar la hipótesis nula.

NOTA: estos resultados no asumen la igualdad de varianzas en las dos muestras. En este caso, parecería razonable asumir varianzas iguales teniendo en cuenta los resultados de un F-test para comparar las desviaciones típicas.

(3) Comparación de Desviaciones Típicas de  $P_4$  (Mouse) *con V<sub>1</sub> y*  $V_2$ .

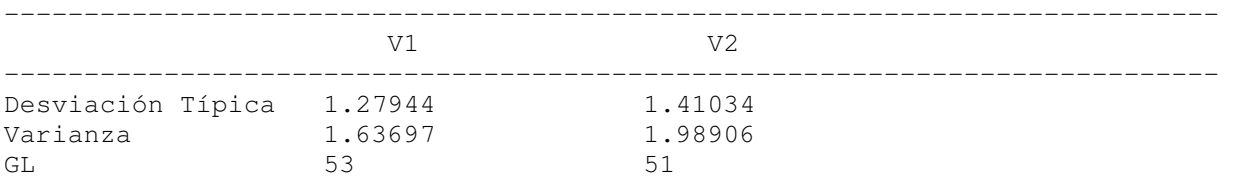

Cociente de varianzas = 0.822983

95.0% Intervalos de Confianza Desviación Típica de V1: [1.07553, 1.57949] Desviación Típica de V2: [1.18193, 1.749] Cociente de varianzas: [0.474263,1.42393]

Contrastes F para comparar varianzas

 Hipótesis nula: sigma1 = sigma2 (1) Hipótesis alt.: sigma1 <> sigma2  $F = 0.822983$  P-Valor = 0.483552

## El StatAdvisor

TESIS

Esta opción ejecuta un F-test para comparar las varianzas de las dos muestras. También establece los intervalos de confianza o los límites para cada desviación típica y para el ratio de varianzas. De particular interés está el intervalo de confianza para el ratio de las varianzas, el cual se extiende desde 0.474263 hasta 1.42393. Dado que el intervalo contiene el valor 1.0, no existe diferencia estadísticamente significativa entre las desviaciones típicas de las dos muestras para un nivel de confianza del 95.0%.

También puede utilizarse un F-test para probar una hipótesis específica sobre las desviaciones típicas de las poblaciones de las que proceden las dos muestras. En este caso, el test se ha realizado para determinar si el ratio de las desviaciones típicas son iguales 1.0 frente a la hipótesis alternativa en la que el ratio no es igual 1.0. Puesto que el p-valor calculado no es inferior a 0.05, no podemos rechazar la hipótesis nula.

 NOTA IMPORTANTE: los F-test y los intervalos de confianza mostrados dependen de que las muestras procedan de distribuciones normales.

193

En este análisis se encontraron puntos influyentes en el diagrama de caja y bigotes, estos puntos son (Fila 3, 0; fila 14, 6; Fila 23, 7; fila 14, 6; fila 45,7; fila 15,11) y se obtuvo el siguiente resultado con su respectiva interpretación, Ilustración 47.

- TRSIS

### (1) Comparación de dos Muestras de  $P_4$  (Silla),  $V_3$  y  $V_5$ . ----------------------------------------------------------------

Los 51 valores de V3 tienen una media de 3.60784 y una desviación típica de 0.776619, mientras que los 56 valores de V5 tienen una media de 3.94643 y una desviación típica de 1.85295. El procedimiento ejecuta un t-test para comparar las medias de las dos muestras y un F-test para comparar las varianzas. Dado que el p-valor para el t-test es superior o igual a 0.05, no hay diferencia estadísticamente significativa entre las medias al 5% de nivel de significación. NOTA: estos resultados no asumen la igualdad de varianzas en las dos muestras. Esto se basa en un F-test, cuyo p-valor es inferior a 0.05. Los resultados anteriores asumen que las poblaciones de las cuales proceden las muestras pueden ser representadas por una distribución normal. Mientras que el t-test para la media es bastante robusto y no muy sensible a las violaciones a esta asunción, el F-test para las varianzas es bastante sensible. Si los datos no proceden de una distribución normal, el F-test puede ser incorrecto.

El mayor coeficiente de autocorrelación lag 1, el cual es igual a 0.225069, medidas de correlación entre valores adyacentes en la muestra de datos. Dado que el 95.0% intervalo de confianza para la autocorrelación contiene el 0, la correlación no es estadísticamente significativa al 5.0% de nivel de significación.

La salida también incluye un gráfico de caja y bigotes para cada muestra. La parte rectangular del gráfico se extiende desde el cuartil inferior hasta el cuartil superior, cubriendo la mitad central de cada muestra. La línea central dentro de la Caja muestra la localización de la mediana de la muestra. Los bigotes se extienden desde la caja hasta los valores mínimo y máximo de la muestra, excepto los puntos externos o los puntos externos lejanos, los cuales se representan por separado. Los puntos externos son los que quedan a más de 1.5 veces el rango intercuartílico por encima o por debajo de la caja y se representan como pequeños cuadrados. Los puntos externos lejanos son los que quedan a más de 3.0 veces el rango intercuartílico por encima o por debajo de la caja y se representan como pequeños cuadrados con el signo más en su interior. En este caso, no hay puntos externos ni puntos externos lejanos. En el gráfico también se incluye una muesca que cubre la distancia arriba y abajo de la mediana de la muestra. Dado que las dos muestras no se superponen, existe diferencia estadísticamente significativa entre las medianas para un nivel de confianza del 95%.

TESIS

### SnapStat: Comparación de Dos Muestras

T EST

S

T

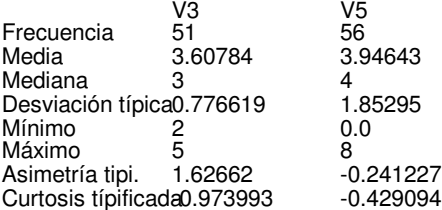

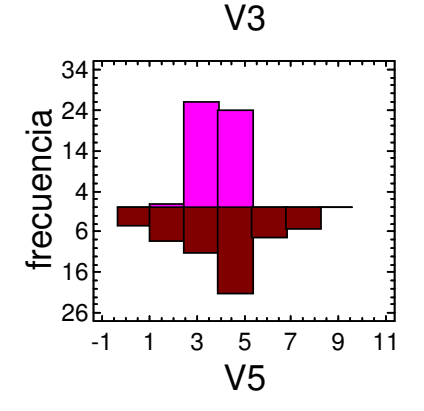

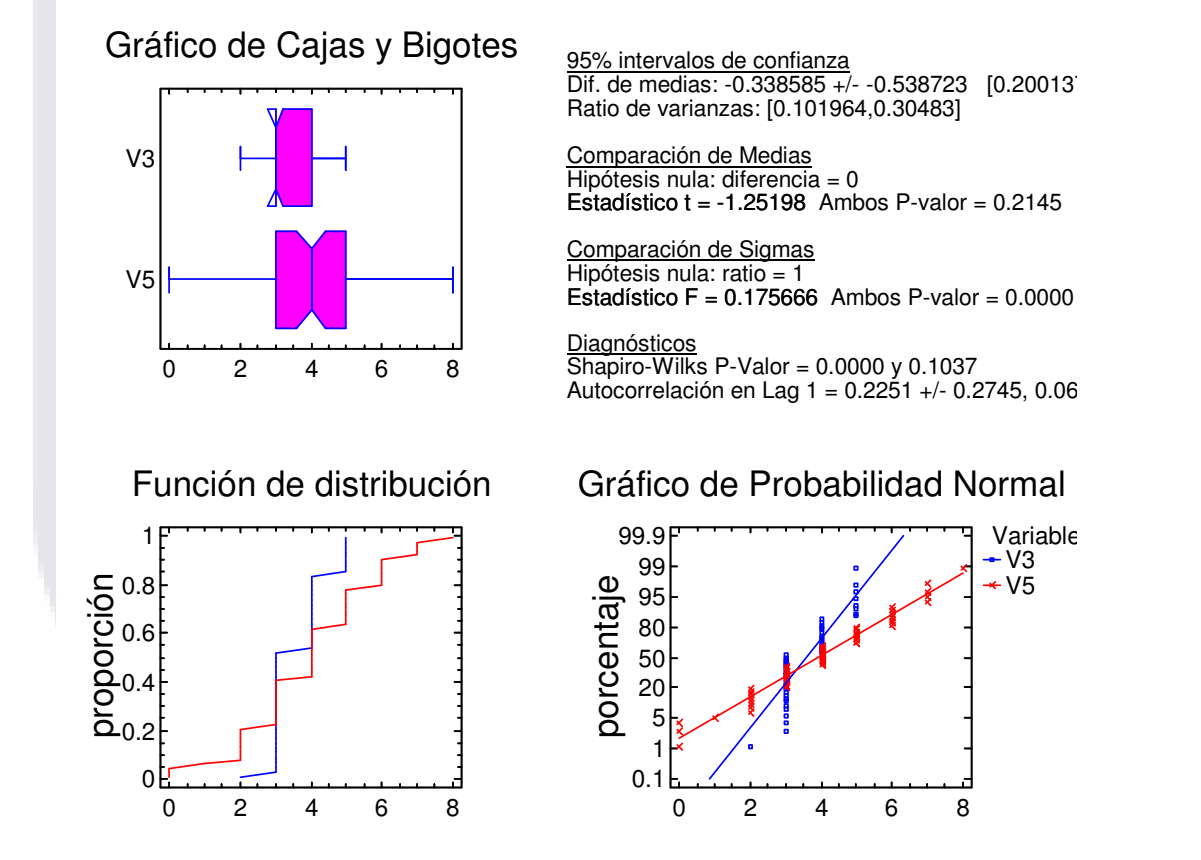

Ilustración 47. Comparación de dos Muestras de P4 (Silla), V3 y V5.

(2) Comparación de Medias en  $P_4$  (Silla) *con V<sub>3</sub> y V<sub>5</sub>.* -------------------------------------------------------------

S

95.0% límite de confianza para la media de V3: 3.60784 - 0.182252 [3.42559] 95.0% límite de confianza para la media de V5: 3.94643 - 0.414263 [3.53217]

ESIS

95.0% límite de confianza para la diferencia entre medias sin suponer varianzas iguales: -0.338585 - 0.450384 [-0.804117]

contrastes t de comparación de medias

Hipótesis nula: media1 - media2 = 3.5 Hipótesis Alt.: mayor que sin suponer varianzas iguales:  $t = -14.1939$  P-Valor = 1.0

El StatAdvisor -----------------

Esta opción ejecuta el t-test para comparar las medias de las dos muestras. También establece los intervalos de confianza o los límites para cada media y para la diferencia entre las medias. De interés particular está el límite de confianza para la diferencia entre las medias, el cual es descendente -0.465531. Esto indica el menor valor de diferencia que es soportado por los datos.

También puede aplicarse un t-test para probar una hipótesis específica sobre la diferencia entre las medias de las poblaciones de las que proceden las dos muestras. En este caso, el test se ha realizado para determinar si la diferencia entre las dos medias es igual a 3.5 frente a la hipótesis alternativa en la que la diferencia es superior a 3.5. Puesto que el pvalor calculado no es inferior a 0.05, no podemos rechazar la hipótesis nula.

NOTA: estos resultados no asumen la igualdad de varianzas en las dos muestras. En este caso, las varianzas parecen ser significativamente diferentes teniendo en cuenta los resultados de un F-test para comparar las desviaciones típicas.

(3) Comparación de Desviaciones Típicas de  $P_4$  (Silla) con  $V_3$  y  $V_5$ .

----------------------------------------------------------------------------

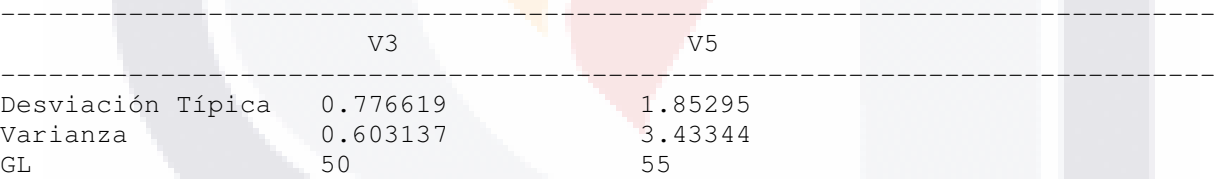

Cociente de varianzas = 0.175666

95.0% Intervalos de Confianza Desviación Típica de V3: [0.649804, 0.965398] Desviación Típica de V5: [1.56218, 2.27775] Cociente de varianzas: [0.101964, 0.30483]

Contrastes F para comparar varianzas

 Hipótesis nula: sigma1 = sigma2 (1) Hipótesis alt.: sigma1 <> sigma2  $F = 0.175666$  P-Valor = 4.82306E-9

El StatAdvisor -----------------

196

CAPÍTULO 5. ANÁLISIS DE LOS DATOS

Esta opción ejecuta un F-test para comparar las varianzas de las dos muestras. También establece los intervalos de confianza o los límites para cada desviación típica y para el ratio de varianzas. De particular interés está el intervalo de confianza para el ratio de las varianzas, el cual se extiende desde 0.101964 hasta 0.30483. Dado que el intervalo no contiene el valor 1.0, existe diferencia estadísticamente significativa entre las desviaciones típicas de las dos muestras para un nivel de confianza del 95.0%.

TESI

TESIS

También puede utilizarse un F-test para probar una hipótesis específica sobre las desviaciones típicas de las poblaciones de las que proceden las dos muestras. En este caso, el test se ha realizado para determinar si el ratio de las desviaciones típicas son iguales 1.0 frente a la hipótesis alternativa en la que el ratio no es igual 1.0. Puesto que el p-valor calculado es inferior a 0.05, podemos rechazar la hipótesis nula en favor de la alternativa.

NOTA IMPORTANTE: los F-test y los intervalos de confianza mostrados dependen de que las muestras procedan de distribuciones normales.

# 5.3.4.4. Comparación de dos Muestras de *P4* (Silla), *V4* y *V7*.

En este análisis se encontraron puntos influyentes en el diagrama de caja y bigotes, estos dos puntos son (Fila 15, 11; fila 15, 9) y se obtuvo el siguiente resultado con su respectiva interpretación, Ilustración 48.

## (1) Comparación de dos Muestras de P4 (Silla), V4 y V7.

-----------------------------------------------------------------

Los 55 valores de V4 tienen una media de 2.10909 y una desviación típica de 1.35637, mientras que los 55 valores de V7 tienen una media de 2.14545 y una desviación típica de 1.31118. El procedimiento ejecuta un ttest para comparar las medias de las dos muestras y un F-test para comparar las varianzas. Dado que el p-valor para el t-test es superior o igual a 0.05, no hay diferencia estadísticamente significativa entre las medias al 5% de nivel de significación. NOTA: estos resultados asumen la igualdad de varianzas en las dos muestras. Esto se basa en un F-test, cuyo p-valor es superior o igual a 0.05. Los resultados anteriores asumen que las poblaciones de las cuales proceden las muestras pueden ser representadas por una distribución normal. Mientras que el t-test para la media es bastante robusto y no muy sensible a las violaciones a esta asunción, el F-test para las varianzas es bastante sensible. Si los datos no proceden de una distribución normal, el F-test puede ser incorrecto.

El mayor coeficiente de autocorrelación lag 1, el cual es igual a 0.0860808, medidas de correlación entre valores adyacentes en la muestra de datos. Dado que el 95.0% intervalo de confianza para la autocorrelación

contiene el 0, la correlación no es estadísticamente significativa al 5.0% de nivel de significación.

La salida también incluye un gráfico de caja y bigotes para cada muestra. La parte rectangular del gráfico se extiende desde el cuartil inferior hasta el cuartil superior, cubriendo la mitad central de cada muestra. La línea central dentro de la Caja muestra la localización de la mediana de la muestra. Los bigotes se extienden desde la caja hasta los valores mínimo y máximo de la muestra, excepto los puntos externos o los puntos externos lejanos, los cuales se representan por separado. Los puntos externos son los que quedan a más de 1.5 veces el rango intercuartílico por encima o por debajo de la caja y se representan como pequeños cuadrados. Los puntos externos lejanos son los que quedan a más de 3.0 veces el rango intercuartílico por encima o por debajo de la caja y se representan como pequeños cuadrados con el signo más en su interior. En este caso, no hay puntos externos ni puntos externos lejanos. En el gráfico también se incluye una muesca que cubre la distancia arriba y abajo de la mediana de la muestra. Dado que las dos muestras se superponen, no existe diferencia estadísticamente significativa entre las medianas para un nivel de confianza del 95%.

(2) Comparación de Medias en  $P_4$  (Silla) con  $V_4$  y  $V_7$ .

95.0% límite de confianza para la media de V4: 2.10909 - 0.306083 [1.80301] 95.0% límite de confianza para la media de V7: 2.14545 - 0.295886 [1.84957] 95.0% límite de confianza para la diferencia entre medias sin suponer varianzas iguales:  $-0.0363636 - 0.422038$  [ $-0.458402$ ]

contrastes t de comparación de medias

-------------------------------------------------------------

Hipótesis nula: media1 - media2 =  $3.5$  Hipótesis Alt.: mayor que sin suponer varianzas iguales:  $t = -13.9021$  P-Valor = 1.0

## El StatAdvisor -------------------

TESIS

Esta opción ejecuta el t-test para comparar las medias de las dos muestras. También establece los intervalos de confianza o los límites para cada media y para la diferencia entre las medias. De interés particular está el límite de confianza para la diferencia entre las medias, el cual es descendente -0.422038. Esto indica el menor valor de diferencia que es soportado por los datos.

También puede aplicarse un t-test para probar una hipótesis específica sobre la diferencia entre las medias de las poblaciones de las que proceden las dos muestras. En este caso, el test se ha realizado para determinar si la diferencia entre las dos medias es igual a 3.5 frente a la hipótesis alternativa en la que la diferencia es superior a 3.5. Puesto que el p-

CAPÍTULO 5. ANÁLISIS DE LOS DATOS

valor calculado no es inferior a 0.05, no podemos rechazar la hipótesis nula.

NOTA: estos resultados no asumen la igualdad de varianzas en las dos muestras. En este caso, parecería razonable asumir varianzas iguales teniendo en cuenta los resultados de un F-test para comparar las desviaciones típicas.

(3) Comparación de Desviaciones Típicas de  $P_4$  (Silla) con  $V_4$  y  $V_7$ .

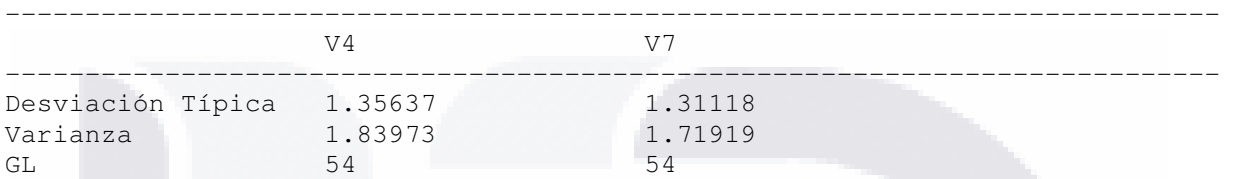

Cociente de varianzas = 1.07011

95.0% Intervalos de Confianza Desviación Típica de V4: [1.14188, 1.67083] Desviación Típica de V7: [1.10384, 1.61517]

Cociente de varianzas: [0.624164, 1.83468]

Contrastes F para comparar varianzas

Hipótesis nula: sigmal = sigma2 (1) Hipótesis alt.: sigma1 <> sigma2  $F = 1.07011$  P-Valor = 0.804281

### El StatAdvisor

95.0%.

TESIS

----------------- Esta opción ejecuta un F-test para comparar las varianzas de las dos muestras. También establece los intervalos de confianza o los límites para cada desviación típica y para el ratio de varianzas. De particular interés está el intervalo de confianza para el ratio de las varianzas, el cual se extiende desde 0.624164 hasta 1.83468. Dado que el intervalo contiene el valor 1.0, no existe diferencia estadísticamente significativa entre las desviaciones típicas de las dos muestras para un nivel de confianza del

También puede utilizarse un F-test para probar una hipótesis específica sobre las desviaciones típicas de las poblaciones de las que proceden las dos muestras. En este caso, el test se ha realizado para determinar si el ratio de las desviaciones típicas son iguales 1.0 frente a la hipótesis alternativa en la que el ratio no es igual 1.0. Puesto que el p-valor calculado no es inferior a 0.05, no podemos rechazar la hipótesis nula.

NOTA IMPORTANTE: los F-test y los intervalos de confianza mostrados dependen de que las muestras procedan de distribuciones normales.

199

### SnapStat: Comparación de Dos Muestras

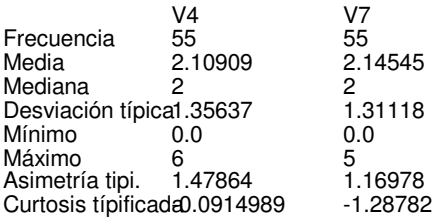

Gráfico de Cajas y Bigotes

V4

V7

-0.4 1.6 3.6 5.6 7.6

**TESIS** 

TS.

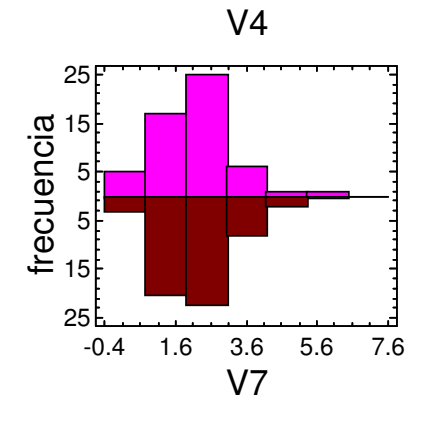

95% intervalos de confianza Dif. de medias: -0.0363636 +/- 0.50422 [-0.540584 Ratio de varianzas: [0.624164,1.83468]

Comparación de Medias Hipótesis nula: diferencia = 0 Estadístico  $t = -0.142952$  Ambos P-valor = 0.8866

Comparación de Sigmas Hipótesis nula: ratio = 1 Estadístico F =  $1.07011$  Ambos P-valor = 0.8043

**Diagnósticos** Shapiro-Wilks P-Valor =  $0.0010$  y  $0.0000$ Autocorrelación en Lag  $1 = 0.0861 +/-0.2643, -0.17$ 

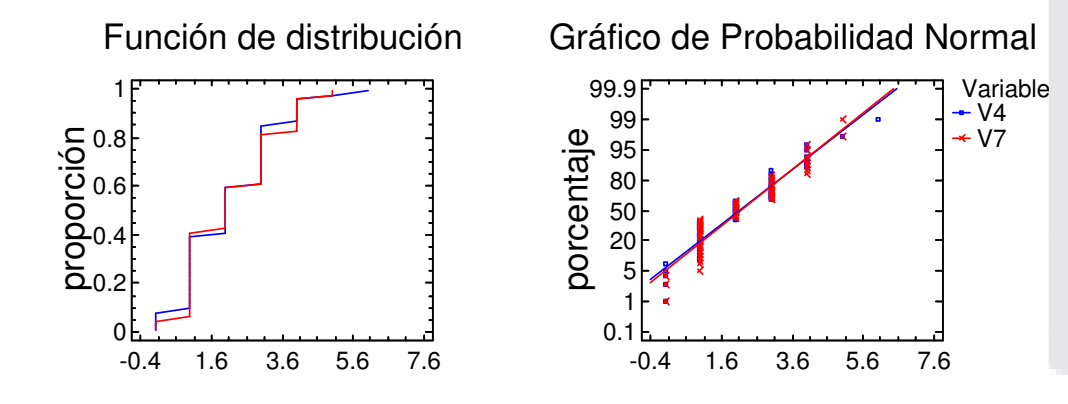

Ilustración 48. Comparación de dos Muestras de P4 (Silla), V4 y V7.

200

S

TESIS

# 5.3.5. Análisis de *P<sup>5</sup>* (Extensión) y *V1,.., V5, V7*.

TESIS

TESIS

5.3.5.1. Comparación de Muestras Múltiples de *P5* (Extensión) y V1 ,…, *V5* y *V7*.

(1) Comparación de Muestras Múltiples de P5 (Extensión) y V1,…, V5 y V7.

---------------------------------------------------------------------------

La salida muestra el tamaño de la muestra, la media y la desviación típica para cada columna de datos. También se muestra el gráfico de dispersión, el gráfico de caja y bigotes, la tabla ANOVA, el gráfico de medias y un análisis del gráfico de medias.

La salida también muestra 6 gráficos de caja y bigotes, uno por cada columna de datos. La parte rectangular del gráfico se extiende desde el cuartil inferior hasta el cuartil superior, cubriendo la mitad central de cada muestra. La línea central dentro de la Caja muestra la localización de la mediana de la muestra. Los bigotes se extienden desde la caja hasta los valores mínimo y máximo de la muestra, excepto los puntos externos o los puntos externos lejanos, los cuales se representan por separado. Los puntos externos son los que quedan a más de 1.5 veces el rango intercuartílico por encima o por debajo de la caja y se representan como pequeños cuadrados. Los puntos externos lejanos son los que quedan a más de 3.0 veces el rango intercuartílico por encima o por debajo de la caja y se representan como pequeños cuadrados con el signo más en su interior. En este caso, no hay puntos externos ni puntos externos lejanos. En el gráfico también se incluye una muesca que cubre la distancia arriba y abajo de la mediana de la muestra. Si las dos muescas para cualquier par de medianas se solapan, no hay diferencia estadísticamente significativa entre las medianas para un 95% de nivel de confianza. Si las dos muescas para cualquier par de medianas no se solapan, hay diferencia estadísticamente significativa entre las medianas para un 95% de nivel de confianza.

La tabla ANOVA descompone la varianza de los datos en dos componentes: un componente entre grupos y un componente dentro de cada grupo. El Fratio, que en este caso es igual a 24.39, es el cociente de la estimación entre grupos y la estimación dentro de los grupos. Puesto que el p-valor del test F es inferior a 0.05, hay diferencia estadísticamente significativa entre las medias de las 6 variables a un nivel de confianza del 95.0%.

Los tests de varianza prueban la hipótesis nula de que la desviación típica dentro de cada una de las 6 columnas son la misma. Dado que el pvalor es inferior a 0.05, hay diferencia estadísticamente significativa entre las desviaciones típicas para un nivel de confianza del 95.0%. Esto infringe una de las asunciones importantes que subyacen en el análisis de la varianza e invalidará la mayoría de los tests estadísticos estándar.

El gráfico de medias muestra las medias de las 6 columnas de datos. También muestra el intervalo que incluye cada media. Los intervalos mostrados actualmente se basan en el procedimiento de las menores

diferencias significativas de Fisher (LSD). Se construyen de tal manera que si dos medias son iguales, sus intervalos se solaparán 95.0% de las veces. Cualquier par de intervalos que no se superpongan verticalmente corresponde a un par de medias que tienen una diferencia estadísticamente significativa.

El análisis del gráfico de medias muestra la media de cada una de las 6 muestras. También se muestra la media global y el 95% de límites de decisión. Las muestras que se encuentran fuera de los límites de decisión son significativamente diferentes de la media global.

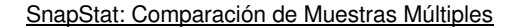

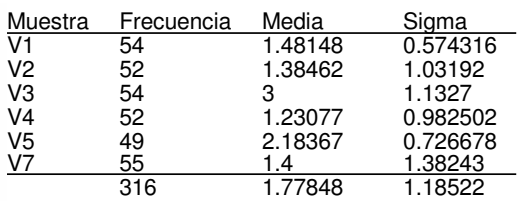

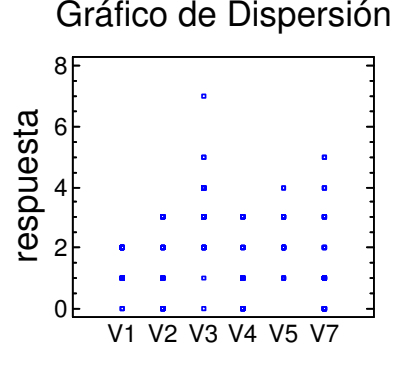

# Gráfico de Cajas y Bigotes

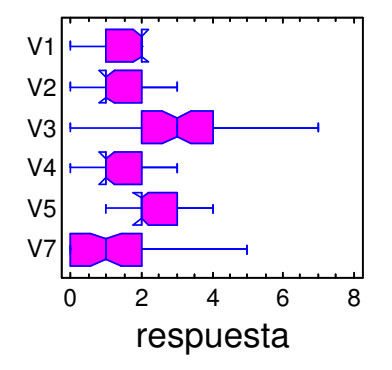

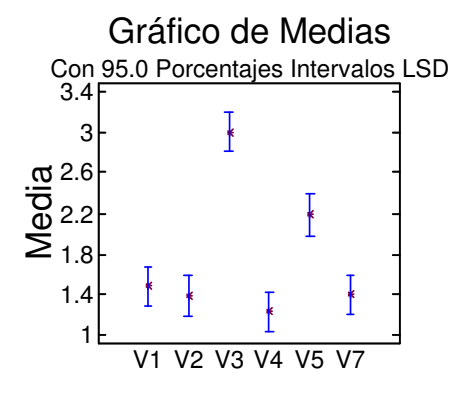

- TESTS

SIS

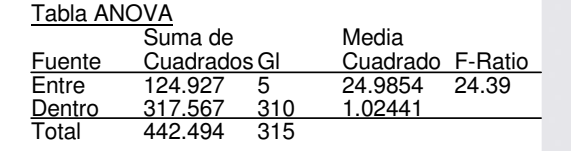

 $P-Value = 0.0000$ 

Contraste de Varianza Contraste C de Cochran: 0.314214  $P$ -valor = 0.0001

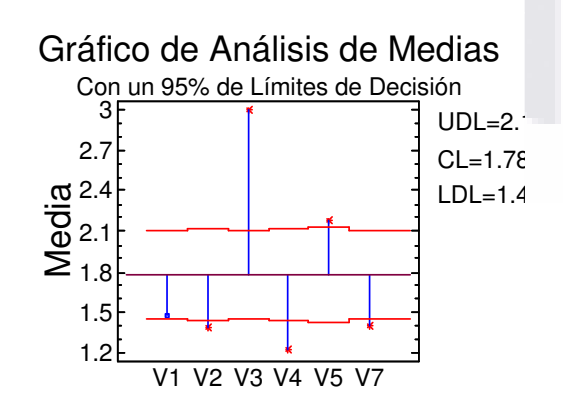

**TESIS** 

n an

Ilustración 49. Comparación de Muestras Múltiples de P5 (Extensión) y V1,…, V5 y V7.

202

S
### 5.3.5.2. Comparación de dos Muestras de *P5* (Extensión), *V1* y *V2*.

TEST

En este análisis se encontraron puntos influyentes en el diagrama de caja y bigotes, estos dos puntos son (Fila 51, 4; fila 17,5; fila 12, 4; fila 20,4; fila 51, 4; fila 32, 5) y se obtuvo el siguiente resultado con su respectiva interpretación, Ilustración 50.

### (1) Comparación de dos Muestras de  $P_5$  (Extensión), V<sub>1</sub> y V<sub>2</sub>.

---------------------------------------------------------------------

11 BSIS

11ESIS

Los 54 valores de V1 tienen una media de 1.48148 y una desviación típica de 0.574316, mientras que los 52 valores de V2 tienen una media de 1.38462 y una desviación típica de 1.03192. El procedimiento ejecuta un ttest para comparar las medias de las dos muestras y un F-test para comparar las varianzas. Dado que el p-valor para el t-test es superior o igual a 0.05, no hay diferencia estadísticamente significativa entre las medias al 5% de nivel de significación. NOTA: estos resultados no asumen la igualdad de varianzas en las dos muestras. Esto se basa en un F-test, cuyo p-valor es inferior a 0.05. Los resultados anteriores asumen que las poblaciones de las cuales proceden las muestras pueden ser representadas por una distribución normal. Mientras que el t-test para la media es bastante robusto y no muy sensible a las violaciones a esta asunción, el F-test para las varianzas es bastante sensible. Si los datos no proceden de una distribución normal, el F-test puede ser incorrecto.

El mayor coeficiente de autocorrelación lag 1, el cual es igual a 0.175746, medidas de correlación entre valores adyacentes en la muestra de datos. Dado que el 95.0% intervalo de confianza para la autocorrelación contiene el 0, la correlación no es estadísticamente significativa al 5.0% de nivel de significación.

La salida también incluye un gráfico de caja y bigotes para cada muestra. La parte rectangular del gráfico se extiende desde el cuartil inferior hasta el cuartil superior, cubriendo la mitad central de cada muestra. La línea central dentro de la Caja muestra la localización de la mediana de la muestra. Los bigotes se extienden desde la caja hasta los valores mínimo y máximo de la muestra, excepto los puntos externos o los puntos externos lejanos, los cuales se representan por separado. Los puntos externos son los que quedan a más de 1.5 veces el rango intercuartílico por encima o por debajo de la caja y se representan como pequeños cuadrados. Los puntos externos lejanos son los que quedan a más de 3.0 veces el rango intercuartílico por encima o por debajo de la caja y se representan como pequeños cuadrados con el signo más en su interior. En este caso, no hay puntos externos ni puntos externos lejanos. En el gráfico también se incluye una muesca que cubre la distancia arriba y abajo de la mediana de la muestra. Dado que las dos muestras no se superponen, existe diferencia estadísticamente significativa entre las medianas para un nivel de confianza del 95%.

TESIS TESIS TESIS TESIS TESIS

#### SnapStat: Comparación de Dos Muestras

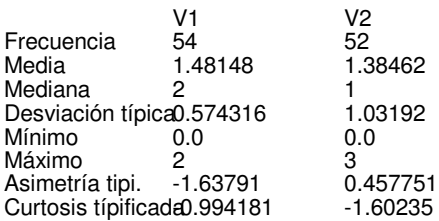

**TESIS** 

IS

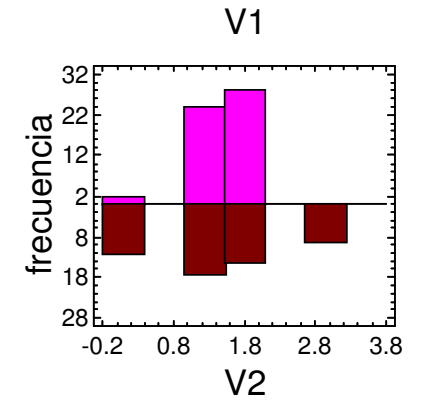

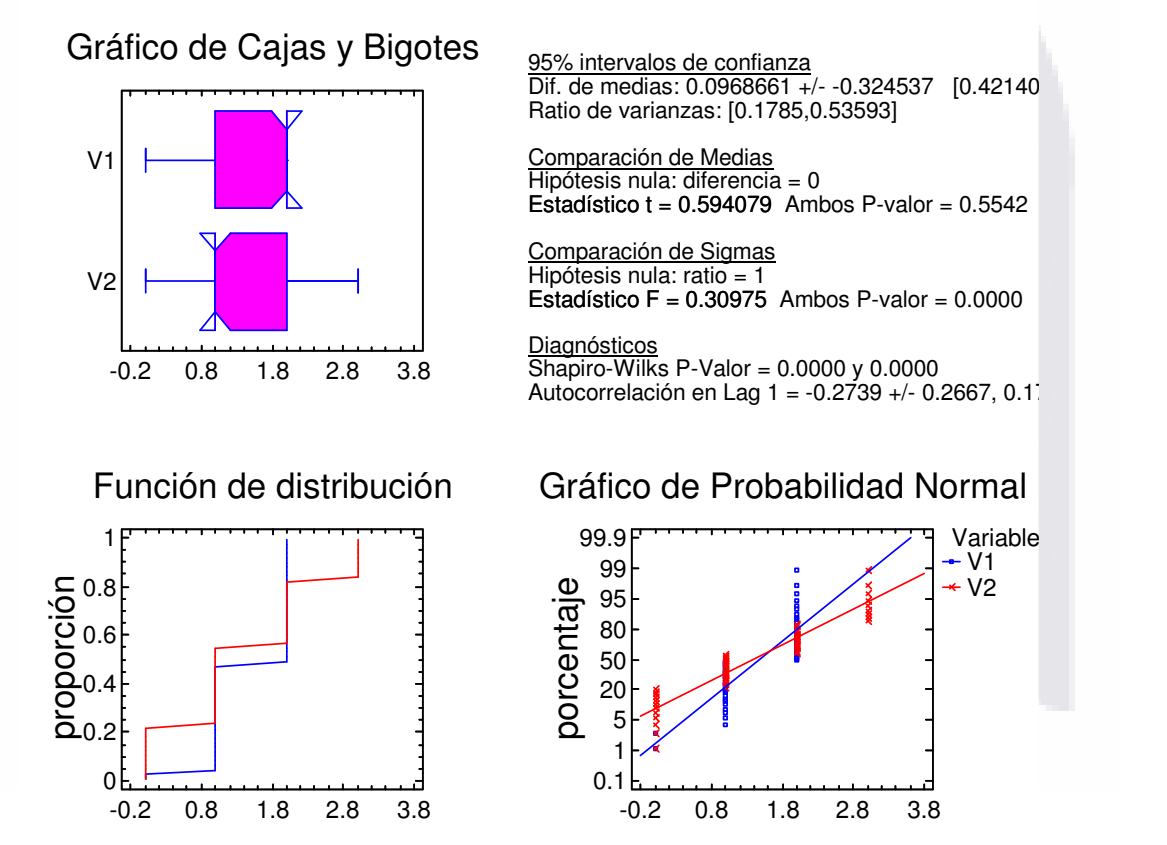

Ilustración 50. Comparación de dos Muestras de P5 (Extensión), V1 y V2.

204

- 113

TESIS

- 118818 - 1188

(2) Comparación de Medias en  $P_5$  (Extensión) *con* V<sub>1</sub> y V<sub>2</sub>. -----------------------------------------------------------------

95.0% límite de confianza para la media de V1: 1.48148 - 0.13084 [1.35064] 95.0% límite de confianza para la media de V2: 1.38462 - 0.239736 [1.14488]

95.0% límite de confianza para la diferencia entre medias sin suponer varianzas iguales:  $0.0968661 - 0.271373$  [-0.171796]

contrastes t de comparación de medias

Hipótesis nula: media1 - media2 = 3.5 Hipótesis Alt.: mayor que sin suponer varianzas iguales:  $t = -20.8714$  P-Valor = 1.0

#### El StatAdvisor -----------------

Esta opción ejecuta el t-test para comparar las medias de las dos muestras. También establece los intervalos de confianza o los límites para cada media y para la diferencia entre las medias. De interés particular está el límite de confianza para la diferencia entre las medias, el cual es descendente -0.268662. Esto indica el menor valor de diferencia que es soportado por los datos.

También puede aplicarse un t-test para probar una hipótesis específica sobre la diferencia entre las medias de las poblaciones de las que proceden las dos muestras. En este caso, el test se ha realizado para determinar si la diferencia entre las dos medias es igual a 3.5 frente a la hipótesis alternativa en la que la diferencia es superior a 3.5. Puesto que el pvalor calculado no es inferior a 0.05, no podemos rechazar la hipótesis nula.

NOTA: estos resultados no asumen la igualdad de varianzas en las dos muestras. En este caso, las varianzas parecen ser significativamente diferentes teniendo en cuenta los resultados de un F-test para comparar las desviaciones típicas.

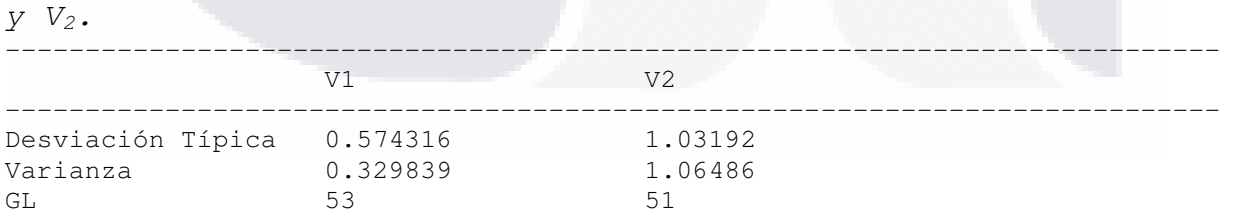

(3) Comparación de Desviaciones Típicas de  $P_5$  (Extensión) con V<sub>1</sub>

Cociente de varianzas = 0.30975

95.0% Intervalos de Confianza

TESIS

 Desviación Típica de V1: [0.482784, 0.709002] Desviación Típica de V2: [0.864798, 1.27971] Cociente de varianzas: [0.1785, 0.53593]

- 118318 - 118318

205

Contrastes F para comparar varianzas

 Hipótesis nula: sigma1 = sigma2 (1) Hipótesis alt.: sigma1 <> sigma2  $F = 0.30975$  P-Valor = 0.00003966

El StatAdvisor

-----------------

Esta opción ejecuta un F-test para comparar las varianzas de las dos muestras. También establece los intervalos de confianza o los límites para cada desviación típica y para el ratio de varianzas. De particular interés está el intervalo de confianza para el ratio de las varianzas, el cual se extiende desde 0.1785 hasta 0.53593. Dado que el intervalo no contiene el valor 1.0, existe diferencia estadísticamente significativa entre las desviaciones típicas de las dos muestras para un nivel de confianza del 95.0%.

También puede utilizarse un F-test para probar una hipótesis específica sobre las desviaciones típicas de las poblaciones de las que proceden las dos muestras. En este caso, el test se ha realizado para determinar si el ratio de las desviaciones típicas son iguales 1.0 frente a la hipótesis alternativa en la que el ratio no es igual 1.0. Puesto que el p-valor calculado es inferior a 0.05, podemos rechazar la hipótesis nula en favor de la alternativa.

NOTA IMPORTANTE: los F-test y los intervalos de confianza mostrados dependen de que las muestras procedan de distribuciones normales.

### 5.3.5.3. Comparación de dos muestras de *P5* (Extensión), *V3* y *V5*.

En el análisis se encontraron puntos influyentes en el diagrama de caja y bigotes estos dos puntos son (Fila 47, 5; fila 51, 5; fila 56, 6; fila 3, 0; fila 3, 0; fila 14, 0; fila 14, 0; fila18, 0; fila 30, 0) y se obtuvo el siguiente resultado con su respectiva interpretación, Ilustración 51.

---------------------------------------------------------------------

- 1189 S

TESK

- TESIS TESIS TE

<sup>(1)</sup> Comparación de dos Muestras de  $P_5$  (Extensión), V<sub>3</sub> y V<sub>5</sub>.

Los 54 valores de V3 tienen una media de 3 y una desviación típica de 1.1327, mientras que los 49 valores de V5 tienen una media de 2.18367 y una desviación típica de 0.726678. El procedimiento ejecuta un t-test para comparar las medias de las dos muestras y un F-test para comparar las varianzas. Dado que el p-valor para el t-test es inferior a 0.05, hay diferencia estadísticamente significativa entre las medias al 5% de nivel de

CAPÍTULO 5. ANÁLISIS DE LOS DATOS

significación. NOTA: estos resultados no asumen la igualdad de varianzas en las dos muestras. Esto se basa en un F-test, cuyo p-valor es inferior a 0.05. Los resultados anteriores asumen que las poblaciones de las cuales proceden las muestras pueden ser representadas por una distribución normal. Mientras que el t-test para la media es bastante robusto y no muy sensible a las violaciones a esta asunción, el F-test para las varianzas es bastante sensible. Si los datos no proceden de una distribución normal, el F-test puede ser incorrecto.

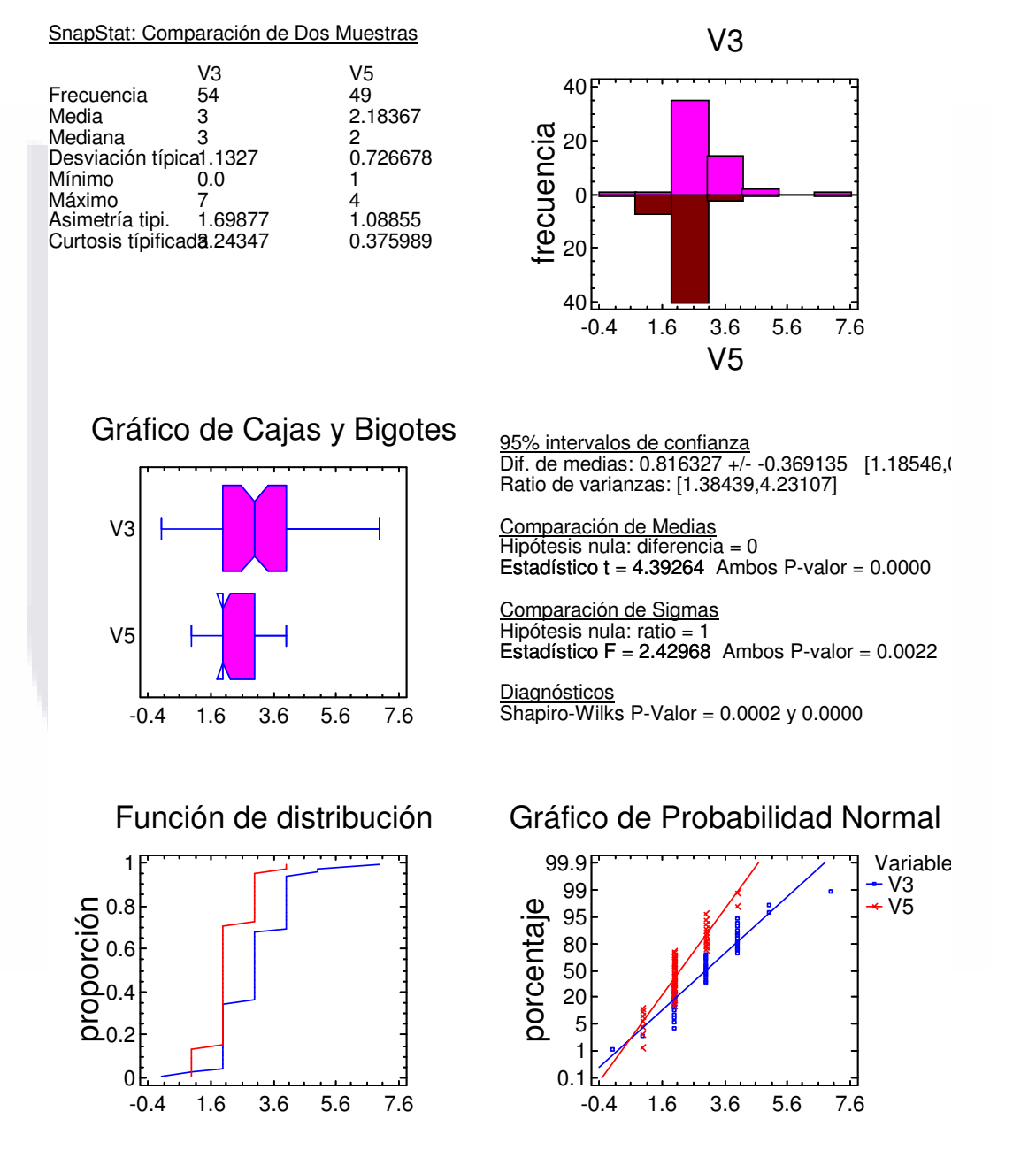

Ilustración 51. Comparación de dos Muestras de P5 (Extensión), V3 y V5.

207

TESIS

TH88

- TESK

TESIS

El mayor coeficiente de autocorrelación lag 1, el cual es igual a -0.0441176, medidas de correlación entre valores adyacentes en la muestra de datos. Dado que el 95.0% intervalo de confianza para la autocorrelación no contiene el 0, la correlación es estadísticamente significativa al 5.0% de nivel de significación.

La salida también incluye un gráfico de caja y bigotes para cada muestra. La parte rectangular del gráfico se extiende desde el cuartil inferior hasta el cuartil superior, cubriendo la mitad central de cada muestra. La línea central dentro de la Caja muestra la localización de la mediana de la muestra. Los bigotes se extienden desde la caja hasta los valores mínimo y máximo de la muestra, excepto los puntos externos o los puntos externos lejanos, los cuales se representan por separado. Los puntos externos son los que quedan a más de 1.5 veces el rango intercuartílico por encima o por debajo de la caja y se representan como pequeños cuadrados. Los puntos externos lejanos son los que quedan a más de 3.0 veces el rango intercuartílico por encima o por debajo de la caja y se representan como pequeños cuadrados con el signo más en su interior. En este caso, no hay puntos externos ni puntos externos lejanos. En el gráfico también se incluye una muesca que cubre la distancia arriba y abajo de la mediana de la muestra. Dado que las dos muestras no se superponen, existe diferencia estadísticamente significativa entre las medianas para un nivel de confianza del 95%.

(2) Comparación de Medias en  $P_5$  (Extensión) con V<sub>3</sub> y V<sub>5</sub>. ------------------------------------------------------------------

95.0% límite de confianza para la media de V3: 3.0 - 0.258051 [2.74195] 95.0% límite de confianza para la media de V5: 2.18367 - 0.174115 [2.00956] 95.0% límite de confianza para la diferencia entre medias sin suponer varianzas iguales: 0.816327 - 0.308815 [0.501136]

contrastes t de comparación de medias

Hipótesis nula: media1 - media2 =  $3.5$  Hipótesis Alt.: mayor que sin suponer varianzas iguales:  $t = -14.4408$  P-Valor = 1.0

#### El StatAdvisor -----------------

TESIS

Esta opción ejecuta el t-test para comparar las medias de las dos muestras. También establece los intervalos de confianza o los límites para cada media y para la diferencia entre las medias. De interés particular está el límite de confianza para la diferencia entre las medias, el cual es descendente -0.31519. Esto indica el menor valor de diferencia que es soportado por los datos.

También puede aplicarse un t-test para probar una hipótesis específica sobre la diferencia entre las medias de las poblaciones de las que proceden las dos muestras. En este caso, el test se ha realizado para determinar si la diferencia entre las dos medias es igual a 3.5 frente a la hipótesis alternativa en la que la diferencia es superior a 3.5. Puesto que el p-

TESIS TESIS TESIS TESIS

valor calculado no es inferior a 0.05, no podemos rechazar la hipótesis nula.

NOTA: estos resultados no asumen la igualdad de varianzas en las dos muestras. En este caso, las varianzas parecen ser significativamente diferentes teniendo en cuenta los resultados de un F-test para comparar las desviaciones típicas.

(3) Comparación de Desviaciones Típicas de  $P_5$  (Extensión) con V<sub>3</sub>  $V V_5$ .

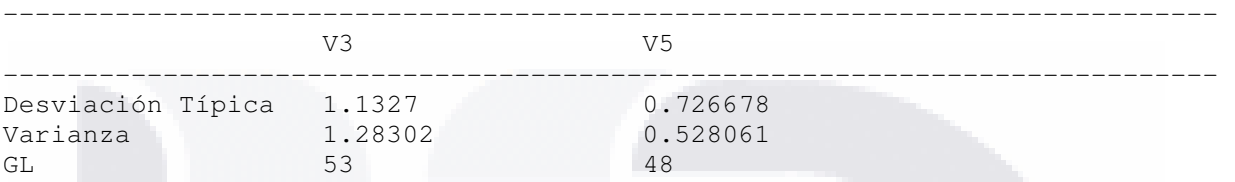

Cociente de varianzas = 2.42968

95.0% Intervalos de Confianza Desviación Típica de V3: [0.952179, 1.39834] Desviación Típica de V5: [0.605992, 0.907838] Cociente de varianzas: [1.38439, 4.23107]

Contrastes F para comparar varianzas

Hipótesis nula: sigmal = sigma2 (1) Hipótesis alt.: sigma1 <> sigma2  $F = 2.42968$  P-Valor = 0.00221438

### El StatAdvisor -----------------

TESIS

Esta opción ejecuta un F-test para comparar las varianzas de las dos muestras. También establece los intervalos de confianza o los límites para cada desviación típica y para el ratio de varianzas. De particular interés está el intervalo de confianza para el ratio de las varianzas, el cual se extiende desde 1.38439 hasta 4.23107. Dado que el intervalo no contiene el valor 1.0, existe diferencia estadísticamente significativa entre las desviaciones típicas de las dos muestras para un nivel de confianza del 95.0%.

 También puede utilizarse un F-test para probar una hipótesis específica sobre las desviaciones típicas de las poblaciones de las que proceden las dos muestras. En este caso, el test se ha realizado para determinar si el ratio de las desviaciones típicas son iguales 1.0 frente a la hipótesis alternativa en la que el ratio no es igual 1.0. Puesto que el p-valor calculado es inferior a 0.05, podemos rechazar la hipótesis nula en favor de la alternativa.

NOTA IMPORTANTE: los F-test y los intervalos de confianza mostrados dependen de que las muestras procedan de distribuciones normales.

209

TESIS TESIS TESIS TESIS

Se encontraron puntos influyentes en el diagrama de caja y bigotes estos dos puntos son (Fila 10, 4; fila 17, 4; fila 15, 12; fila 47, 6; fila 15, 10) y se obtuvo el siguiente resultado con su respectiva interpretación, Ilustración 52.

(1) Comparación de dos Muestras de  $P_5$  (Extensión), V<sub>4</sub> y V<sub>7</sub>.

---------------------------------------------------------------------

Los 52 valores de V4 tienen una media de 1.23077 y una desviación típica de 0.982502, mientras que los 55 valores de V7 tienen una media de 1.4 y una desviación típica de 1.38243. El procedimiento ejecuta un t-test para comparar las medias de las dos muestras y un F-test para comparar las varianzas. Dado que el p-valor para el t-test es superior o igual a 0.05, no hay diferencia estadísticamente significativa entre las medias al 5% de nivel de significación. NOTA: estos resultados no asumen la igualdad de varianzas en las dos muestras. Esto se basa en un F-test, cuyo p-valor es inferior a 0.05. Los resultados anteriores asumen que las poblaciones de las cuales proceden las muestras pueden ser representadas por una distribución normal. Mientras que el t-test para la media es bastante robusto y no muy sensible a las violaciones a esta asunción, el F-test para las varianzas es bastante sensible. Si los datos no proceden de una distribución normal, el F-test puede ser incorrecto.

El mayor coeficiente de autocorrelación lag 1, el cual es igual a 0.155168, medidas de correlación entre valores adyacentes en la muestra de datos. Dado que el 95.0% intervalo de confianza para la autocorrelación contiene el 0, la correlación no es estadísticamente significativa al 5.0% de nivel de significación.

La salida también incluye un gráfico de caja y bigotes para cada muestra. La parte rectangular del gráfico se extiende desde el cuartil inferior hasta el cuartil superior, cubriendo la mitad central de cada muestra. La línea central dentro de la Caja muestra la localización de la mediana de la muestra. Los bigotes se extienden desde la caja hasta los valores mínimo y máximo de la muestra, excepto los puntos externos o los puntos externos lejanos, los cuales se representan por separado. Los puntos externos son los que quedan a más de 1.5 veces el rango intercuartílico por encima o por debajo de la caja y se representan como pequeños cuadrados. Los puntos externos lejanos son los que quedan a más de 3.0 veces el rango intercuartílico por encima o por debajo de la caja y se representan como pequeños cuadrados con el signo más en su interior. En este caso, no hay puntos externos ni puntos externos lejanos. En el gráfico también se incluye una muesca que cubre la distancia arriba y abajo de la mediana de la muestra. Dado que las dos muestras se superponen, no existe diferencia estadísticamente significativa entre las medianas para un nivel de confianza del 95%.

210

TESIS

TESIS TESIS TESIS TESIS

SnapStat: Comparación de Dos Muestras

TESIS

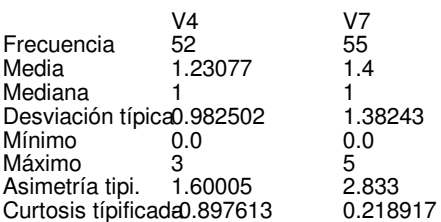

-0.3 0.7 1.7 2.7 3.7 4.7 5.7

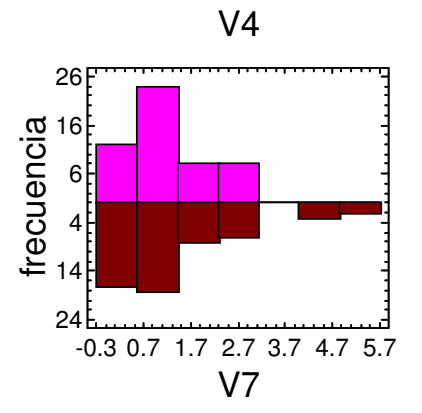

Gráfico de Cajas y Bigotes -0.3 0.7 1.7 2.7 3.7 4.7 5.7 V4 V7 95% intervalos de confianza Dif. de medias: -0.169231 +/- -0.458221 [0.28899] Ratio de varianzas: [0.292883,0.874871] Comparación de Medias Hipótesis nula: diferencia = 0 Estadístico  $t = -0.732943$  Ambos P-valor = 0.4653 Comparación de Sigmas Hipótesis nula: ratio = 1 Estadístico  $F = 0.505104$  Ambos P-valor = 0.0152 Diagnósticos Shapiro-Wilks P-Valor = 0.0000 y 0.0000 Autocorrelación en Lag 1 =  $0.1552 +/- 0.2718, -0.0154$ Función de distribución o.<br>Droporción<br>Dropora<br>Dro.<br>20.2 0 0.4 0.6 0.8 1 Gráfico de Probabilidad Normal porcentaje 0.1 1 5 20 50 80 95 99 99.9

-0.3 0.7 1.7 2.7 3.7 4.7 5.7

Variable V4 V7

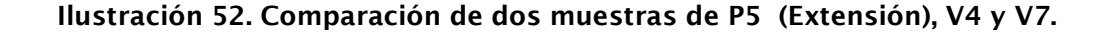

**TESIS** ESIS - 116 S 11 IS 118

(2) Comparación de Medias en  $P_5$  (Extensión) *con* V<sub>4</sub> y V<sub>7</sub>. ------------------------------------------------------------------

95.0% límite de confianza para la media de V4: 1.23077 - 0.228255 [1.00251] 95.0% límite de confianza para la media de V7: 1.4 - 0.311964 [1.08804] 95.0% límite de confianza para la diferencia entre medias sin suponer varianzas iguales: -0.169231 - 0.383423 [-0.556239]

contrastes t de comparación de medias

 Hipótesis nula: media1 - media2 = 3.5 Hipótesis Alt.: mayor que sin suponer varianzas iguales:  $t = -15.8915$  P-Valor = 1.0

### El StatAdvisor --------- --------

Esta opción ejecuta el t-test para comparar las medias de las dos muestras. También establece los intervalos de confianza o los límites para cada media y para la diferencia entre las medias. De interés particular está el límite de confianza para la diferencia entre las medias, el cual es descendente -0.387008. Esto indica el menor valor de diferencia que es soportado por los datos.

También puede aplicarse un t-test para probar una hipótesis específica sobre la diferencia entre las medias de las poblaciones de las que proceden las dos muestras. En este caso, el test se ha realizado para determinar si la diferencia entre las dos medias es igual a 3.5 frente a la hipótesis alternativa en la que la diferencia es superior a 3.5. Puesto que el pvalor calculado no es inferior a 0.05, no podemos rechazar la hipótesis nula.

NOTA: estos resultados no asumen la igualdad de varianzas en las dos muestras. En este caso, las varianzas parecen ser significativamente diferentes teniendo en cuenta los resultados de un F-test para comparar las desviaciones típicas.

(3) Comparación de Desviaciones Típicas de  $P_5$  (Extensión) con V<sub>4</sub>

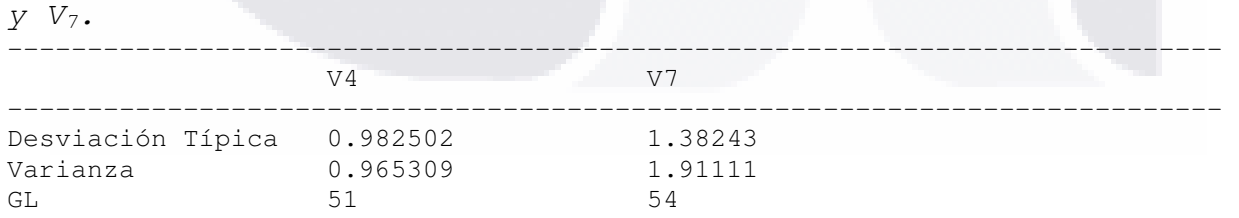

Cociente de varianzas = 0.505104

95.0% Intervalos de Confianza

TESK

 Desviación Típica de V4: [0.823384, 1.21843] Desviación Típica de V7: [1.16382, 1.70294] Cociente de varianzas: [0.292883, 0.874871]

212

- TESIS TESIS TESIS TES

#### Contrastes F para comparar varianzas

 Hipótesis nula: sigma1 = sigma2 (1) Hipótesis alt.: sigma1 <> sigma2  $F = 0.505104$  P-Valor = 0.015178

### El StatAdvisor

TESIS

-----------------

Esta opción ejecuta un F-test para comparar las varianzas de las dos muestras. También establece los intervalos de confianza o los límites para cada desviación típica y para el ratio de varianzas. De particular interés está el intervalo de confianza para el ratio de las varianzas, el cual se extiende desde 0.292883 hasta 0.874871. Dado que el intervalo no contiene el valor 1.0, existe diferencia estadísticamente significativa entre las desviaciones típicas de las dos muestras para un nivel de confianza del 95.0%.

 También puede utilizarse un F-test para probar una hipótesis específica sobre las desviaciones típicas de las poblaciones de las que proceden las dos muestras. En este caso, el test se ha realizado para determinar si el ratio de las desviaciones típicas son iguales 1.0 frente a la hipótesis alternativa en la que el ratio no es igual 1.0. Puesto que el p-valor calculado es inferior a 0.05, podemos rechazar la hipótesis nula en favor de la alternativa.

NOTA IMPORTANTE: los F-test y los intervalos de confianza mostrados dependen de que las muestras procedan de distribuciones normales.

### 5.3.6. Análisis de Regresión Múltiple de *P1*,…, *P<sup>5</sup>* para *V1,.., V5, V7*.

Como anteriormente se explico la relación entre las variables no es el objetivo de este estudio, sin embargo se realizó para conocer de manera general el comportamiento de las variables. Se presenta a continuación el resultado general en el cual se terminó excluyendo de los análisis sucesivos las variables *V1*, *V5*, y *V7*, la relación estadísticamente significativa quedo para las variables *V4*,*V3*, y *V7* que se puede ver en el siguiente análisis.

213

- TESIS TESIS TESIS TE

### (1) Análisis de Regresión Múltiple

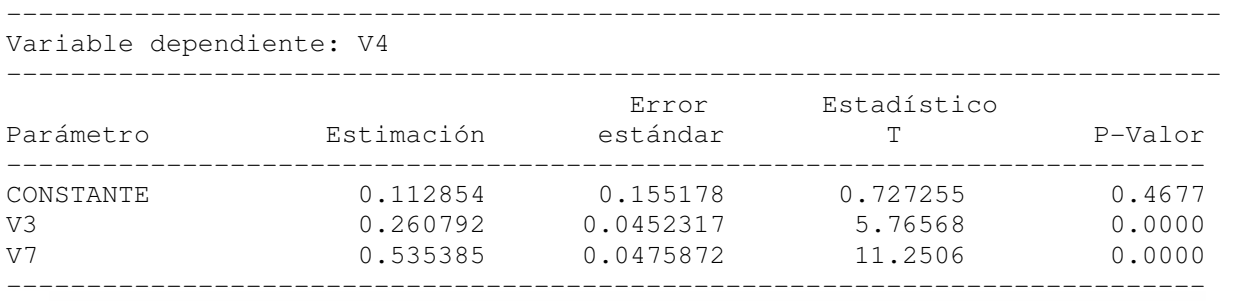

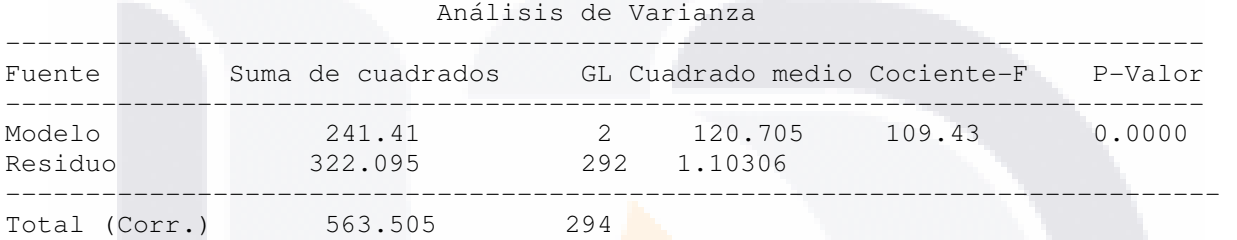

R-cuadrado = 42.8408 porcentaje R-cuadrado (ajustado para q. 1.) =  $42.4493$  porcentaje Error estándar de est. = 1.05027 Error absoluto medio = 0.801038 Estadístico de Durbin-Watson =  $1.65421$  (P = 0.0014) Autocorrelación residual en Lag 1 = 0.166433

El StatAdvisor para  $V_3$ ,  $V_4$  y  $V_7$ . --------------

La salida muestra los resultados del ajuste a un modelo de regresión lineal múltiple para describir la relación entre V4 y 2 variables independientes. La ecuación del modelo ajustado es

V4 = 0.112854 + 0.260792\*V3 + 0.535385\*V7 La ecuación de la recta queda:

 $\hat{y}_i = b_0 + b_1 x_i$ 

TESIS

 $\hat{y} = 0.112854 + 0.260792 \cdot x$ 

Dado que el p-valor en la tabla ANOVA es inferior a 0.01, existe relación estadísticamente significativa entre las variables para un nivel de confianza del 99%.

El estadístico R-cuadrado indica que el modelo explica un 42.8408% de la variabilidad en V4. El estadístico R-cuadrado ajustado, que es más conveniente para comparar modelos con diferente números de variables independientes, es42.4493%. El error estándar de la estimación muestra la desviación típica de los residuos que es 1.05027. Este valor puede usarse

– TESIS TESIS TESIS TESIS

para construir los límites de predicción para las nuevas observaciones seleccionando la opción Informes del menú del texto. El error absoluto medio (MAE) de 0.801038 es el valor medio de los residuos. El estadístico Durbin-Watson (DW) examina los residuos para determinar si hay alguna correlación significativa basada en el orden en el que se han introducido los datos en el fichero. Dado que el p-valor es inferior a 0.05, hay indicio de una posible correlación serial. Represente los residuos frente al orden de fila para ver si hay algún modelo que pueda verse.

CAPÍTULO 5. ANÁLISIS DE LOS DATOS

- TESTS - TES

Para decidir la simplificación del modelo, tenga en cuenta que el pvalor más alto en las variables independientes es 0.0000, perteneciendo a V3. Puesto que el p-valor es inferior a 0.01, el término de orden superior es estadísticamente significativo para un nivel de confianza del 99%. Por tanto, probablemente no quiera quitar ninguna variable del modelo.

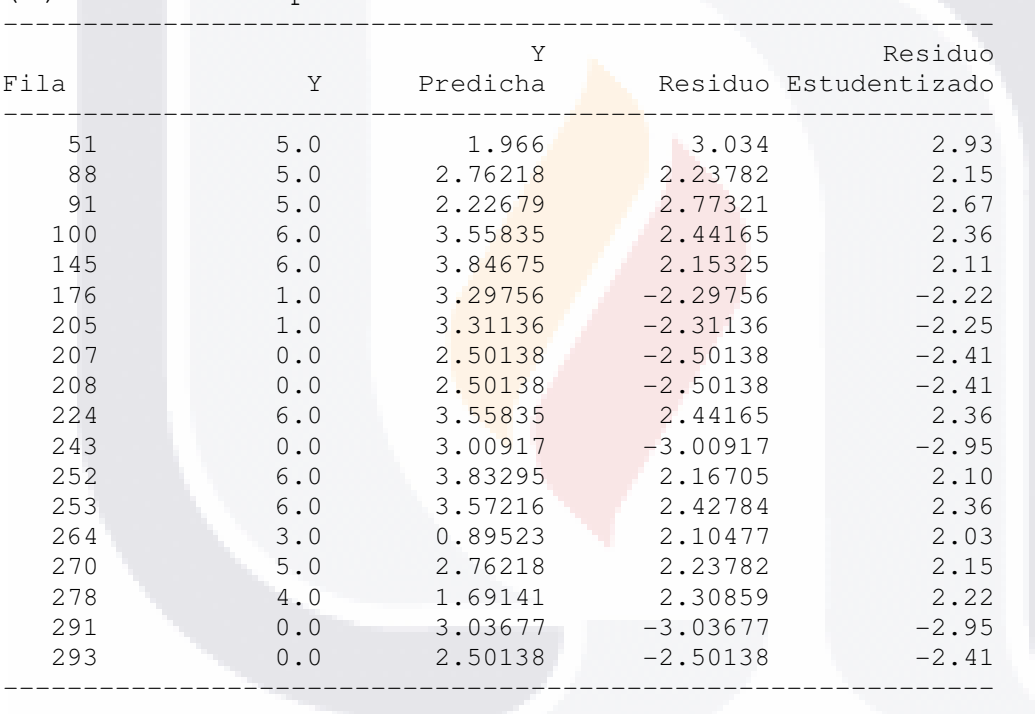

### (2)Residuos Atípicos

### El StatAdvisor

-----------------

TESIS

- TESIS

La tabla de residuos atípicos lista todas las observaciones que tienen residuos estudentizados superiores a 2.0 en valor absoluto. Los residuos estudentizados miden cuánta desviación típica de cada valor observado de V4 se desvía del modelo de ajuste, utilizando todos los datos excepto esa observación. En este caso, hay 18 residuos estudentizados superiores a 2.0, pero ninguno superior a 3.0. Ilustración 53.

**TESIS** 

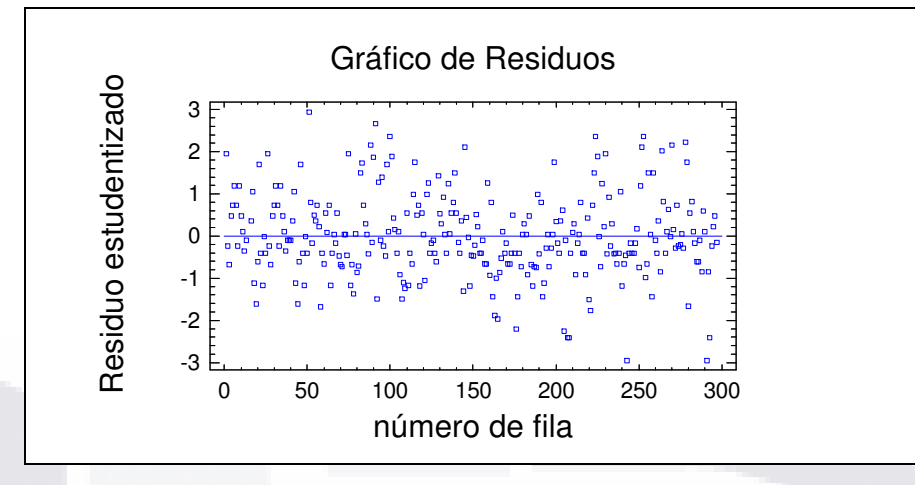

٦

Ilustración 53. Gráfico de residuos.

|  |  | (3) Puntos Influyentes para $V_3$ , $V_4$ $V_7$ . |  |  |  |  |  |
|--|--|---------------------------------------------------|--|--|--|--|--|
|--|--|---------------------------------------------------|--|--|--|--|--|

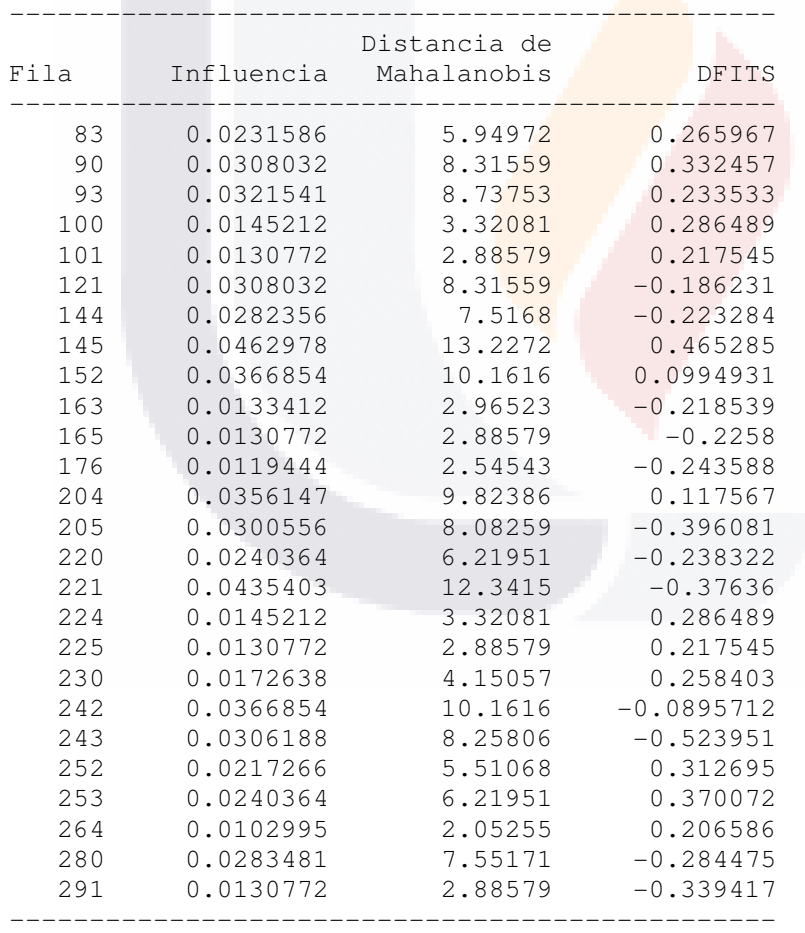

Influencia media de un punto = 0.0101695

TESIS

sits

H

S.

**TESIS TES** 

S

т

CAPÍTULO 5. ANÁLISIS DE LOS DATOS

### El StatAdvisor

-----------------

TESIS TESIS TESIS

La tabla de puntos influyentes lista todas las observaciones que tienen un valor de influencia superior a 3 veces la del punto medio o que tienen un valor extraordinariamente grande de DFITS. Leverage es un estadístico que mide la influencia de cada observación en la determinación de los coeficientes del modelo estimado. DFITS es un estadístico que mide cuánto cambiarían los coeficientes estimados si cada observación se sustrajera del conjunto de datos. En este caso, un punto medio tendría un valor de influencia igual a 0.0101695. Hay 9 puntos superiores a 3 veces la influencia media, pero ninguno superior a 5 veces. Hay 22 puntos con un valor DFITS extraordinariamente alto.

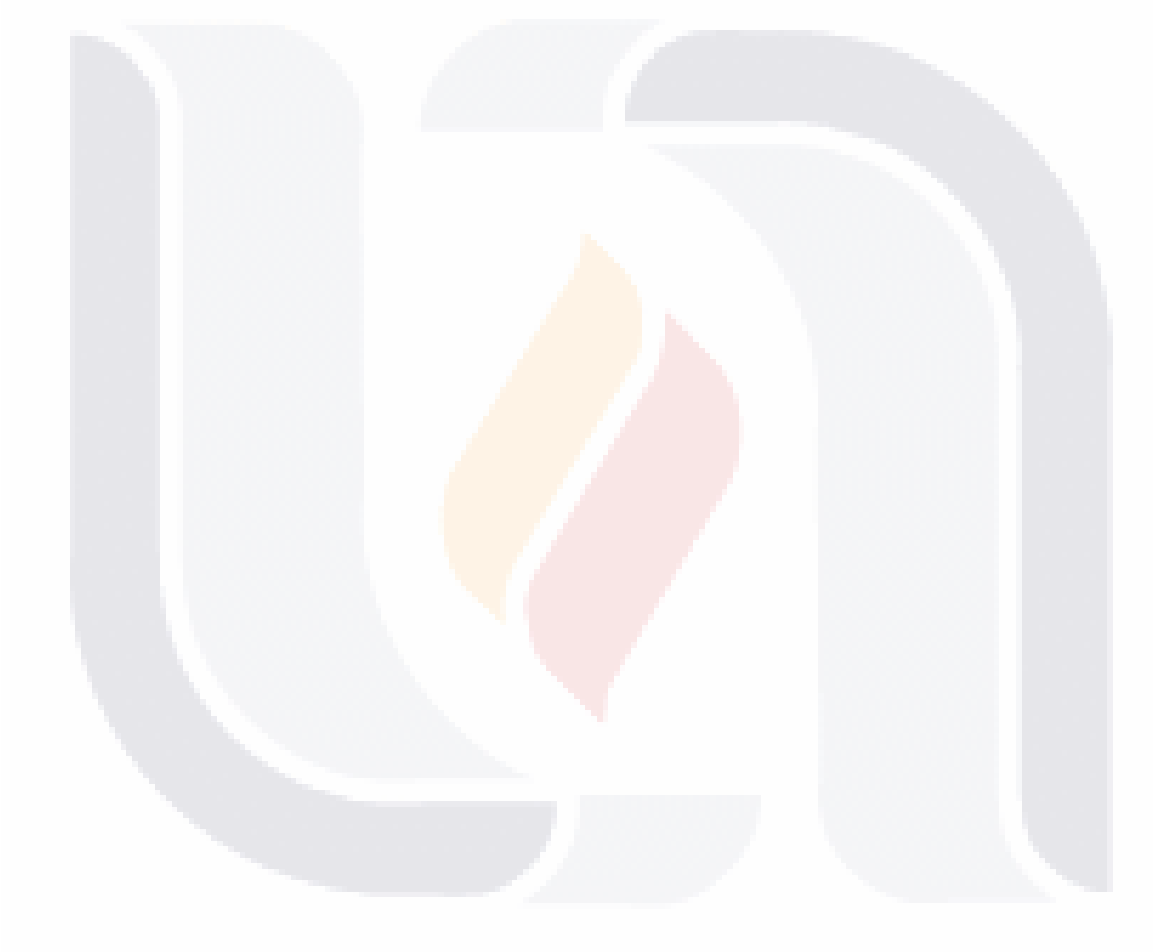

217

TESIS TESIS TESIS TESIS TESIS

Т

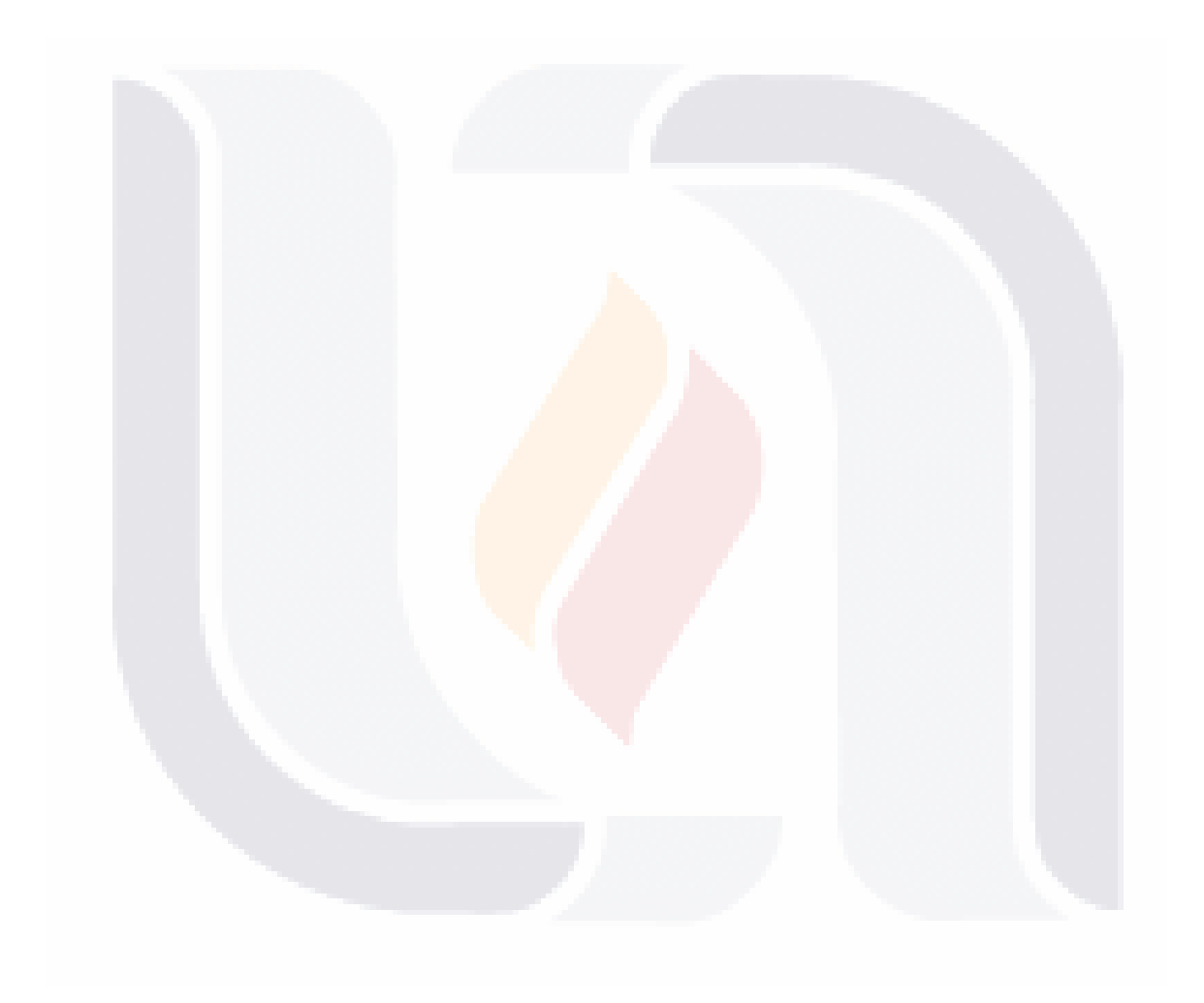

TESIS TESIS TESIS TESIS TESIS

218

# TESIS TESIS TESIS TESIS TESIS

# CAPÍTULO 6.

# RESULTADOS DE LOS ANÁLISIS

# 6.1. RESULTADOS

Los resultados que se muestran del análisis de los datos es, primeramente sobre la edad de los encuestados, un ANOVA para los cinco objetos y sus siete variables, un resumen sobre la variable seis excluida del este análisis, una tabla de medias, desviaciones típicas y las varianzas además de una tabla de las hipótesis de las muestras.

219

SIS TIESIS TESIS TESIS TE

### Resumen Estadístico para Edad de los encuestados

```
Frecuencia = 54Media = 28.1852Varianza = 95.1726Desviación típica = 9.75564 
Minimo = 13.0Máximo = 51.0Range = 38.0Asimetría típica = 2.29036 
Curtosis tipificada = -0.643235
```
En este caso, el p-valor para el test Shapiro Wilks es inferior a 0.05, indicando una salida significativa de la normalidad para un 5% de nivel de significación.

El coeficiente de autocorrelación lag 1, que es igual a 0.209521, medidas de correlación entre valores adyacentes en la muestra de datos. Dado que el 95.0% intervalo de confianza para la autocorrelación contiene el 0, la correlación no es estadísticamente significativa al 5.0% de nivel de indicando una salida significativa de la normalidad para un 5% de nivel de significación.

El p-valor para el test Shapiro Wilks es inferior a 0.05, indicando una salida significativa de la normalidad para un 5% de nivel de significancia. El coeficiente de autocorrelación lag 1, que es igual a 0.209521, medidas de correlación entre valores adyacentes en la muestra de datos. Dado que el 95.0% intervalo de confianza para la autocorrelación contiene el 0, la correlación no es estadísticamente significativa al 5.0% de nivel de indicando una salida significativa de la normalidad para un 5% de nivel de significación.

220

SIS TESSIS

- 116

**TIBSIS** 

### Análisis de Regresión Múltiple para nivel de Estudios

Variable dependiente: nivel de Estudios

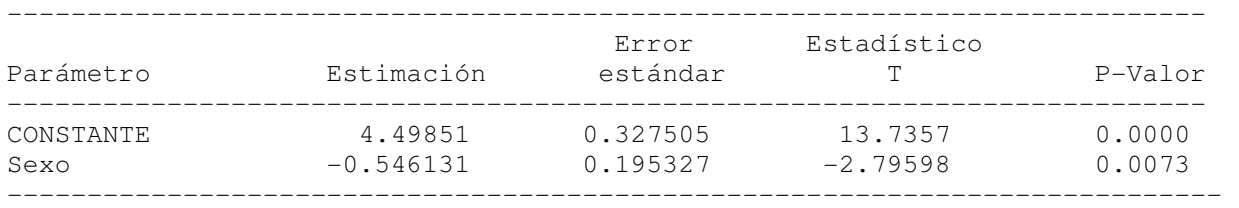

Análisis de Varianza: nivel de Estudios

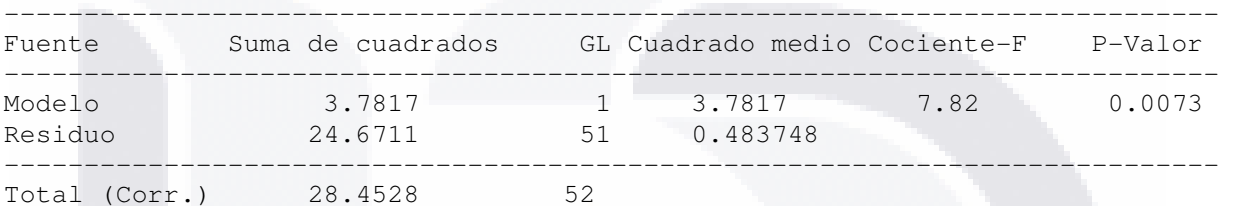

R-cuadrado = 13.2911 porcentaje R-cuadrado (ajustado para g. l.) =  $11.5909$  porcentaje Error estándar de est. =  $0.69552$ Error absoluto medio =  $0.461646$ Estadístico de Durbin-Watson =  $1.47996$  (P = 0.0253) Autocorrelación residual en  $\text{Lag}$  1 = 0.249529

La ecuación del modelo ajustado es:

- TESIS TES

 $\hat{y} = 04.49851 - 0.546131 * x$ 

Dado que el p-valor en la tabla ANOVA es inferior a 0.01, existe relación estadísticamente significativa entre las variables para un nivel de confianza del 99%.

El estadístico R-cuadrado indica que el modelo explica un 13.2911% de la variabilidad en Estudios.

Dado que el p-valor es inferior a 0.05, hay indicio de una posible correlación serial. Represente los residuos frente al orden de fila para ver si hay algún modelo que pueda verse.

TS.

- 118918 - 118

### ANOVA para  $V_1, \ldots, V_7$ .

Los resultados del ANOVA (Tabla 10), para las siete variables se muestran a continuación. En la Ilustración 54, se ve la distribución normal de V<sub>1</sub> a V<sub>5</sub>. El programa StatGraphics solo permite introducir los valores de cinco distribuciones para la construcción de una gráfica.

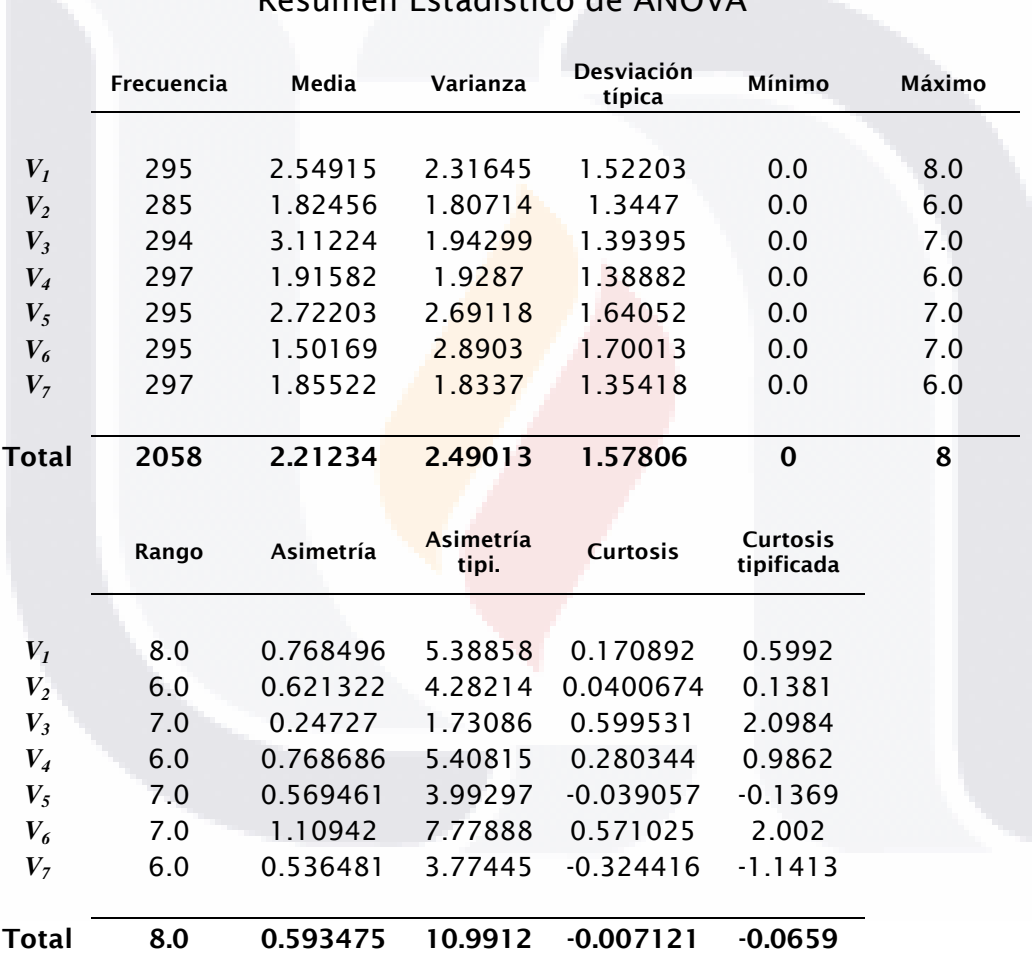

### Resumen Estadístico de ANOVA

Tabla 10. Resumen de ANOVA.

 Se aprecia en los resultados del ANOVA ninguna de las medias es superior a 3.5.

222

S

TESI

S

T

s

**TESI** 

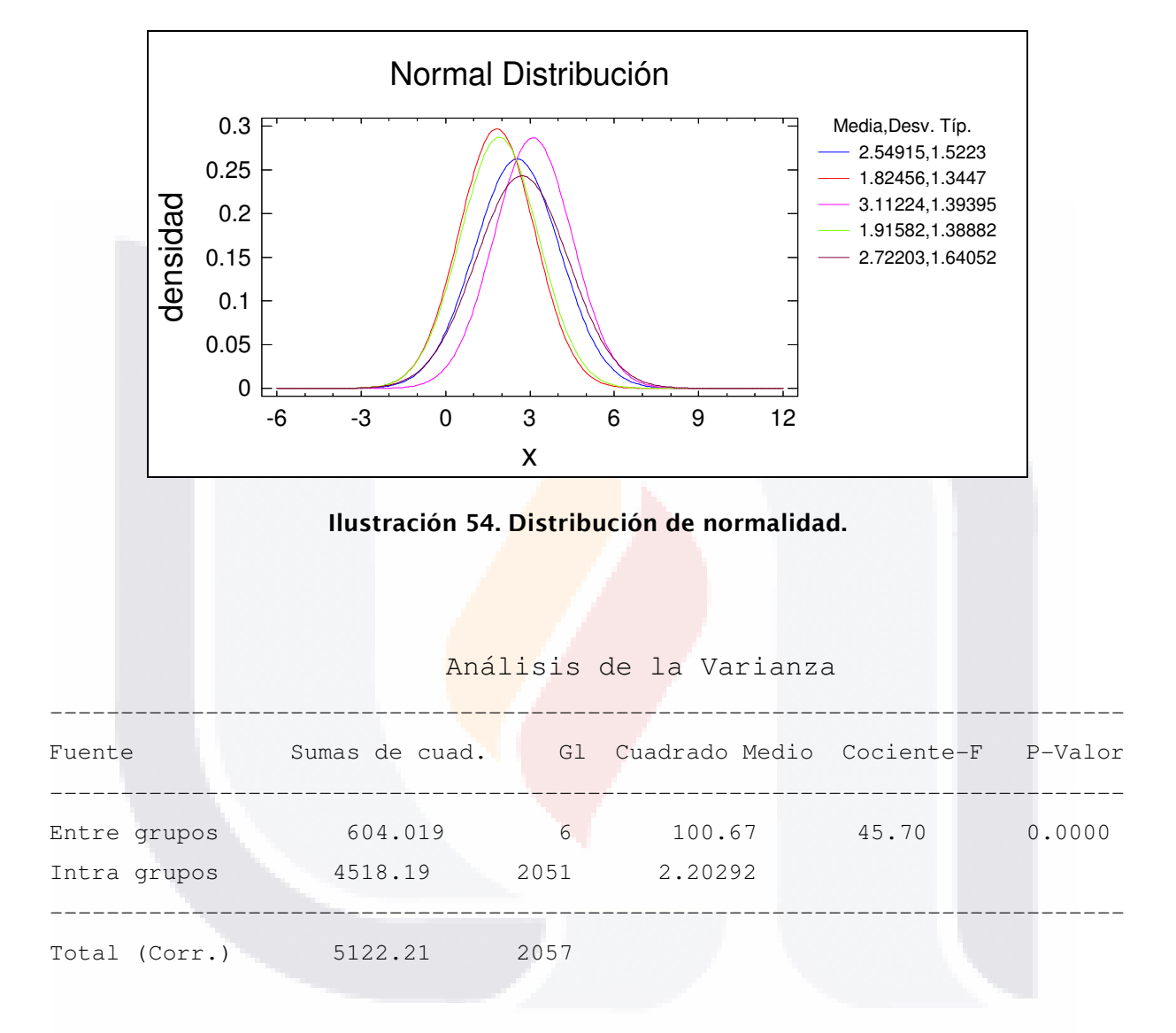

El F-ratio, que en este caso es igual a 45.6984, es el cociente de la estimación entre grupos y la estimación dentro de los grupos. Puesto que el p-valor del test F es inferior a 0.05, hay diferencia estadísticamente significativa entre las medias de las 7 variables a un nivel de confianza del 95.0%.

223

S

### Resumen Estadístico para la variable  $V_{6}$

```
Frecuencia = 280 
Media = 1.63929Varianza = 3.5791Desviación típica = 1.89185 
Mínimo = 0.0Máximo = 9.0Rango = 9.0Asimetría = 1.24903 
Asimetría tipi. = 8.53248 
Curtosis = 1.17879Curtosis tipificada = 4.02635
```
Los valores de estos estadísticos fuera del rango de -2 a +2 indican alejamiento significante de normalidad que tendería a invalidar cualquier test estadístico con respecto a la desviación normal. En este caso, el valor del coeficiente de asimetría estandarizado no está dentro del rango esperado para los datos de una distribu<mark>ción n</mark>ormal. El valor del coeficiente de curtosis estandarizado no está dentro del rango esperado para los datos de una distribución normal.

La tabla siguiente muestra comparativamente los resultados más importantes de los 16 análisis de dos muestras realizados para las variables  $\mathsf{V}_{\!{}_1},...,\mathsf{V}_{\!{}_S},\, \mathsf{y}^\top \mathsf{V}_{\!{}_S}.$  Los resultados se presentan en la Tabla 11.

Es interesante revisar que la varianza tiene realmente diferencias significativas para *V3* y *V<sup>5</sup>* en todos los casos a pesar que se comprobó que sus medias si son iguales o menores del valor hipotético con  $\overline{X} \leq 3.5$ .

Los resultados obtenidos de la realización de pruebas para la hipótesis nula de que la media para las muestras es  $\overline{X} \leq 3.5$  se acepto en 14 de las 15 comparaciones de dos muestras como se ve en la Tabla 12.

IS TRSIS T

**THE** 

118

**TESTS** 

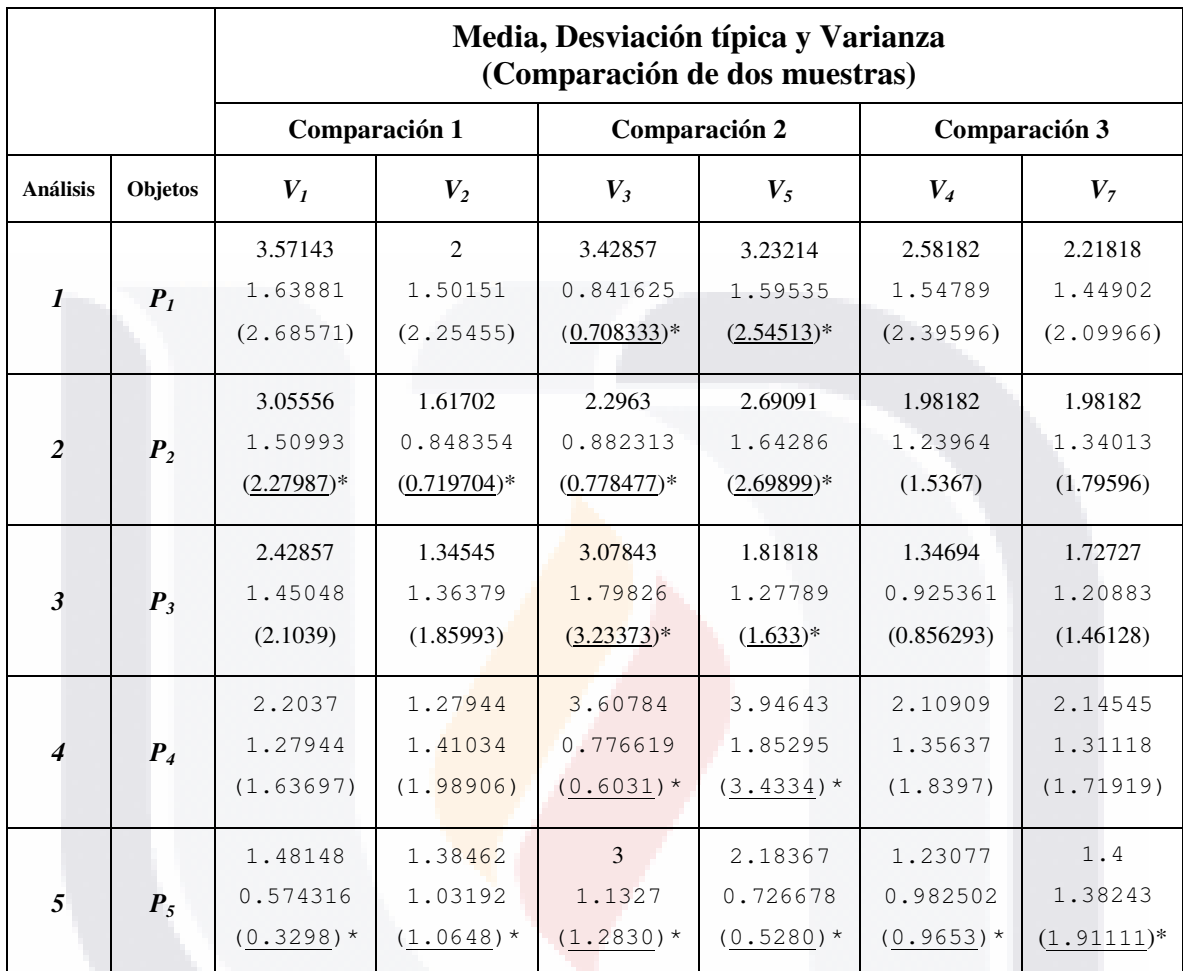

\*Los datos subrayados muestran varianzas estadísticamente diferentes entre la comparación de dos muestras.

### Tabla 11.Concentrado de resultados.

En los análisis al comparar todas las variables de los objetos *P1,…, P5,* con sus respectivas variables *V1,…, V5, y V7,* mostró la existencia de diferencia estadísticamente significativa entre las medias de las 6 variables para un nivel de confianza del 95%.

S

BX

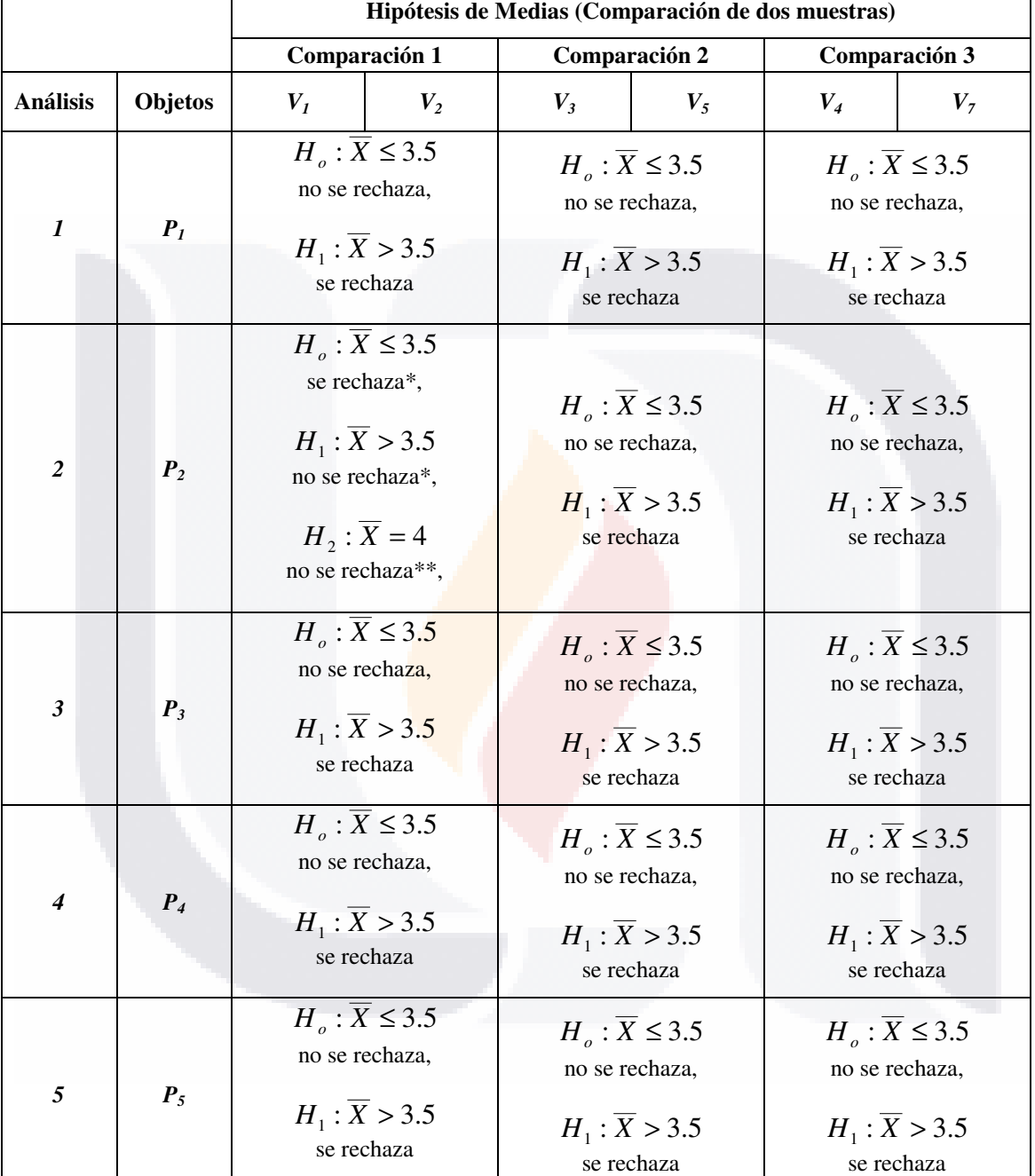

٦

\*Los análisis indican que se ha rechazado *H0* y se acepta la hipótesis alternativa *H1*.

П

\*\* Se formuló una nueva hipótesis alternativa.

HC.

- T

Tabla 12. Concentrado para las Hipótesis.

- TIBA

S

S

El siguiente punto de interés es el que presenta el producto *P<sup>5</sup>* (Extensión) en el que todas sus varianzas son diferentes y aunque no se realizó un análisis más a detalle que el que muestra la Ilustración 55, se aprecia esa diferencia.

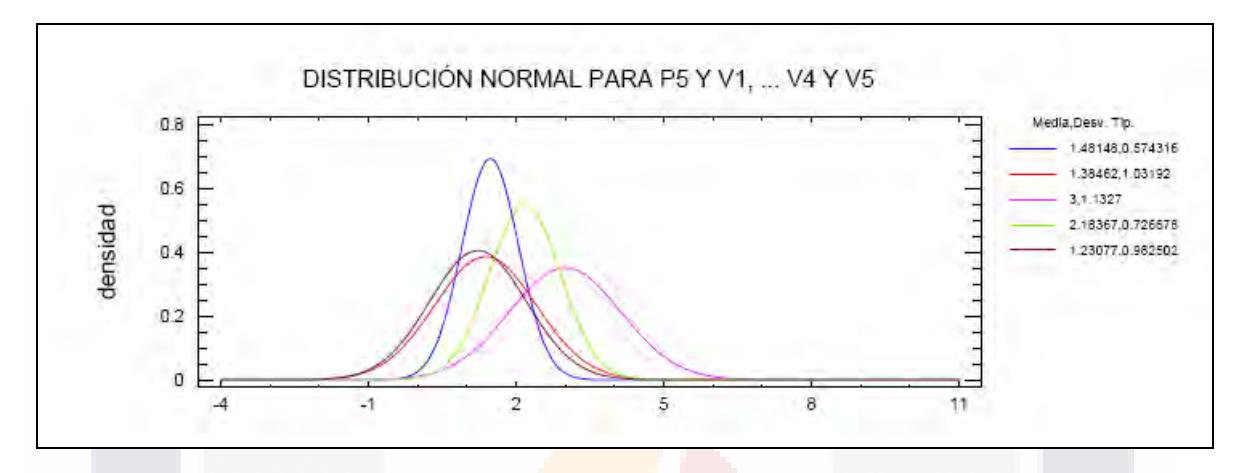

Ilustración 55. Distribución normal para V2 (Pelota).

El otro objeto que más varianza tiene es *P<sup>2</sup>* (Pelota) y que además la media de sus variables *V3* y *V5* rechazaron la hipótesis *XH* ≤ 5.3: *o* **,** al realizar otra prueba con el mismo procedimiento y con la hipótesis  $H_2: X = 4$ , el resultado no fue rechazado y se acepta la hipótesis *H2*.

Esto son los resultados generales del análisis de los datos que se tienen y con los cuales se sustenta este proyecto de investigación.

227

TESS TE

- 116

ЯS

- TIBSIS

Т

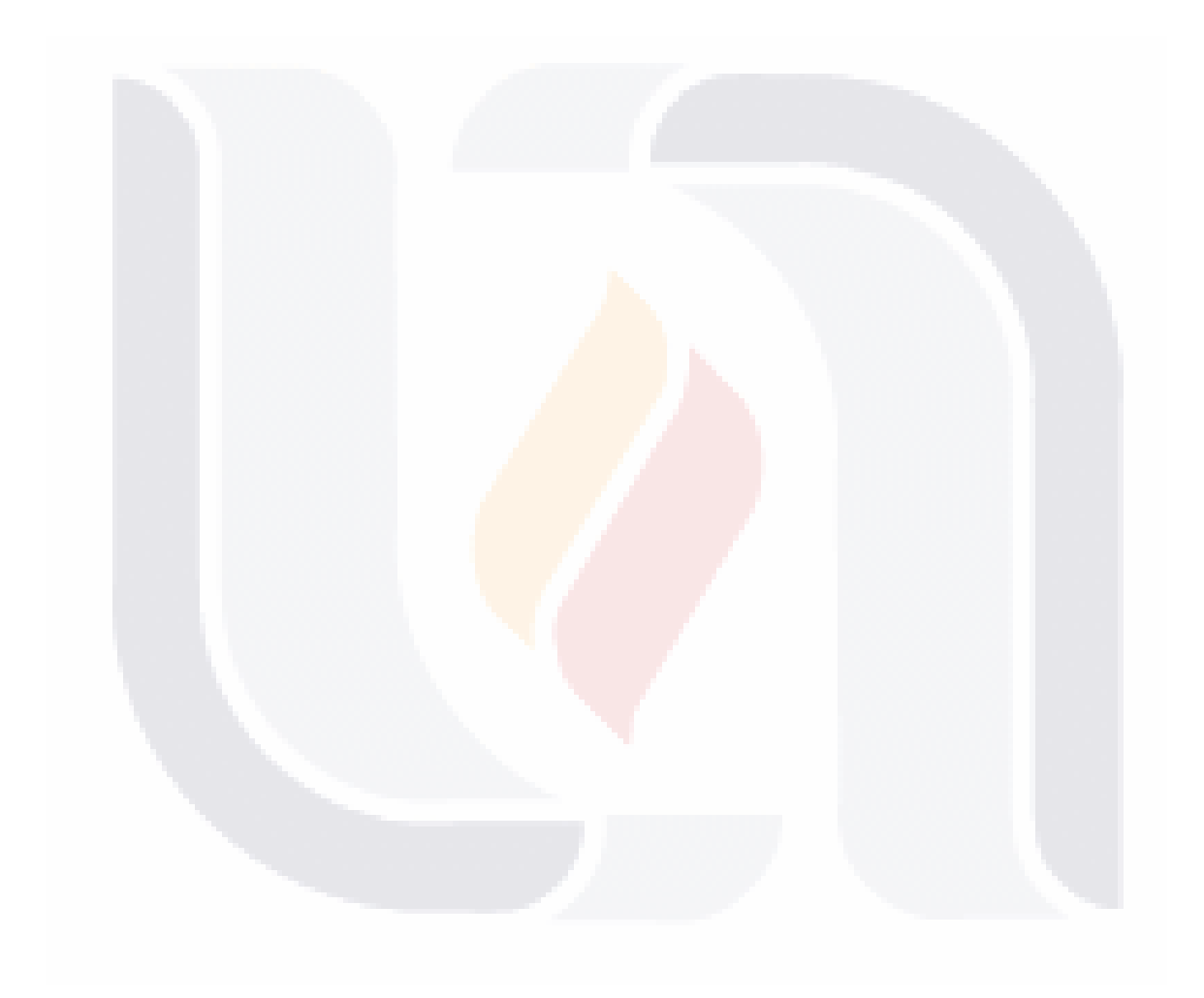

TESIS TESIS TESIS TESIS TESIS

228

# TESIS TESIS TESIS TESIS TESI

# CAPÍTULO 7.

# CONCLUSIONES, APORTES Y FUTURAS INVESTIGACIONES

## 7.1. CONCLUSIONES SOBRE LA RESPUESTA AL PROBLEMA PRINCIPAL Y OBJETIVOS

Con este estudio se responde de manera satisfactoria a la pregunta que se formuló en un inicio de la investigación el cual buscaba "conocer el número de variables con las cuales se expresa el conocimiento de un producto y refleja las características importantes e impactantes, independientemente del producto o del cliente usuario que las exprese." Ese número es expresado como la media de esas expresiones y su varianza no es en todos los casos igual.

229

TESIS TESIS TESIS TESIS TE

Las respuestas a las preguntas que se hicieron referentes al objeto de estudio sobre como determinar el número de propiedades, cuantos usos se reconocen de un objeto o cuantas partes, cuantos de sus materiales y partes se conocen así como las características que gustan o se tienen presentes se han respondido con los resultados de los análisis expuestos anteriormente.

Otras preguntas que se responden indirectamente sobre si los resultados tienen algún tipo de relación en función de explicar o predecir su comportamiento esta explicada por las varianzas de esos resultados, que desde una perspectiva más convencional y empírica, puede decirse que es propia de un objeto en particular.

Sobre la última pregunta referente a saber cuál es el número mínimo de propiedades o atributos que pueden reducir o simplificar el tratamiento de la información en las metodologías existentes para conocer las necesidades de los clientes se puede afirmar que serán no más de siete considerando la teoría de conjuntos y su factorización.

Los objetivos de la investigación de mejorar el establecimiento de las necesidades del cliente se cumplieron conforme a:

- Se determinó que la  $\overline{X}$  = 3.5 y  $\overline{X}$  = 4 usos de 7 u 8 expresiones o propiedades referentes a los usos reconocidos de un producto de a cuerdo a su función. De igual manera el resultado aplica para las partes y materiales se expresan de un producto o sus características que gustan y cuantas se tienen presentes.
- Los resultados si tienen algún tipo relación en función de explicar o predecir su comportamiento. En las variables *V3, V4, y V7* en la que el número de expresiones sobre lo que más gusta depende de que tanto

- TERSIS TERSIS TERSIS TER

918

conoce las partes del producto y lo que más le ha impactado de otros objetos semejantes.

TESIS

• El número mínimo adecuado de propiedades para reducir o simplificar el tratamiento de la información en metodologías que determinan y transforman las necesidades expresadas por el cliente, pueden reducirse a un número promedio de 3.5 pero depende de la complejidad o ambigüedad del mismo para que su varianza sea estadísticamente significativa en un 95% y procedente de una distribución normal.

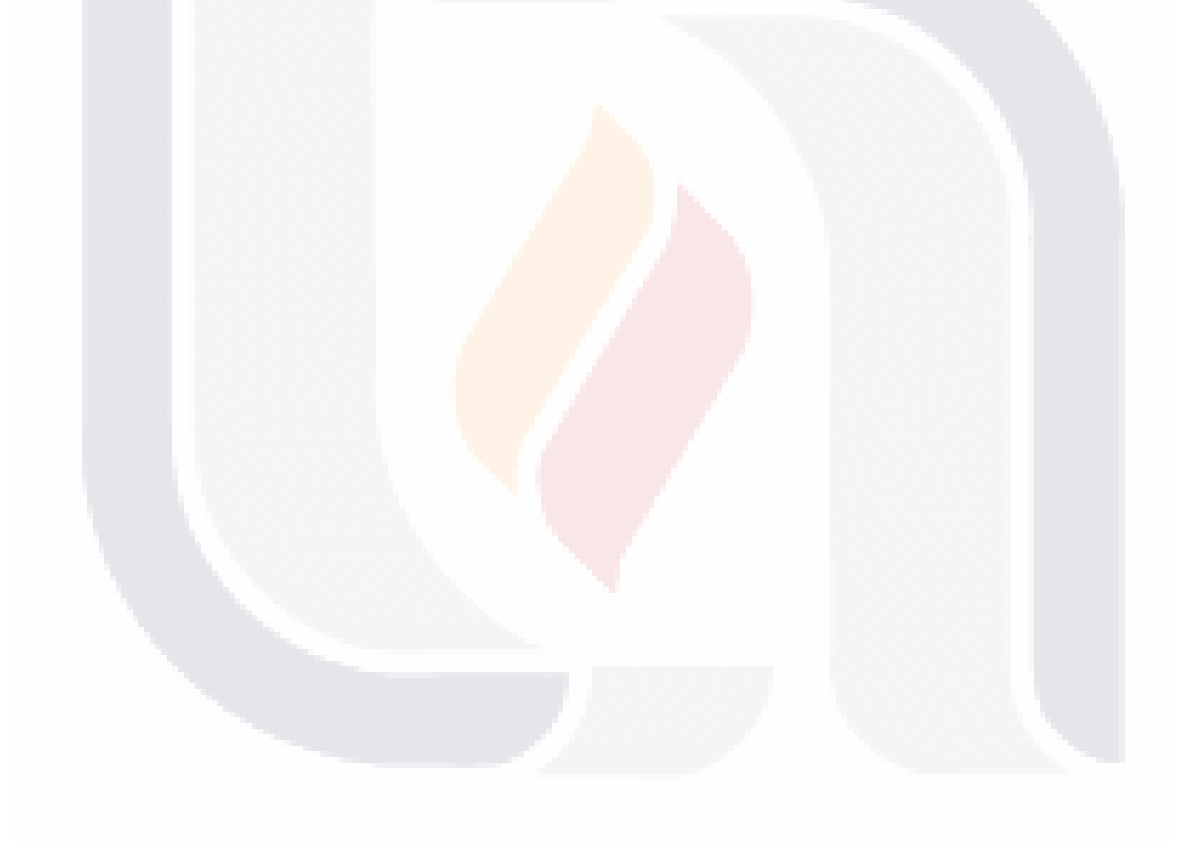

231

TESIS TESIS TESIS TESIS TESI

# 7.2. APORTES

N IS.

Las aportaciones se pueden diferenciar en dos grupos aquellas que se refieren a la construcción del concepto Propiedades de Valor y la construcción de un producto por medio de su ubicación en Niveles de Valor.

## 7.2.1. LAS PROPIEDADES DE VALOR Y LOS ATRIBUTOS EN LOS PRODUCTOS

El concepto de propiedades de valor entonces son "un número reducido que tomando en cuenta su variabilidad está entre 2 y 4 características o propiedades expresadas o identificadas por una persona que reconoce y tiene presentes de un objeto casi cualquiera o del cual no es experto y aún teniendo un contacto cotidiano o esporádico con él son recordados y valorados y no pasan desapercibidos.

En un producto podemos definir que los atributos de Kano y la construcción del diagrama de valor de un producto como en el caso de la aplicación de QFD. En el cual las Verbalizaciones del cliente agrupadas en un diagrama de afinidad se tienen en un nivel las necesidades más generales y las siguientes son más específicas. En las primeras dice Mazur (2000) "Se recomienda tener 3 Niveles de Necesidades máximo" después de haber agrupado e identificado la Voz del cliente y "habrá entre 5-10 necesidades de Nivel 1 que se dividirán en 20-40 Necesidades Nivel 2 y 40-80 Necesidades Nivel 3... Se recomienda buscar 7+2 Necesidades Nivel 1 (5 a 9). Estas son las más generales y serán comparables entre sí desde el punto de vista del

- TESIS TESIS TESIS TE

cliente." Pero por el contrario con este estudio se simplifica ese número, recomponiéndolo de la siguiente manera:

Se tienen tres niveles de propiedades de valor que no son las necesidades y si son las expresiones de las características del producto que pueden equiparase siempre y cuando dicha necesidad se investigue como lo que el cliente tiene en mente y aprecia del producto, lo valora por sus propiedades que tienen ciertas características que no pasa desapercibidas, estas están presentes en las funcionales en las básicas pero de manera más significativa en las de impacto. En estos tres niveles sólo se han de tomar cuatro propiedades como máximo para simplificar la aplicación de la metodología y disminuir el tiempo de desarrollo.

Entonces tenemos que las propiedades de valor son más próximas a ser solamente tres en un primer y segundo nivel de valor y en casos especiales hasta en un tercer nivel de valor y no más. Ilustración 56.

Los atributos de impacto es necesario esclarecer pueden ser de dos tipos uno es el que causa alguna reacción de sorpresa al cliente cuando este la percibe, la otra la que soluciona lo que el cliente no fue capaz de expresar y realmente da solución a su necesidad. Habrá que distinguir también que si el cliente no puede expresar su requerimiento tampoco podrá valorarla y difícilmente podrá ser conocida por cualquier metodología que se utilice. Actualmente estos atributos de impacto son los que le confieren hasta cierto límite la ventaja de un producto sobre otros incluidos los de un mismo fabricante.

233

ESIS 11991S 11991S 11995 1199

Los atributos de impacto en los productos son los que causan la mayor atracción del cliente y pueden motivarlo a poseerlo. Pero esta situación puede ser independiente de las verdaderas propiedades de valor de ese producto.

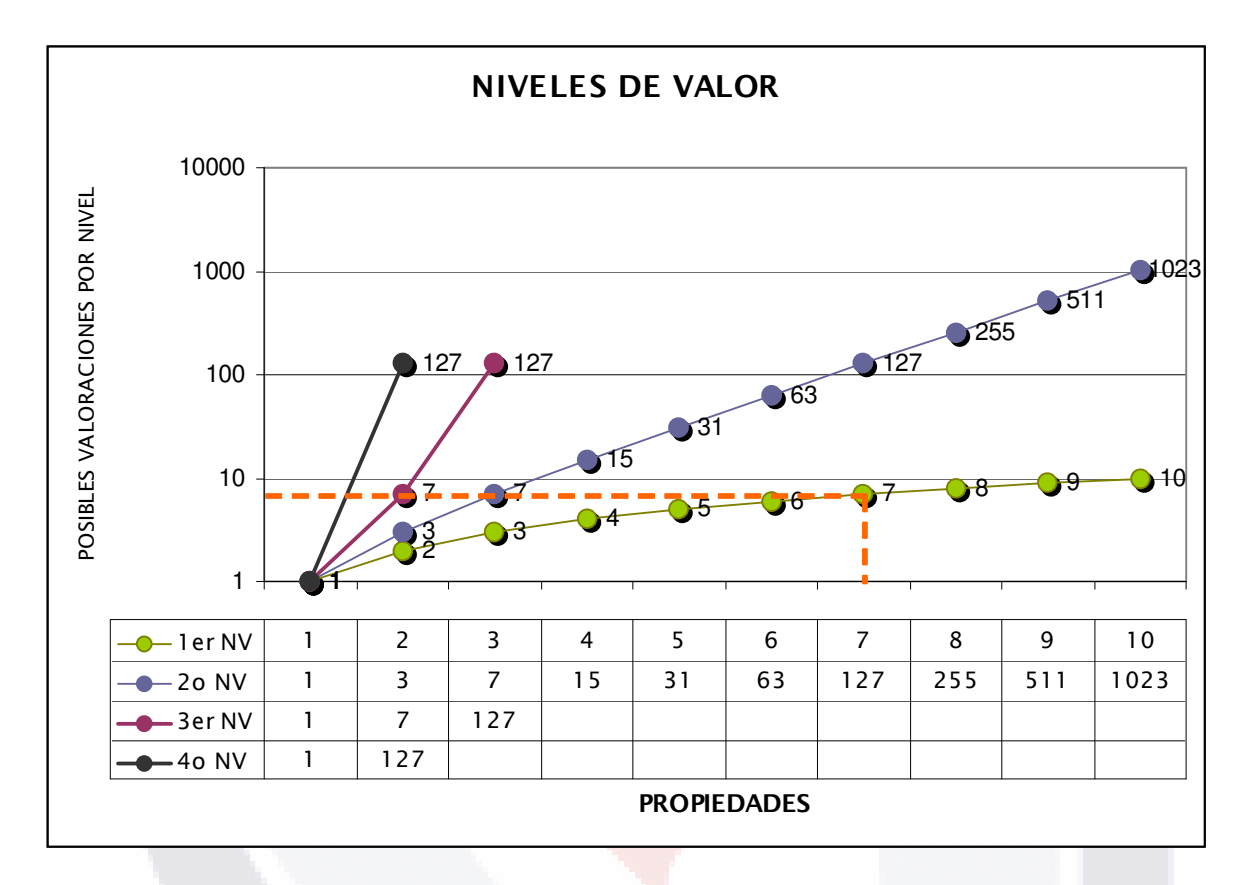

Ilustración 56. Propiedades de Valor y sus Niveles de Valor.

A partir de las siete u ocho propiedades de valor de cualquier producto o servicio, las restantes son complemento y pueden ser desarrolladas por las demás técnicas y metodologías de ingeniería, psicología o mercadotecnia.

Las variables analizadas se insertan de manera interesante con la Teoría del Valor y la Teoría de Kano, entonces el cumplimiento de las expectativas de los clientes puede realizarse atendiendo:

'S TESIS TE

- 116

ЧS

- TIBSIS

- 1. Lo que quiere, jugar con una pelota.
- 2. Lo que conoce, una pelota acorde a su concepto de pelota. Le asigna un valor a ese concepto.
- 3. Lo que necesita, una pelota del juego en cuestión. Se agrega otro valor por el hecho de cumplirse el objeto.
- 4. Lo que espera, una pelota acorde a su edad y peso; con textura para ser más adecuada al juego; dimensiones acordes a su antropometría; colores definidos por una moda o personalizados por sus preferencias; lo que espera siempre será lo que corresponda a reglas o parámetros establecidos por el juego. Cada uno de estos atributos forman las propiedades de valor como valor sistémico. Si estas existen pero no completas se cambian el objeto y el concepto de pelota se contrasta con el objeto pelota conocido, entonces alguno de las características debe de cambiar o el juego o el objeto. Si se aplica el cambio a la regla del juego y este aún mantiene en esencia lo que promete el juego la satisfacción o fruición se cumplen, de otra manera se convierte en insatisfacción por la imposibilidad de adecuar el juego a un objeto no adecuado a su concepto.
- 5. Si el juego no se define con claridad el concepto de pelota se hace más amplio o indefinido, no hay una función ni un uso específico las posibilidades se multiplican y más difícilmente lo que espera puede cumplirse.
- 6. Si el objeto tiene un affordance diferente a su concepto el usuario asignará a sus propiedades un valor diferente que le permitirá relegarlo temporalmente hasta el momento que coincida una necesidad con el valor real del objeto o definitivamente eliminarlo, esto implica formarse un nuevo concepto del objeto asignándole un nuevo valor a sus propiedades.

- TERSIS TERSIS TERSIS T

Lo que sorprende al cliente tiene propiedades de valor de dos orígenes, uno de ellos es de origen tecnológico y el otro de origen estético. Lo tecnológico siempre busca ir más allá que las posibilidades anteriores, el estético en el peor de los casos busca nuevas mezclas de lo ya conocido o en el mejor utiliza la tecnología para expresar lo que antes no se podía de otra manera y modos convencionales.

### 7.2.2. LA CONSTRUCCIÓN DE UN PRODUCTO POR MEDIO DE SUS PROPIEDADES DE VALOR

Integrando los objetos de este estudio en la tabla de propiedades y atributos tendíamos que cada objeto tiene una posición diferente y un número de propiedades de valor que lo caracteriza pero a su vez lo determina tanto para expresarnos de él como para compararlo con otros iguales o parecidos que a su vez tendrán una diferencia debida a otras propiedades de valor que lo caracterizan. Ilustración 57.

En la gráfica anterior se ve como hay una posición de propiedades desde una a n de (izquierda a derecha) la propiedad que se agrega estará a la derecha sin embargo la más nueva o la más reciente estará desplazando a las demás hacia la derecha y hacia abajo estas se intuye deberán ser las más fácilmente reconocidas y sin dificultad para valorarlas.

Es muy importante mencionar y tener en cuenta que las varianzas diferentes se deben a múltiples factores que no fueron analizados estos son algunos como:

- TERSIS TERSIS TERSIS

- a. Las varianzas son diferentes porque la población es representativa de un segmento por edades y no de un segmento por tipo de cliente para un tipo o gama de productos.
- b. El conocimiento sobre los objetos de uso relativamente cotidiano o masivo pasa desapercibido por esta misma condición.
- c. Lo que conocen las personas de los objetos no depende de la edad o del nivel de estudios sino por el gusto o impacto que han tenido por comparación de otros objetos semejantes que no necesariamente son de su predilección y accesibilidad.
- d. En el caso del objeto pelota los atributos y propiedades son más ambiguos y participan de los tres niveles de valores. Permitiendo amplias posibilidades tanto del uso como de usos adicionales partes y materiales. Haciendo más complejo la obtención de información tanto para la elaboración de un test que lo investigue como para un encuestado responderlo.

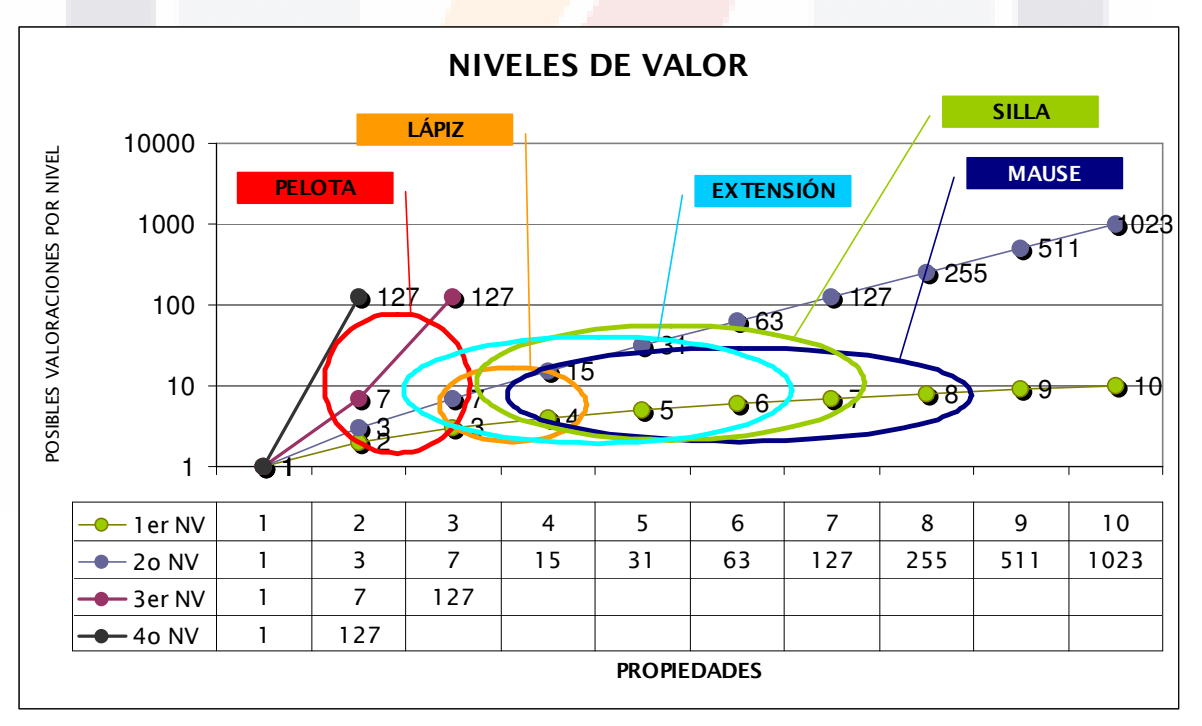

Ilustración 57. Ubicación de productos por Niveles de Valor.

S

- TRSIS - TR

- TES

– TESIS

Las limitaciones más importantes de este estudio que al ser consideradas para un estudio posterior pueden mejorar los resultados para hacerlos más confiables. Estas limitaciones son:

- El tamaño de la muestra fue muy moderado por lo mismo la potencia de los niveles alfa están en los niveles mínimos aceptados para mejorar esto los resultados deben de proceder de una muestra mayor.
- La normalidad en la distribución de los encuestados tiene influencia directa con los resultados, esto implica que es necesario tomar una nueva muestra para reducir la posible correlación serial de los datos atribuidos a la selección no probabilística de la muestra.
- La representatividad de la muestra para la población no es la mejor y puede ser mejorada, esto aumentará la significancia de los resultados para poder predecir los resultados con un mayor porcentaje de confianza.
- La eliminación de la variable *V6,* en el análisis por la falta de datos puede cambiar los resultados del ANOVA como en el análisis de regresión múltiple para todas las variables. Será necesario revisar detenidamente si se incluye y que cambios necesita para evitar lo anterior o se elimina definitivamente del instrumento de medición.

238

SIS TERSIS TE

- 118918 - 118

31 S
## 7.4. FUTURAS INVESTIGACIONES

Las líneas de investigación futuras que por el acotamiento y el propio desarrollo no se pudieron abordar y son parte o acompañan a las preguntas que se originan durante el desarrollo del proceso mismo de investigación y no pueden ser respondidas por este son las siguientes:

- La parte interesante que no se ha tomado en cuenta sobre cuando el atributo de impacto es asimilado por medio del uso y la experiencia y logra completarse su concepto. Este deja de estar en la más alta jerarquía o Nivel 1 de los atributos y pierde valor. Esa velocidad y tiempo en el que da este cambio será necesaria retomarla.
- **Con lo anterior se asocia que los valores son cambiantes, por cada valor** hay un *antivalor* de a cuerdo a la teoría del valor que en ocasiones establece lo que es valioso para un objeto determinado no lo es para otro, y en donde podemos entrar en otro tema de estudio.
- Otra línea de investigación es la que tendría que formarse para determinar del grupo de expresiones del cliente cuales son las que están en el Nivel 1, 2 ó 3 que sin aseverarlo la lógica indica que los de impacto son los del primer nivel y así sucesivamente y esta idea complementa los puntos anteriores.

239

- TESIS TE

**THESIS THE** 

918

7.5. TEMA A DISCUSIÓN

818

Como tema a discusión queda un solo punto es mencionar y es sobre las propiedades de valor, estas se puede considerar como un elemento más en las metodologías y técnicas que pueden definir los requerimientos de productos no es exclusiva de ninguna metodología como tampoco alguna de estas es la única con la posibilidad de construir el concepto o requerimientos del producto a partir de las necesidades del cliente como parte de un concepto de objeto ni con su metáfora conceptual o por sus atributos, ni por sus affordances tampoco por características que le son conferidas a los objetos independientemente de las metodologías o técnicas para desarrollarlos.

Las propiedades de valor tienen un lugar específico en el cuadro de las metodologías y técnicas para el desarrollo de productos, se presenta a continuación un cuadro desarrollado a partir de la revisión del marco teórico que pretende resumir y facilitar la utilización de las mismas Tabla 13.

Desde otro punto de vista las propiedades de valor se comportan de una manera muy parecida un estado quántico, Tabla 14 e Ilustración 58, similar al proceso de pensamiento con el cual trabaja nuestra mente, en el que se mezclan todas las anteriores es decir no se pude dejar a un lado el concepto del objeto, la tecnología del objeto, el Affordance del objeto, la marca del objeto como valor que simboliza las características del fabricante, la velocidad con la que se hace el conocimiento del cliente o los propios atributos o el servicio que sabemos se acompaña al producto o también la velocidad con la que el cliente pueda construir nuevos conceptos de nuevos productos para designarles sus nuevas propiedades de valor. Sino por el

- 118918 118918 118918 118

conjunto de todas ellas en un mismo momento y como limitante tenemos el número de esas propiedades que podemos conocer o tener presentes en ese instante.

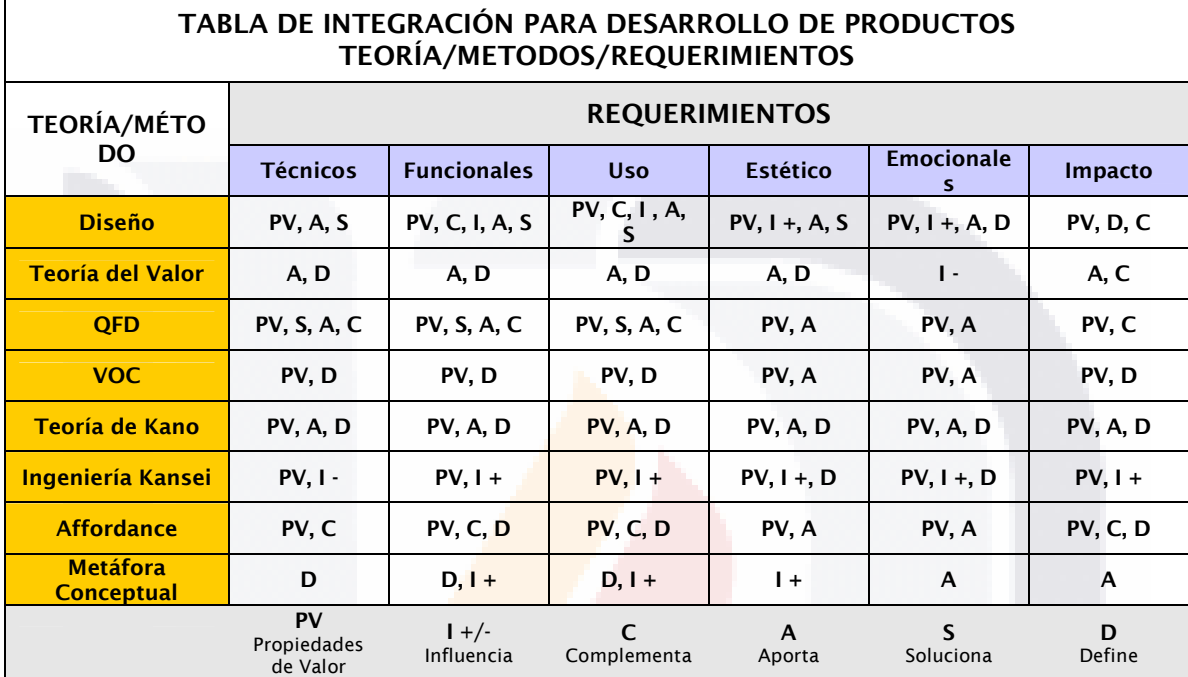

Tabla 13. Propuesta de integración de métodos y técnicas.

Los nuevos productos al menos los de uso general o común, actualmente son desarrollados por medio de metodologías y estas a su vez con auxilio de herramientas, técnicas, software y realidades virtuales que nos marcan los requisitos y lineamientos y configuración con los cuales se desarrollarán esos productos pero estos tienen limites y estarán por debajo de la capacidad del hombre de hacerse es decir de su continua autotransformación o cambio adelantándose siempre al hecho de tener objetos que puedan fabricarse y construirse de manera conjunta o la par de las nuevas necesidades siempre diferentes de un momento a otro. Lo que vendrá y supone un verdadero adelanto a nuestros problemas de satisfacción de necesidades serán la pruebas que se realizarán de productos virtuales en

I TERSIS TERSIS TERSIS TER

comunidades virtuales de second live<sup>22</sup> en las cuales se simularán, probarán, y justificarán los nuevos productos aportando un valiosísimo antecedente antes de colocar cualquier producto o servicio ente el cliente no virtual con todos y los beneficios que esto implica.

|        | PENSAMIENTO CUÁNTICO |  |  |  |  |                     |                |  |  |                           |                |                |                   |                |                | <b>OPCIONES PARA VALORAR UN PRODUCTO</b> |  |          |                |  |                        |                  |           |                  |
|--------|----------------------|--|--|--|--|---------------------|----------------|--|--|---------------------------|----------------|----------------|-------------------|----------------|----------------|------------------------------------------|--|----------|----------------|--|------------------------|------------------|-----------|------------------|
| Conoce |                      |  |  |  |  |                     |                |  |  | <b>Nuevo Conocimiento</b> |                | No conoce      |                   |                |                |                                          |  |          |                |  | <b>No. Propiedades</b> | <b>1er Nivel</b> | 2do Nivel | <b>3er Nivel</b> |
|        |                      |  |  |  |  |                     |                |  |  |                           |                |                | $\Omega$          | $\Omega$       |                | $0\quad 0\quad 0\quad 0$                 |  |          | 0 <sub>0</sub> |  | 11                     | 2047             |           |                  |
|        |                      |  |  |  |  |                     |                |  |  | 111111111000000000        | $\overline{0}$ | $\Omega$       | $\Omega$          | $\Omega$       | $\Omega$       | $\Omega$                                 |  | $\Omega$ | $\overline{0}$ |  | 10                     | 1023             |           |                  |
|        |                      |  |  |  |  |                     |                |  |  | 1111111100000000          |                | $0\quad 0$     | $\Omega$          | $\Omega$       | $\overline{0}$ | $0\quad 0\quad 0$                        |  |          |                |  | $\mathbf{Q}$           | 511              |           |                  |
|        |                      |  |  |  |  |                     |                |  |  | 11111110000000            |                | $0\quad 0$     | $\Omega$          | $\Omega$       |                | $0\quad 0\quad 0$                        |  |          |                |  | 8                      | 255              |           |                  |
|        |                      |  |  |  |  |                     |                |  |  | 111111000000              |                | $0\quad 0$     | $\overline{0}$    | $\Omega$       | 0 <sub>0</sub> |                                          |  |          |                |  |                        | 127              |           |                  |
|        |                      |  |  |  |  | $1 \quad 1 \quad 1$ |                |  |  | 1111100000                |                |                | $0\quad 0\quad 0$ | 0 <sub>0</sub> |                |                                          |  |          |                |  | $6 \overline{6}$       | 63               |           |                  |
|        |                      |  |  |  |  |                     | 1 <sub>1</sub> |  |  | 11110000                  | $\mathbf{0}$   | $\overline{0}$ | 0 <sub>0</sub>    |                |                |                                          |  |          |                |  |                        | 31               |           |                  |
|        |                      |  |  |  |  |                     |                |  |  | 111000                    | $\mathbf{0}$   | 0 <sub>0</sub> |                   |                |                |                                          |  |          |                |  | 4                      | 15               |           |                  |
|        |                      |  |  |  |  |                     |                |  |  | 1100                      |                | $0\quad 0$     |                   |                |                |                                          |  |          |                |  | 3                      |                  | 127       |                  |
|        |                      |  |  |  |  |                     |                |  |  | 10                        | $\Omega$       |                |                   |                |                |                                          |  |          |                |  | っ                      | 3                |           | 127              |
|        |                      |  |  |  |  |                     |                |  |  |                           |                |                |                   |                |                |                                          |  |          |                |  |                        |                  |           |                  |

Tabla 14. Pensamiento y valoración.

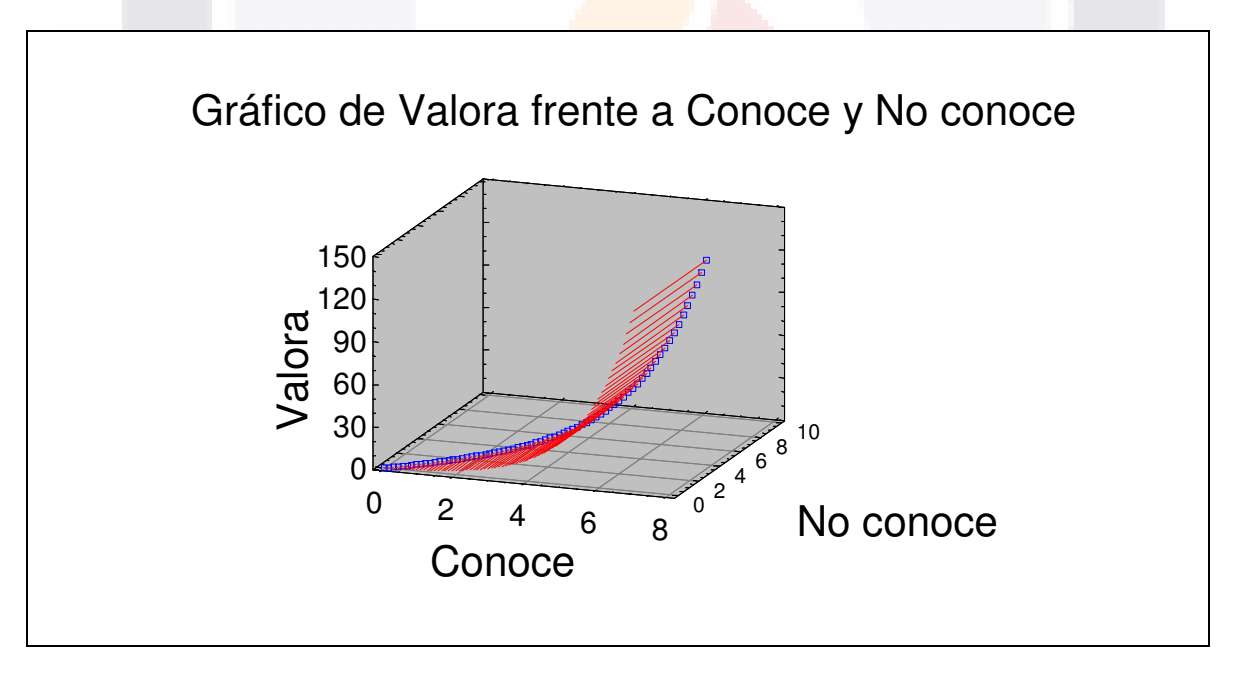

Ilustración 58. Valor y conocimiento.

S

KX

 $\overline{a}$  $^{22}$  Es una segunda vida virtual de las personas en una realidad virtual donde los negocios, el turismo, entretenimiento, sexo, educación, mercadotecnia y prácticamente cualquier actividad o fenómeno social pueden ser.

# FUENTES DE INFORMACIÓN, ANEXOS E ÍNDICE GENERAL

#### BIBLIOGRAFÍA

Aguilar Reyes, Primitivo. (2002). Manufactu<mark>ra</mark> Delgada (Lean) y Seis Sigma en empresas mexicanas: experiencias y reflexiones. Revista Contaduría y Administración, No. 205 abril-junio.

Alberto Palacios Boix. (2002 marzo - abril). Los valores en medicina. Hacia una axiología del ethos médico. Número 2 - Volumen 17. Extraído de la página: http://www.smr.org.mx/revista/num2/valores.htm

Álvarez Leverde, Héctor R. (Marzo 2007). Proceso de síntesis en un estudio de ingeniería kansei. Advanced productive solutions, S.L. Consultores Ingeniería Kansei- APSOLUTI España.

Benavides, Luis. (2001 Junio). Necesidades y expectativas de los Clientes como eje de las<br>19 relaciones dinámicas. Publicaciones. Extraído de la página: relaciones dinámicas. Publicaciones. Extraído de la página: http//:www.calidadlatina.com

- Benavides, Luis. (2003 Julio). Gestión por procesos. Publicaciones Extraído de la página: http//:www.calidadlatina.com
- Benito Torres, José L. y Varela González, José A. (2002 mayo). Relevancia del predesarrollo en el éxito de los nuevos productos. Universidad de Santiago de Compostela. Economía Industrial. No. 347. Galicia, España.
- Braidot, Néstor. (Mayo 2007) Políticas Comerciales 4º ADE, Universidad de Salamanca. PPT. Extraído de la página: http://www.braidot.com
- Chase, R. B. & Tansik, D. A. (1983). The customer contact model for organization design. Management Science, 29 (9), 1037-1050.
- Chase, R. B. (1981). The customer contact approach to services: Theoretical bases and practical extensions. Operations Research, 29 (4 Jul-Aug), 698-706.
- Chase, R. B. (1978). Where does the customer fit in a service organization. Harvard Business Review, 56 (Nov-Dec), 137-142.
- Ching-Torng Lin. (Jan2003). A Fuzzy Logic-Based Approach for Implementing Quality Function Deployment. International Journal of Smart Engineering System Design, Vol. 5 Issue 1, p55, 11p; (AN 11065129). Extraído de la página: http://web10.epnet.com/citation.asp?tb=1&\_ug=dbs+aph+sid+45047910-4CB9- 452F-AFEF-DD3A15E0A821@sessionmgr6+CF5A&\_us=cst+0;1+dstb+KS+hs+- 1+or+Date+ri+KAAACB5A00028254+sl+0+sm+KS+ss+SO+EB38&\_uso=cli[1+- FT+cli[0+-DT1+clv[1+-Y+clv[0+-20010800-00000000+db[0+-aph+hd+0+op[0+- +st[0+-qfd+tg[0+-+9E0B&fn=1&rn=2

Dean, Edwin B. (1996). Quality function deployment for large systems MS 325. Space Exploration Initiative Office. NASA Langley Research Center. Hampton VA 23665.

Duncan, Acheson. (1989). Control de calidad y estadística industrial, en español, Ediciones Alfaomega, México, D. F.

Fader, Peter. (2007, Septiembre) La lucha entre estrategias empresariales abiertas y cerradas. Extraído de la página:

http://wharton.universiaM.net/index.cfm?fa=printArticle&ID=772&language=Spanish Frondizi, R. (1994). ¿Qué son los valores?. Ed. FCE., México, D. F. pp. 107 ss.

García Muñoz, Tomás. (2005). Etapas del Proceso Investigador: Población y Muestra. Extraído de:

http://www3.unileon.es/dp/ado/ENRIQUE/Diversid/Webquest/poblacionmuestra.doc Gilbert, Stephen W. (2000). Metáforas conceptuales y la teoría de "mezclaje. Depto. de

Letras, Universidad de Guadalajara. Sincronía Primavera Extraído de: http://fuentes.csh.udg.mx/CUCSH/Sincronia/metaforas.htm

- Goetsch, David L. y Davis, Stanley. (1994). Introduction to Total Quality (Quality Function Deployment). Editorial Merrill. U.S.A.
- González Martínez, Luis y Shunji Murai, (Junio 2006). Trabajo: Antología de textos de filosofía, antropología epistemología axiología. Instituto Tecnológico de Estudios Superiores de Monterrey. Monterrey, México.
- González, Verónica y Tamayo, Francisco. (2005). Blitz QFD. Asociación Latinoamericana de QFD. México. Extraído de la página: http//:qfdlat.com
- Graham, Alan y Walden Shojiy, David. (1993). A New American TQM. Four Practical Shiba, Revolutions in Management. Portland, Oregon: Productivity Press.
- Griffin, A. y Hauser, J. R. (1993). The Voice of the Customer. Marketing Science, invierno: pp. 1-27.
- Hair, Joseph F. y Anderson, Rolph E. y Tatham, Ronald L. y Black, William C. (1999). Análisis multivariante, 5ª Ed. Prentice Hall Iberia, Madrid, España.
- Hartman, Robert S. (1964). La ciencia del Valor. Conferencias sobre axiología. Dirección General de Publicaciones de la UNAM, D. F. México.
- Hartman, Robert S. (1959). La estructura del valor. Fundamentos de la axiología científica. Ed. FCE. D. F. México. pp. 17-48.

Hempel, Carl G. (1988). Fundamentos de la formación de conceptos en ciencia empírica. Alianza Editorial, Madrid, España.

Hepler, C. y Mazur, G. (2006). Finding consumer delights using QFD. Extraído de la página: http//:www.qfdi.org

Hernández, Roberto y Fernández-Collado, C. y Baptista, Pilar. (2006). Metodología de la Investigación. 4ª. Edición. Ed. McGraw-Hill. D. F., México.

Hidalgo Nuchera, Antonio. (2002 mayo). La planificación del desarrollo de nuevos productos en la empresa extendida. Escuela Técnica Superior de Ingenieros Industriales Universidad Politécnica de Madrid. Economía industrial. no. 347. Madrid, España.

Kandinsky, Vassily. (1912). Punto y línea sobre el plano. Col. Diálogo Abierto. Ed. Ediciones Coyoacán, México, Puebla.

Kano, N. y Takahashi, F. (1979). Factores de motivación e higiene en calidad. Hinshitsu No M-H Sei Ni Tsuite.

Lawrence R. Guinta & Nancy C. Praizler, (1993). The QFD Book, American Management Association. New York. pag.2

León Duarte, Alfonso J. (Octubre 2005). Tesis Doctoral: Metodología para la detección de requerimientos subjetivos en el diseño de producto. Universitat Politècnica de Catalunya. Departament de Projectes d'Enginyeria Escola Tècnica Superior d´Enginyería Industrial de Barcelona. Barcelona, España.

SIS TRSIS TESIS TESIS TE

León Duarte, Jaime Alfonso, (2005). Metodología para la detección de requerimientos subjetivos en el diseño de producto. UPC, Cataluña, España.

Lessing, Theodor. (1959). Estudio acerca de la axiomática del valor. Ed. UNAM. México

- Martínez Maldonado, Paulina. (2003 Mayo). La Creatividad e Innovación en la Empresa. Publicaciones. Extraído de la página: http//:www.calidadlatina.com
- Martins, Alieksiei y Aspinwall, Elaine M. (2001). Quality function deployment: an empirical study in the UK. Vol. 12. Extraído de la página:

 http://search.epnet.com/direct.asp?an=5393308&db=aph&lang=es Mazur, Glenn, "Comprehensive Quality Function Deployment Overview", Version 2000.

.

- Extraído de la página http//:Herramientas\_QFD/herramientas\_qfd.html
- Medero Hernández, N. Norma (2003, Marzo 20) Teoría estética y arte: una polémica axiológica contemporánea. Extraído de

http://www.nodo50.org/cubasigloXXI/congreso/medero\_20mar03.pdf Miller, Irwin y Freund, John E. (1986). Probabilidad y estadística para ingenieros, 3ª Ed. en español, Prentice Hall, México, DF.

- Molina Ortiz, Alfredo (1998). Quality function deployment: Reflexiones sobre una metodología. Revista del centro de estudios estratégicos, Tecnología. Año 2 No. 7.
- Morillas, Antonio. (2002). Introducción al análisis de datos difusos. Curso de doctorado en economía cuantitativa. Departamento de Estadística y Econometría. Universidad de Málaga. España. Málaga.
- Ortiz Molina, Alfredo. (1998). Quality function deployment: Reflexiones sobre una metodología, Revista del centro de estudios estratégicos. ITESM Campus Guadalajara, México. Año 2 No. 7.
- Palacios Maldonado, Margarito. (2000 Mayo-Agosto). Aprendizaje organizacional. Conceptos, Procesos y Estrategias La Gaceta de la División Académica de Ciencias Económico Administrativas Órgano Informativo y Cultural de la DACEA-UJAT. Año 6, Número 15.
- Papadam Adam, Angelica (Jun 2005). Quality Function Deployment. Una herramienta para la introducción de nuevos productos en un mercado cambiante. Universidad de Belgrano. Tesis. Escuela de Economía y Negocios Internacionales Maestría en Administración de Empresas, con orientación en Marketing. Departamento de Investigación. Buenos Aires, Argentina.

Park, Hee-Sok; Noh, Seung J. (May2002). Enhancement of web design quality through the QFD approach. Total Quality Management, , Vol. 13 Issue 3, p393, 9p; DOI: 10.1080/09544120220135255; (AN 6699722). Extraído de la página: http://web10.epnet.com/citation.asp?tb=1&\_ug=dbs+aph+sid+45047910-4CB9- 452F-AFEF-DD3A15E0A821@sessionmgr6+CF5A&\_us=cst+0;1+dstb+KS+hs+- 1+or+Date+ri+KAAACB5A00028254+sl+0+sm+KS+ss+SO+EB38&\_uso=cli[1+- FT+cli[0+-DT1+clv[1+-Y+clv[0+-20010800-00000000+db[0+-aph+hd+0+op[0+- +st[0+-qfd+tg[0+-+9E0B&fn=1&rn=4

- Querol, Mariano. (2001 Mayo-Jul) .0No. 22. Lo humano y lo inhumano en el hombre (un ensayo en torno a la dialéctica posmoderna y su significado para el tener y ser en el seno de multisistemas abiertos cambiantes. Extraído de:
- http://www.razonypalabra.org.mx/anteriores/n22/22\_mquerol.html Reguero, Blanca (1996, Febrero). La reflexión de lo social a través del discurso axiológico. Facultad de Psicología. UNAM. México, D. F. Extraído de la página: http://catedradh.unesco.unam.mx/ver2000/valhtm1.htm

245

318 TESIS TESIS TESIS TE

- Rodríguez, Rivera J. (2003). La escucha de la voz del cliente, Identificación y determinación de las exigencias del cliente – El método de KANO. Extraído de la página: http://sunwc.cepade.es/~jrivera/org\_temas/metodos/metod\_value\_creation/metodo \_kano\_voz\_cliente.htm
- Rodríguez de Rivera, José. (1992-1999). Documentación: Pliego de Especificaciones Funcionales. Departamento de Ciencias Empresariales - Universidad de Alcalá de Henares Extraído de la página: http://sunwc.cepade.es/~jrivera/org\_temas/aplic\_org\_sys/value\_mngt/metodos/plie go\_especific\_funcionales.htm
- Rodríguez de Rivera, José. (1990-1999). El "Desarrollo Funcional de la Calidad" (Quality Function Deployment - QFD) en el Sistema de Management del Valor. Capítulo 1, Introducción al método QFD. Departamento de Ciencias Empresariales Universidad de Alcalá. Extraído de la página: http://sunwc.cepade.es/~jrivera/org\_temas/aplic\_org\_sys/quality/qfd/intro\_qfd.htm
- Ruiz de Maya, Salvador y Munuera Alemán, José Luis. (sin año) Lecturas complementarias. Las preferencias del consumidor: estudio de su composición a través del análisis conjunto. Universidad de Murcia, Estudios sobre consumo, n. Q 28.
- Torrecilla, José Miguel (1999 junio) Identificar la necesidad del cliente, Su satisfacción como centro de los objetivos de la empresa. Economía Industrial n.° 330.
- Sampei Tsukasa. (Febrero 2002). Kansei-based Map Visualization. Univ. of Tokio Chuo Map Co., Ltd. Naoyuki Tanaka, Chuo Map Co., Ltd.
- Schmelkes, Corina. (2003). Manual para la Presentación de Proyectos y Anteproyectos. Ed. HARLA. D. F. México.
- Shostack G. Lynn. (1977). Breaking Free from Product Marketing, Journal of Marketing, 41, 73 - 80.
- Solves Camallonga, Clara. (2007). Tecnologías para la Integración Emocional del Usuario en el Proceso de Desarrollo de Nuevos Productos. 1 er. Taller nacional de tecnologías aplicadas al sector del calzado. Instituto de Biomecánica de Valencia, Valencia, España.
- Spivey, Michael J., Grosjean, Marc, Knoblich, Günther (2005, Mayo 10). Continuous attraction toward phonological competitors. Proceedings of the National Academy of Sciences of the United States of America. Department of Psychology, Cornell University, Ithaca, NY 14853; Department of Psychology, Max Planck Institute for Human Cognitive and Brain Sciences, Amalienstrasse 33, Munich 80799 Germany; Department of Psychology, Rutgers, The State University of New Jersey, Newark, NJ 07102. Extraído el 22 de Noviembre de 2006 desde http//: ww.pnas.org\_cgi\_doi\_10.1073\_pnas.0503903102
- Stephen W. Gilbert. (Primavera 2000). Metáforas conceptuales y la teoría de "mezclaje". Sincronía. Depto. de Letras, Universidad de Guadalajara Extraído de la página: http://fuentes.csh.udg.mx/CUCSH/Sincronia/metaforas.htm
- Sui Pheng, Low y Yeap, Larry. (2001, Junio). Quality function deployment in design/build projects. Journal of architectural engineering. Vol. 7, No. 2.
- Yacuzzi, Enrique y Martín, Fernando (2003). QFD: Conceptos, aplicaciones y nuevos desarrollos. Extraído de la página:

http://netec.wustl.edu/WoPEc/data/Papers/cemdoctra234.html

Yamane, Taro. (1979). Estadística, 3ª edición en español, HARLA, D.F., México.

Yang, Y.S.; Jang, B.S.; Yeun, Y.S.; Lee, K.H.; Lee, K.Y. (Mar2003). Quality Function Deployment-based optimization and exploration for ambiguity. Journal of Engineering Design, , Vol. 14 Issue 1, p83, 31p; (AN 9973195). Extraído de la página:

http://web10.epnet.com/citation.asp?tb=1&\_ug=dbs+aph+sid+45047910-4CB9-

818 - TO8818 - TO8818 - TO8818 - TO8

452F-AFEF-DD3A15E0A821@sessionmgr6+CF5A&\_us=cst+0;1+dstb+KS+hs+- 1+or+Date+ri+KAAACB5A00028254+sl+0+sm+KS+ss+SO+EB38&\_uso=cli[1+- FT+cli[0+-DT1+clv[1+-Y+clv[0+-20010800-00000000+db[0+-aph+hd+0+op[0+- +st[0+-qfd+tg[0+-+9E0B&fn=1&rn=1

## DIRECCIONES WEB

TESIS

Asociación Latinoamericana de QFD http//:www.qfdlat.org http://:ingenieria-kansei.com Página de Glenn Mazur http://www.mazur.net QFD Institute http//:www.qfdi.org Quality Link México http//:www.qualitylink.com.mx The Quality Times http//:www.thequalitytimes.com http://www.feedbacknetworks.com/cas/experiencia/sol-preguntarcalcular.htm

247

Т

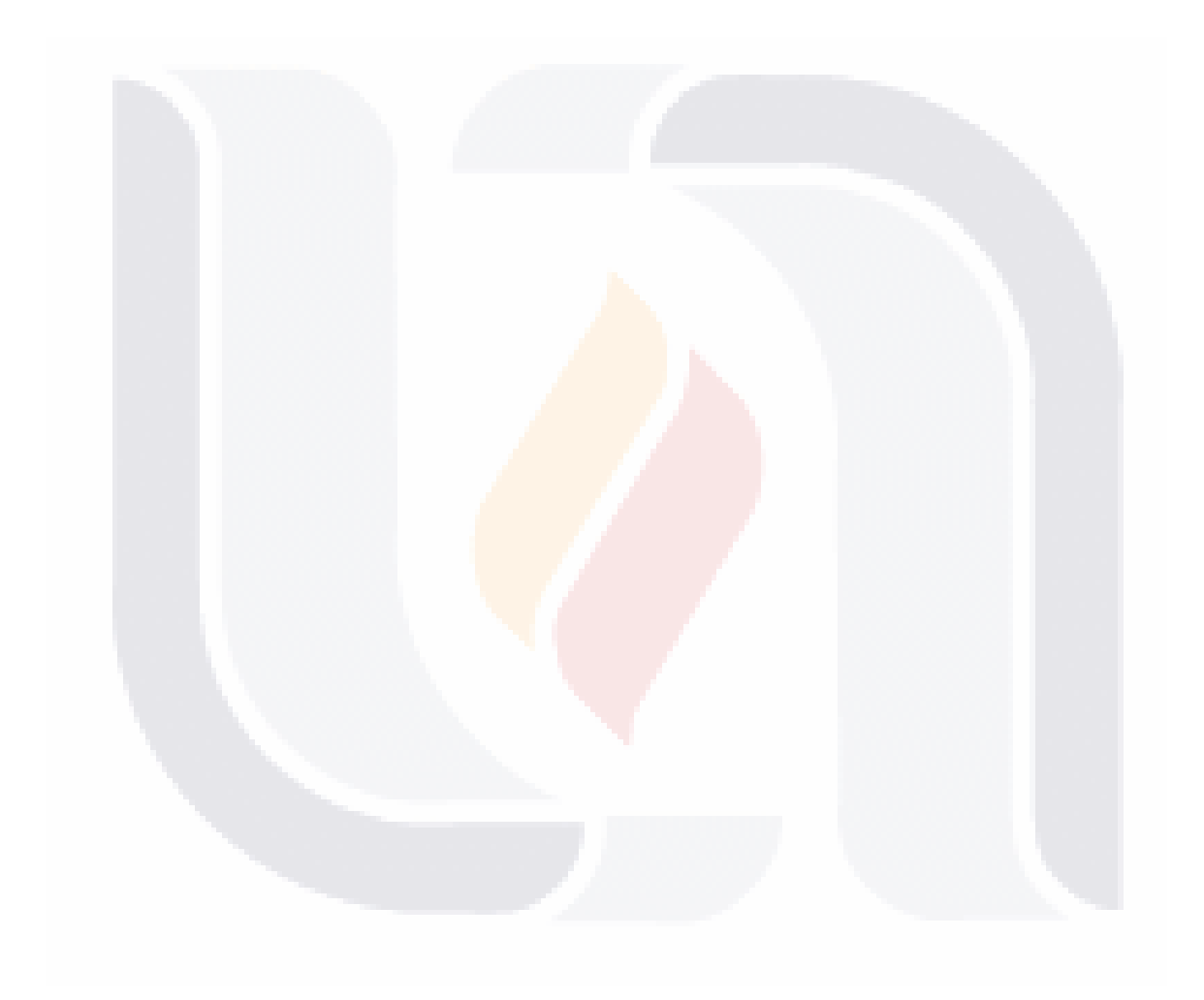

TESIS TESIS TESIS TESIS TESIS

248

## **ANEXOS**

## **1. FORMATO DE ENCUESTA**

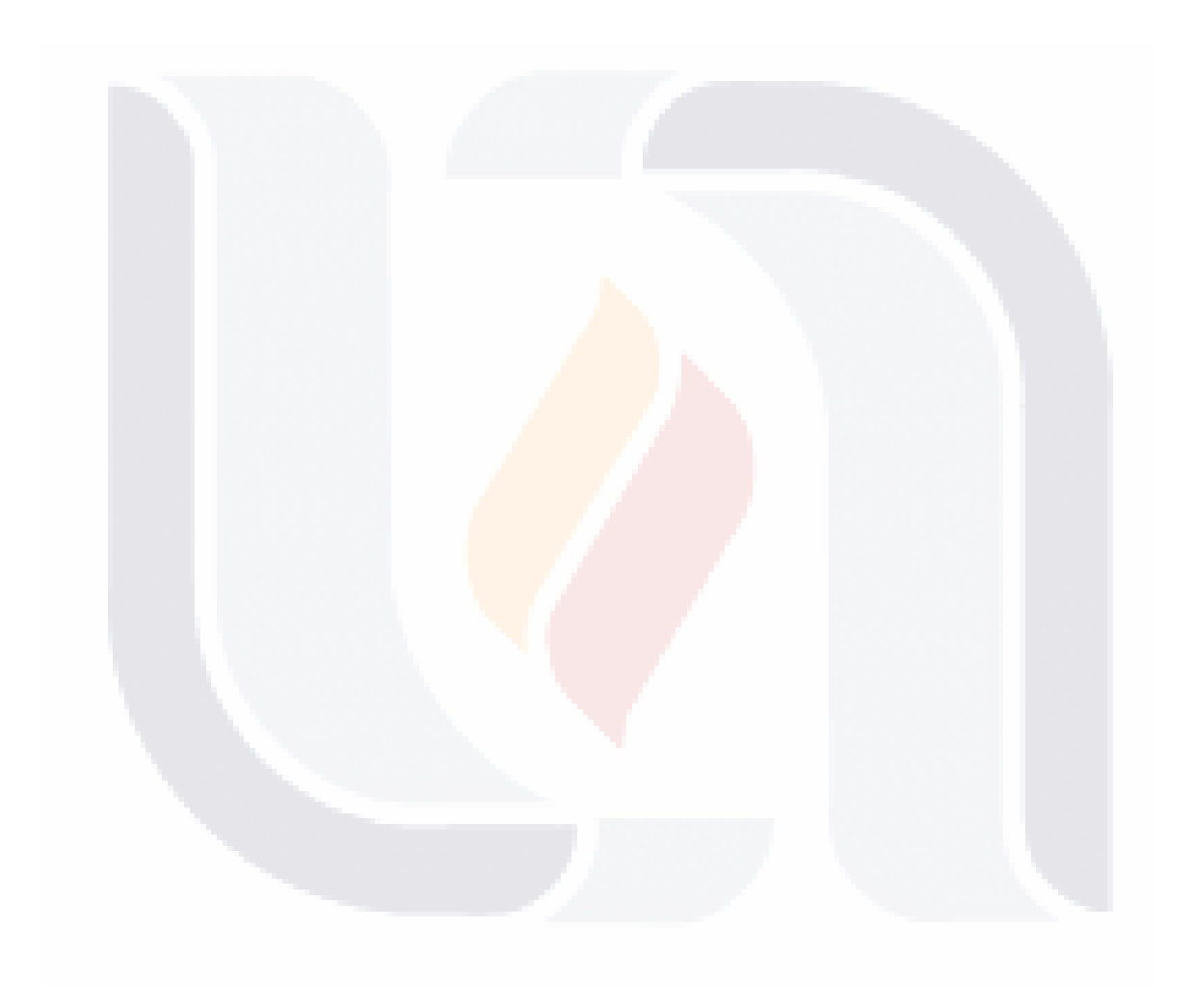

249

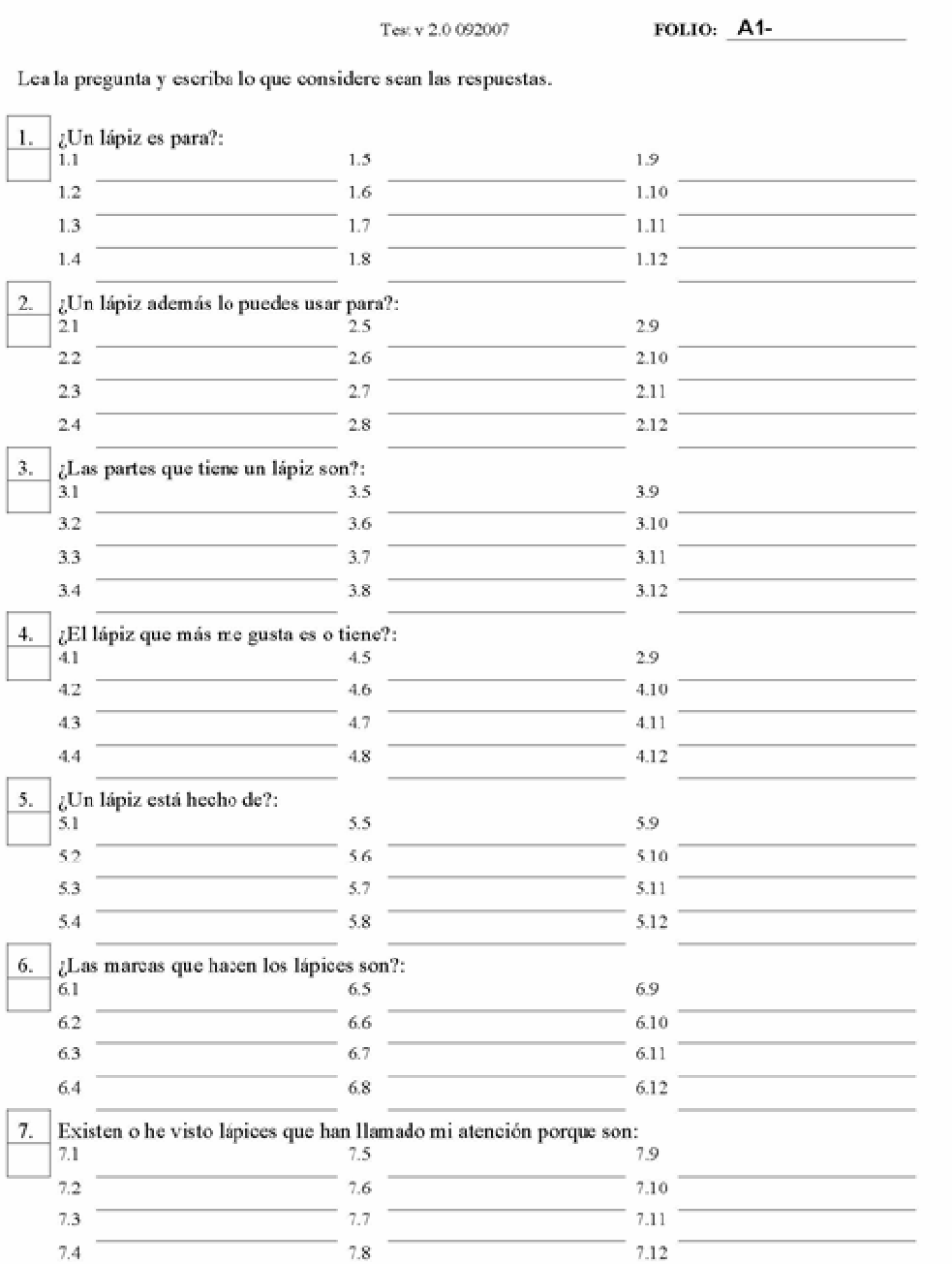

250

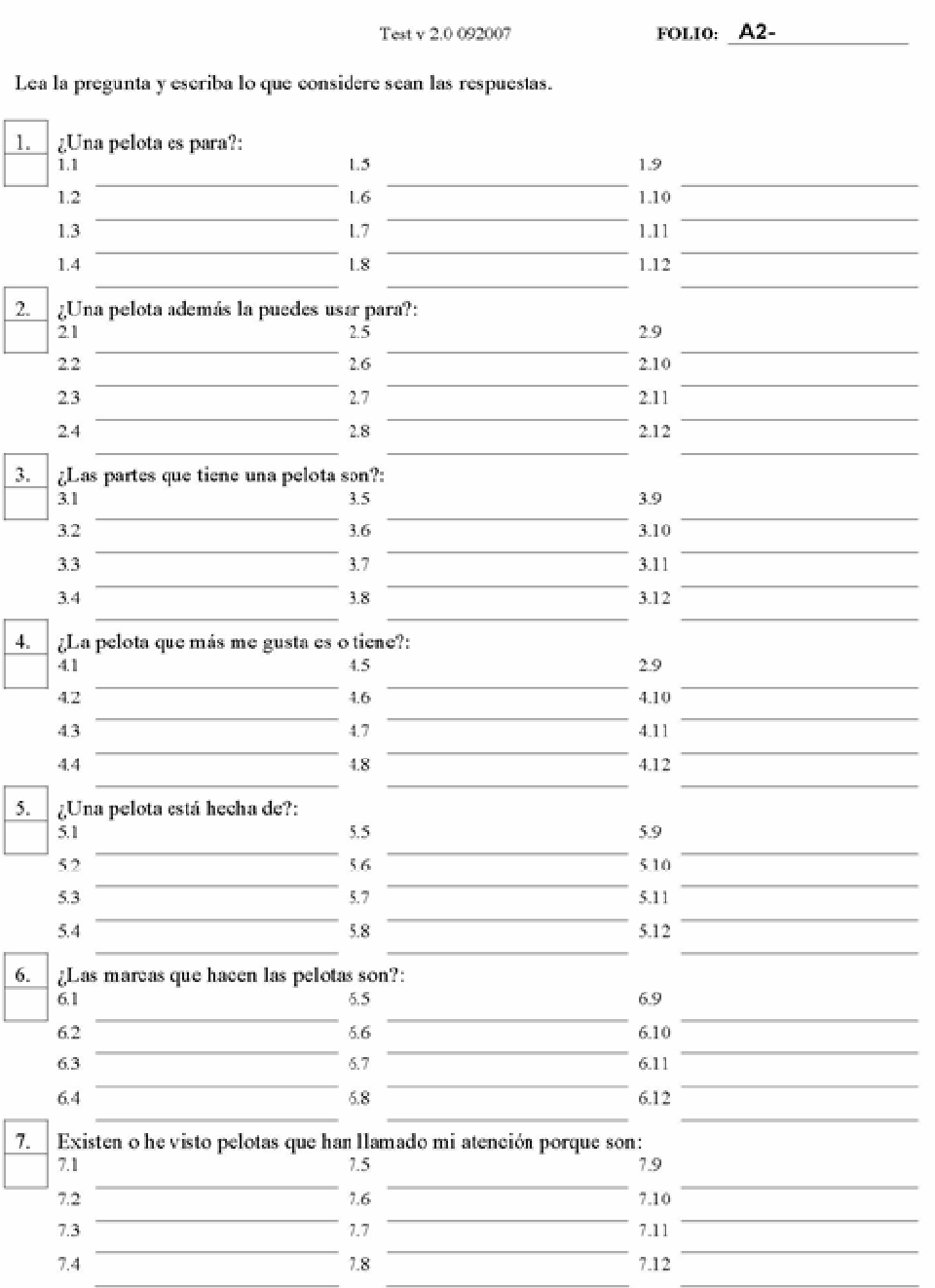

251

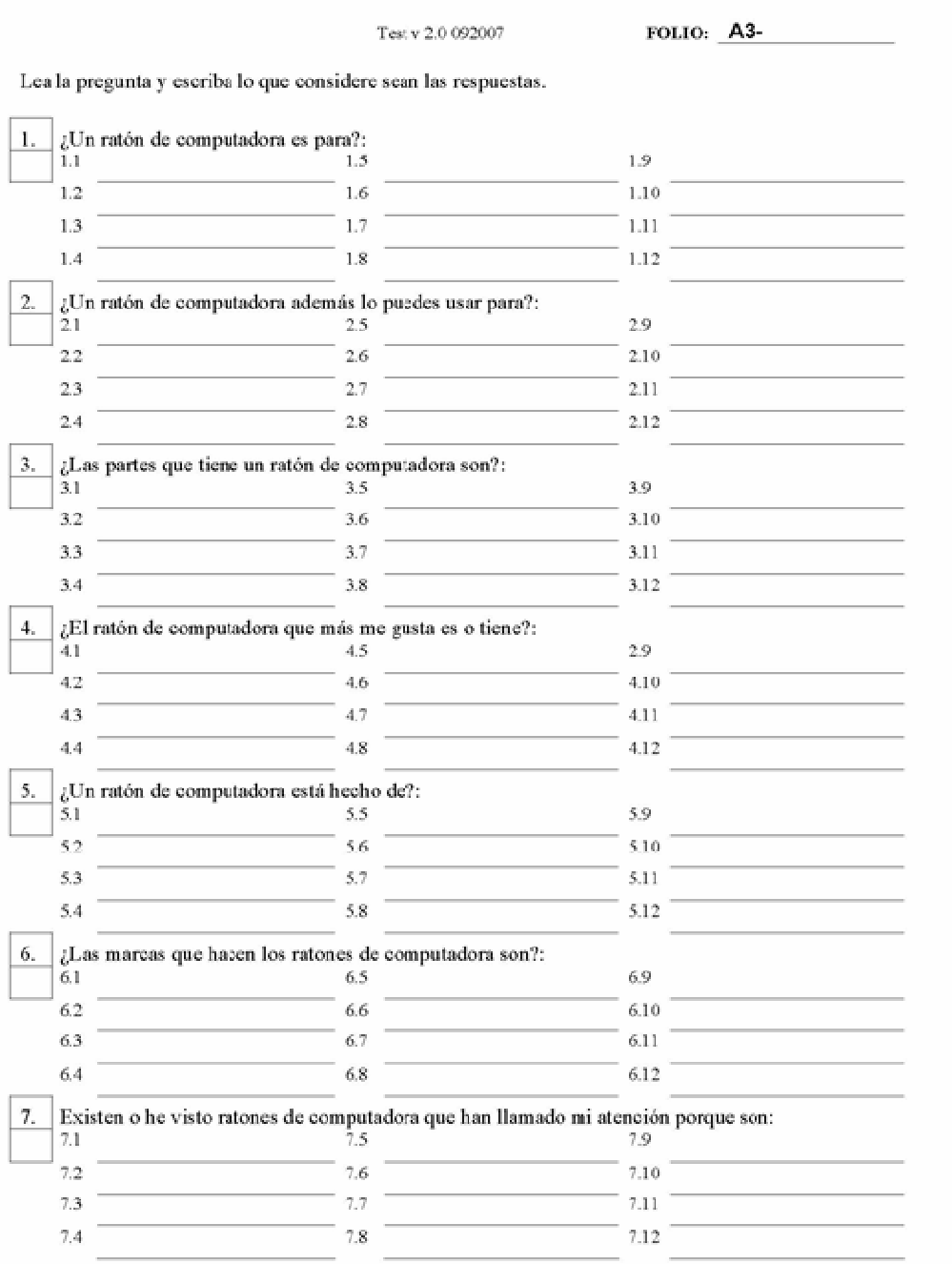

252

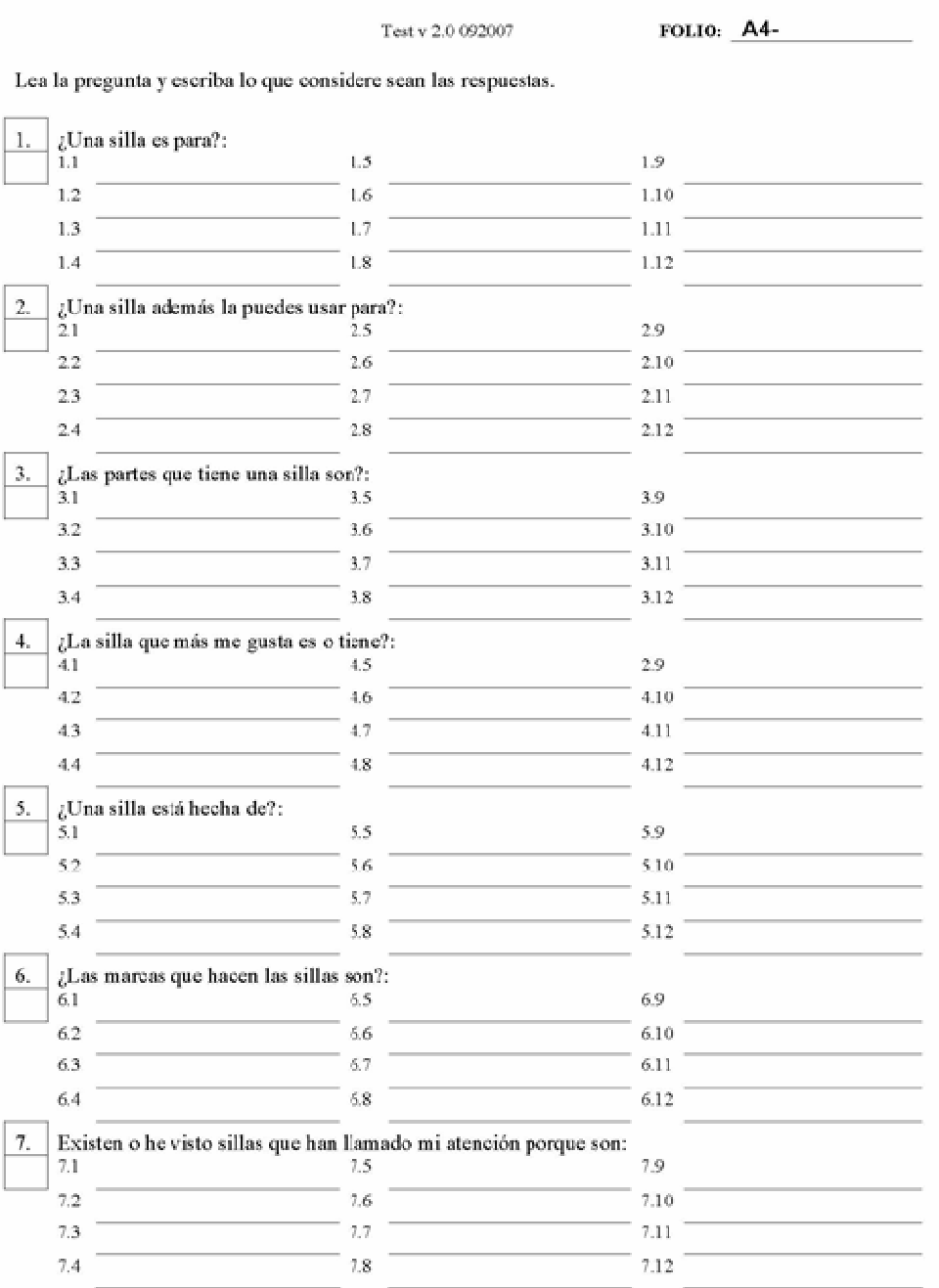

253

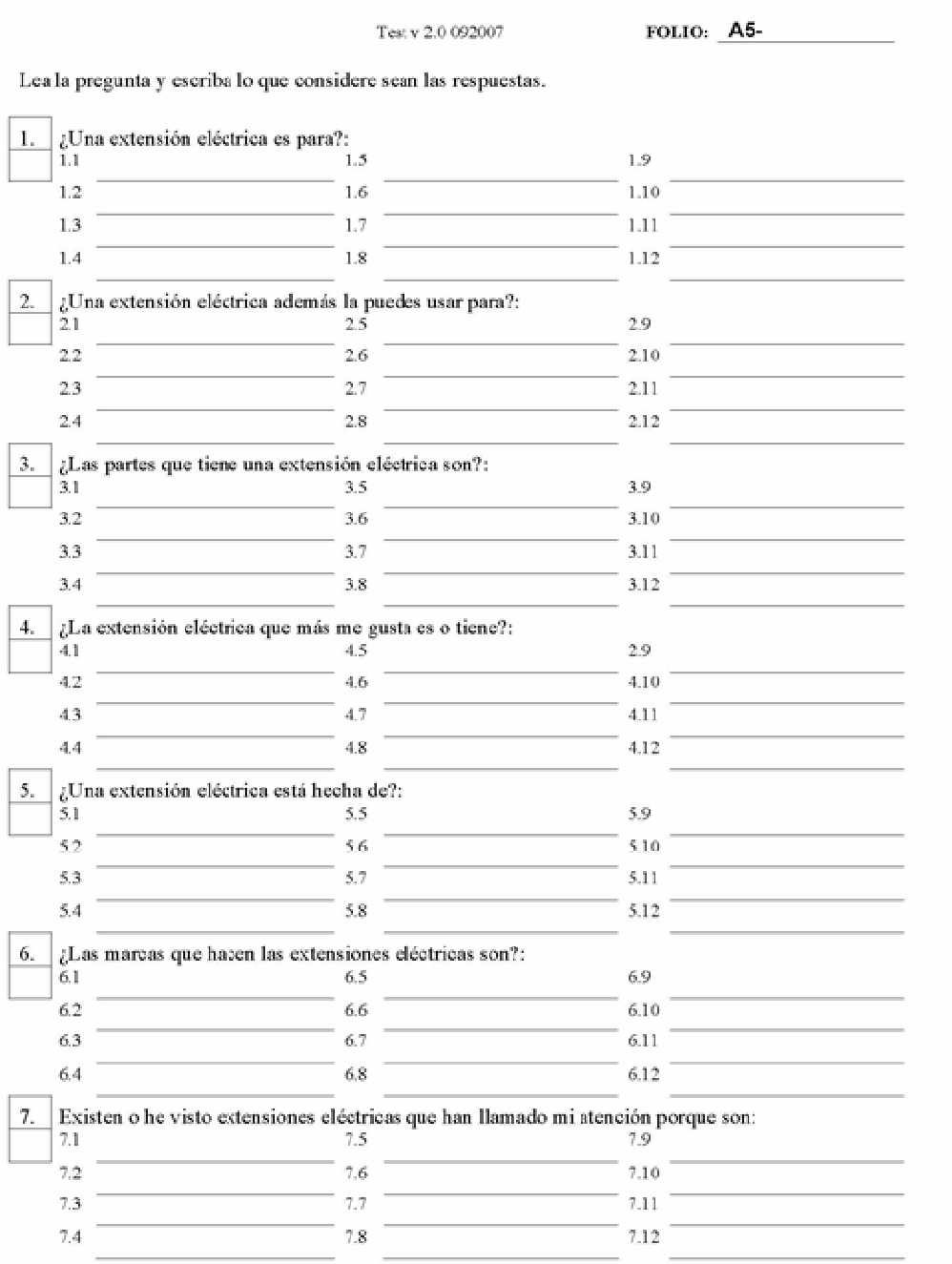

254

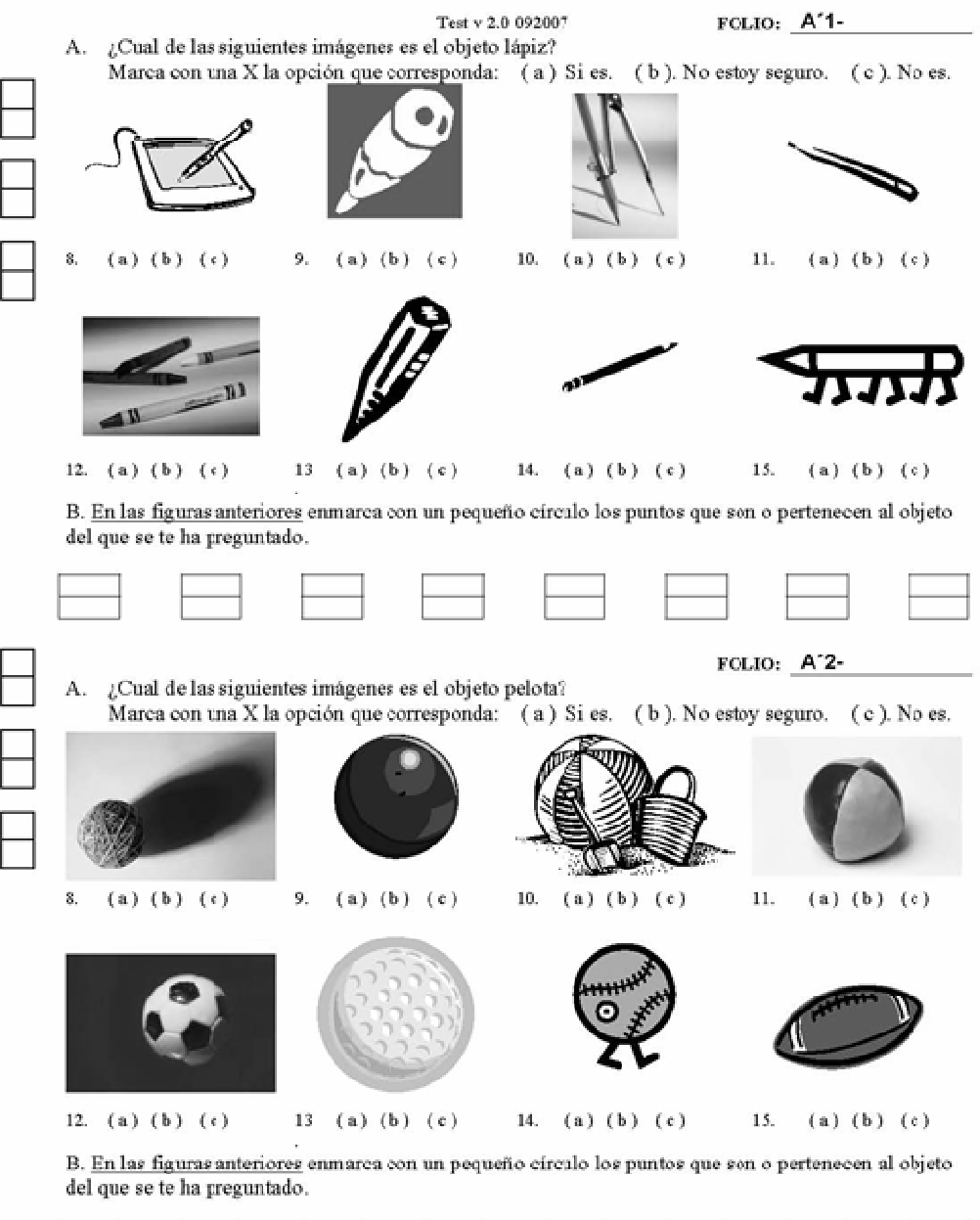

T 183

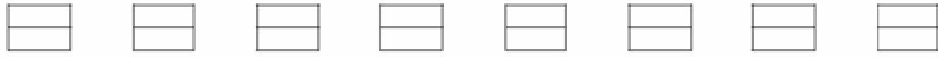

255

11 B)

S TE

- TH

 $-$  TE

S

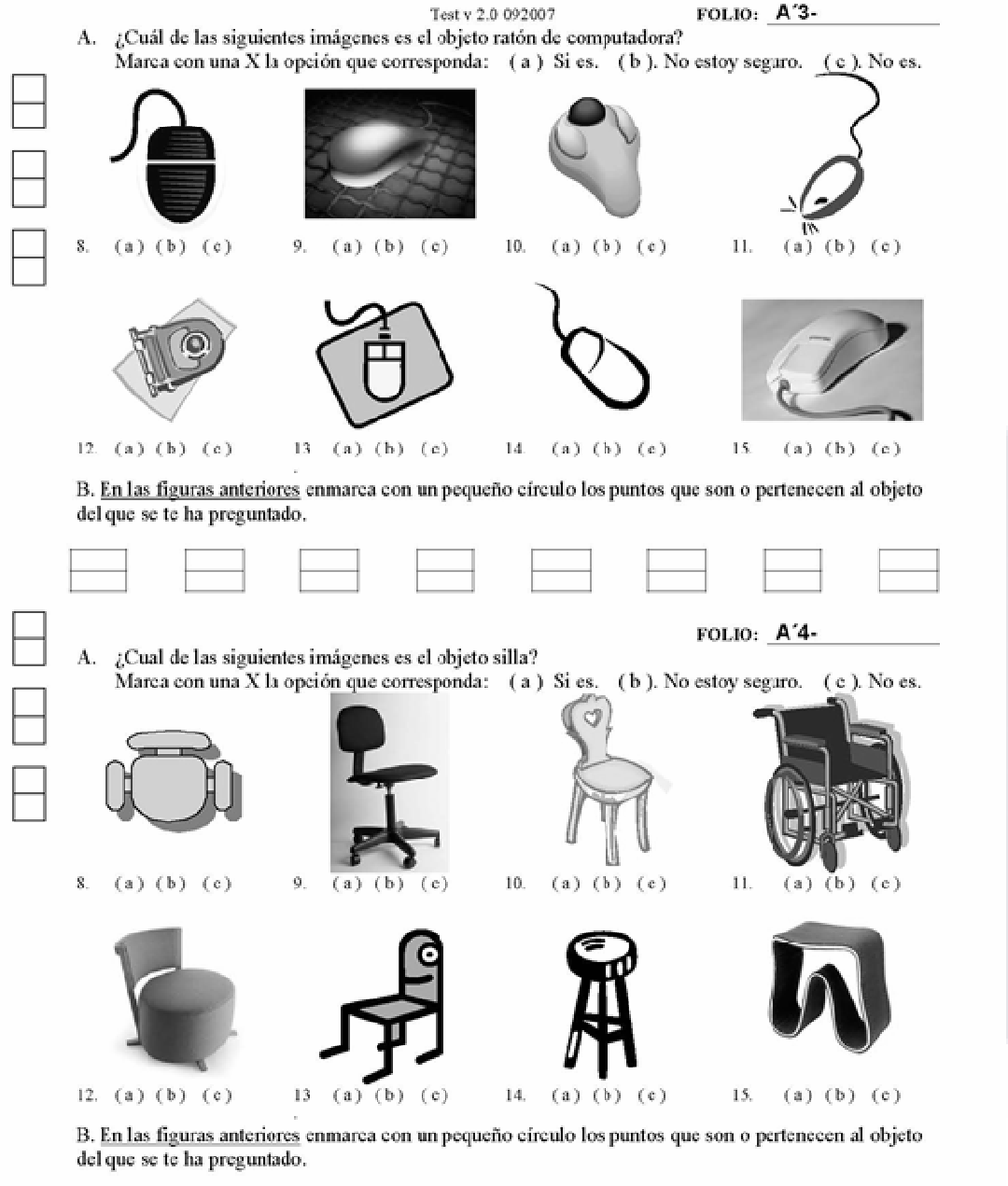

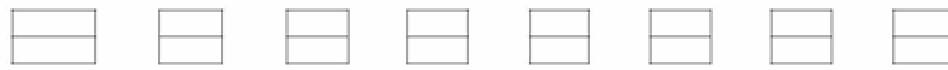

256

TESIS TE

 $\mathbf{T}$ 

S

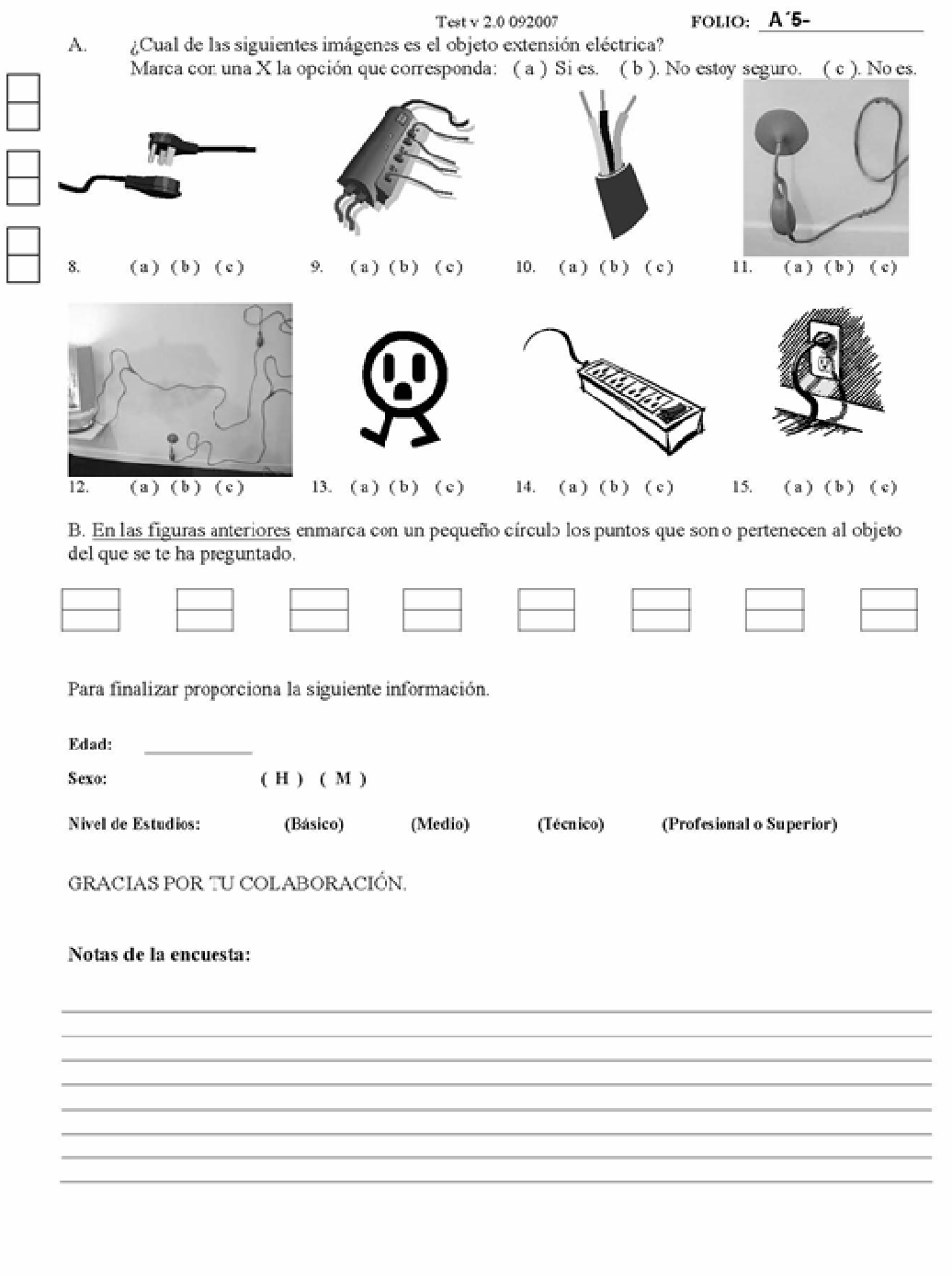

257

## 2. BASE DE DATOS DE LA ENCUESTA

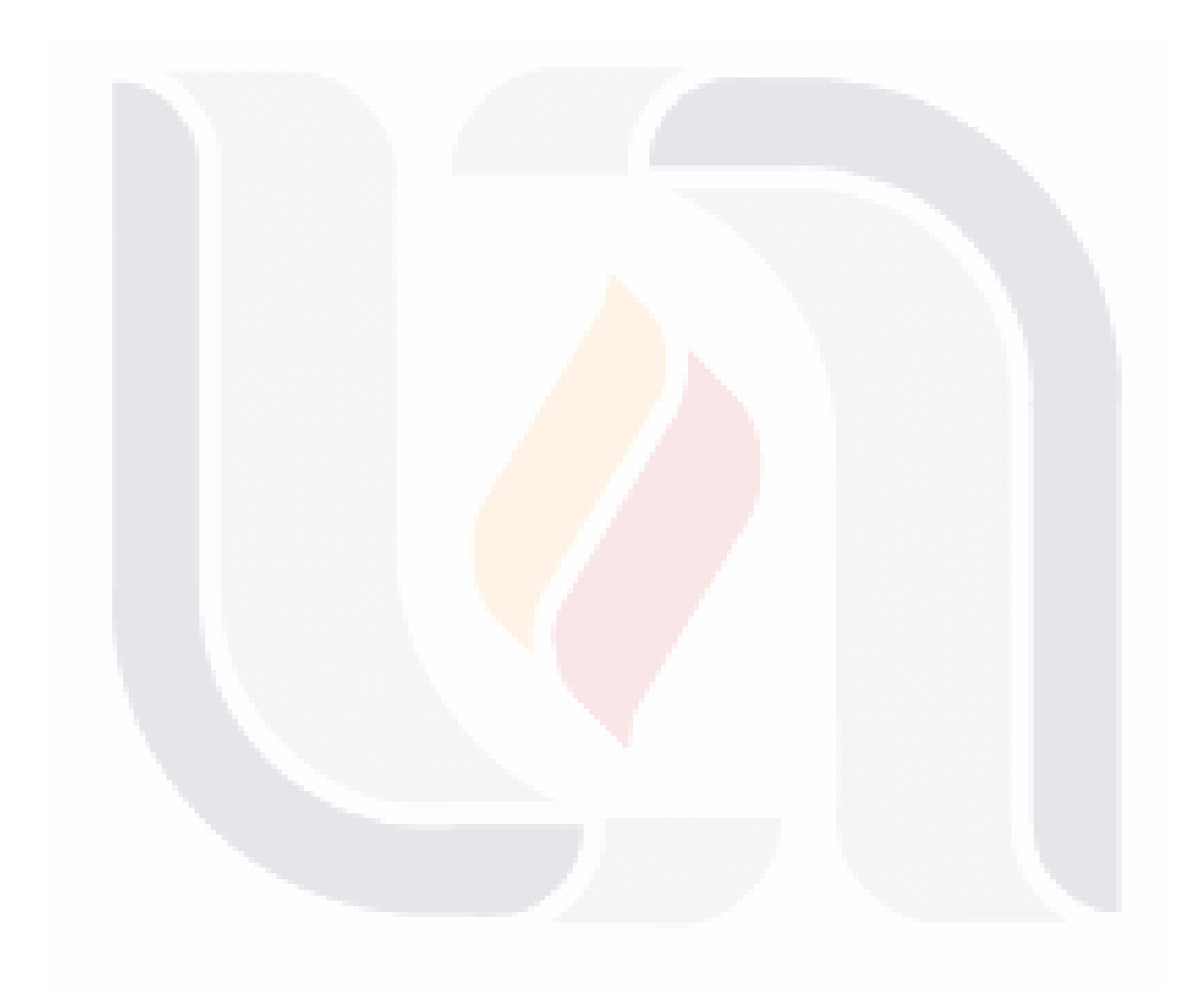

**TESIS TESIS** 

TESIS TESIS TESIS TESIS TESIS

258

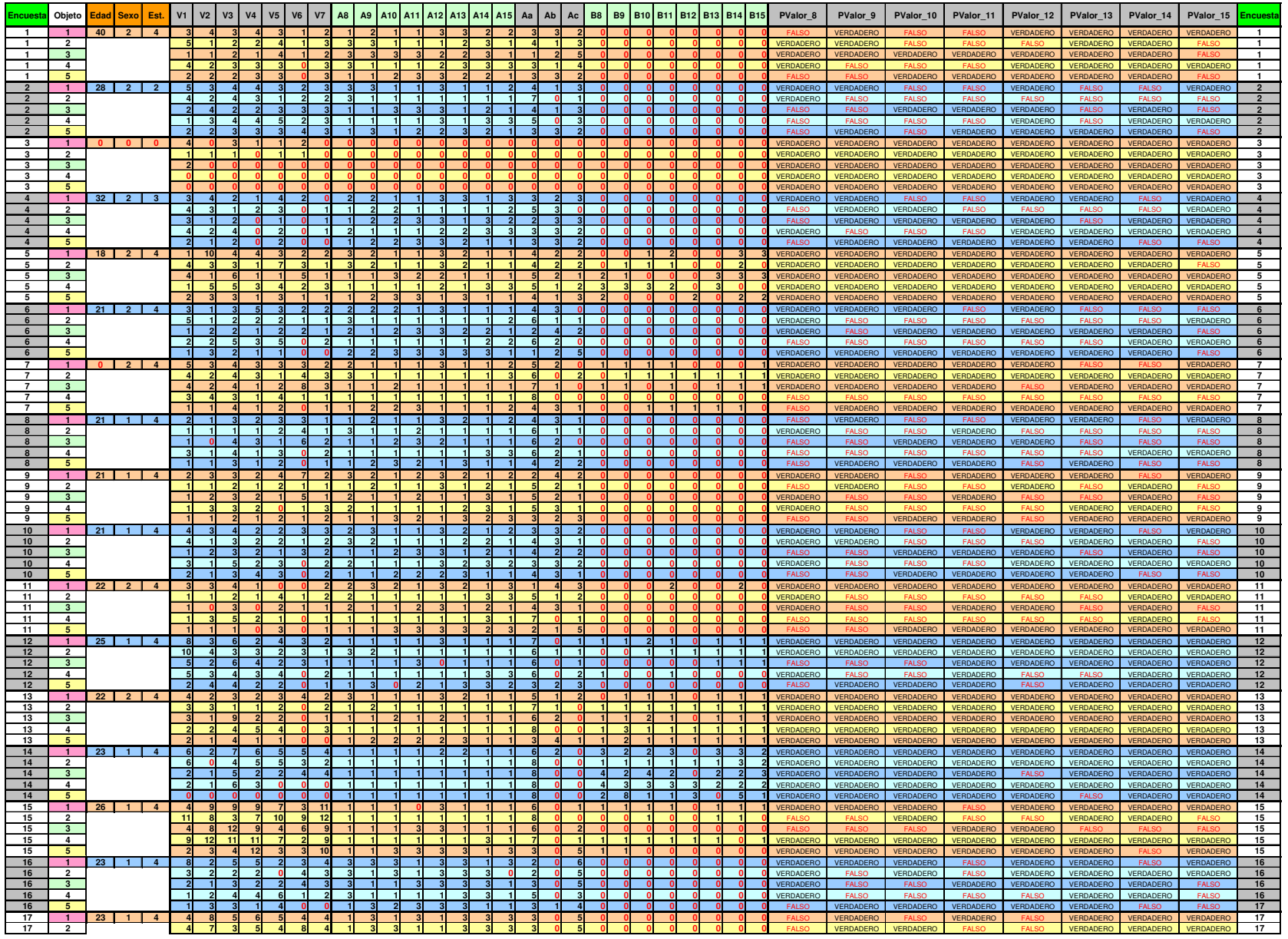

259

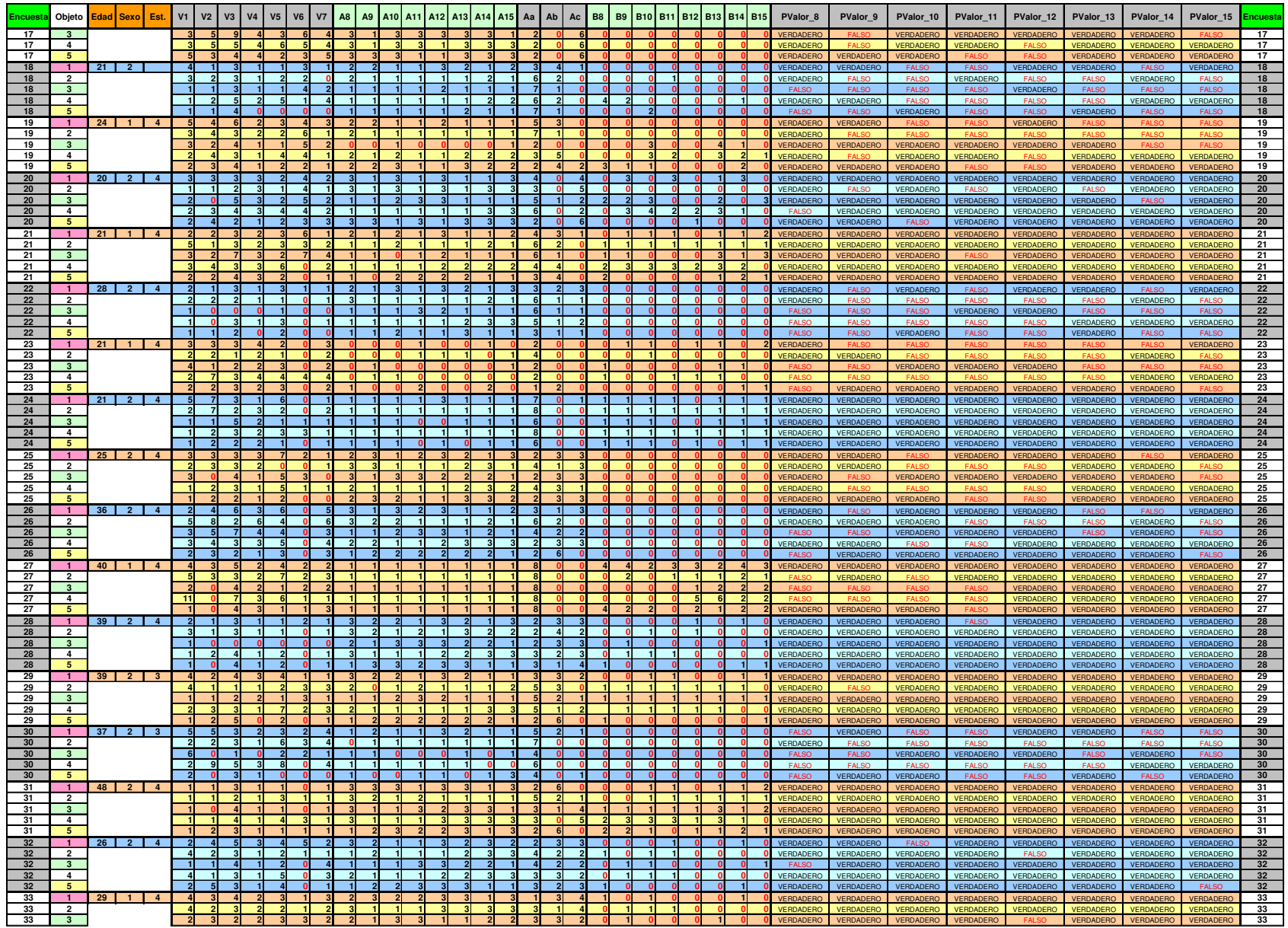

260

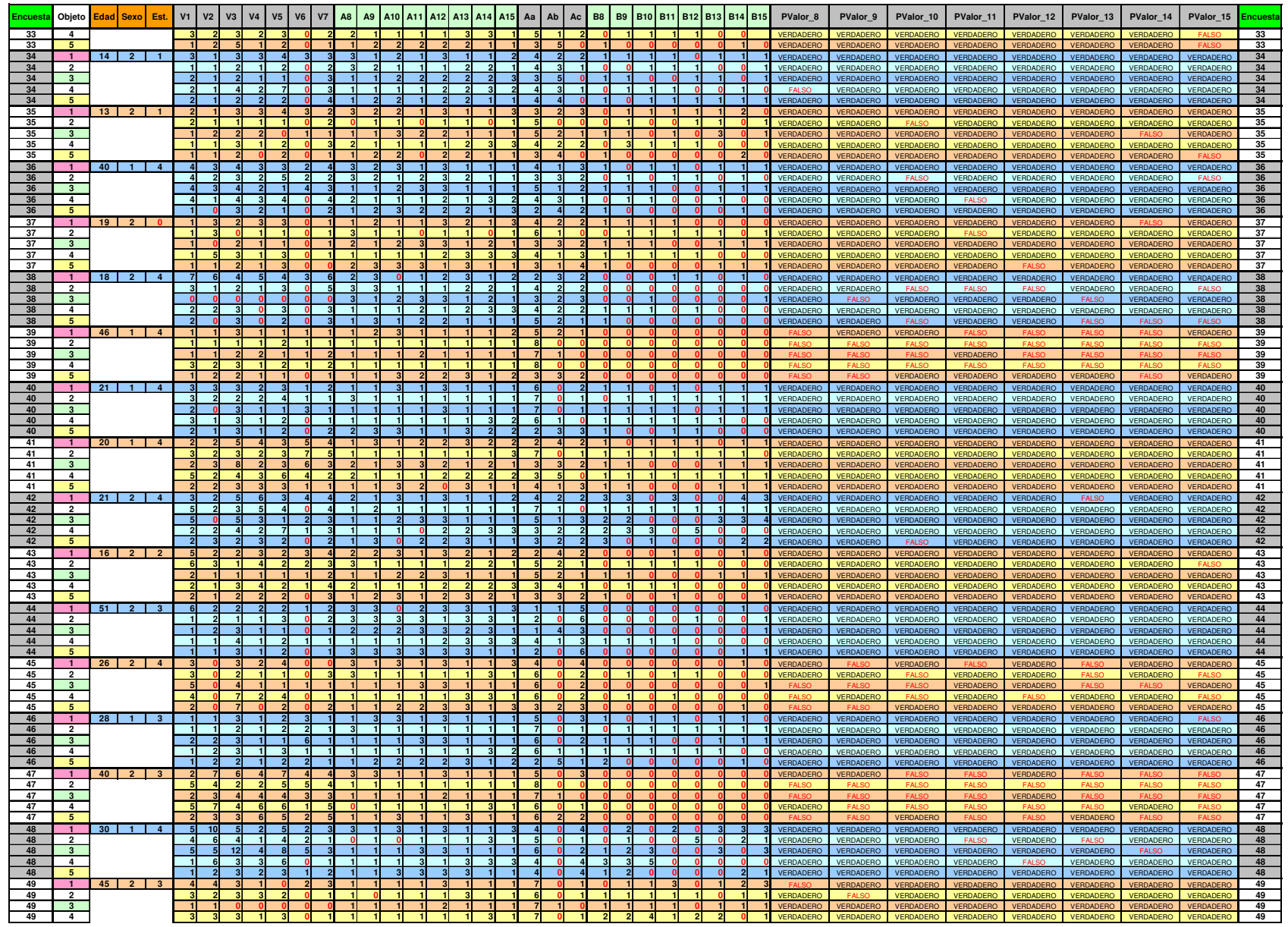

261

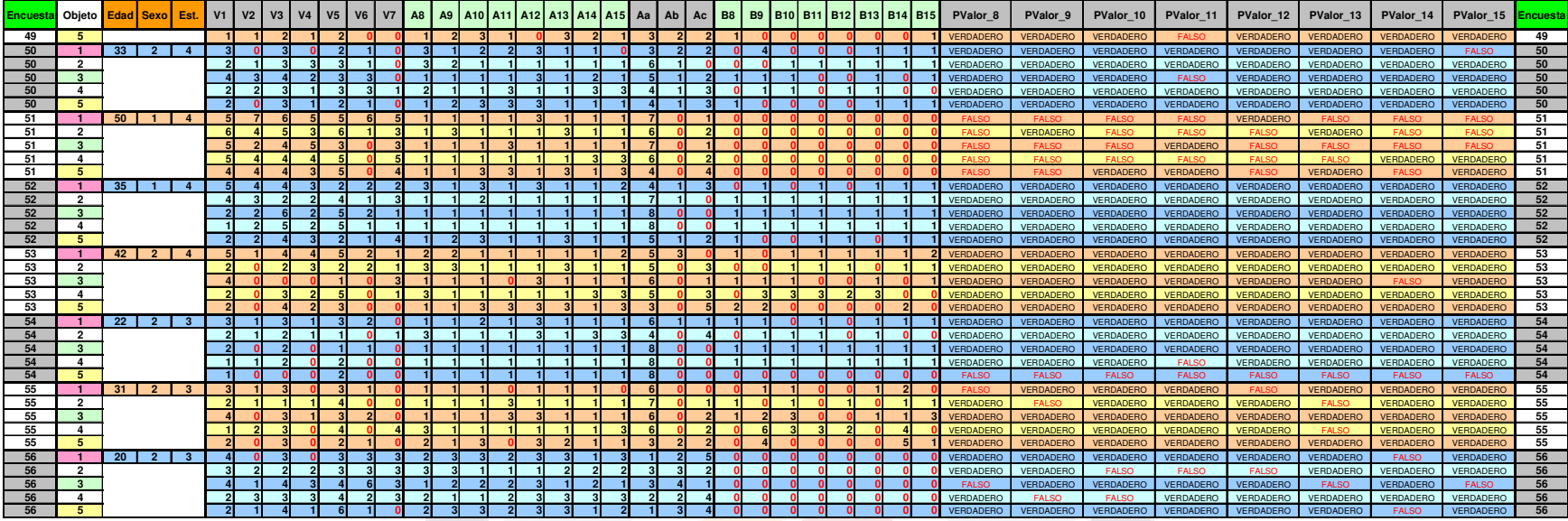

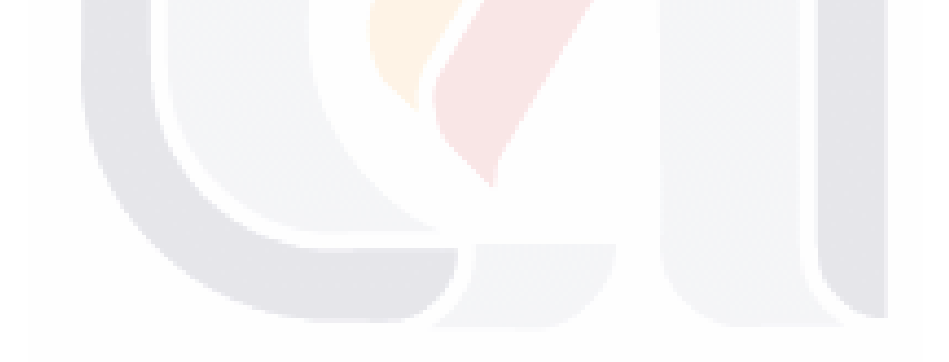

262

#### ÍNDICE GENERAL

Affordance, 8, 77, 84, 96, 250, 251 Aguilar Reyes, Primitivo, 254 AHP, 45, 46, 48, 49 Alberto Palacios Boix, 254 Análisis Multiatributo, 33 ANOVA, 131, 132, 133, 144, 153, 154, 166, 182, 183, 195, 208, 222, 228, 230, 231, 232, 248 Benavides, Luis, 254 Benchmarking, 66 Benito Torres, José L. y Varela González, José A., 254 Bonnie E. John., 51 Braidot, Néstor, 254 Calidad, vii, 3, 11, 31, 32, 33, 34, 35, 40, 41, 103, 257 Casa de la Calidad, 34, 35, 40, 41, 103 Categorización, 53 Chase, R. B., 254 Chase, R. B. & Tansik, D. A., 254 Ching-Torng Lin, 254 Cliente, vii, 42, 43, 45, 47, 50, 59, 72, 103, 111 Comparación de muestras, 137, 166 Datos, 8, 140 Dean, Edwin B., 255 Diagrama de afinidad, 38 Diagrama de árbol, 38 Diagrama de interrelaciones, 38

Diagrama de matriz, 38 Diagrama de Pareto, 45, 46, 48 Diseño, vii, viii, 9, 10, 38, 45, 50, 62, 145, 251 Duncan, Acheson, 255 Edades, 139 Encuesta, 63 Error, 133, 144, 222, 230 Frondizi, R., 255 García Muñoz, Tomás, 255 Gilbert, Stephen W., 255 Goetsch, David L. y Davis, Stanley, 255 González Martínez, Luis y Shunji Murai, 255 González, Verónica y Tamayo, Francisco, 255 Graham, Alan y Walden Shojiy, David., 255 Hair, Joseph F. y Anderson, Rolph E. y Tatham, Ronald L. y Black, William C., 255 Hartman, Robert S., 255 Hempel, Carl G., 255 Hernández, Roberto y Fernández-Collado, C. y Baptista, Pilar., 256 Hidalgo Nuchera, Antonio, 256 Hipótesis, 15, 156, 158, 161, 162, 164, 165, 171, 172, 173, 174, 175, 177, 179, 180, 186, 187, 190, 191, 193,

263

194, 199, 200, 202, 203, 205, 207, 213, 214, 216, 217, 220, 221, 235, 236 Hipótesis Alternativa, 15 Hipótesis Nula, 15 HOQ, 34, 35, 40, 42, 103, 109 House of Quality, 34, 53 Ishikawa, 48 Kandinsky, Vassily., 256 Kano, N. y Takahashi, F., 256 Kansei, 3, 12, 63, 84, 85, 86, 87, 88, 89, 93, 94, 109, 110, 111, 112, 251, 254, 258 Lawrence R. Guinta & Nancy C. Praizler, 256 León Duarte, Alfonso J., 256 León Duarte, Jaime Alfonso, 256 Lessing, Theodor., 256 Limitaciones, 63 Marco teórico, 19, 34 Martínez Maldonado, Paulina, 256 Martins, Alieksiei y Aspinwall, Elaine M., 256 Matriz de Relaciones, 45, 46, 50, 51 Mazur, Glenn,, 256 Medero Hernández, N. Norma, 256 Metodología, 37, 119, 256 Miller, Irwin y Freund, John E., 256 Moderno QFD, 12, 39, 40, 41, 42, 44, 46 Molina Ortiz, Alfredo, 256 Morillas, Antonio, 257 Muestra, 48, 118, 255 Park, Hee-Sok, 257 Operacionalizar, 69, 70 Ortiz Molina, Alfredo, 257 Palacios Maldonado, Margarito, 257

Producto, vii, 10, 33, 45 Propiedades de Valor, vii, 242 Protágoras, 23 Prueba t, 131, 137 QFD, 3, 8, 12, 16, 30, 31, 32, 33, 35, 37, 38, 39, 40, 41, 42, 43, 44, 45, 46, 47, 49, 50, 51, 52, 53, 56, 60, 71, 73, 82, 85, 103, 104, 105, 112, 242, 251, 255, 256, 257, 258, 259 Quality Function Deployment, 31, 39, 40, 82, 254, 255, 256, 257, 258 Querol, Mariano, 257 Reguero, Blanca, 257 Resultados, 46, 132 Rodríguez de Rivera, José, 257 Ruiz de Maya, Salvador y Munuera Alemán, José Luis, 258 Sampei Tsukasa, 258 Schmelkes, Corina, 258 Shostack G. Lynn, 258 Solves Camallonga, Clara, 258 Spivey, Michael J., Grosjean, Marc, Knoblich, Günther, 258 StatGraphics, 131, 136, 231 Stephen W. Gilbert, 258 Sui Pheng, Low y Yeap, Larry, 258 Teoría, 3, 8, 12, 16, 20, 29, 57, 65, 82, 84, 89, 97, 244, 251, 256 Teoría de Affordance, 3 Test, 131, 134 Torrecilla, José Miguel, 258 Valor extrínseco, 29 Valor intrínseco, 29 Variable, 144, 222, 230

119818 - 119818 - 119818 - 119818 - 119818

Varianza, 134, 141, 144, 150, 158, 161, 165, 172, 173, 177, 179, 187, 190, 194, 200, 203, 207, 213, 217, 220, 222, 229, 230, 231, 232, 233, 234 Verbalizaciones, 42, 242 VOC, 31, 35, 47, 60, 70, 72, 103, 105, 251

TESIS

Voice of Customer, 31, 60, 103 Voz del Cliente, vii, 42, 45, 72, 103, 111 Yacuzzi, Enrique y Martín, Fernando, 258 Yamane, Taro, 258 Yang, Y.S., 258

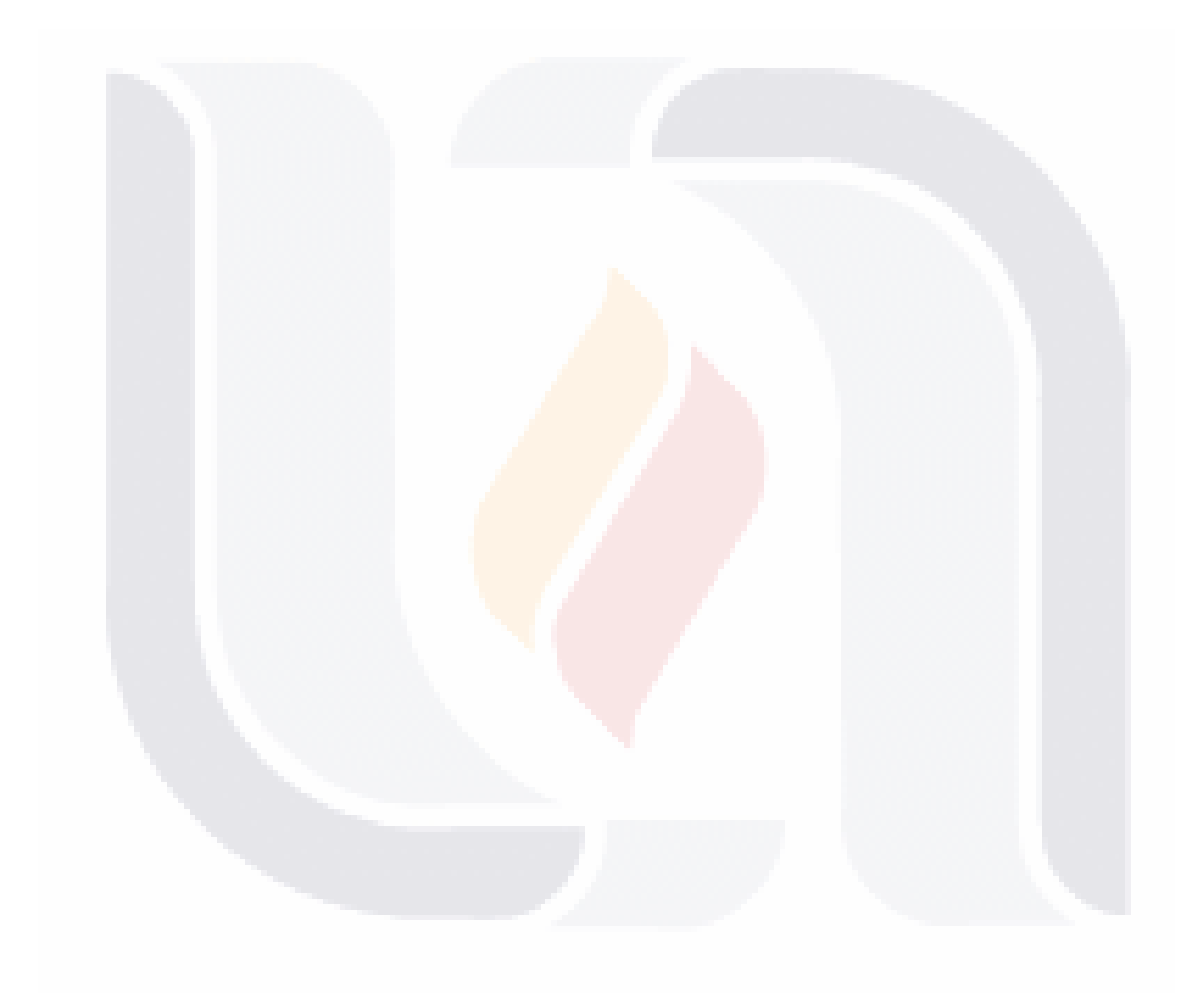

265